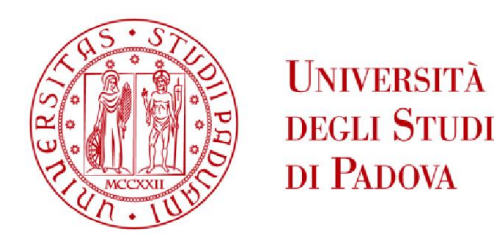

# UNIVERSITA' DEGLI STUDI DI PADOVA

# Dipartimento di Ingegneria Industriale DII

Corso di Laurea Magistrale in Ingegneria Meccanica

Identificazione delle caratteristiche dinamiche di sistemi meccanici a partire dall'analisi modale sperimentale

Relatore: Alberto Doria

Luca Menin 1081054

Anno Accademico 2015/2016

# **INDICE**

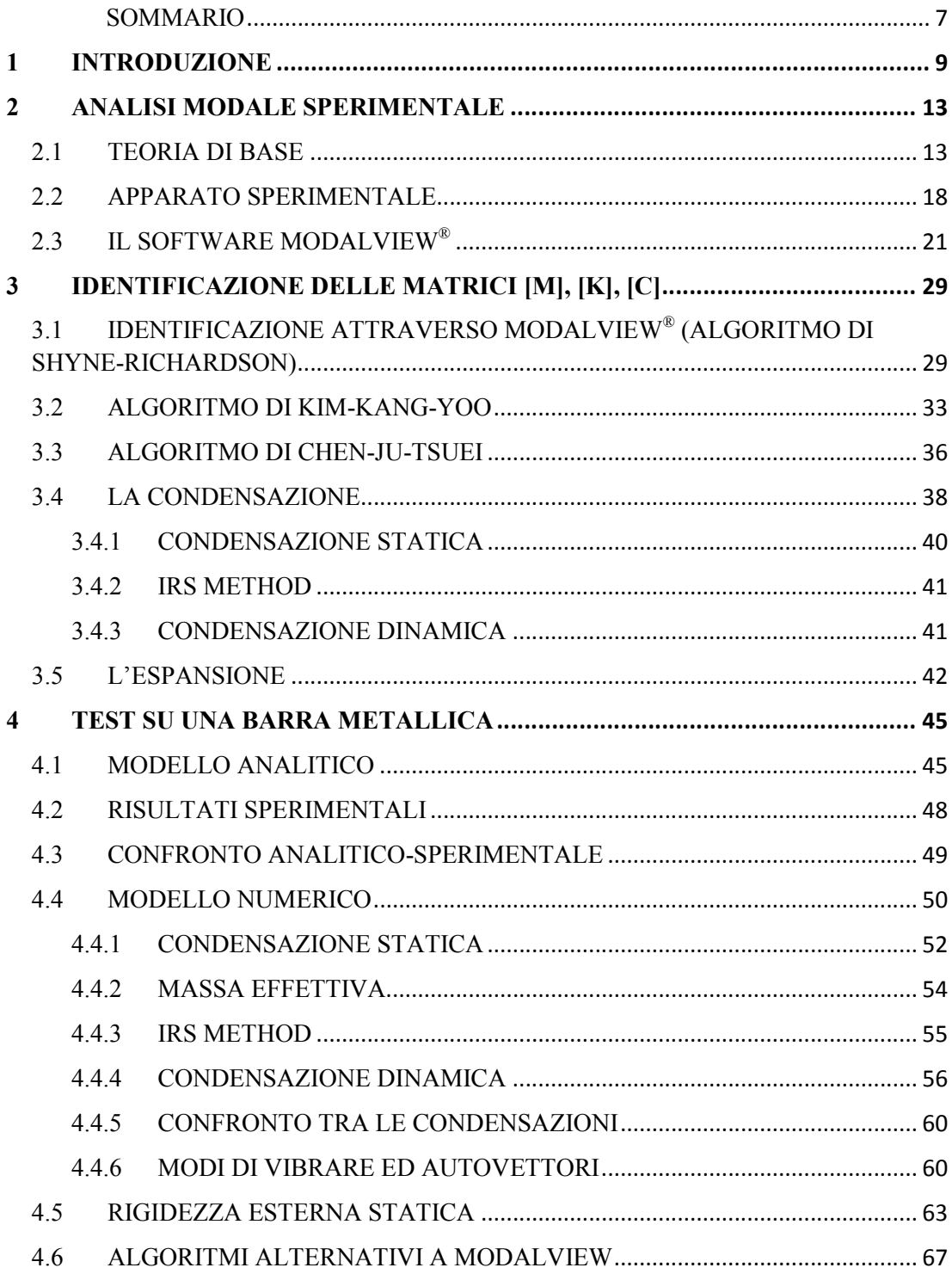

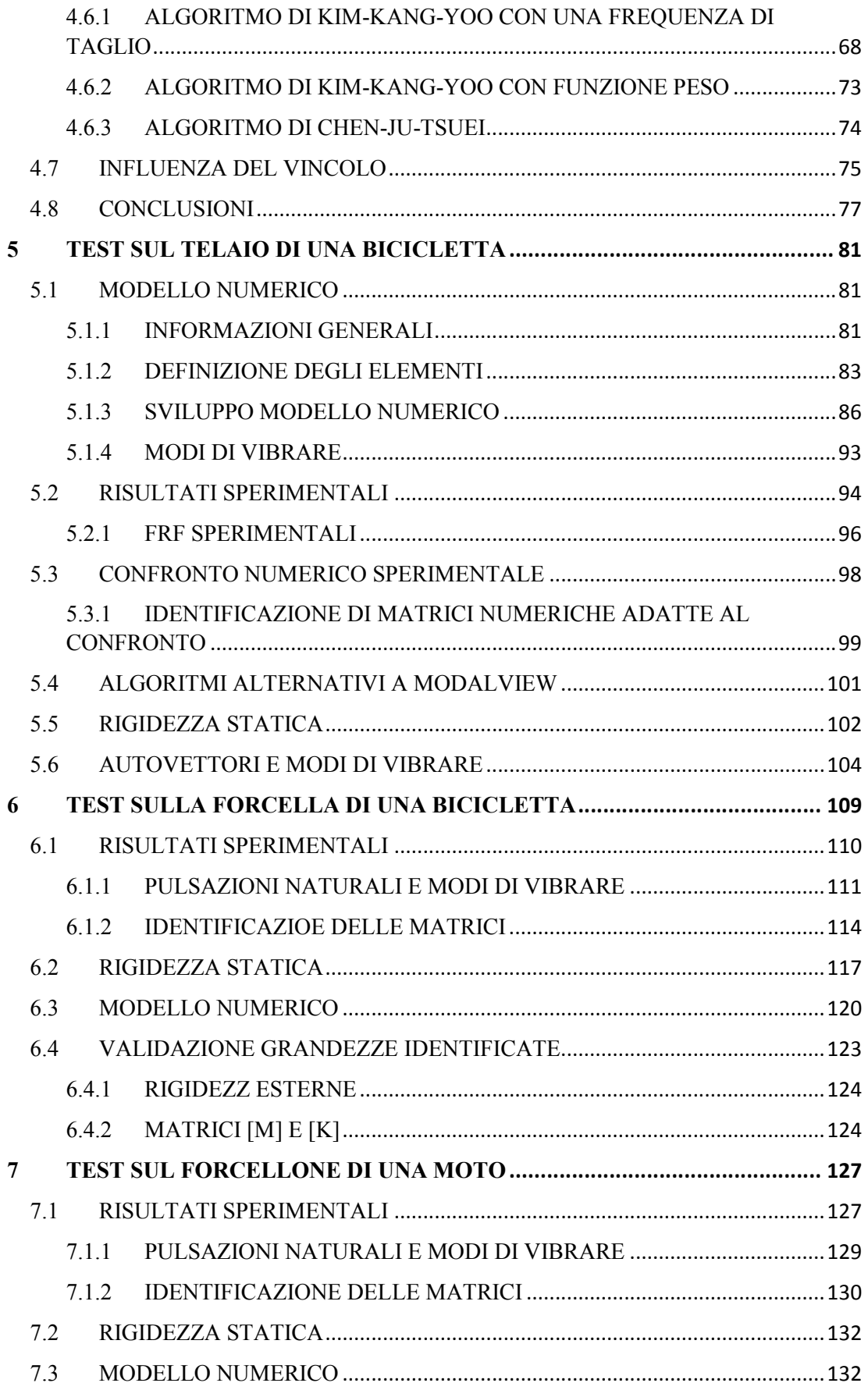

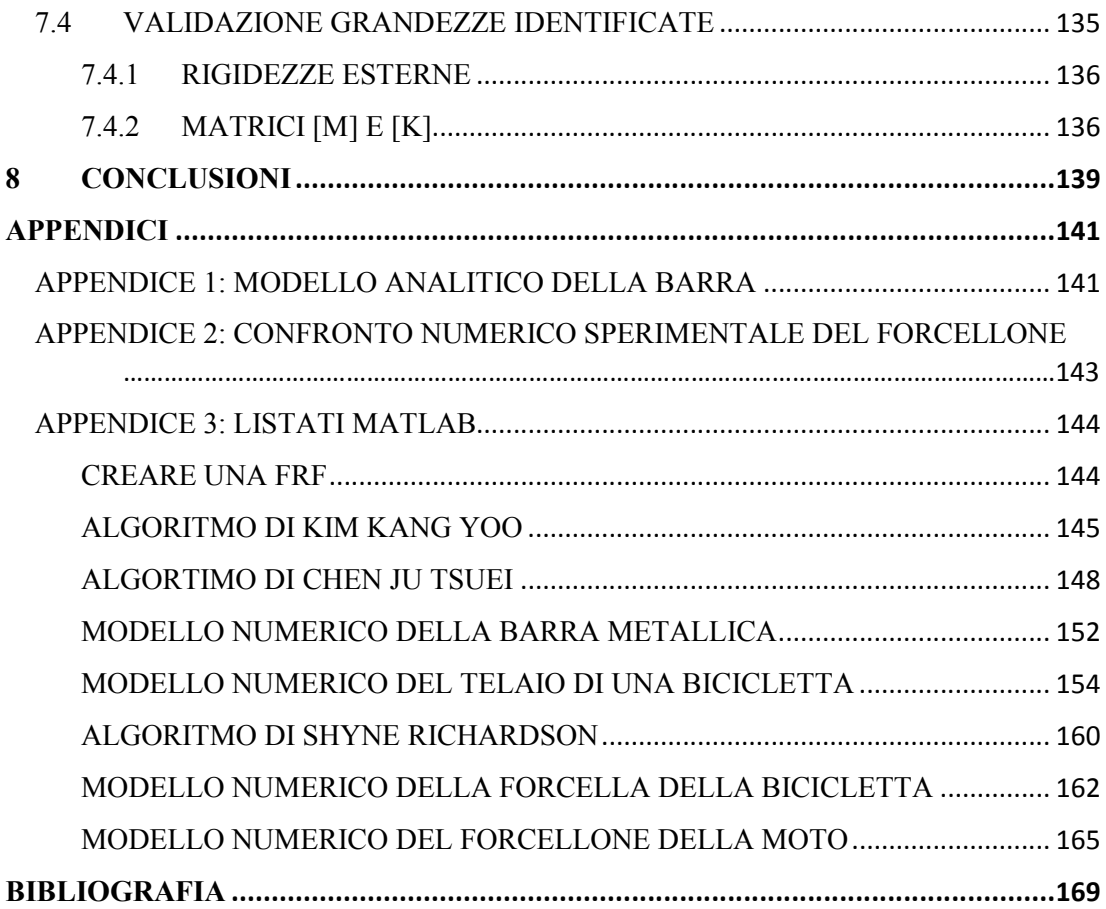

# *SOMMARIO*

<span id="page-6-0"></span>In questo lavoro vengono approfonditi alcuni metodi per l'identificazione delle caratteristiche dinamiche dei sistemi meccanici continui, a partire dall'analisi modale sperimentale. Essenzialmente dato un qualsivoglia sistema meccanico, purché continuo, di complessità variabile, l'obiettivo è ricavarne, previo svolgimento di una nutrita ed adeguata campagna sperimentale, le matrici di massa, smorzamento e rigidezza, in aggiunta ai parametri modali di base quali sono le frequenze naturali, i rapporti di smorzamento, e i modi di vibrare. Mentre in letteratura sono reperibili numerosi riscontri a riguardo per quanto concerne i corpi discreti e per le strutture di tipo civile, poco è sin qui stato fatto, e con scarsi risultati, nell'ambito dei sistemi continui. Per lo svolgimento della parte sperimentale del lavoro ci si avvale del supporto di un nuovo software specifico per l'analisi modale sperimentale, ModalVIEW®, prodotto dalla National Instruments e recentemente acquistato dall'ateneo, di cui vengono approfondite le potenzialità e delineati pregi e limiti principali.

Per quanto concerne i sistemi meccanici presi in esame, si è scelto di partire con corpi estremamente semplici, ai fini di verificare che la procedura sperimentale scelta fosse effettivamente funzionante, e di poter interpretare fisicamente gli output ottenuti: perciò la prima parte dei test di laboratorio si è svolta con una barra metallica a sezione costante. In un secondo momento si è alzato il livello di difficoltà, mettendo alla prova le capacità dei metodi di identificazione, sviluppando una serie di test sperimentali sul telaio in alluminio di una mountain bike, e successivamente sul forcellone di una moto da strada, anch'esso in lega di alluminio, e sulla forcella in acciaio di una bici da corsa.

Una volta ottenute sperimentalmente le matrici, si è proseguito validandole mediante il confronto con le medesime grandezze ottenute per altre vie: in particolare sono state seguite parallelamente 3 tipologie di validazione differenti. Per prima cosa si è cercato di identificare le matrici sempre a partire dai dati sperimentali, ma senza affidarsi a ModalVIEW® e al suo algoritmo, bensì utilizzando dei differenti algoritmi di identificazione emersi da un'analisi bibliografica. Questi ultimi sono poi stati implementati e testati attraverso la realizzazione di fogli di calcolo nella piattaforma Matlab®. Parallelamente alla prima validazione, si sono sviluppati anche dei modelli teorici agli elementi finiti dei vari corpi esaminati, dai quali è stato possibile ancora una volta ricavare delle matrici per effettuare il confronto. Infine, dalle matrici identificate sperimentalmente, si è risalito alla rigidezza esterna del corpo, che è stata confrontata con la medesima grandezza ottenuta da specifici test statici svolti successivamente.

I risultati ottenuti sono molto soddisfacenti nel caso iniziale della barra metallica, restano confortanti nei casi della forcella della bici e del forcellone da moto, mentre sono per buona parte da considerarsi inaccettabili per il telaio della bici. Per quanto riguarda le barre infatti, gli errori percentuali tra le matrici attese e quelle realmente identificate sono inferiori al 20 % e in generale tutte le caratteristiche di interesse risultano identificate con successo; d'altro canto le prove sul telaio della bici hanno fornito errori intollerabili e incongruenze sui segni degli elementi matriciali e della rigidezza esterna. Gli esiti delle prove sulle forcelle si collocano, come ci si attendeva, a metà tra i 2 casi precedenti, essendo i corpi di complessità media.

L'esposizione del lavoro svolto è grossomodo così strutturata: i primi 2 capitoli prevedono, dopo alcuni richiami teorici sull'analisi modale, una parte introduttiva, in cui viene presentata nel dettaglio la strumentazione utilizzata nei test. Nel terzo capitolo sono esposti i metodi di identificazione utilizzati, esclusivamente dal punto di vista teorico, mentre i dati sperimentali sono raccolti nei capitoli successivi. In particolare il quarto capitolo è dedicato ai test sulla barra, il quinto al telaio della bici, e i numeri sei e sette a quelli sulle 2 forcelle. Infine trovano spazio considerazioni personali, conclusioni e possibili miglioramenti e/o sviluppi futuri della tematica.

# <span id="page-8-0"></span>*1 INTRODUZIONE*

L'analisi modale è una disciplina dell'ingegneria che studia il comportamento dinamico di una struttura quando è soggetta a vibrazioni. Le vibrazioni sono moti ampiamente diffusi di carattere alternativo, caratterizzate da una piccola ampiezza di oscillazione rispetto alle dimensioni tipiche delle strutture in questione. Esse si originano quando in un sistema meccanico, a causa di input provenienti dall'ambiente esterno, si stabilisce un continuo interscambio tra l'energia potenziale e l'energia cinetica, e vanno via via calando nel tempo grazie allo smorzamento dei corpi, in grado di attutirle per effetto di una dissipazione energetica. In generale alle vibrazioni sono correlati alcuni fenomeni negativi, per cui è compito del progettista identificarle e limitarle, procedendo ad una opportuna progettazione del sistema meccanico. Inconvenienti correlati ad eccessive vibrazioni possono essere, ad esempio:

- Guasti, rotture a fatica, cedimenti di componenti meccanici, di qualsiasi taglia e dimensione, come bielle o alberi, nell'ambito industriale come in quello dell'automotive, fino ad arrivare all'area edilizia, che comprende la progettazione di edifici, ponti, e infrastrutture di ogni genere. Questi ultimi sono sottoposti a fenomeni esterni quali terremoti, forti venti, incidenti stradali, impatti improvvisi.
- Indesiderati effetti acustici, rumore, e conseguenti dissipazioni energetiche.
- Calo del comfort, della guidabilità, della manovrabilità, e delle prestazioni di veicoli, moto, macchine, biciclette. Le forze esterne capaci di provocare vibrazioni possono essere salti, dossi, buche, irregolarità stradali, vento laterale, brusche frenate, effetti inerziali dei corpi rotanti.

Mediante l'analisi modale è possibile definire la risposta della struttura in via di progettazione a vari tipi di sollecitazioni esterne, al fine per esempio di studiarne il comportamento che ne scaturisce o valutare gli sforzi e le deformazioni indotte da determinate forzanti. Il fenomeno più temuto in tale ambito è quello di risonanza meccanica, che si ha quando la frequenza della forzante esterna eguaglia la prima frequenza naturale del sistema; in assenza (del tutto teorica) di smorzamento, la risposta oscillatoria tenderebbe infatti ad avere ampiezza infinita in quanto si verifica un trasferimento ottimale di energia. Lo studio modale di un corpo permette di conoscere e limitare i fenomeni indesiderati precedentemente elencati, e naturalmente prevede che alla base di queste importanti considerazioni sia condotta una intensa campagna sperimentale.

L'analisi modale sperimentale è una tecnica per lo studio delle vibrazioni dei sistemi meccanici nata già agli inizi degli anni '40, ma sviluppatasi con vigore solo in seguito, grazie allo sviluppo tecnologico di sensori e strumentazione per l'analisi del segnale, che nei primi anni non permettevano di attuare quanto teorizzato frenandone la diffusione. È solo con l'avvento dei computer digitali e dell'elettronica di basso costo che si sono sviluppati algoritmi come il FFT (Fast Fourier Transform), grazie ai quali si è giunti alla moderna concezione della disciplina. I primi problemi affrontati erano nel campo dei velivoli, di cui si voleva predire il comportamento dinamico nella speranza di limitare il '*flutter'*, un fenomeno aeroelastico di autoeccitazione dei profili alari scatenato dalla velocità del vento, che poteva avere, a seconda delle caratteristiche del profilo, anche effetti distruttivi. L'attività sperimentale in ambito modale permette, dato un sistema meccanico più o meno complesso, di individuare tutti i parametri modali utili alla progettazione, ossia:

#### *1 - Introduzione*

- frequenze naturali
- rapporti di smorzamento
- modi di vibrare

In particolare è possibile studiare il comportamento di un sistema complesso ad  $n$  gradi di libertà come la somma dei comportamenti di  $n$  semplici sistemi ad un grado di libertà, ognuno dei quali caratterizzato dalla propria frequenza naturale, smorzamento, e modo di vibrare. Per poter giustificare quanto appena detto si devono fare per prima cosa 2 fondamentali ipotesi iniziali:

- perfetta linearità del sistema
- grandezze invarianti nel tempo

Le 2 ipotesi su cui ci si basa sono ampiamente verificate nella maggior parte delle situazioni reali affrontate; le grandezze di cui si ipotizza la costanza sono grandezze fisiche quali la massa, la lunghezza e la sezione dei corpi, la densità, il modulo d e/o particolari fenomeni erosivi ciò è verificato. I sistemi dinamici lineari sono sistemi la cui evoluzione è governata da equazioni appunto lineari e per i quali vale il principio di sovrapposizione degli effetti; la combinazione di queste due proprietà ci permette di avere a che fare con un sistema tempo-invariante. I sistemi di questo tipo sono particolarmente graditi in quanto il loro studio risulta, degli effetti; la combinazione di queste due proprietà ci po<br>tempo-invariante. I sistemi di questo tipo sono particolarm<br>da un punto di vista matematico, particolarmente semplice. to si devono fare per prima cosa 2 fondamentali ipotesi iniziali:<br>linearità del sistema<br>ve invarianti nel tempo<br>ui ci si basa sono ampiamente verificate nella maggior parte delle situazioni reali<br>ndezze di cui si ipotizza ricolare è possibile studiare il comportamento di un sistema complesso ad *n* gradi di libertà<br>la somma dei comportamenti di *n* semplici sistemi ad un grado di libertà, ognuno dei quali<br>eizizzato dalla propria frequenza n

L'analisi modale sperimentale permette di ottenere per altra via gli stessi risultati proposti dai modelli FEM (Finite Elements Method), e funge da importante confronto (nonché da fonte di aggiornamento) con questi ultimi. In alcuni casi non esistendo un modello analitico o numerico della struttura, i risultati modali sono gli unici che si hanno a disposizione e servono come base per future modellazioni teoriche.

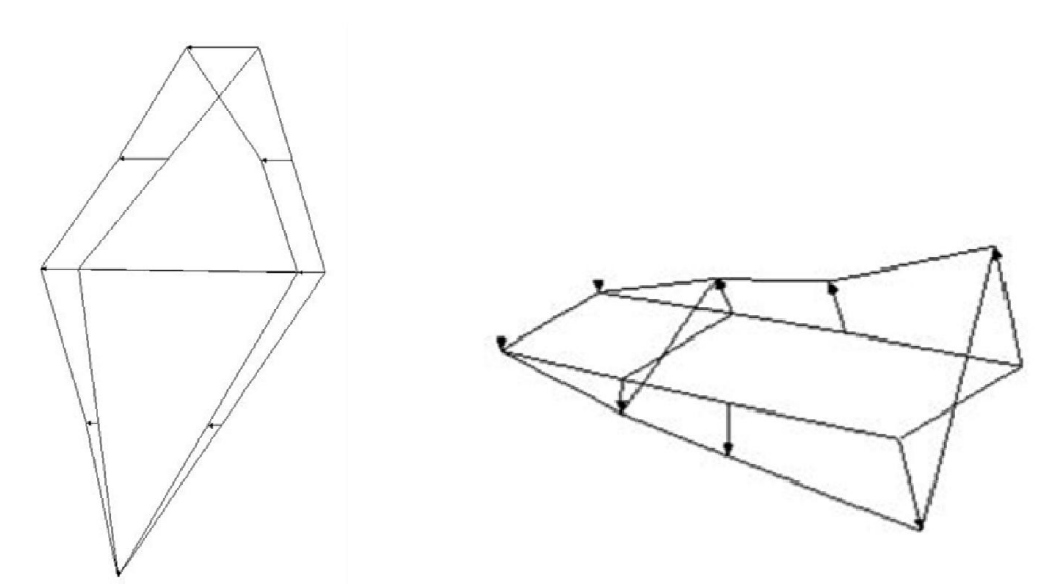

*Fig.1.1- modo di vibrare flessionale di un telaio di una bicicletta, e modo torsionale di un forcellone un forcellone di una moto, identificati per via sperimentale mediante l'analisi modale.*

Inoltre, una volta ricavati sperimentalmente i parametri modali precedentemente elencati, tale tecnica Inoltre, una volta ricavati sperimentalmente i parametri modali precedentemente elencati, tale tecnica offre altri 2 spunti interessanti, ossia la possibilità di simulazione della risposta del sistema ad una forzante gener forzante generica, e in secondo luogo, la possibilità di prevedere il comportamento dinamico del sistema stesso una volta effettuate delle modifiche strutturali. Dunque sarà sufficiente eccitare con una sollecitazione semplice, spesso ad impulso, per poi dedurre il comportamento che si avrebbe con sollecitazioni più complesse e difficilmente riproducibili sperimentalmente. Cosa simile accade se, a parità di eccitazione, si desidera mutare alcune caratteristiche geometriche del progetto, senza voler realmente andare a fare delle modifiche fisiche sull'elemento studiato. Ciò permette di migliorare la progettazione dei componenti, e al tempo stesso ridurre il tempo di sviluppo del prodotto, in quanto a partire da poche prove sperimentali è possibile prevedere il comportamento in infinite altre situazioni, al variare delle forzanti esterne e/o delle grandezze geometriche. Questo comporta, in ambito industriale, la riduzione del numero di costosi progetti e prototipi, nonché dello scarto di materiale, facilitando ed accorciando il tempo in cui si può portare a termine un determinato progetto. Infine, con tale tecnica sperimentale è possibile anche verificare l'integrità di una struttura ed eventualmente identificarne difetti e/o cricche purché esse siano tali da provocare una variazione nel comportamento modale del corpo. Ciò è importante per garantire l'integrità strutturale dei componenti meccanici nelle condizioni operative di esercizio; l'identificazione delle dimensioni di una cricca permette di programmare la manutenzione della struttura (si pensi all'ala di un aereo o allo scafo di una nave) ed evitare catastrofici cedimenti.

In generale, per effetto di quanto appena detto, l'analisi modale sperimentale è oggigiorno una tecnica davvero diffusa in tutta l'ingegneria, ma in particolare nell'ambito dell'ingegneria meccanica, aerospaziale, biomedicale e pure civile, grazie alla sua utilità nello studio delle sollecitazioni sismiche, o derivanti da vento, traffico, ecc..

In considerazione di quanto affermato, l'elaborato in questione verterà proprio sul confronto tra il mondo sperimentale dell'analisi modale e il mondo numerico della teoria degli elementi finiti, con particolare attenzione a sistemi di tipo continuo. Tra i 2 mondi esiste una precisa ed ormai comprovata corrispondenza nell'ambito dei sistemi discreti, e numerosa letteratura a riguardo, soprattutto in ambito civile [1], [2], mentre per quanto riguarda i sistemi continui il lavoro sin qui fatto è molto minore e con esiti nettamente peggiori, pur con qualche eccezione [3], [4]. È dunque proprio in questo ambito che si vuole inserire il lavoro svolto e qui presentato: in particolar modo dal punto di vista sperimentale si farà uso di ModalVIEW®, un nuovo software di cui si è dotata da poco l'Università di Padova, e in aggiunta/alternativa ad esso verranno tentate altre vie identificative proposte dalla letteratura e implementate con appositi programmi di calcolo [5], [6]. Dal punto di vista della modellazione FEM grande attenzione verrà posta alla condensazione delle matrici, utilizzata per diminuire la dimensione del problema, e alle varie metodologie per eseguirla [7], [8], cercando la soluzione ottimale che avvicini il più possibile il lato FEM e quello dei dati di laboratorio. Quanto detto sarà effettuato per più sistemi continui, partendo da un caso estremamente semplice, ed aumentando poi le difficoltà geometriche dei corpi utilizzati, per vedere fino a dove si può arrivare ad effettuare dei confronti con successo.

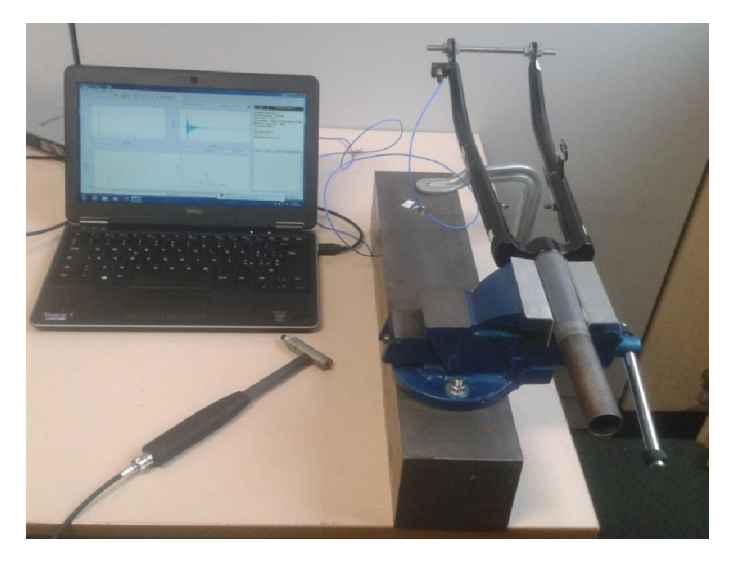

*Fig.1.2- fasi dell'analisi modale sperimentale della forcella di una bici da corsa..*

# <span id="page-12-0"></span>*2 ANALISI MODALE SPERIMENTALE*

In questo capitolo viene approfondito in maniera più dettagliata tutto ciò che riguarda l'analisi modale sperimentale. Si fornisce innanzitutto una trattazione matematica della teoria che regola i sistemi, sia ad uno che a più gradi di libertà, e si introducono concetti essenziali come quello di '*funzione di trasferimento'*. Inoltre si offre una panoramica completa sulla strumentazione utilizzata nell'eseguire i test sperimentali di laboratorio dei successivi capitoli e sul software scelto per l'elaborazione dei dati, analizzandone pregi e limiti principali.

## <span id="page-12-1"></span>*2.1 TEORIA DI BASE*

Dal punto di vista matematico, si esegue la trattazione completa dell'analisi modale per il seguente sistema forzato a un grado di libertà (la traslazione x), e sottoposto ad una forzante armonica F(t), presentato in figura 2.1. Il sistema è costituito da una massa m, ed è caratterizzato da una rigidezza k e uno smorzamento viscoso pari a c (i concetti verranno più avanti estesi anche a sistemi meccanici a più gradi di libertà). L'ipotesi di forzante armonica è giustificabile con il fatto che è la forzante più semplice e più diffusa e perché comunque qualsiasi altra forzante sia periodica che transitoria è riconducibile ad una armonica grazie alla serie di Fourier.

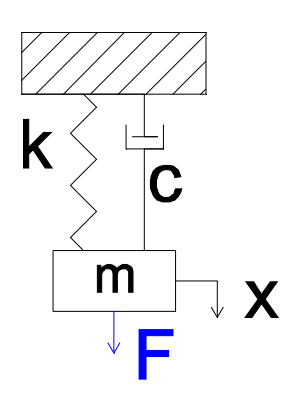

*Fig.2.1-sistema a un grado di libertà*

Il sistema di fig.2.1 è regolato dall'equazione di equilibrio (2.1), che altro non è che un'applicazione della seconda legge della dinamica, o legge di Newton:

$$
m\ddot{x}(t) + c\dot{x}(t) + kx(t) = F_0 e^{i\omega t}
$$
\n(2.1)

Essendo la forzante armonica, per ipotesi, anche la risposta forzata x(t), finito il transitorio iniziale, seguirà con un certo ritardo l'andamento della forzante, per cui è lecito supporre un andamento a sua volta armonico del tipo:

$$
x(t) = x_0 e^{i\omega t}
$$

Ne consegue pure che:

$$
\dot{x}(t) = i\omega x_0 e^{i\omega t}, \text{ e perciò } \ddot{x}(t) = -\omega^2 x_0 e^{i\omega t}
$$

In questa maniera è possibile eliminare la dipendenza dal tempo rimuovendo a entrambi i membri il termine  $e^{i\omega t}$  e ridursi all'equazione (2.2):

$$
-mx_0\omega^2 + i\omega cx_0 + kx_0 = F_0 \tag{2.2}
$$

Raccogliendo l'elemento  $x_o$  nella parte sinistra dell'equazione, e dividendo tutto per  $F_0$ , è possibile esprimere il rapporto  $x_0$ <sub>/F<sub>0</sub></sub>, come mostrato in eq.(2.3).

$$
\frac{x_0}{F_0} = \frac{1}{-m\omega^2 + i\omega c + k} \tag{2.3}
$$

Ricordando come la pulsazione naturale di un sistema a un grado di libertà sia banalmente:

$$
\omega_n = \sqrt{k/m}
$$

e definendo il rapporto di smorzamento come:

$$
\zeta = \frac{c}{c_{\text{critco}}} = \frac{c}{2\sqrt{km}}
$$

si esprime la (2.3) nella maniera seguente:

$$
H(\omega) = \frac{x_0}{F_0} = \frac{1}{m(\omega_n^2 - \omega^2 + i2\zeta\omega\omega_n)}
$$
(2.4)

Essa è detta anche funzione di trasferimento, funzione di risposta complessa, o frequency response function (FRF), ed è indicata con il simbolo  $H(\omega)$ . Le FRF sono funzioni definite nel dominio della frequenza che caratterizzano il comportamento di un sistema meccanico tempo-invariante mettendo in relazione l'ingresso e l'uscita. Se il sistema è lineare, come si ipotizza, le FRF si caratterizzano come la trasformata di Laplace della risposta all'impulso ideale di Dirac. Quest'ultimo è un tipo di impulso definito in maniera tale che per ogni istante diverso da zero esso assuma valore nullo, mentre assuma valore infinito proprio in t=0. Inoltre la trasformata di un impulso di Dirac ha valore unitario.

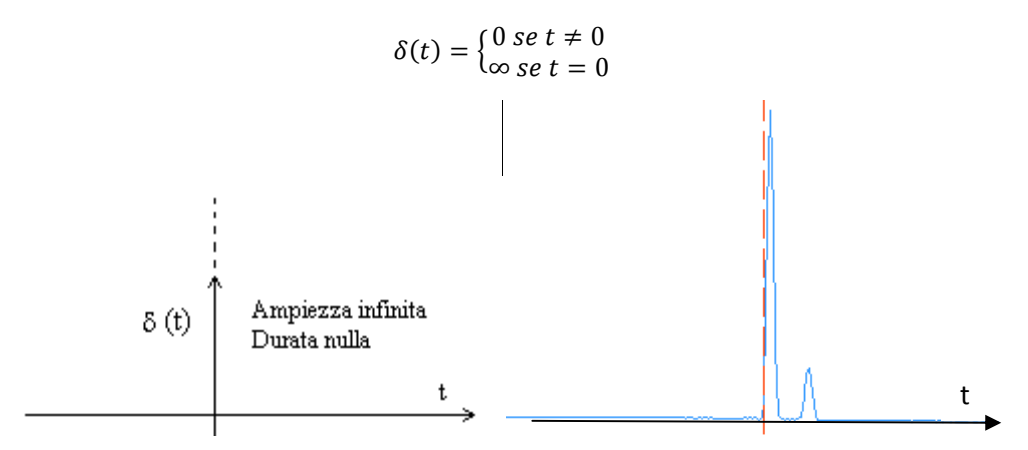

*Fig.2.2-Impulso ideale di Dirac (a sinistra), ed impulso sperimentale reale (a destra).*

In parole più semplici una funzione di trasferimento esprime l'andamento della grandezze misurata in uscita in rapporto all'ingresso (la causa responsabile del moto), cioè l'andamento della traslazione x del corpo di massa m al variare dell'ampiezza della forzante armonica F che eccita il sistema meccanico. Dal punto di vista sperimentale ciò che si fa è proprio ricavarsi  $H(\omega)$  riproducendola attraverso dei test di laboratorio, e una volta nota la funzione di trasferimento, ricavare i parametri fondamentali del sistema da cui essa dipende, ovvero  $\omega_n$  e  $\zeta$ , che ci offrono informazioni sulla pulsazione naturale e lo smorzamento della struttura studiata. Per ottenere concretamente la funzione  $H(\omega)$  è necessario poter misurare accuratamente sia la forza applicata al sistema (cioè l'ingresso) che il movimento, la velocità, o l'accelerazione scaturite dalla sua applicazione, ossia l'uscita. La costante è detta rapporto di smorzamento viscoso e rappresenta il confine tra il comportamento vibrante (per valori inferiori ad 1) e il ritorno del corpo alla posizione originale senza oscillazioni (per  $\zeta > 1$ ). La presenza di uno smorzamento non trascurabile provoca anche una variazione della pulsazione naturale, che risulta essere  $q = \sqrt{1 - \zeta^2} \cdot \omega_n$ ; tuttavia valori tipici del rapporto di smorzamento si aggirano tra lo 0,02 e lo 0,05 pertanto la variazione di pulsazione naturale è del tutto trascurabile. Un esempio della FRF ottenibile in tal caso è proposto nella figura 2.3 in cui sono sovrapposte più funzioni di trasferimento al variare dello smorzamento.

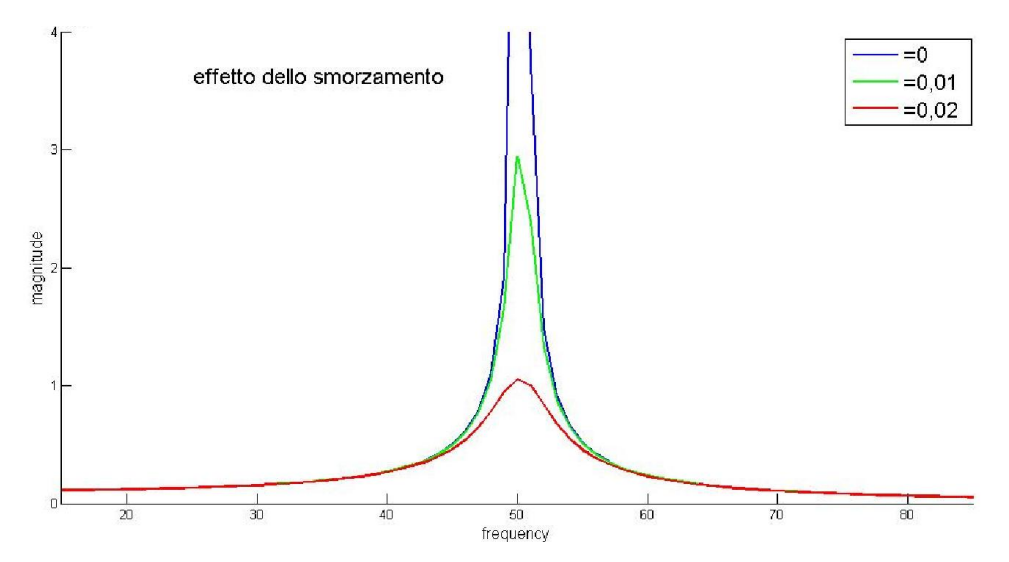

*Fig.2.2-funzione di trasferimento al variare di ζ. In assenza di smorzamento si vede come la curva abbia un massimo a +*∞*.*

Naturalmente quanto detto sin qui, funziona, anche se in maniera più complessa, per i sistemi a più gradi di libertà (genericamente n), come quello di fig.2.4 (nel quale  $n = 3$ ); su ognuna delle 3 masse è possibile, in sede sperimentale, applicare una forzante, o misurarne un'oscillazione.

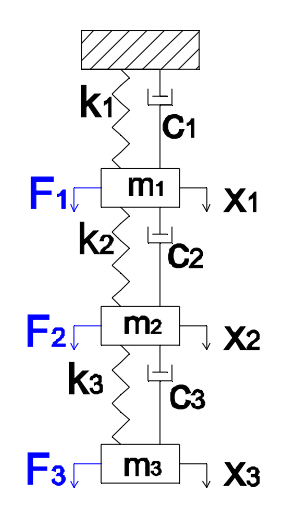

*Fig.2.4-sistema a più gradi di libertà*

In tal caso conviene però passare ad una notazione matriciale: faranno la loro comparsa le matrici di massa [M], di smorzamento [C], e di rigidezza [K], tutte di dimensione  $n \times n$ , e i vettori delle forzanti armoniche  $\{F(t)\}\text{, degli spostamenti }\{x(t)\}\text{, delle velocità }\{x(t)\}\text{, e delle accelerazioni }\{\ddot{x}(t)\}\text{, di$ dimensione  $n \times 1$ .

#### *2 – Analisi modale sperimentale*

Pertanto, ipotizzando le forzanti esterne come  ${F(t)} = {F_0}e^{i\omega t}$ , e di conseguenza, a meno di un transitorio iniziale, una traslazione  $\{x(t)\} = \{x_0\}$  e<sup>iωt</sup>, per gli stessi motivi valevoli per il caso monodimensionale è possibile nuovamente eliminare la dipendenza dal tempo; l'equazione (2.3) valida per il caso  $n = 1$  diviene ora la (2.5):

$$
\{x_0\} = \left[ [K] + i\omega [C] - \omega^2 [M] \right]^{-1} \cdot \{F_0\}
$$
 (2.5)

$$
\text{con}\left[\left[K\right] + i\omega\left[C\right] - \omega^2\left[M\right]\right]^{-1} = \left[H(\omega)\right] \tag{2.6}
$$

Fa dunque la comparsa la matrice  $[H(\omega)]$ , di dimensione  $n \times n$ , che contiene tutte le funzioni di trasferimento che è possibile definire dati i gradi di libertà, e cioè esattamente  $n^2$ . Per cui l'elemento generico della matrice  $[H(\omega)]$ , indicato con  $H_{i,i}(\omega)$  non è altro che l'ampiezza dello spostamento del nodo i-esimo del corpo quando si applica una forzante nel solo punto j-esimo. Ovviamente è possibile eccitare la struttura in uno qualsiasi dei nodi che la caratterizza e misurarne l'accelerazione in un altro degli *n* punti totali, per cui giustamente si ottengono  $n^2$  possibili combinazioni. Gli elementi della matrice caratterizzati da  $i = j$ , sono dette funzioni di trasferimento dirette, e indicano che si valuta il rapporto tra uscita ed ingresso nello stesso punto. Ciò dal punto di vista prettamente pratico risulta un'approssimazione perché non sarà possibile applicare sensori di misura di spostamento (o accelerazione) e forze esterne in maniera esattamente sovrapposta. In generale vale che la matrice  $[H(\omega)]$  è simmetrica (per il teorema di reciprocità di Maxwell) e che quindi  $H_{i,j}(\omega) = H_{j,i}(\omega)$ .

$$
[H(\omega)] = \begin{bmatrix} H_{1,1}(\omega) & \cdots & H_{1,n}(\omega) \\ \vdots & \ddots & \vdots \\ H_{n,1}(\omega) & \cdots & H_{n,n}(\omega) \end{bmatrix}
$$

Solitamente le funzioni di trasferimento  $H_{i,j}(\omega)$  sperimentali vengono rappresentate come delle curve in dei piani cartesiani al variare della pulsazione (o più comunemente della frequenza, ma poco cambia) attraverso i grafici della loro parte reale ed immaginaria, oppure attraverso i grafici del loro modulo e sfasamento, come mostrato nelle figure 2.5 e 2.6. Avendo il sistema 3 gradi di libertà, anche le curve che ottenute presentano giustamente 3 picchi, corrispondenti alle 3 frequenze naturali.

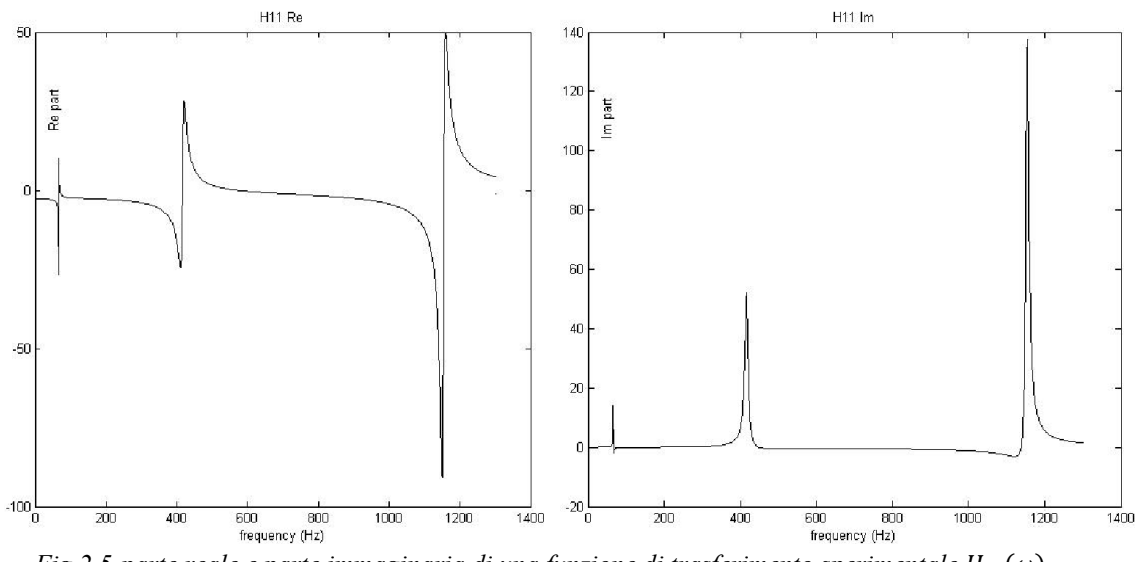

*Fig.2.5-parte reale e parte immaginaria di una funzione di trasferimento sperimentale*  $H_i$ ; ( $\omega$ ).

Il modulo e la fase di una funzione di trasferimento si ottengono a partire dalla parte reale ed immaginaria secondo le relazioni matematiche 2.7 e 2.8.

*§2.1 - Teoria di base*

$$
|H(\omega)| = \sqrt{Re^2 + Im^2} = \frac{1}{\sqrt{\left(1 - \left(\frac{\omega}{\omega_n}\right)^2\right)^2 + (2\zeta \frac{\omega}{\omega_n})^2}}
$$
(2.7)  

$$
\emptyset(\omega) = \tan^{-1}\left(\frac{Im}{Re}\right) = \tan^{-1}\left(\frac{-2\zeta \frac{\omega}{\omega_n}}{1 - \left(\frac{\omega}{\omega_n}\right)^2}\right)
$$
(2.8)

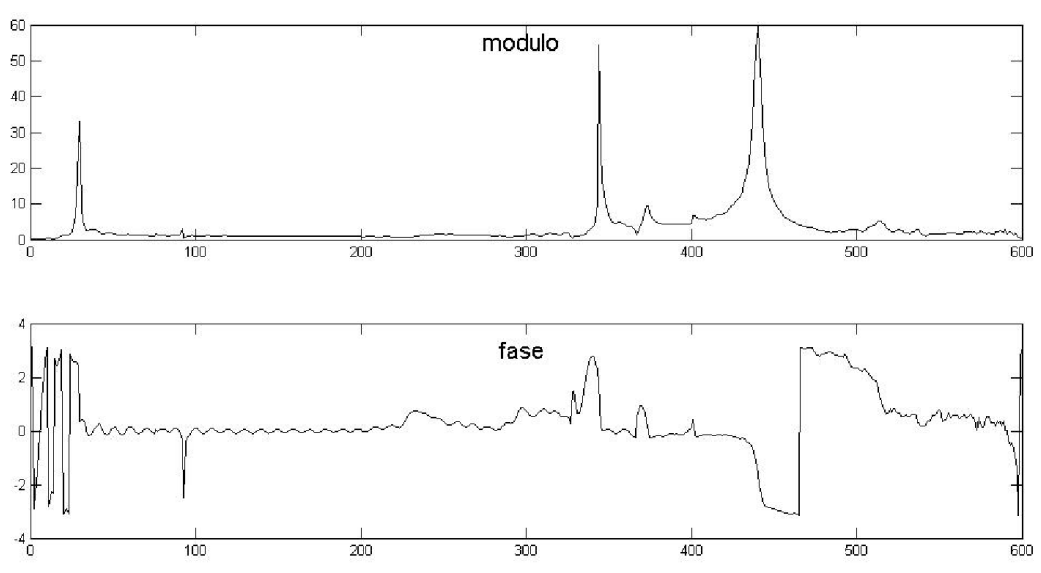

*Fig.2.6-modulo e fase di una funzione di trasferimento sperimentale*  $H_{i,j}(\omega)$ .

Un altro metodo utilizzabile per la rappresentazione delle funzioni di trasferimento, e abbastanza diffuso nell'ambito dell'analisi modale, è quello dei diagrammi polari di Nyquist. In un diagramma cartesiano si disegnano tanti cerchi quante sono le frequenze naturali individuate: per ogni FRF si individua, al variare della frequenza, un vettore il cui modulo è pari al modulo della  $H(\omega)$  e la cui inclinazione è pari alla fase  $\phi(\omega)$ . Collegando le punte di ciascun vettore individuato si otterranno appunto dei poligoni molto simili a delle circonferenze. Tuttavia questo tipo di rappresentazione non sarà mai utilizzato nel corso della trattazione.

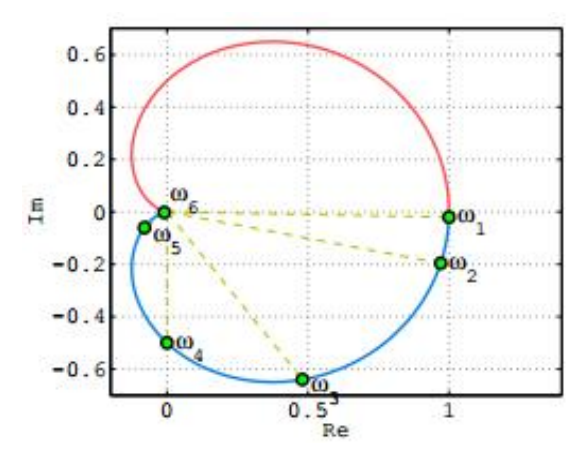

*Fig.2.7-esempio di diagramma polare di Nyquist..*

## <span id="page-17-0"></span>*2.2 APPARATO SPERIMENTALE*

Come detto nel paragrafo precedente, è possibile ricavare le varie FRF di cui si necessita, per via sperimentale, e poi ottenere da esse i parametri modali desiderati, quali le frequenze naturali e i rapporti di smorzamento. È dimostrabile come per ricavare i parametri modali di un sistema a  $n$  gradi di libertà siano sufficienti esattamente funzioni di trasferimento; ciò è molto importante in quanto significa che non è necessario riprodurre sperimentalmente tutte le  $n \times n$  FRF potenzialmente esistenti, ma ci si può limitare a ricavare una sola riga o una sola colonna della matrice  $[H(\omega)].$ Entrambe le alternative sono valide e si sceglierà di volta in volta quella più semplice da attuare dal punto di vista pratico.

Ricavare una sola riga di  $[H(\omega)]$ , ad esempio la prima, significa ricavare tutte le FRF del tipo  $H_{1,i}(\omega)$ , con j=1…n. Esse comunicano il rapporto tra l'accelerazione nel punto 1 e la forza applicata nel punto j-esimo. Quindi sarà necessario installare un sensore per la rilevazione degli spostamenti/accelerazioni al nodo 1 ed eccitare di volta in volta la struttura in tutti gli altri nodi. Ricavare una sola colonna di  $[H(\omega)]$ , ad esempio la prima, significa ricavare tutte le FRF del tipo  $H_{i,1}(\omega)$ , con i=1…n. Esse comunicano il rapporto tra l'accelerazione nel punto i-esimo e la forza applicata nel punto 1. Quindi sarà necessario installare un sensore per la rilevazione degli spostamenti su tutti i nodi, mentre la struttura verrà eccitata sempre e solo al nodo 1. La scelta di ricavare sperimentalmente l'una o l'altra dipende dalle dimensioni del corpo, e dal sistema di eccitazione e di misura scelti.

Dal punto di vista pratico, i tipi di eccitazione più comuni sono sostanzialmente 2: lo sweep in frequenza di una forza sinusoidale e la forza impulsiva. La prima si applica mediante uno shaker piezo-elettrico, idraulico o elettromagnetico ed è utilizzata per grandi strutture, palazzi, case e in generale in ambito civile, anche se nulla impedisce di applicarla anche altrove. Essa è caratterizzata da uno spettro di eccitazione di ampiezza circa costante in una determinata banda di frequenza. In alcuni casi può essere difficoltoso collegare l'intera struttura con il sistema di eccitazione. Se si utilizza eccitazione mediante shaker si preferisce mantenere quest'ultimo fisso, in quanto complesso da collegare al corpo, e si sposta di volta in volta l'accelerometro, andando a ricavare una colonna della matrice di trasferimento. La seconda è applicata attraverso l'uso di un martello strumentato al cui interno è instaurata una piccola cella di carico capace di misurare la forza impressa nel colpire il corpo. Per le attività sperimentali attuate durante questo lavoro si è sempre scelto l'eccitazione impulsiva mediante l'uso del martello strumentato riportato in figura 2.8, con l'obiettivo di avvicinare il più possibile una eccitazione ideale di Dirac. Con tale strumento viene più naturale e più facile raggiungere tutti i punti della struttura per eccitarli, ed è così possibile non muovere l'accelerometro e ricavare una riga di  $[H(\omega)]$ . Il martello è dotato di una serie di punte intercambiabili che servono a regolare la durata dell'impulso a seconda del materiale di cui è costituito il sistema meccanico che si vuole eccitare. Tanto più è alta la rigidezza di contatto tra martello ed oggetto colpito, tanto minore sarà la durata del contatto, e tanto più l'eccitazione si avvicinerà al caso di impulso ideale. Si dovrà quindi scegliere di volta in volta la punta del martello più consona, in maniera tale da dirigersi verso una situazione ideale, anche se un eccesiva rigidezza di contatto crea un fenomeno altrettanto indesiderato e noto come "doppio colpo", che invalida le misure. Il fenomeno del "doppio colpo" si ha quando a causa dell'elevata rigidezza di contatto il corpo oscilla così rapidamente e ampiamente da colpire il martello strumentato una seconda volta prima che l'operatore riesca ad allontanarlo dalla zona di eccitazione, e prima che termini la fase di acquisizione dei dati, alterando irrimediabilmente la successive misure. Dal punto di vista pratico è molto importante cercare di eccitare la struttura con dei colpi di martello di eguale intensità: infatti sebbene in linea teorica la funzione di trasferimento sia indipendente dalla forza esterna, c'è anche da ricordare come la linearità del sistema sia soltanto una ipotesi. Per cui un colpo eccessivamente forte potrebbe esaltare le non linearità del sistema meccanico studiato, e presentare delle FRF non in linea con quelle che si otterrebbero colpendo il sistema con meno veemenza.

### *§2.2 Apparato sperimentale*

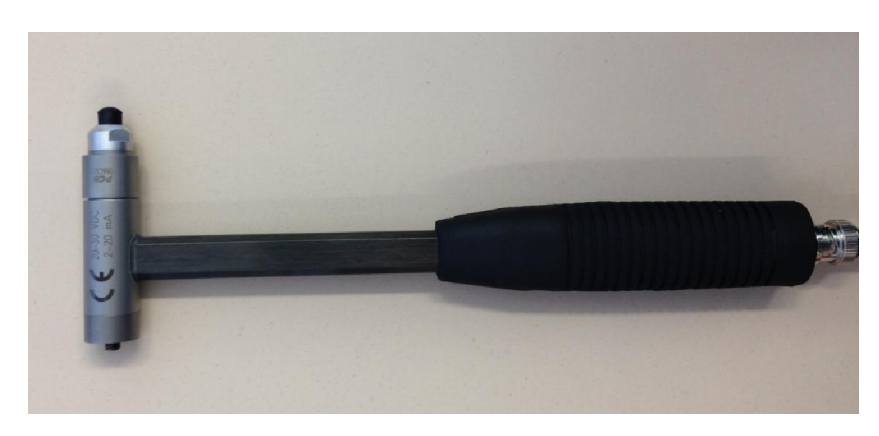

*Fig.2.8-martello strumentato per analisi modale.*

Per quanto riguarda la misurazione delle uscite  $({x}, {\hat{x}})$ ,  $({\hat{x}})$ , essendo sufficiente misurarne una delle 3, si sceglie di stimare le accelerazioni anziché le velocità o gli spostamenti, per motivi pratici, ricorrendo all'uso di accelerometri piezoelettrici monoassiali o triassiali (vedi figura 2.9) che sono più accurati degli strumenti in grado di misurare le altre grandezze di output. Essi sono caratterizzati da una piccola massa, per non influire sulla misura tramite effetti di carico, e possono valutare l'accelerazione del punto in cui sono applicati nelle 3 direzioni principali in un range di frequenze molto ampio, che va da 0 Hz fino ad alcune decine di kHz. In generale le funzioni di trasferimento calcolate rispetto alle accelerazioni sono dette '*inertance',* mentre con '*mobilty*' e '*receptance*' si indicano le FRF in cui le uscite sono rispettivamente la velocità e lo spostamento.

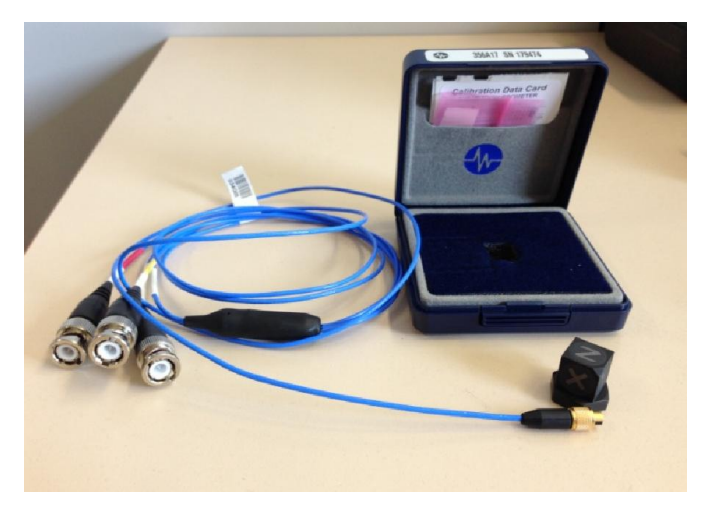

*Fig.2.9-accelerometro piezoelettrico triassiale usato nelle prove di laboratorio.*

L'accelerometro della figura 2.9, è caratterizzato dalle seguenti proprietà:

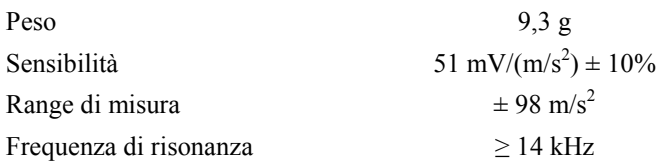

L'accelerometro viene applicato al sistema meccanico da studiare nel punto stabilito grazie a della cera d'api, da attaccare nell'apposita basetta. È importante che sia applicato correttamente e solidamente alla struttura da analizzare e che la cera d'api non generi inclinazioni dell'oggetto

### *2 – Analisi modale sperimentale*

alterando le direzioni in cui vengono misurati gli spostamenti. In tutti i punti di applicazione si dovrà avere l'accortezza di sistemarlo con lo stesso orientamento degli assi cartesiani.

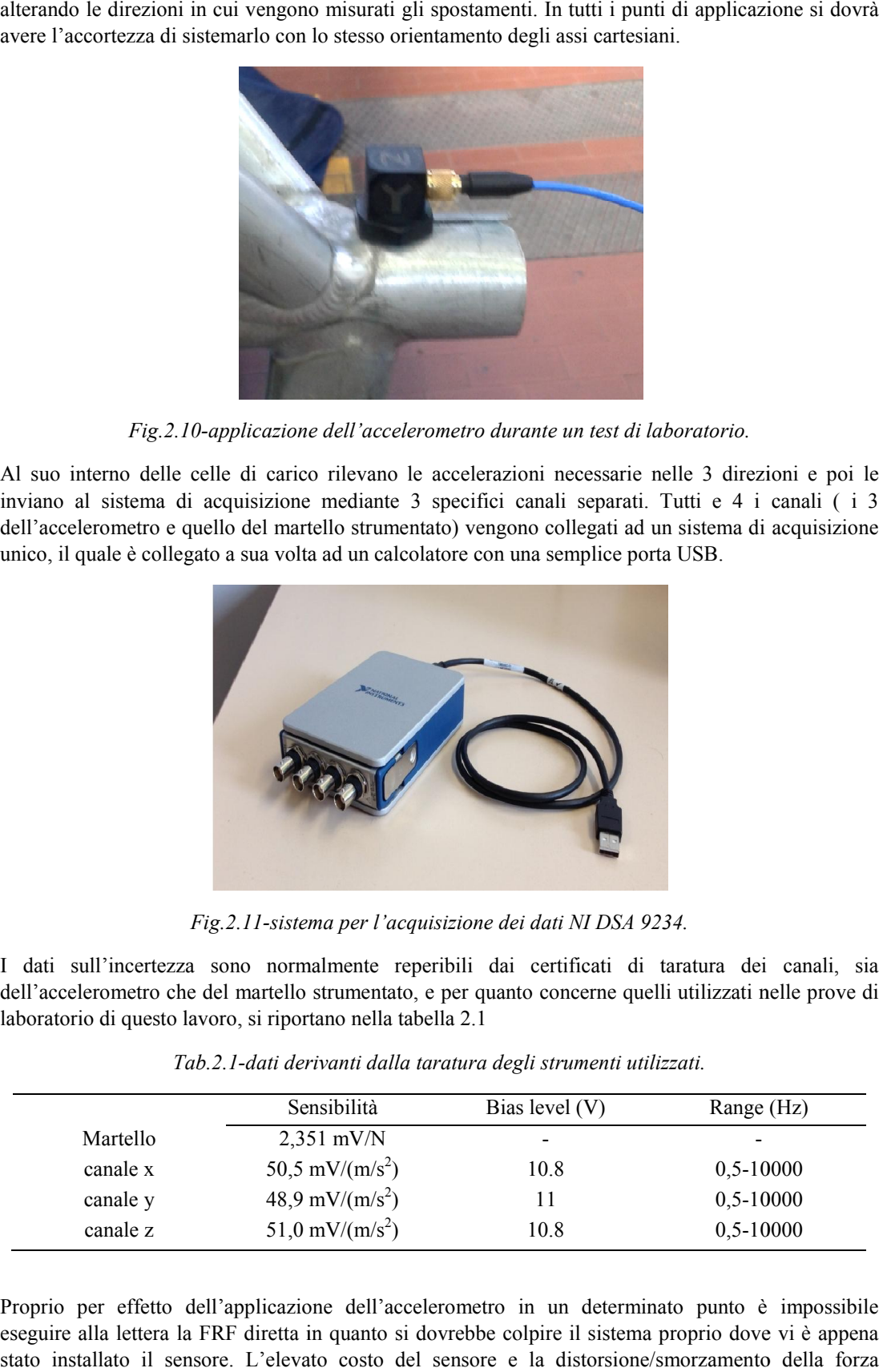

Fig.2.10-applicazione dell'accelerometro durante un test di laboratorio.

Al suo interno delle celle di carico rilevano le accelerazioni necessarie nelle 3 direzioni e poi le inviano al sistema di acquisizione mediante 3 specifici canali separati. Tutti e 4 i canali ( i 3 dell'accelerometro e quello del martello strumentato) vengono collegati ad un sistema di acquisizione unico, il quale è collegato a sua volta ad un calcolatore con una semplice porta USB.

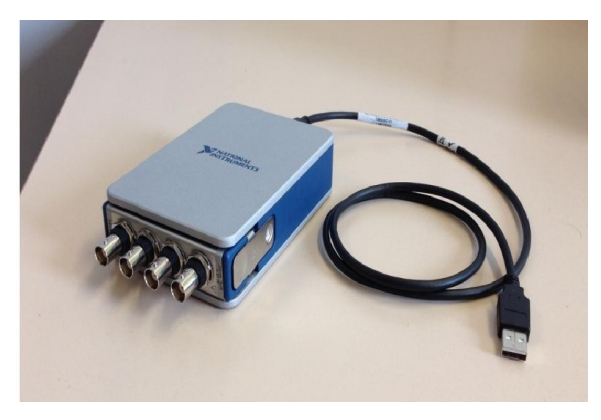

*Fig.2.11-sistema per l'acquisizione dei dati NI DSA 9234. sistema* 

I dati sull'incertezza sono normalmente reperibili dai certificati di taratura dei canali, sia dell'accelerometro che del martello strumentato, e per quanto concerne quelli utilizzati nelle prove di laboratorio di questo lavoro, si riportano nella tabella 2.1

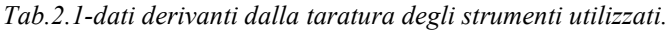

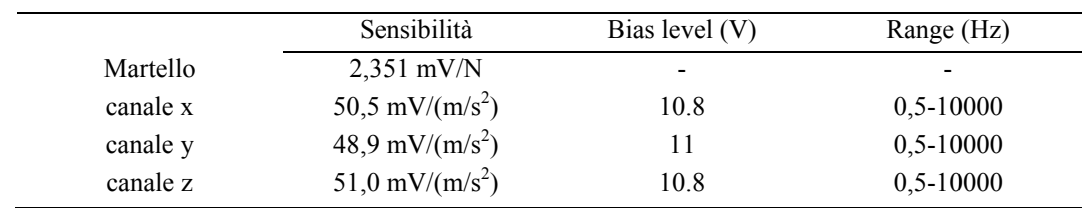

Proprio per effetto dell'applicazione dell'accelerometro in un determinato punto è impossibile eseguire alla lettera la FRF diretta in quanto si dovrebbe colpire il sistema proprio dove vi è appena stato installato il sensore. L'elevato costo del sensore e la distorsione/smorzamento della forza applicata che ne conseguirebbe sconsigliano di proseguire in tale direzione, e si preferisce colpire il corpo in un punto circostante, introducendo così una piccola approssimazione.

Si apprezzi come tutti questi strumenti trovino la propria fonte di alimentazione dal computer stesso e non da fonti elettriche esterne: ciò costituisce un grandissimo vantaggio in quanto non vi sono delle alterazioni/disturbi di natura elettrica, e i dati risultano in generale più "puliti "puliti". Per lo stesso motivo, laddove possibile, durante i test di laboratorio, si è sempre cercato di utilizzare un computer portatile staccato dalla rete elettrica; il miglioramento dei dati acquisiti è risultato notevole, in quanto si è evitato una fastidiosa oscillazione a bassissime frequenze delle curve ottenute (si f a alla fig.2.12 per vedere l'entità del fenomeno indesiderato).

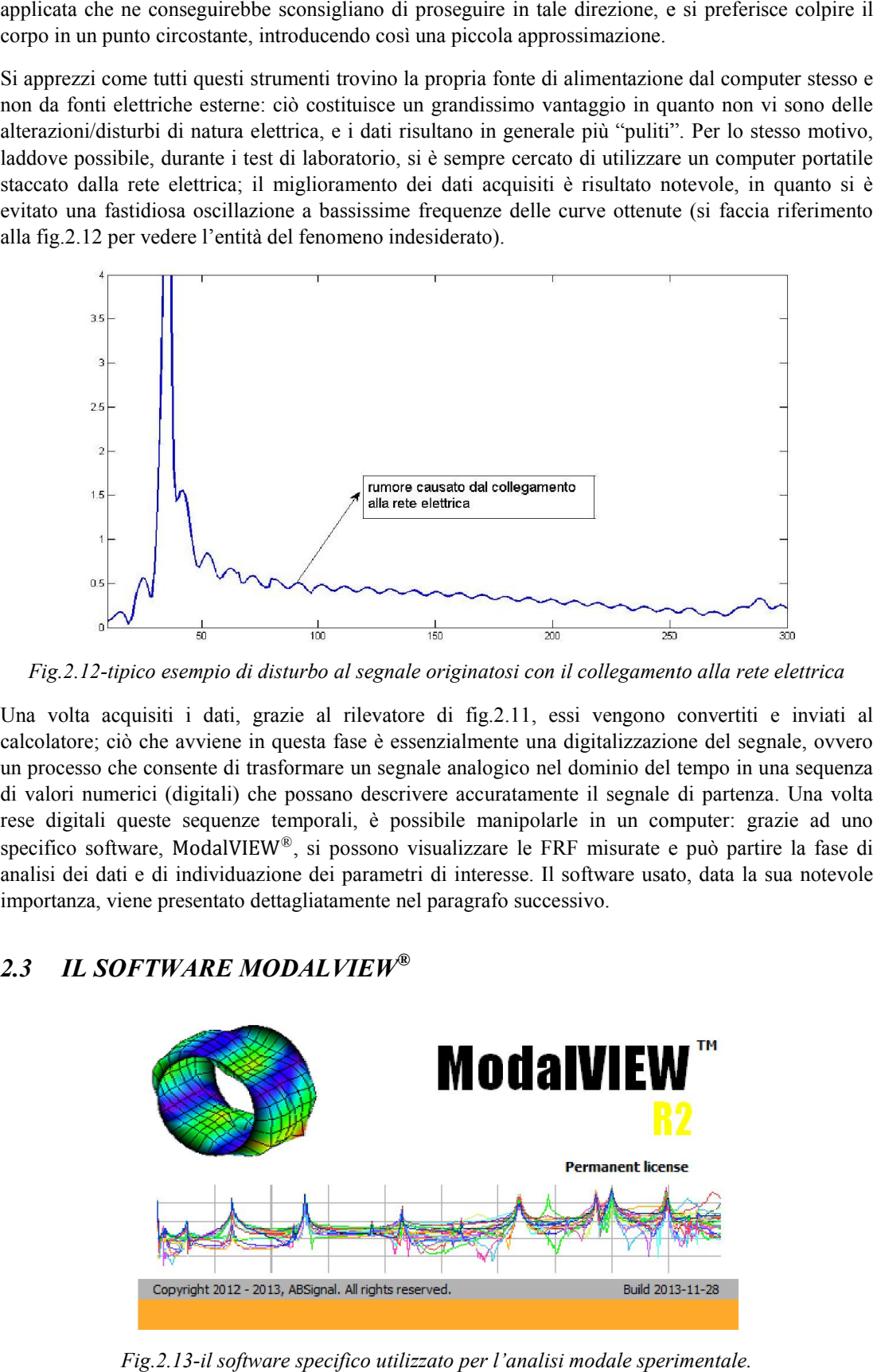

*Fig.2.12-tipico esempio di disturbo al segnale originatosi con il collegamento alla rete elettrica tipico esempio di* 

Una volta acquisiti i dati, grazie al rilevatore di fig.2.11, essi vengono convertiti e inviati al calcolatore; ciò che avviene in questa fase è essenzialmente una digitalizzazione del segnale, ovvero un processo che consente di trasformare un segnale analogico nel dominio del tempo in una sequenza di valori numerici (digitali) che possano descrivere accuratamente il segnale di partenza. Una volta rese digitali queste sequenze temporali, è possibile manipolarle in un computer: grazie ad uno specifico software, ModalVIEW<sup>®</sup>, si possono visualizzare le FRF misurate e può partire la fase di analisi dei dati e di individuazione dei parametri di interesse. Il software usato, data la sua notevole importanza, viene presentato dettagliatamente nel paragrafo successivo. Una volta acquisiti i dati, grazie al rilevatore di fig.2.11, essi vengono convertiti e inviati al calcolatore; ciò che avviene in questa fase è essenzialmente una digitalizzazione del segnale, ovvero un processo che cons

## <span id="page-20-0"></span>*2.3 IL SOFTWARE MODALVIEW®*

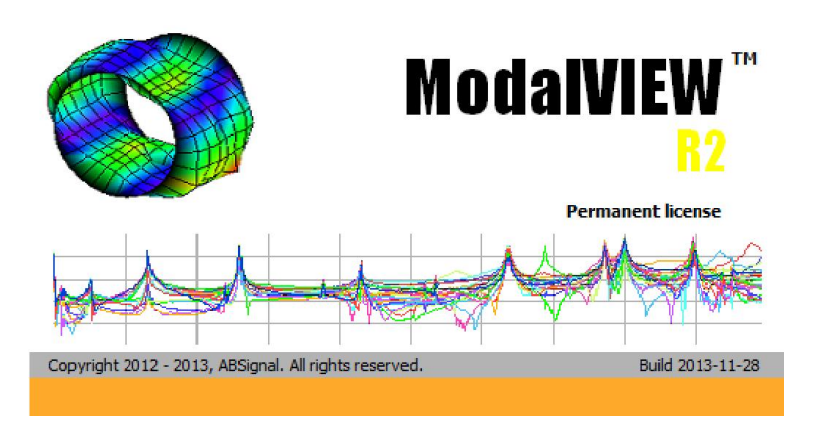

Fig.2.13-il software specifico utilizzato per l'analisi modale sperimentale.

#### *2 – Analisi modale sperimentale*

Il software ABSignal ModalVIEW*®* è stato progettato appositamente per l'analisi modale sperimentale dalla National Instruments. È uno strumento compatibile con tutti quelli di acquisizione dati della medesima azienda, ed è stato sviluppato con il software NI LabVIEW. Esso permette, dato un corpo eccitato esternamente, e perciò dotato di moto vibrazionale (dando per scontato che il rapporto di smorzamento viscoso sia inferiore ad 1), di acquisire più dati contemporaneamente grazie ad un sistema multi-canale, in maniera semplice e veloce. Una volta acquisito il segnale vibrante è possibile vedere mediante un'interfaccia grafica la risposta della struttura, analizzarne il comportamento, ed estrarre tutti i parametri modali desiderati.

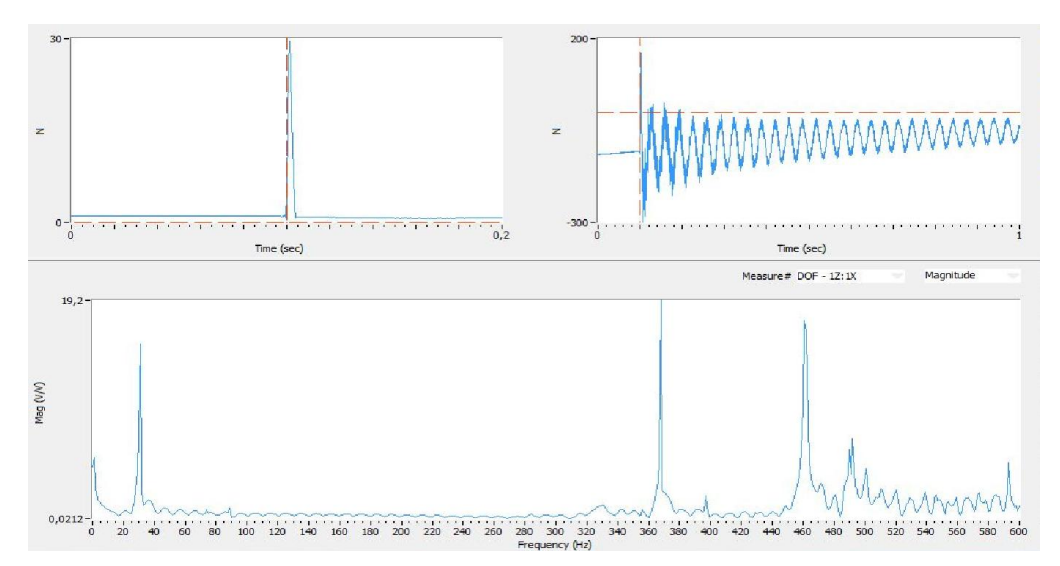

*Fig.2.14-acquisizione FRF in ModalVIEW; nei 2 riquadri in alto è possibile monitorare l'eccitazione, nel riquadro in basso la misura effettuata.*

Assegnati un nodo 'i' ed un nodo 'j' generici del nostro sistema meccanico, rispettivamente di eccitazione e di misura della risposta, il software offre la possibilità di graficare la funzione di trasferimento  $H_{i,j}(\omega)$  nel dominio della frequenza, come mostrato in figura 2.14. Grazie ad appositi comandi è pure possibile dividere la  $H_{i,j}(\omega)$  nelle sue parti reale ed immaginaria, oppure attraverso un diagramma di Bode, apprezzarne l'andamento della fase, come peraltro già accennato al paragrafo 2.2. Una volta acquisita una serie opportuna di funzioni di trasferimento (come detto ne sono sufficienti  $n$ delle  $n^2$  esistenti), è possibile chiedere al software di identificare alcune frequenze naturali della struttura studiata a partire dalle curve ottenute. Sarà sufficiente, attraverso il comando *'Quick fit'* indicare manualmente un range-limite di frequenza nel quale cercare la pulsazione naturale a cui si è interessati (fig.2.15). Ecco che ModalVIEW<sup>®</sup> estrarrà la frequenza naturale di cui individua il picco e il rapporto di smorzamento che affligge la vibrazione in questione; trovati gli  $n$  picchi necessari si avrà anche una stima del modo di vibrare (o '*modal shape'*) dell'oggetto. Il procedimento è attuabile per tutti i picchi individuati anche se diviene man mano meno affidabile con l'aumentare del rumore di fondo delle misure.

Il comando *'Quick fit'* è adatto ad individuare, una alla volta, delle frequenze distanti tra loro, poco smorzate e in un range di frequenza limitato. Oltre ad esso, per l'individuazione delle frequenze naturali è disponibile anche l'opzione *'Advanced fit'* da utilizzare quando in un ampio range di frequenza si vogliono estrarre in un sol colpo più frequenze, eventualmente anche vicine tra loro. Questo comando permette di scegliere il picco tra i molti proposti da una *'stabilaztion chart'* che mostra, tra tutti i potenziali modi individuati, quelli che hanno stabilità dal punto di vista fisico. Tuttavia per la tipologia di curve sperimentali ottenute nelle varie prove di laboratorio, è stato necessario ricorre a quest'ultimo comando solo nei casi di prove sui corpi più complessi (capitoli 5, 6 e7).

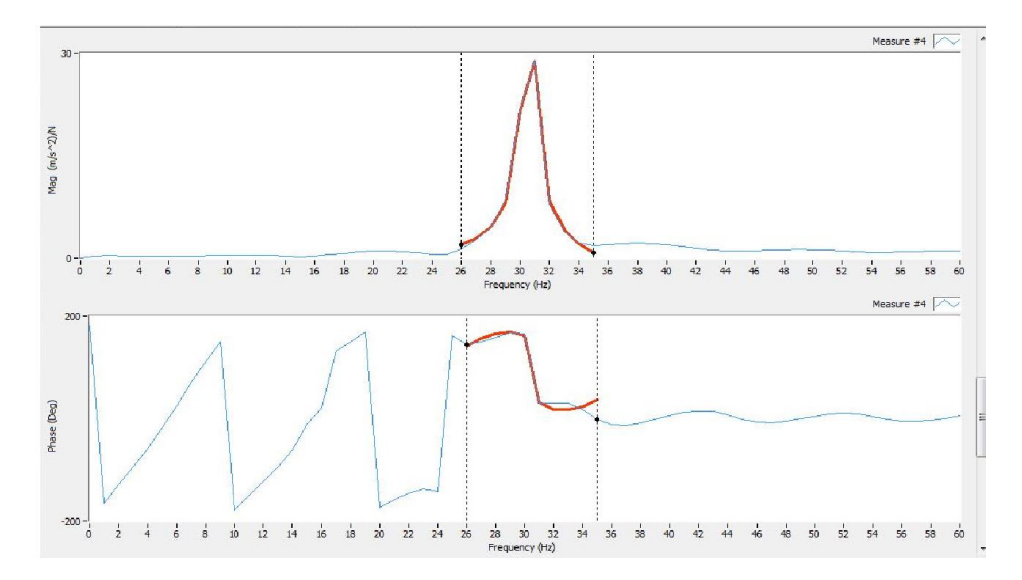

*Fig.2.15-FRF sperimentale e modo identificato dal software (in rosso), in un diagramma di Bode. rosso), in* 

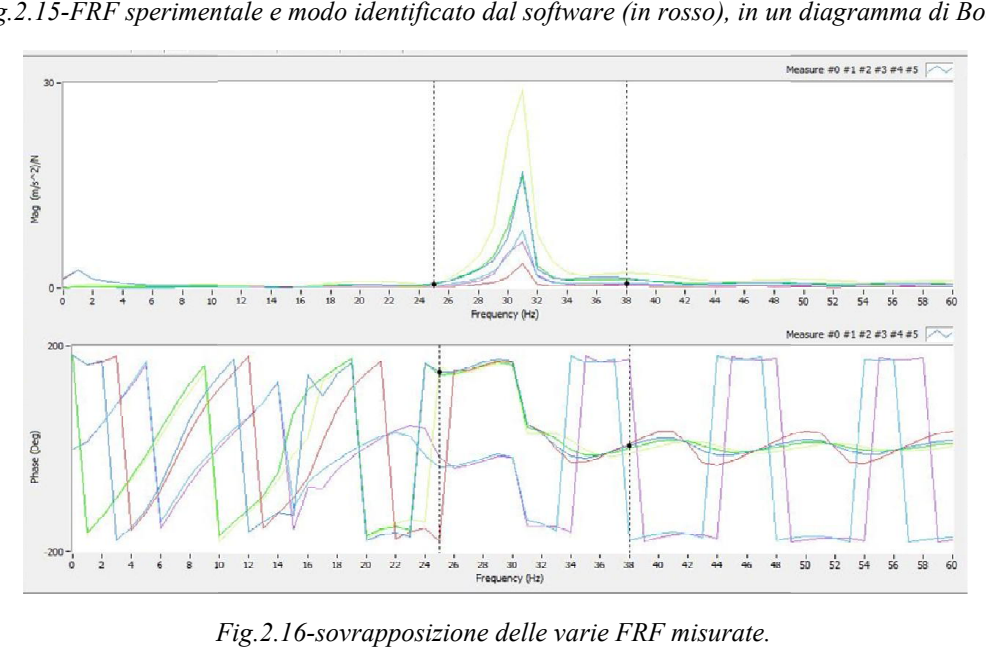

*Fig.2.16*

Altra caratteristica interessante di *ModalVIEW* ® è la sua capacità di ricostruire le FRF sperimentali e di permetterne l'estrazione, in quanto la curve ottenute sperimentalmente possono essere decisamente influenzate dal rumore. Il software ricostruisce le curve 'pulite' attraverso un fitting di quelle una volta indicatogli quali sono i picchi principali che si vogliono tenere e la frequenza massima fino alla quale si è interessati ad avere le curve, proponendo delle curve 'ideali' senza irregolarità, previa una volta indicatogli quali sono i picchi principali che si vogliono tenere e la frequenza massima fino<br>alla quale si è interessati ad avere le curve, proponendo delle curve 'ideali' senza irregolarità, previa<br>l'eliminazi esso stima anche tutte le altre FRF mancanti, permettendo così un interessante confronto tra FRF esso stima anche tutte le altre FRF mancanti, permettendo così un interessante confronto tra FRF<br>stimate e FRF sperimentali, oltre che una notevole riduzione dei tempi di acquisizione dei dati. Queste curve possono essere estratte in formato '.dat', facilmente convertite in formato '.txt' ed essere poi pronte a venir elaborate con software di calcolo come Matlab®. Ciò diventerà importante nei capitoli successivi, in quanto saranno presi in considerazione metodi identificativi diversi da quelli di  $ModalVIEW \otimes$  che dovranno essere implementati in altri software, per cui sarà indispensabile l'esportazione delle curve ottenute. Un esempio di una FRF sperimentale fittata, e confrontata con quella originale, è proposto in figura 2.17 2.17. Altra caratteristica interessante di *ModalVIEW*  $^{\circledR}$  è la sua capacità di ricostruire le FRF sperimentali e di permetterne l'estrazione, in quanto la curve ottenute sperimentalmente possono essere decisamente influen curve possono essere estratte in formato '.dat', facilmente convertite in formato '.txt' ed essere pronte a venir elaborate con software di calcolo come Matlab<sup>®</sup>. Ciò diventerà importante nei capit successivi, in quanto s

#### *2 – Analisi modale sperimentale*

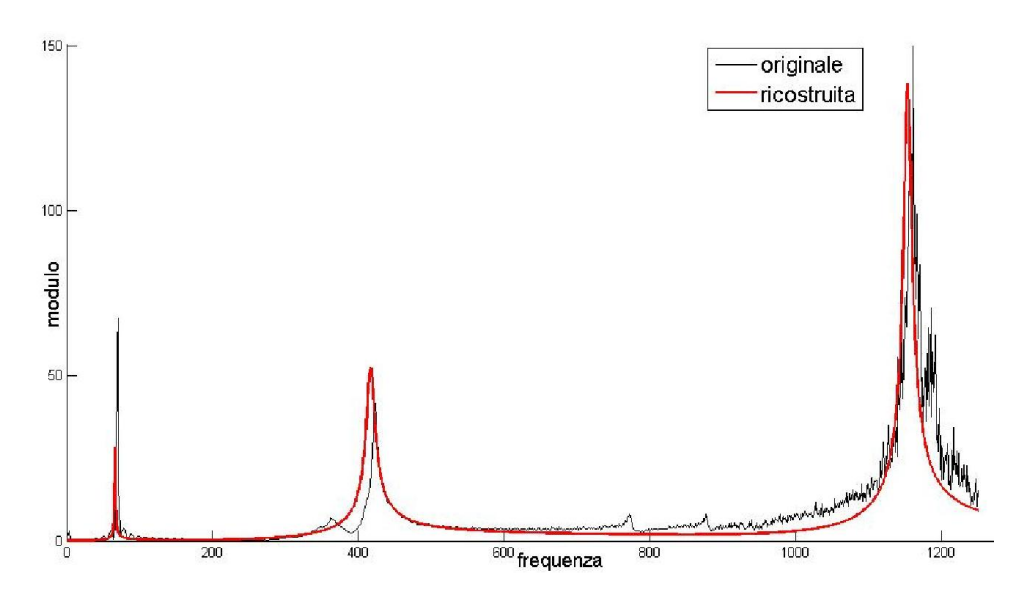

*Fig.2.17-differenza tra la curva rossa in primo piano, ricostruita, e la curva sperimentale (in nero), ricca di rumore.*

Solitamente quando si estraggono dei dati dal software ModalVIEW® per poi utilizzarli in altre piattaforme, si esportano per semplicità i valori delle curve ottenute ad ogni Hertz, per cui nella localizzazione delle frequenze naturali si introduce un'incertezza di risoluzione di ± 0,5 Hz. A causa della particolare disposizione dei dati nei file '.dat' esportati da ModalVIEW®, per poter visualizzare le curve in modo corretto in Matlab® è indispensabile un riordino dei dati, che viene eseguito attraverso lo script '*crea\_FRF.m*', di cui si fornisce un esempio in Appendice 3.

Se invece si desiderano informazioni sui modi di vibrare del corpo, e dunque sulla matrice modale, è possibile selezionare la voce *'modes'* dal menù principale, trovandosi di fronte ad una schermata simile a quella di figura 2.18. Si presti attenzione che nel nominare le curve sperimentali ottenute, ModalVIEW® mette prima il punto in cui si colpisce il corpo e poi quello in cui si misura l'uscita, quindi valgono i seguenti legami:

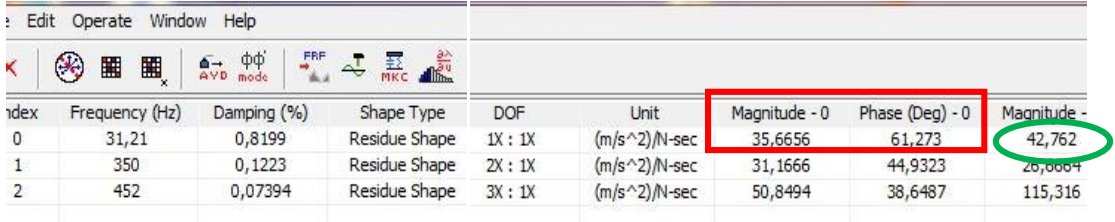

$$
1x: 1x \rightarrow H_{11}
$$
  $2x: 1x \rightarrow H_{12}$   $3x: 1x \rightarrow H_{13}$ 

*Fig.2.18-esempio della schermata di ModalVIEW® sui modi di vibrare.*

|                |        | 65,31 Hz                  |                 | 415,6 Hz      |                   | 1152 Hz       |                         |
|----------------|--------|---------------------------|-----------------|---------------|-------------------|---------------|-------------------------|
| Frequency (Hz) |        | Damping (%) Magnitude - 0 | Phase (Deg) - 0 | Magnitude - 1 | Phase (Deg) - $1$ | Magnitude - 2 | Phase (Deg) - $2 \vert$ |
| 65,31          | 0,1278 | 55,7641                   | 74,8348         | 1748,2        | 82,3837           | 4257,84       | 107,132                 |
| 415,6          | 1,271  | 156,981                   | 64,1971         | 1211,71       | 80,9899           | 4213,2        | $-78,0939$              |
| 1152           | 0,4182 | 270,477                   | 60,1654         | 2651,97       | $-95,3287$        | 5766,2        | 114,077                 |

*Fig.2.19-riassunto di modulo e fase di tutte le FRF sperimentali, riferito alle prime 3 frequenze naturali.*

#### *§2.3 - Il software ModalVIEW*

Inoltre va ricordato come nel programma utilizzato la numerazione delle frequenze naturali individuate partano dalla numero zero; quindi i numeri riquadrati in rosso di fig.2.18 danno informazioni sul modulo e la fase inerenti all'oscillazione del nodo 1, nel primo modo dì vibrare a 31,21 Hz, per effetto dì un colpo dato in 1. I dati sotto a questi dicono come si comporta il nodo 1, nel primo modo dì vibrare. sempre a 31,21 Hz, ma per effetto dì colpi dati in 2 e poi in 3. Invece il numero cerchiato in verde da informazioni sul modulo dell'ampiezza dell'oscillazione del nodo 1 per effetto dì un colpo dato nel nodo 1, ma nel secondo modo dì vibrare, a 350 Hz. Scorrendo in tutta la lunghezza della schermata, sarà possibile avere modulo e fase di tutte le FRF ricavate, e per tutte le frequenze naturali individuate, come riassunto in figura 2.19 (nella quale si fa riferimento ad un altro set di dati sperimentali).

Con riferimento all'ultima figura, riquadrate in rosso ci sono informazioni su come si muove il nodo 1 nel modo a 65,31 Hz, a seconda che si colpisca in 1, in 2, o in 3 (quindi ho informazioni su  $H_{11}$ ,  $H_{12}$ ,  $H_{13}$ ). Tuttavia grazie alla simmetria della matrice di trasferimento  $[H_{i,j}(\omega)]$  è come se avessi informazioni anche su  $H_{21}$  e  $H_{31}$ . Ciò significa avere anche informazioni sul comportamento che avrebbero i nodi 1, 2, 3 se battessi sul nodo 1, sempre relative al modo dì vibrare a 65,31 Hz. Sperimentalmente si avrebbe dunque:

$$
\begin{bmatrix} H_{11} & H_{12} & H_{13} \\ - & - & - \\ - & - & - \end{bmatrix}
$$

ma per simmetria di  $[H(\omega)]$  è come se si conoscesse pure:

$$
\begin{bmatrix} H_{11} & H_{12} & H_{13} \\ H_{21} & - & - \\ H_{31} & - & - \end{bmatrix}
$$

Poiché per i riquadri verde e blu valgono le stesse considerazioni, ma riferite ai modi a 415,6 e 1152 Hz, si può concludere dì conoscere tutti i modi dì vibrare della barra e dì conseguenza la matrice modale completa, che viene qui sotto riportata (Il pedice *'residue'* fa riferimento alla particolare denominazione che viene data dal software a questi output).

$$
[U_{RESIDUE}] = \begin{bmatrix} 55.8 & 1748.3 & 4257.8 \\ 156.98 & 1211.71 & 4213.2 \\ 270.5 & 2652.0 & 5766.2 \end{bmatrix}
$$

Con l'obiettivo di dare un significato fisico ben preciso ai numeri appena riportati, si scrive per specifici valori di i, j e  $\omega$  la relazione di validità generale 2.9.

$$
H_{i,j}(\omega) = \sum_{n=1}^{3} \frac{u_{i,n} \cdot u_{j,n}}{m_n \cdot (\omega_n^2 - \omega^2 + i \cdot 2 \cdot \zeta_n \cdot \omega_n \cdot \omega)}
$$
(2.9)

Nel caso specifico in cui i = 1, j = 1, ed  $\omega = \omega_1$ , la 2.9 diviene:

$$
H_{1,1}(\omega_1) = \frac{u_{1,1} \cdot u_{1,1}}{m_1 \cdot (\omega_1^2 - \omega_1^2 + i \cdot 2 \cdot \zeta_1 \cdot \omega_1 \cdot \omega_1)} + \frac{u_{1,2} \cdot u_{1,2}}{m_2 \cdot (\omega_2^2 - \omega_1^2 + i \cdot 2 \cdot \zeta_2 \cdot \omega_2 \cdot \omega_1)} + \frac{u_{1,3} \cdot u_{1,3}}{m_3 \cdot (\omega_3^2 - \omega_1^2 + i \cdot 2 \cdot \zeta_3 \cdot \omega_3 \cdot \omega_1)} \tag{2.10}
$$

Per semplicità in tali casi si considera solo il termine principale, nel quale cioè  $\omega = \omega_n$  (in quanto risultando quello col denominatore minore, è di gran lunga il termine dominante sugli altri), e si ottiene:

$$
H_{1,1}(\omega_1) = \frac{u_{1,1} \cdot u_{1,1}}{m_1 \cdot i \cdot 2 \cdot \zeta_1 \cdot \omega_1 \cdot \omega_1} \tag{2.11}
$$

Per questo motivo, a meno di costanti e valori noti, si trova una relazione diretta tra il valore della FRF  $H_{1,1}$  valutata in  $\omega_1$  e il prodotto tra gli elementi modali  $u_{1,1} \cdot u_{1,1}$ .

$$
H_{1,1}(\omega_1) \approx u_{1,1} \cdot u_{1,1} \tag{2.12}
$$

Svolgendo la stessa procedura che ha portato alla 2.12 per tutti gli valori possibili di i e j, e per le frequenze naturali  $\omega_1, \omega_2, e \omega_3$ , si può scrivere, a meno di alcune costanti comunque note, la seguente relazione tra output di ModalVIEW<sup>®</sup> ed elementi modali  $u_{i,i}$ :

$$
[U_{RESIDUE}] = \begin{bmatrix} 55.8 & 1748.3 & 4257.8 \\ 156.98 & 1211.71 & 4213.2 \\ 270.5 & 2652.0 & 5766.2 \end{bmatrix} \approx \begin{bmatrix} u_{11} \cdot u_{11} & u_{12} \cdot u_{12} & u_{13} \cdot u_{13} \\ u_{11} \cdot u_{21} & u_{12} \cdot u_{22} & u_{13} \cdot u_{23} \\ u_{11} \cdot u_{31} & u_{12} \cdot u_{32} & u_{13} \cdot u_{33} \end{bmatrix}
$$

Ora è possibile risalire a tutti gli elementi  $u_{i,j}$  della matrice modale del sistema meccanico studiato attraverso banali operazioni: per esempio per i numeri appena riportati si potrà dedurre:

$$
u_{11} = \sqrt{u_{11} \cdot u_{11}} = \sqrt{55.8} = 7.47
$$

Quindi è possibile scalare tutti i valori della prima colonna per questo valore e trovare il primo modo di vibrare completo. Analogo procedimento si può seguire per le altre colonne. Solitamente la matrice modale è comodo calcolarla in maniera tale che ogni colonna abbia norma unitaria  $\|(u_i)\| = 1$ .

$$
[U] = \begin{bmatrix} u_{11} & u_{12} & u_{13} \\ u_{21} & u_{22} & u_{23} \\ u_{31} & u_{32} & u_{33} \end{bmatrix} \approx \begin{bmatrix} 7.47 & 41.81 & 65.25 \\ 21.02 & 28.98 & 64.57 \\ 36.22 & 63.42 & 88.37 \end{bmatrix} \approx \begin{bmatrix} 0.176 & 0.522 & 0.512 \\ 0.495 & 0.355 & 0.507 \\ 0.851 & 0.776 & 0.694 \end{bmatrix}
$$

Avendo sin qui sempre tenuto in considerazione solo il modulo delle ampiezze delle oscillazioni, non si può dire di avere a disposizione tutte le informazioni necessarie per la rappresentazione dei modi di vibrare, in quanto per avere un quadro completo è bene fare una riflessione anche sulle fasi.

| Magnitude - 0 | Phase $(Deq) - 0$ | Magnitude - 1 | Phase (Deg) - 1 | Magnitude - 2 | Phase $(Deg) - 2$ |
|---------------|-------------------|---------------|-----------------|---------------|-------------------|
| 55,7641       | 74,8348           | 1748,2        | 82,3837         | 4257.84       | 107.132           |
| 156,981       | 64,1971           | 1211.71       | 80,9899         | 4213.2        | $-78,0939$        |
| 270,477       | 60.1654           | 2651,97       | $-95,3287$      | 5766.2        | 114,077           |

*Fig.2.20-Ricerca dei punti che si muovono in opposizione di fase rispetto agli altri.*

Ad esempio è evidente come i 2 elementi evidenziati in rosso in figura 2.20 siano in opposizione di fase con tutti gli altri. Ciò vuol dire che mentre gli altri punti si muoveranno in un verso, questi 2 si muoveranno in quello opposto di una quantità pari a quella indicata dal valore del modulo; allora è possibile tenere conto di questo fattore mettendo un segno meno all'interno della matrice modale agli elementi corrispondenti. Per effetto di quanto detto, a partire dai valori espressi in figura 2.19, e in seguito a tutte le operazioni e le considerazioni svolte, si può concludere che la matrice modale legata allo specifico caso preso in esempio, risulta:

$$
[U] = \begin{bmatrix} 0.176 \\ 0.495 \\ 0.851 \end{bmatrix} \begin{bmatrix} 0.522 \\ 0.355 \\ -0.776 \end{bmatrix} \begin{bmatrix} 0.512 \\ -0.507 \\ 0.694 \end{bmatrix}
$$

Per eventuali altri dubbi e/o approfondimenti sulle potenzialità e l'utilizzo del programma utilizzato si rimanda al manuale d'uso [9].

# <span id="page-28-0"></span>*3 IDENTIFICAZIONE DELLE MATRICI [M], [K], [C]*

Una volta acquisite le FRF ed individuati i modi di vibrare sperimentali di una struttura, si può procedere con l'identificazione delle sue caratteristiche dinamiche, ossia con l'individuazione delle matrici di massa, di rigidezza e di smorzamento che la caratterizzano. In questo terzo capitolo verranno presi in esame, ed esposti dal punto di vista teorico, vari metodi di identificazione, mentre i risultati e le successive considerazioni sono rimandate ad ulteriori sezioni. Per prima cosa verrà analizzato l'algoritmo identificativo utilizzato da  $ModalVIEW \circled$ : avendo tale metodo alcuni limiti, e volendo provare a conseguire dei risultati migliori, si è poi preferito cercare altri metodi di identificazione, che verranno in futuro implementati mediante la realizzazione di alcuni programmi di calcolo nella piattaforma Matlab®.

## <span id="page-28-1"></span>*3.1 IDENTIFICAZIONE ATTRAVERSO MODALVIEW® (ALGORITMO DI SHYNE-RICHARDSON)*

Una delle capacità più importanti del software ModalVIEW® è proprio quella di identificare le matrici di massa, smorzamento e rigidezza della struttura esaminata, a partire dalle curve sperimentali acquisite e dai parametri modali identificati. Ciò avviene attraverso il *'curve fitting method'* per l'eliminazione dei rumori e la pulizia delle curve, e successivamente grazie ad un apposito algoritmo, proposto in letteratura ancora nel lontano 1987 dagli statunitensi Ken Shye e Mark Richardson [10]. Esse saranno come detto matrici di dimensione  $n \times n$ , dove  $n \text{ è il numero di gradi di libertà della}$ struttura, e verranno indicate, d'ora in poi, rispettivamente con i simboli  $[M], [C], [K]$ . La loro individuazione permette di acquistare preziose informazioni sul sistema meccanico testato, e offre un fondamentale confronto con i dati ottenibili dal metodo agli elementi finiti.

Per la trattazione teorica dell'algoritmo di Shyne-Richardson si prenda una struttura, per semplicità non smorzata, a 3 gradi di libertà, sulla quale si ipotizza di aver eseguito un'analisi modale sperimentale che ha portato all'individuazione di esattamente 3 pulsazioni naturali ( $\omega_1$ ,  $\omega_2$ ,  $\omega_3$ ), e di 3 modi di vibrare corrispondenti  $(u_1, u_2, u_3)$ , che vanno a formare la matrice modale [U], e la matrice diagonale degli autovettori [⅄], entrambe quadrate e definite come segue:

$$
[\lambda] = \begin{bmatrix} \omega_1^2 & 0 & 0 \\ 0 & \omega_2^2 & 0 \\ 0 & 0 & \omega_3^3 \end{bmatrix}; [U] = [\{u_1\} \{u_2\} \{u_3\}]
$$

Si ricorda come i modi di vibrare di una struttura non siano altro che i rapporti delle ampiezze dei vari gradi di libertà, e poiché si impone che il problema agli autovalori non sia di rango massimo ogni singolo modo di vibrare non verrà individuato in maniera univoca ma soltanto a meno di una costante. Assegnando ad una ampiezza un valore unitario e normalizzando il vettore ottenuto si giungerà alla formulazione definitiva del modo di vibrare.

Il punto di partenza del processo di identificazione, matematicamente parlando, è rappresentato dall'equazione omogenea (3.1), in cui si trascura lo smorzamento per le ipotesi fatte, e si impone l'equilibrio delle forze totali agenti sul sistema (sono considerate solo quelle inerziali ed elastiche):

$$
[M] \cdot {\ddot{x}(t)} + [K] \cdot {x(t)} = 0 \tag{3.1}
$$

Dove i vettori  $\{x(t)\}\neq \{\ddot{x}(t)\}\$ , di dimensione  $n \times 1$ , sono dei vettori colonna rappresentati rispettivamente gli spostamenti e le accelerazioni nodali, ed [M ] e [K] le matrici da determinare. I modi di vibrare costituiscono una base dello spazio '*configurazioni deformate'* per cui la deformata in un certo istante <sup>∗</sup> si può vedere come combinazione lineare dei vari modi di vibrare:

$$
\{x(t)\} = c_1\{u_1\} + c_2\{u_2\} + c_3\{u_3\} \tag{3.2}
$$

I coefficienti c<sub>i</sub> validi esclusivamente all'istante t\* variano però nel tempo e quindi si indicano più genericamente con  $\{\eta_i(t)\}\$ . Per effetto di quanto detto si riscrive la (3.2) nella forma (3.3), e poi raccogliendo, nella (3.4).

$$
\{\mathbf{x}(t)\} = \{\eta_1(t)\} \cdot \{u_1\} + \{\eta_2(t)\} \cdot \{u_2\} + \{\eta_3(t)\} \cdot \{u_3\} \tag{3.3}
$$

$$
\{x(t)\} = \begin{bmatrix} \{u_1\} & \{u_2\} & \{u_3\} \end{bmatrix} \cdot \begin{bmatrix} \{\eta_1(t)\} \\ \{\eta_2(t)\} \\ \{\eta_3(t)\} \end{bmatrix} = [U] \cdot \{\eta(t)\}' \tag{3.4}
$$

Il vettore  $\{\eta(t)\}\$ è detto vettore delle coordinate modali del sistema: dal punto di vista fisico il coefficiente  $\eta_1$  mi dice quanto è coinvolto nella vibrazione il primo modo di vibrare, cioè da il giusto peso al modo di vibrare corrispondente. La matrice modale assume in tal caso il significato di matrice di cambio di coordinate, da fisiche a modali. Dall'unione di (3.1) e (3.4), si ottiene la seguente relazione, dato che la matrice modale  $[U]$  è indipendente dal tempo:

$$
[M] \cdot [U] \cdot {\{\ddot{\eta}(t)\} - [K] \cdot [U] \cdot {\{\eta(t)\} = 0} \tag{3.5}
$$

Assumendo per il generico coefficiente  $\{\eta_i(t)\}\$ , un andamento di tipo armonico  $\{\eta_i(t)\} = Ae^{i\omega_i t}$ , si può concludere che:

$$
\{\ddot{\eta}(t)\} = \begin{bmatrix} \{\ddot{\eta}_{1}(t)\} \\ \{\ddot{\eta}_{2}(t)\} \\ \{\ddot{\eta}_{3}(t)\} \end{bmatrix} = \begin{bmatrix} -\omega_{1}^{2} \cdot \{\eta_{1}(t)\} \\ -\omega_{2}^{2} \cdot \{\eta_{2}(t)\} \\ -\omega_{3}^{2} \cdot \{\eta_{3}(t)\} \end{bmatrix} = -\begin{bmatrix} \omega_{1}^{2} & 0 & 0 \\ 0 & \omega_{2}^{2} & 0 \\ 0 & 0 & \omega_{3}^{2} \end{bmatrix} \cdot \begin{bmatrix} \{\eta_{1}(t)\} \\ \{\eta_{2}(t)\} \\ \{\eta_{3}(t)\} \end{bmatrix} = -[\lambda] \cdot \{\eta(t)\} \tag{3.6}
$$

Dalla (3.6) è possibile inserire il termine ottenuto,  $\{\vec{\eta}(t)\} = [\lambda] \cdot \{\eta(t)\}$ , in (3.5), ed eliminare il vettore comune  $\{\eta(t)\}\$ in quanto si vogliono escludere le soluzioni banali di assenza di moto, riassunte proprio dal porre il suddetto termine pari a zero. Per effetto di quanto detto si perviene ad eq.(3.7):

$$
\left\{ [M] \cdot [U] \cdot \begin{bmatrix} \omega_1^2 & 0 & 0 \\ 0 & \omega_2^2 & 0 \\ 0 & 0 & \omega_3^2 \end{bmatrix} - [K] \cdot [U] \right\} \cdot \{ \eta(t) \} = 0 \tag{3.7}
$$

Premoltiplicando la (3.7) per  $[M]^{-1}$ , ed indicando con  $[A_0]$  il prodotto  $[M]^{-1}[K]$  si ottiene:

$$
[U] \cdot [\lambda] - [A_0] \cdot [U] = 0 \tag{3.8}
$$

Tutti e soli gli elementi di  $[A_0]$ , in tal caso 9, e più in generale  $n \times n$ , rappresentano le incognite del sistema, che possono però essere identificate una volta identificati sperimentalmente autovalori e autovettori; allora la matrice  $[A_0]$  è di veloce individuazione attraverso le relazione 3.9.

$$
[A_0] = ([U] \cdot [\lambda]) \cdot [U]^{-1}
$$
\n(3.9)

Per la determinazione delle matrici di massa e di rigidezza, a partire dalla matrice  $[A_0]$  appena calcolata, sono necessarie le seguenti 3 fondamentali assunzioni:

- La matrice  $[M]$  è diagonale.
- La massa totale del sistema è nota.
- La matrice  $[K]$  è simmetrica.

Per effetto di quanto supposto, e per la facilità di invertire matrici diagonali, si possono scrivere le seguenti uguaglianze riassunte in eq.(3.10):

$$
\begin{bmatrix} a_{0,11} & a_{0,12} & a_{0,13} \ a_{0,21} & a_{0,22} & a_{0,23} \ a_{0,31} & a_{0,32} & a_{0,33} \end{bmatrix} = \begin{bmatrix} \frac{1}{m_{11}} & 0 & 0 \ 0 & \frac{1}{m_{22}} & 0 \ 0 & 0 & \frac{1}{m_{22}} \ 0 & 0 & \frac{1}{m_{33}} \end{bmatrix} \cdot \begin{bmatrix} k_{11} & k_{12} & k_{13} \ k_{21} & k_{22} & k_{23} \ k_{31} & k_{32} & k_{33} \end{bmatrix} = \begin{bmatrix} \frac{k_{11}}{m_{11}} & \frac{k_{12}}{m_{11}} & \frac{k_{13}}{m_{11}} \ \frac{k_{21}}{m_{22}} & \frac{k_{22}}{m_{22}} & \frac{k_{23}}{m_{22}} \ \frac{k_{31}}{m_{33}} & \frac{k_{32}}{m_{33}} & \frac{k_{33}}{m_{33}} \end{bmatrix}
$$
(3.10)

È dunque possibile calcolare il rapporto tra gli elementi  $a_{i,i}$  e  $a_{i,i}$  della matrice  $[A_0]$  sfruttando il fatto che la matrice di rigidezza è simmetrica, e che pertanto i termini  $k_{i,j}$  e  $k_{j,i}$  si elidono tra loro, ottenendo i rapporti tra le masse  $\frac{m_{22}}{m_{11}}$ ,  $\frac{m_{33}}{m_{11}}$ . Una volta nota la massa totale  $m_{tot} = m_{11} + m_{22} + m_{33}$  è risolvibile il sistema a 3 equazioni e 3 incognite, indicato in (3.11):

$$
\begin{cases}\n\frac{m_{22}}{m_{11}} = \frac{a_{12}}{a_{21}}\\ \n\frac{m_{33}}{m_{11}} = \frac{a_{13}}{a_{31}}\\ \nm_{tot} = m_{11} + m_{22} + m_{33}\n\end{cases}
$$
\n(3.11)

Da qui si risale immediatamente alla matrice  $[M]$ , e di conseguenza si risale anche a quella di rigidezza in quanto  $[K] = [M] \cdot [A_0]$ . Se il sistema, a differenza del precedente, fosse smorzato, il procedimento sarebbe analogo, anche se vi sarebbero 9 incognite in più da determinare, e cioè tutti gli elementi della matrice [C]. Tuttavia un problema smorzato ha  $2 \times n$  soluzioni e  $2 \times n$  modi di vibrare a coppie complesse coniugate, e non solo  $n$  come prima, per cui aumentano sia le incognite che le equazioni a disposizione e il problema risulta sempre risolvibile. La (3.1) e la (3.7) di prima, nel caso smorzato diventano quindi:

$$
[M] \cdot {\ddot{x}(t)} + [C] \cdot {\dot{x}(t)} + [K] \cdot {\dot{x}(t)} = 0 \tag{3.12}
$$

$$
-[U] \cdot \begin{bmatrix} \omega_1^2 & 0 & 0 \\ 0 & \omega_2^2 & 0 \\ 0 & 0 & \omega_3^2 \end{bmatrix} + i \cdot [A_1] \cdot [U] \cdot \begin{bmatrix} \omega_1 & 0 & 0 \\ 0 & \omega_3 & 0 \\ 0 & 0 & \omega_3 \end{bmatrix} + [A_0] \cdot [U] = 0
$$
 (3.13)

Dove  $[A_1]$  indica il prodotto  $[M]^{-1}[C]$ . Le incognite sono i 18 elementi matriciali delle matrici  $[A_0]$  ed  $[A_1]$  ma a differenza di prima si scrivono anche 18 uguaglianze poiché  $\lambda_i = s \pm iq = \omega_{i12}^2$ . Restando valide le ipotesi precedenti, ed aggiungendo l'ipotesi che anche la matrice di smorzamento sia simmetrica, si determina pure [C].

Questo metodo di identificazione, nonostante la sua efficacia e la sua diffusione, presenta alcuni limiti, che si sono riassunti in 4 punti:

- 1) La matrice di massa diagonale.
	- Infatti in quasi tutti i modelli FEM che si possono realizzare, si ottengono delle matrici non diagonali. Per questa ragione, a parità di massa totale inserita in input, la somma delle masse che compare negli elementi della diagonale principale di una matrice ricavata dal FEM sarà sempre minore della massa totale che compare nella diagonale delle matrici sperimentali. In generale risulta difficile il confronto tra 2 matrici così diverse tra loro in quanto si deve sempre tener conto che la massa totale di un sistema è legata all'energia cinetica, e che essa si deve mantenere costante passando da una tipologia di matrice ad un'altra. La somma degli elementi diagonali di una matrice, in algebra, si chiama 'traccia' e si indica con il simbolo 'Tr'. Allora in questi casi vale che:

 $\mathrm{Tr}([M]_{sper.}) = M_{tot}$  $Tr([M]_{FFM}) < M_{tot}$ 

2) L'inversione delle matrici.

Essa amplifica gli errori, per cui anche un minimo errore sulla matrice  $[M]$ , si ripercuoterà in maniera più decisa sull'accuratezza degli elementi di  $[K]$  e di  $[C]$ , che è comprensibile presentino errori percentuali maggiori se confrontati con i dati numerici. Errori sulla matrice [K] implicano allora che nemmeno l'energia potenziale complessiva si conservi, e anche questo costituisce un problema.

- 3) L'identificazione della sola matrice di smorzamento viscoso [C].
	- Nonostante ci si sia concentrati essenzialmente su [K] ed [M], c'è da tener presente che in altri casi potrebbe essere utile e/o necessario ricavare anche una matrice [D] di smorzamento isteretico. Lo smorzamento isteretico può essere necessario da considerare quando ad ogni oscillazione l'oggetto dissipa per isteresi interna una quantità di energia non trascurabile. Va comunque sottolineato che nelle modellazioni FEM realizzate in questo lavoro si sono sempre trascurati entrambi gli smorzamenti.
- 4) Il metodo identificativo, abbinato al software usato, non funziona con un corpo free-free. Infatti uno dei modi di vibrare di un corpo libero è quello a 0 Hz, cioè è un moto di traslazione rigida lungo la direzione di eccitazione, ma non è un moto vibrante. Dal punto di vista puramente matematico l'individuazione appena proposta è ancora valida, tuttavia il software non permette di individuare nessuna frequenza naturale che sia esattamente a 0 Hz (si riveda i dati riportati al capitolo 2, range di misura 0,5 Hz -10 kHz). In conclusione, in tutte le attività sperimentali svolte si sono sempre presi in considerazione corpi vincolati ad una loro estremità. Essendo questo un limite di  $ModUIEW^{\otimes}$  e non propriamente del metodo identificativo in esso implementato, vi è possibilità di valicarlo soltanto ricorrendo ad algoritmi identificativi che non si basino sulle pulsazioni e i modi di vibrare. Tuttavia per motivi di tempo questa tematica non è stata approfondita

In fig. 3.1 è riportato un leggero tubo polimerico circolare su cui sono state svolte alcune prove di laboratorio in condizioni di vincolo free-free, cioè con entrambi gli estremi liberi di muoversi, grazie a un sistema di sospensione realizzato con fili che impegnano il corpo nei punti consigliati dalla normativa per non introdurre effetti di carico: in tal caso non è stato possibile individuare le matrici con ModalVIEW®.

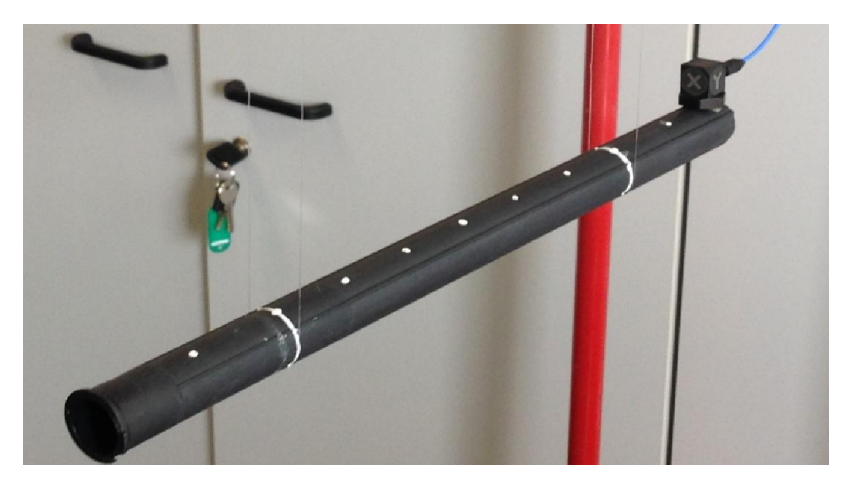

*Fig.3.1-attività sperimentale svolta su un tubetto polimerico in condizioni free-free: non è stato possibile identificare alcuna matrice.*

Per cercare di rimediare ai limiti appena elencati, e per offrire un utile confronto a quanto ottenuto, si sono implementati in Matlab® gli algoritmi di alcuni metodi di identificazione emersi da quelli proposti in letteratura, i quali sono esposti nei paragrafi §3.2 e §3.3. Nonostante il nutrito lavoro svolto anche in passato, come per esempio in [11], [12], [13], si è data la precedenza ad articoli più recenti, nei quali i metodi proposti prevedono di avere come input le FRF sperimentali e non più le frequenze naturali e i modi di vibrare.

#### <span id="page-32-0"></span>*3.2 ALGORITMO DI KIM-KANG-YOO*

Poiché dal nostro punto di vista il principale difetto del metodo di identificazione di ModalVIEW<sup>®</sup> è quello di proporre matrici di massa esclusivamente diagonali, il requisito primario di un metodo identificativo alternativo sarà quello di saper proporre matrici di massa non diagonali. Da una analisi della letteratura emerge come uno dei metodi più diffusi sia quello messo a punto dai sudcoreani Kyu-Sik Kim, Yeon June Kang e Jeonghoon Yoo nel 2008 [5]. L'input di cui necessita il metodo è costituito dalle curve sperimentali: sono richieste tutte le  $n \times n$  le FRF, quindi è un metodo oneroso anche dal punto di vista dei test di laboratorio, in particolare se si sale con la complessità delle strutture. A dire il vero grazie all'acquisizione in ModalVIEW® di una sola riga o di una sola colonna di FRF, si è già visto come sia possibile stimare anche le rimanenti funzioni di trasferimento diminuendo il tempo totale richiesto. Ciononostante nel corso di questo lavoro si è sempre optato per la raccolta sperimentale di tutte le FRF.

Più nel dettaglio il metodo Kim-Kang-Yoo ha esigenza di partire da delle FRF fittizie ricavate da quelle originali asportando l'effetto dallo smorzamento, come si vedrà in eq.(3.17 e 3.24). Detta [D] la matrice di smorzamento isteretico, e mantenuta la stessa definizione per tutte le altre grandezze, l'equazione del moto di un sistema vibrante viene espressa genericamente eq.(3.14), e nello specifico caso di forzante armonica eq.(3.15), come:

$$
[M]\ddot{x}(t) + [C]\dot{x}(t) + ([K] + i[D])x(t) = f(t)
$$
\n(3.14)

$$
(-\omega^2[M] + [K]) \cdot X(\omega) + i(\omega[C] + [D]) \cdot X(\omega) = F(\omega)
$$
\n(3.15)

Nel passaggio tra le ultime 2 equazioni si è utilizzata la trasformata di Fourier per cambiare dominio ed entrare in quello della frequenza, e si sono raccolti i termini comuni. Moltiplicando per  $(-\omega^2[M] + [K])^{-1}$  da entrambi i lati si ottiene:

$$
([I] + i(-\omega^2[M] + [K])^{-1} \cdot (\omega[C] + [D])) \cdot X(\omega) = (-\omega^2[M] + [K])^{-1} \cdot F(\omega)
$$
 (3.16)

Si definiscono poi le seguenti matrici,  $[H^N(\omega)]$  matrice delle FRF normali, e  $[G(\omega)]$  matrice di trasformazione, in conseguenza delle quali la (3.16) diviene la (3.19). Le FRF normali sono delle FRF ottenute partendo da quelle sperimentali ed asportando l'effetto dello smorzamento, che come si può notare non compare nella definizione.

$$
[HN(\omega)] = (-\omega2[M] + [K])-1
$$
 (3.17)

$$
[G(\omega)] = [HN(\omega)] \cdot (\omega[C] + [D]) \tag{3.18}
$$

$$
([I] + iG(\omega)) \cdot X(\omega) = H^N(\omega) \cdot F(\omega)
$$
\n(3.19)

Da un punto di vista sperimentale, si può anche definire la funzione di trasferimento complessa  $H^c(\omega)$  come il rapporto tra l'uscita  $X(\omega)$  e la forzante  $F(\omega)$  misurate, per cui ampliato il concetto a n gradi di libertà e introdotta la analoga matrice di trasferimento complessa  $[H^c(\omega)]$ , si ha la relazione (3.20); la (3.21) si ricava poi esprimendo la matrice delle funzioni di trasferimento complesse come somma di un'aliquota reale ed una immaginaria:

$$
X(\omega) = [H^C(\omega)] \cdot F(\omega) \tag{3.20}
$$

#### *3 – Identificazione delle matrici [M], [K], [C]*

$$
X(\omega) = [H_{Re}^C(\omega) + i \cdot H_{Im}^C(\omega)] \cdot F(\omega)
$$
\n(3.21)

La sostituzione della (3.21) nella (3.19) conduce poi all'espressione (3.22), nella quale si esprime la matrice delle FRF normali come somma di una parte reale e una immaginaria.

$$
[H^N(\omega)] = [H_{Re}^C(\omega) - G(\omega) \cdot H_{Im}^C(\omega)] + i [G(\omega) \cdot H_{Re}^C(\omega) + H_{Im}^C(\omega)] \tag{3.22}
$$

Tuttavia per come è definita la matrice delle FRF normali  $H^N(\omega)$ , cioè priva di smorzamenti, essa può essere costituita soltanto da grandezze reali e per questo la parte immaginaria della (3.22) va posta obbligatoriamente pari a zero. Da qui è allora possibile ricavare la matrice di trasformazione  $[G(\omega)]$ , e successivamente anche la  $[H^N(\omega)].$ 

$$
G(\omega) = -H_{Im}^c(\omega) \cdot H_{Re}^c(\omega)^{-1}
$$
\n(3.23)

$$
H^N(\omega) = H^C_{Re}(\omega) + H^C_{Im}(\omega) \cdot H^C_{Re}(\omega)^{-1} \cdot H^C_{Im}(\omega)
$$
\n(3.24)

Note le ultime 2 matrici si risale infine a  $[K], [M], [C], [D]$  in maniera semplice, con il metodo dei minimi quadrati.

$$
[\omega H^N(\omega) \quad H^N(\omega)] \begin{bmatrix} C \\ D \end{bmatrix} = [G(\omega)] \tag{3.25}
$$

$$
\left[-\omega^2 H^N(\omega) \quad H^N(\omega)\right] \begin{bmatrix} M \\ K \end{bmatrix} = [I] \tag{3.26}
$$

Il punto debole di questo metodo identificativo è l'inversione della matrice  $H_{Re}^{C}(\omega)$  che compare nelle equazioni (3.23) e (3.24), in quanto anche dei piccoli errori possono venir amplificati da tale operazione algebrica. Pertanto questo metodo è ideale nel caso in cui le FRF sperimentali non siano affette da rumore, mentre in caso contrario è proposta la seguente alternativa, sempre ad opera degli stessi autori coreani. Si parte ottenendo la relazione (3.27) dalla (3.18) e la (3.23) e moltiplicandola ambo i lati per  $H_{Re}^{C}(\omega)$  allo scopo di eliminare le indesiderate operazioni di inversione.

$$
G(\omega) = -H_{Im}^{C}(\omega) \cdot H_{Re}^{C}(\omega)^{-1} = [H^{N}(\omega)] \cdot (\omega[C] + [D])
$$
\n(3.27)

$$
-H_{Im}^{\mathcal{C}}(\omega) = [H^{N}(\omega)] \cdot (\omega[\mathcal{C}] + [D]) \cdot H_{Re}^{\mathcal{C}}(\omega)
$$
\n(3.28)

Si può ora risolvere il sistema precedente passando a un sistema di equazioni lineari e applicando il metodo dei minimi quadrati citato in precedenza. Per ottenere  $n^2 \times n^2$  equazioni lineari si utilizza l'indice di Kronecker sulle matrici  $[H^N(\omega)]$  e  $[H^C_{Re}(\omega)]$ , e si trasformano in vettori  $n^2 \times 1$  le matrici  $(\omega[C] + [D]) e - H_{Im}^{c}(\omega)$  per mantenere la coerenza dimensionale.

$$
K_p = H^N \oplus H_{Re}^C \tag{3.29}
$$

$$
z = v((\omega[\mathcal{C}] + [D])) \tag{3.30}
$$

$$
r = v\left(-H_{lm}^C(\omega)\right) \tag{3.31}
$$

Il prodotto di Kronecker tra 2 matrici generiche [A] e [B] di dimensione  $n \times n$  è un'operazione che esegue questa precisa ricombinazione matriciale conducendo a una matrice  $n^2 \times n^2$ .

$$
[A] = \begin{bmatrix} a_{11} & a_{12} \\ a_{21} & a_{22} \end{bmatrix}; \quad [B] = \begin{bmatrix} b_{11} & b_{12} \\ b_{21} & b_{22} \end{bmatrix}; \quad [A] \oplus [B] = \begin{bmatrix} a_{11} \cdot [B] & a_{12} \cdot [B] \\ a_{21} \cdot [B] & a_{22} \cdot [B] \end{bmatrix}
$$

Per trasformare una matrice in un vettore si esegue una operazione che mette in un unico vettore colonna tutte le righe della matrice di partenza; è offerto in eq.(3.33) un esempio nel caso di  $n = 2$ .

$$
\nu\left(\begin{bmatrix} a_{11} & a_{12} \\ a_{21} & a_{22} \end{bmatrix}\right)=\begin{bmatrix} a_{11} \\ a_{12} \\ a_{21} \\ a_{22} \end{bmatrix}
$$

Per effetto di quanto detto sin'ora l'equazione (3.28) viene riscritta in maniera più semplice:

$$
K_p \cdot z = r \tag{3.32}
$$

Si sceglie di esprimere il vettore z come il prodotto di una matrice di dimensioni  $n^2 \times 2n^2$  per il vettore colonna  $2n^2 \times 1$  contenente le sole incognite da identificare, cioè  $\begin{bmatrix} c \\ d \end{bmatrix}$ , con l'ovvio scopo di isolare queste ultime. Racchiuse tutte le incognite in un solo vettore, le si rapportano alla pulsazione massima  $\omega_{max}$  e si indicano infine con {x}. Gli ultimi passaggi sono riassunti nelle espressioni della eq.(3.33).

$$
z = [\omega I \quad I] \begin{bmatrix} c \\ d \end{bmatrix} = \begin{bmatrix} \omega \\ \omega_{max} \end{bmatrix} I \quad I \end{bmatrix} \cdot \begin{bmatrix} \omega_{max} \cdot c \\ d \end{bmatrix} = [E(\omega)] \cdot \{x\}
$$
(3.33)

Si procede sostituendo la (3.33) nella (3.32), indicando con  $[E(\omega)]$  la matrice  $\left[\frac{\omega}{\omega_{max}}I \quad I\right]$ , e con  $[s(\omega)]$  il suo prodotto con  $[K_p]$ . Ne risulterà una matrice di dimensioni  $n^2 \times 2n^2$ .

$$
[K_p] \cdot [E(\omega)] \cdot \{x\} = \{r\}
$$
\n
$$
(3.34)
$$

$$
[s(\omega)] \cdot \{x\} = \{r(\omega)\}\tag{3.35}
$$

Avere delle matrici o dei vettori definiti al variare della frequenza implica maneggiare delle entità a 3 dimensioni: oltre alle 2 dimensioni classiche si hanno nella terza dimensione tanti elementi quante sono le frequenze a cui si vogliono valutare quelle quantità. È bene ridursi ad un caso 2D se si vuole risolvere l'eq.(3.35), come dimostrato con l'aiuto della figura sottostante.

$$
[S] = \begin{bmatrix} s(\omega_1) \\ \vdots \\ s(\omega_n) \end{bmatrix}; \quad \{r\} = \begin{bmatrix} r(\omega_1) \\ \vdots \\ r(\omega_3) \end{bmatrix}
$$
(3.36)

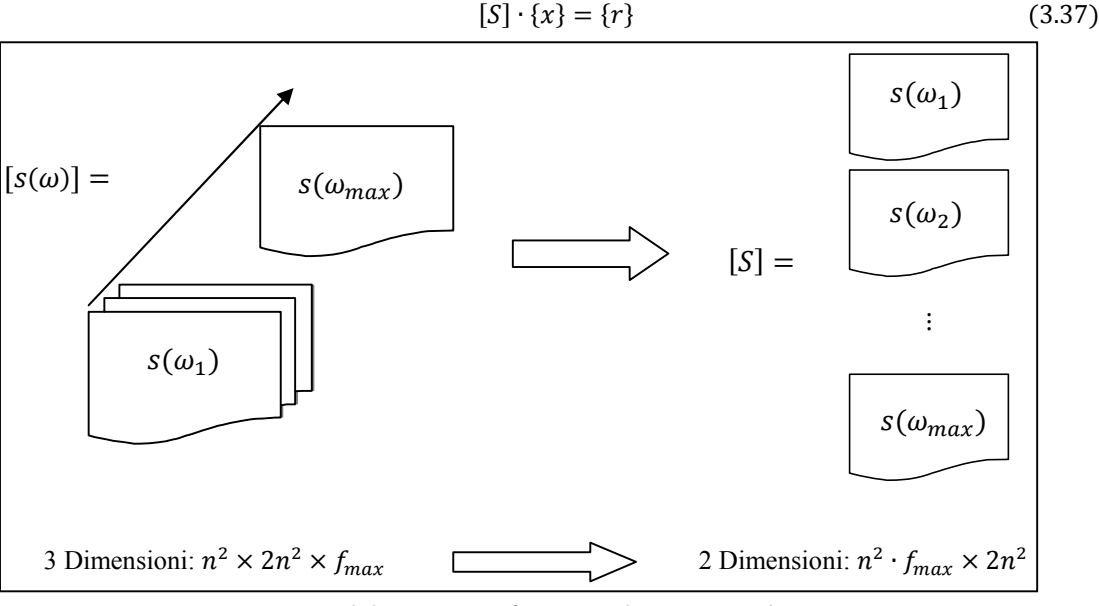

*Fig.3.2-passaggio da matrici 3D a matrici 2D.*

L'equazione (3.37) non si può trattare come un normale sistema di equazioni risolvibile isolando il vettore delle incognite  $\{x\}$  e invertendo la [S] per il semplice fatto che non avendo a che fare con una matrice quadrata, non è ammesso calcolare, per definizione, il suo determinante. Allora si risolve il sistema ricorrendo alla matrice pseudo inversa. Si ricorda che in algebra lineare, data una matrice  $[A]$ , la sua pseudo inversa  $[B]$  è tale se sono verificate tutte le seguenti proprietà:

$$
[A][B][A] = [A]
$$

$$
[B][A][B] = [B]
$$

$$
([A][B])' = [A][B]
$$

$$
([B][A])' = [B][A]
$$

Per quanto detto, e considerando che la matrice  $[S]$  è una matrice col numero di righe minore del numero di colonne, il vettore delle incognite è dato dalla espressione (3.38):

$$
\{x\} = ([S]' \cdot [S])^{-1} \cdot [S]' \cdot \{r\}
$$
\n(3.38)

Sapendo che  $\{x\} = \begin{bmatrix} \omega_{max} & c \\ d & \end{bmatrix}$  si risale poi al valore delle incognite che si vuole andare ad individuare, cioè gli elementi matriciali di  $[C]$  e  $[D]$ . Per esempio, dato un problema di dimensioni  $2 \times 2$ , il vettore  ${x}$  è un vettore colonna di 8 elementi contenente esattamente tali elementi matriciali:

$$
\{x\}' = \{\omega_{max}c_{11} \quad \omega_{max}c_{12} \quad \omega_{max}c_{21} \quad \omega_{max}c_{22} \quad d_{11} \quad d_{12} \quad d_{21} \quad d_{22}\}
$$

Per la determinazione degli elementi matriciali di  $[K]$  ed  $[M]$  si procede alla stessa maniera soltanto che partendo dalle equazioni (3.17) e (3.26).

$$
H^{N}(\omega) = H_{Re}^{C}(\omega) + H_{Im}^{C}(\omega) \cdot H_{Re}^{C}(\omega)^{-1} \cdot H_{Im}^{C}(\omega) = (-\omega^{2}[M] + [K])^{-1}
$$
(3.39)

Alcune differenze sostanziali del caso dell'identificazione di queste matrici sono la diversa definizione della matrice  $[E(\omega)] = \left[-\left(\frac{\omega}{\omega_{max}}\right)^2 I \quad I\right]$  e l'introduzione di una matrice dei pesi  $[W(\omega)]$  che tenga conto della significativa differenza in modulo dei valori che compaiono in  $[K_p]$ . Nel metodo implementato si è scelto di parametrizzare tutto rispetto al valore massimo di  $K_p$  ad ogni frequenza, per cui si sono ottenuti tutti numeri compresi tra 0 ed 1. In generale la precedente equazione (3.35) diventa nel caso delle matrici di massa e rigidezza la (3.40):

$$
[W(\omega)] \cdot [K_p(\omega)] \cdot [E(\omega)] \cdot \{x\} = [W(\omega)] \cdot \{r\}
$$
\n(3.40)

Da qui in poi il procedimento è analogo a quello appena esposto, e permette di arrivare ad una uguaglianza da cui ricavare le varie incognite, che supponendo sempre di avere a che fare con un problema  $2 \times 2$ , sarà del tipo:

$$
\{x\}' = \{-\omega_{max}^2 k_{11} - \omega_{max}^2 k_{12} - \omega_{max}^2 k_{21} - \omega_{max}^2 k_{22} m_{11} m_{12} m_{21} m_{22}\}
$$

Il difetto principale di questo metodo identificativo è che esso offre delle matrici di massa, smorzamento e rigidezza non simmetriche: essendo la  $[H(\omega)]$  di partenza di tipo sperimentale è ovvio che si riveli una matrice delle funzioni di trasferimento non simmetrica contrariamente a quanto direbbe la teoria, per cui si può pensare in un primo momento che la non simmetria sia dovuta a ciò. Tuttavia si è visto che pure modificando artificialmente la  $[H(\omega)]$  in maniera tale da renderla simmetrica, o utilizzando FRF stimate e non sperimentali, l'algoritmo da sempre come output delle matrici non simmetriche.

## <span id="page-35-0"></span>*3.3 ALGORITMO DI CHEN-JU-TSUEI*

Restando primaria le necessità di cercare un algoritmo che identifichi matrici di massa non diagonali, si pone ora l'attenzione sulla simmetria di tale matrice, che prima non era contemplata. L'algoritmo identificativo che risponde a questa nuova esigenza è quello proposto dai cinesi S.Y.Chen, M.S.Ju, e Y.G.Tsuei nel 1996 [6]: esso precede dal punto di vista cronologico l'algoritmo coreano ed anzi ne rappresenta una delle principali fonti di ispirazione. Non vi è dunque da sorprendersi se almeno inizialmente la trattazione nei 2 casi è abbastanza simile, anche se in questo caso l'unico smorzamento
considerato è quello viscoso. Questo algoritmo rappresentò una novità all'interno del suo ambito poiché per la prima volta si capì come per identificare al meglio le matrici di smorzamento e abbattere gli errori percentuali rispetto ai casi teorici proposti dal FEM era necessario identificare a parte la matrice [C], in maniera indipendente dalle matrici [M] e [K]. La trattazione matematica parte dall'equazione di equilibrio (3.41):

$$
[M]\ddot{x}(t) + [C]\dot{x}(t) + [K]x(t) = f(t)
$$
\n(3.41)

Seguendo la stessa sequenza di operazioni proposte dal metodo di Kim-Kang-Yoo, comprese tra la (3.14) e la (3.24), si arriva a definire anche ora la matrice normale  $[H^N(\omega)]$  e la matrice di trasformazione  $[G(\omega)]$  con la sola accortezza che quest'ultima varia in quanto non si prende in considerazione lo smorzamento isteretico [D].

$$
[HN(\omega)] = (-\omega2[M] + [K])-1
$$
 (3.42)

$$
[G(\omega)] = \omega \cdot [H^N(\omega)] \cdot [C]
$$
\n(3.43)

Introducendo la matrice delle funzioni di trasferimento complesse  $[H^c(\omega)]$  e ricordando che essa è esprimibile come somma di una parte reale e una complessa, è possibile, in linea con quanto fatto prima, esprimere le 2 matrici  $[H^N(\omega)]$  e  $[G(\omega)]$  in funzione di  $H_{Re}^C(\omega)$  e  $H_{Im}^C(\omega)$ .

$$
X(\omega) = [H^C(\omega)] \cdot F(\omega) \tag{3.44}
$$

$$
X(\omega) = [H_{Re}^C(\omega) + H_{Im}^C(\omega)] \cdot F(\omega)
$$
\n(3.45)

$$
G(\omega) = -H_{Im}^c(\omega) \cdot H_{Re}^c(\omega)^{-1}
$$
\n(3.46)

$$
H^N(\omega) = H^C_{Re}(\omega) + H^C_{Im}(\omega) \cdot H^C_{Re}(\omega)^{-1} \cdot H^C_{Im}(\omega)
$$
\n(3.47)

Essendo in fine  $H_{Re}^{C}(\omega)$  e  $H_{Im}^{C}(\omega)$  ricavabili sperimentalmente è facile desumere anche  $[H^{N}(\omega)]$  e  $[G(\omega)]$  da cui risalire alle matrici del sistema meccanico di partenza. A partire dalla (3.43) per ogni generica frequenza j-esima scelta vale:

$$
[C] = \frac{1}{\omega_j} [H^N(\omega_j)]^{-1} \cdot [G(\omega_j)] \tag{3.48}
$$

In linea del tutto teorica si dovrebbe ottenere la medesima matrice [C] per ogni frequenza scelta ma in pratica ciò non è possibile a causa del rumore di fondo non trascurabile che caratterizza le FRF sperimentali, e della non linearità del sistema, pertanto si ricorre ancora al '*least squares method*' o metodo dei minimi quadrati. Sempre a partire dalla (3.47), sfruttando la supposta simmetria della matrice [C] ed effettuando un'operazione di trasposizione si giunge alla relazione (3.49).

$$
[G(\omega)]' = \omega \cdot [C] \cdot [H^N(\omega)] \tag{3.49}
$$

Ora si procede considerando una sola i-esima colonna delle matrici in questione:

$$
\{g_i(\omega)\} = \omega \cdot [C] \cdot \{h_i^N(\omega)\}\tag{3.50}
$$

Valutando le varie grandezze di  $(4.50)$  per tutte ed  $m$  le frequenze di acquisizione sperimentale si giunge alla (4.51), riscritta poi in forma più compatta nella espressioni (4.51) e (4.52) introducendo le grandezze [Q] e [V]:

$$
[\{g_i(\omega_1)\} \quad \dots \quad \{g_i(\omega_m)\}]= [C] \cdot [\{\omega_1 \cdot h_i^N(\omega_1)\} \quad \dots \quad \omega_m \cdot \{h_i^N(\omega_m)\}] \tag{3.51}
$$

$$
[Q]' = [C][V]'
$$
 (3.52)

$$
[Q] = [V][C] \tag{3.53}
$$

Per la determinazione degli elementi della matrice [C] si introduce un vettore riga  $\{\bar{c}\} = \{c_{11} c_{21} c_{22} c_{31} ... c_{33} c_{41} ... c_{44}\}\$  contenente tutte le incognite da trovare, ricordandosi che la matrice di smorzamento viscoso è simmetrica per ipotesi. È proprio grazie a questa ipotesi e a questa precisa definizione del vettore  $\{\bar{c}\}$  che si ottiene alla fine del processo una matrice simmetrica come desiderato. Svolgendo la stessa operazione per le altre matrici della (3.53) ottenendo pure i vettori  $\{\bar{q}\}$ e  $\{\bar{v}\}\$  si arriva alla determinazione di  $\{\bar{c}\}\$ :

$$
\{\bar{c}\} = \{\bar{v}\}' \cdot \{\bar{q}\}\tag{3.54}
$$

Dopo aver individuato la matrice di smorzamento, si risale anche alle matrici [M] e [K]. Ricordando la definizione della matrice di trasferimento normale si scrive la relazione (3.55):

$$
(-\omega^{2}[M] + [K]) \cdot [H^{N}(\omega)] = [I] \tag{3.55}
$$

Ci si concentra ancora su una i-esima colonna delle matrici  $[H^N(\omega)]$  e  $[I]$  e le si valuta per tutte ed m le frequenze sperimentali di acquisizione comprese tra 0 ed  $f_{max}$ . Introducendo nuove incognite quali A, B, E, in luogo delle incognite Q e V usate per gli smorzamenti, si riesce a riscrivere il problema in forma più compatta.

$$
[A]' = -[\omega_1^2 \cdot h_i^N(\omega_1) \dots \omega_m^2 \cdot h_i^N(\omega_m)] \tag{3.56}
$$

$$
[B]' = [h_i^N(\omega_1) \dots h_i^N(\omega_m)] \tag{3.57}
$$

$$
[M][A]' + [K][B]' = [E]'
$$
\n(3.58)

La matrice [E]' è una matrice che ha elementi pari ad 1 nella i-esima colonna scelta, e tutti gli altri elementi nulli. Trasponendo la (3.58) e ricordandosi che pure [M] e [K] sono per ipotesi simmetriche si ottiene:

$$
[A \quad B] \cdot \begin{bmatrix} M \\ K \end{bmatrix} = [E] \tag{3.59}
$$

Dalla (3.59) è possibile ricavare le incognite desiderate creando dei vettori riga come fatto in precedenza mediante il metodo ai minimi quadrati, e risalire alle matrici [M] e [K]. Al termine delle operazioni comprese tra eq.(3.43) ed eq.(3.59) si sono ricavati tutti e soli i termini matriciali di [M], [K], e [C] della sola ì-esima colonna presa in considerazione durante l'applicazione dell'algoritmo. Per pervenire alle matrici complete è necessario dunque iterare il procedimento per ognuna delle i colonne della matrice  $[H^N(\omega)]$  e assemblare infine tutte le colonne ottenute per semplice somma algebrica. A differenza del metodo identificativo coreano, attraverso l'uso dell'algoritmo Chen-Ju-Tsuei per come sono definiti i vettori delle incognite, è possibile ottenere delle matrici [M], [K], e [C] di tipo simmetrico.

# *3.4 LA CONDENSAZIONE*

Uno degli scopi dell'identificazione delle matrici del sistema meccanico esaminato è quello di offrire un valido confronto con le matrici ottenute per altra via attraverso il metodo degli elementi finiti (dal punto di vista pratico, come già anticipato, tale confronto avverrà concretamente nei capitoli successivi). Tuttavia utilizzando una schematizzazione agli elementi finiti di un corpo mediamente complesso, come può essere ad esempio il telaio di una bicicletta, si arriva a definire un problema di numerosi gradi di libertà anche cercando di semplificare la schematizzazione del corpo, come mostrato in figura 3.3. Ad esempio per il telaio riportato in fig.3.3 a sinistra, nonostante si siano individuati soltanto 4 elementi si hanno ben 12 gradi di libertà di cui 4 rotazionali, mentre per una banale barra, in fig.3.3 a destra, individuando 2 elementi si hanno comunque 6 gradi di libertà, di cui 3 rotazionali. Pertanto le matrici di massa, smorzamento, e rigidezza, che deriveranno dal metodo agli elementi finiti, saranno di dimensione rispettivamente  $6 \times 6$  e  $12 \times 12$ . D'altro canto sperimentalmente sono misurabili soltanto le traslazioni, mentre risulta impossibile misurare

delle rotazioni, per effetto delle caratteristiche degli accelerometri comunemente in uso nei laboratori. Quindi è impossibile trovare per via sperimentale delle matrici delle dimensioni pari a quelle del modello FEM, in quanto dal punto di vista pratico non tutti i gradi di libertà sono monitorabili.

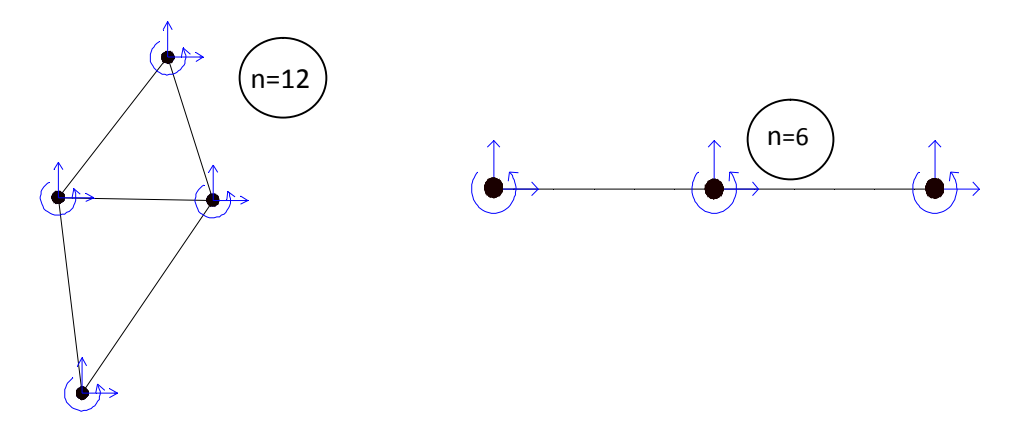

*Fig.3.3-schematizzazione agli elementi finiti di alcuni corpi studiati*

La soluzione è in tal caso offerta da un metodo che prende il nome di *'condensazione'*, una tecnica attraverso la quale si passa a delle matrici FEM che siano basate esattamente sui gradi di libertà della struttura che è stato possibile misurare sperimentalmente in laboratorio. In figura 3.4 è fornito un esempio pratico, con la raffigurazione del telaio di una bicicletta (lo stesso di fig. 3.3) e dei suoi gradi di libertà: in rosso vi sono i gradi di libertà i cui moti saranno rilevati sperimentalmente con gli accelerometri e in blu tutti gli altri.

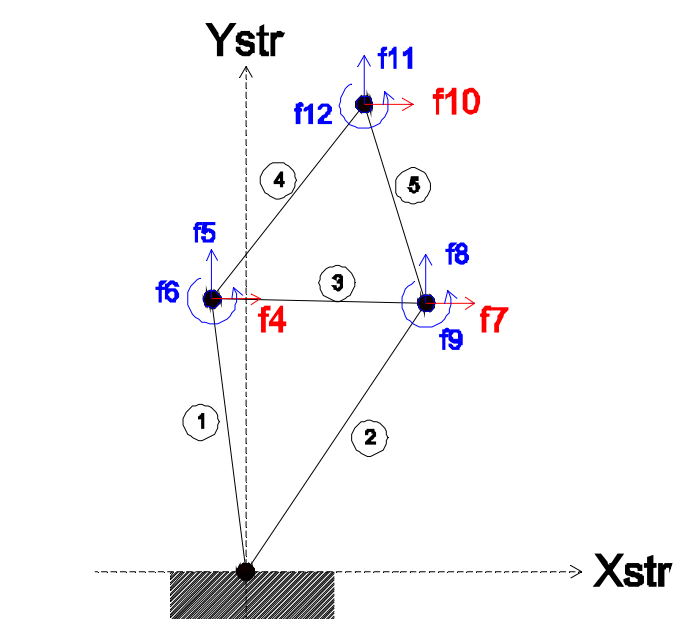

*Fig.3.4-tipico problema dell'analisi modale sperimentale: solo f4, f7 ed f10 sono misurati sperimentalmente, quindi vige la necessità di ridurre il problema numerico alla dimensione 3.*

Oltre a questo si noti che tutti gli algoritmi di identificazione presentati, richiedono, per trovare matrici di dimensione  $n \times n$ , di individuare sperimentalmente  $n$  frequenze naturali. Dal punto di vista sperimentale salta subito all'occhio come in realtà non sia possibile individuare le prime 12 frequenze naturali del telaio della bici e nemmeno le 6 della barra per almeno 2 motivi: innanzitutto alle alte frequenze il segnale è molto più sporco ed è difficile individuare i picchi nitidamente, e inoltre la frequenza massima per cui si sono raccolti i dati sperimentali è sempre stata tale da tagliare alcuni dei

picchi più alti (il fondoscala in tal caso non rappresenta un problema). Generalmente per ogni set di misure effettuate è sempre stato possibile individuare soltanto le prime 3-4 frequenze naturali del corpo, ed è per questo motivo che si è sempre giunti a matrici identificate di dimensione  $3 \times 3$ . Di conseguenza si può dire che grazie alla condensazione si è trovato il modo di esprimere le matrici più grandi derivanti dal FEM in una dimensione tale da poter procedere al desiderato confronto.

La condensazione fu introdotta inizialmente nell'ambito degli elementi finiti per ridurre i tempi di calcolo all'elaboratore, all'interno di progetti di grandi dimensioni. Infatti nella progettazione di ponti, strade, edifici, navi, aerei e simili, laddove si individuavano milioni di nodi, anche una semplice inversione di una matrice poteva richiedere tempo di calcolo e spazio in memoria davvero notevoli (il tempo di calcolo cresce in maniera esponenziale con il numero di nodi di una struttura). Il metodo sfruttava il fatto che solo alcuni dei milioni di nodi del corpo subivano delle sollecitazioni esterne e condensava tutti i gradi di libertà non eccitati in matrici di piccole dimensioni chiamate matrici di super-elementi.

## *3.4.1 CONDENSAZIONE STATICA*

La condensazione statica, proposta dall'americano Robert J. Guyan [7], è il caso più semplice tra quelli presentati, ed inizia dalla matrice di rigidezza  $[K]$  del corpo, nella quale si vogliono rimescolare gli elementi in maniera tale da tenere soltanto quei coefficienti legati ai gradi di libertà misurati sperimentalmente:

$$
\{F\} = [K]\{x\} \tag{3.60}
$$

$$
\begin{Bmatrix} F_1 \\ F_2 \end{Bmatrix} = \begin{bmatrix} K_{11} & K_{12} \\ K_{21} & K_{22} \end{bmatrix} \begin{Bmatrix} x_1 \\ x_2 \end{Bmatrix}
$$
\n(3.61)

Si indicano con il pedice 1 le forze e gli spostamenti corrispondenti a quelli misurati sperimentalmente, e con 2 tutti gli altri gradi di libertà. Detti  $m$  i gradi di libertà misurati e  $t$  quelli non misurati,  ${F_1}$  ed  ${x_1}$  sono di dimensione  $m \times 1$ ,  ${F_2}$  ed  ${x_2}$  sono di dimensione  $t \times 1$ , la matrice  $[K_{11}]$  sarà una  $m \times m$ , e la  $[K_{22}]$  una  $t \times t$ . Infine le 2 matrici non diagonali, dette anche 'miste',  $[K_{12}]$  e  $[K_{21}]$  sono rispettivamente di dimensione  $m \times t$  e  $t \times m$ . Supponendo che la matrice di partenza sia simmetrica si avrà che le due matrici miste risultano una la trasposta dell'altra. Dalla (3.61) si ricavano le seguenti 2 equazioni:

$$
\{F_1\} = [K_{11}]\{x_1\} + [K_{12}]\{x_2\} \tag{3.62}
$$

$$
\{F_2\} = [K_{21}]\{x_2\} + [K_{22}]\{x_2\}
$$
\n(3.63)

Ipotizzando che tutte le forze componenti il vettore  ${F<sub>2</sub>}$  siano nulle è possibile esprimere gli spostamenti non misurati in funzione di quelli misurati. Tale ipotesi è abbastanza veritiera in quanto almeno teoricamente la direzione in cui si misurano gli spostamenti, in laboratorio, è proprio la stessa in cui si eccita la struttura con le forzanti esterne. Chiaramente dal punto di vista pratico vi sono imperfezioni dovute al fatto che le forze sono esercitate manualmente, così come non è perfetto il posizionamento degli accelerometri.

$$
\{F_2\} = 0 \tag{3.64}
$$

$$
\{x_2\} = -[K_{22}]^{-1} [K_{21}]\{x_2\}
$$
\n(3.65)

$$
\{F_1\} = [K_{11}]\{x_1\} - [K_{12}]\left[K_{22}\right]^{-1}\left[K_{21}\right]\{x_2\} \tag{3.66}
$$

$$
\{F_1\} = ([K_{11}] - [K_{12}] [K_{22}]^{-1} [K_{21}]) \cdot \{x_1\}
$$
\n(3.67)

$$
\{F_1\} = [\widetilde{K_1}] \cdot \{x_1\} \tag{3.68}
$$

Per cui si è definita la matrice di rigidezza condensata  $[\widetilde{K}] = [K_{11}] - [K_{12}] [K_{22}]^{-1} [K_{21}]$ . In generale si nota dalla (3.67) come valga la seguente relazione tra i gradi di libertà:

## *§3.4 – La condensazione*

$$
\begin{Bmatrix} x_1 \\ x_2 \end{Bmatrix} = \begin{bmatrix} I \\ -K_{22}^{-1} \cdot K_{21} \end{bmatrix} \cdot \{x_1\}
$$
 (3.69)

con  $[T] = \begin{bmatrix} I \\ -K_{22}^{-1} \cdot K_{21} \end{bmatrix}$  detta matrice di trasformazione delle coordinate; la matrice condensata si trova a partire dalla matrice originale attraverso la semplice relazione (3.70):

$$
\widetilde{[K]} = [T]' \cdot [K] \cdot [T] \tag{3.70}
$$

La relazione (3.70) si trova in via più generale imponendo il mantenimento dell'energia potenziale totale del sistema; Allo stesso modo è quindi possibile ridurre anche la matrice di massa [M], come espresso in (3.72), imponendo il mantenimento dell'energia cinetica totale (la dimostrazione non è

riportata ma è analoga alla (3.71), tenendo conto che  $E_{cin} = \{x_1 \quad x_2\}[M] \begin{cases} x_1 \\ y_2 \end{cases}$ ֦֦֦֦֖֦֦֦֦֦֦֧֦֚֚֬֝֝֝֝֝֝֝֓֝֝֝֓֡֡֝  $\begin{pmatrix} x_1 \\ x_2 \end{pmatrix}$ : ֦֧<u>֓</u>

$$
E_{pot} = \{x_1 \quad x_2\} \cdot [K] \cdot \begin{Bmatrix} x_1 \\ x_2 \end{Bmatrix} = \{x_1 \quad -K_{22}^{-1} \cdot K_{21} \cdot x_1\} \cdot [K] \cdot \begin{Bmatrix} x_1 \\ -K_{22}^{-1} \cdot K_{21} \cdot x_1 \end{Bmatrix}
$$

$$
= \{x_1\}' \cdot [T]' \cdot [K] \cdot [T] \cdot \{x_1\}
$$
(3.71)

$$
\widetilde{[M]} = [M_{11}] - [M_{12}][K_{22}]^{-1}[K_{21}] - ([K_{22}]^{-1}[K_{21}])' \cdot ([M_{21}] - [M_{22}][K_{22}]^{-1}[K_{21}]) \tag{3.72}
$$

Il considerare le sole matrici condensate  $[\widetilde{K}]$  ed  $[\widetilde{M}]$  riduce la complessità della struttura e comporta la perdita di alcune informazioni, tant'è che il problema agli autovalori fornisce delle soluzioni plausibili ma meno accurate del caso completo.

#### *3.4.2 IRS METHOD*

La Improved Reduction System (IRS) è una condensazione sviluppata da J.O'Callahan [8] che tiene conto dell'effetto delle masse che verrebbero perse attraverso la condensazione di tipo statico. Per cui il procedimento resta analogo al precedente ma nella matrice di trasformazione [T] viene proposto un termine aggiuntivo, detto *'termine di correzione dinamica'*.

$$
[T_{GUYAN}] = \begin{bmatrix} I \\ G_{GUYAN} \end{bmatrix}; \quad \text{con } G_{GUYAN} = -[K_{22}]^{-1} \begin{bmatrix} K_{21} \end{bmatrix}
$$
 (3.72)

$$
[T_{IRS}] = \begin{bmatrix} I & \cdots & I \\ G_{GUYAN} + G_{IRS} \end{bmatrix}; \quad \text{con } G_{IRS} = [K_{22}]^{-1} \cdot \left( [M_{21}] + [M_{22}] \cdot G_{GUYAN} \right) \cdot [M_{11}]^{-1} [M_{11}] \quad (3.73)
$$

Questa condensazione dal punto di vista computazionale non è particolarmente onerosa, ed è generalmente più accurata del semplice caso statico. Può presentare dei risultati errati nel caso in cui i modi dei gradi di libertà omessi siano vicini al range di frequenze che interessa i gradi di libertà misurati.

#### *3.4.3 CONDENSAZIONE DINAMICA*

Un'altra alternativa per tener conto dell'effetto dinamico delle masse trascurate dalla condensazione è quella proposta da M.Paz [8] nel metodo noto come condensazione dinamica. L'idea è di non aggiungere un termine dinamico alla matrice di trasformazione come avveniva nell'IRS, ma di correggere la matrice statica tenendo conto anche delle masse, al variare di un coefficiente che da più o meno importanza alla matrice [M].

$$
[T_{GUYAN}] = \begin{bmatrix} I \\ G_{GUYAN} \end{bmatrix}; \quad \text{con } G_{GUYAN} = -[K_{22}]^{-1} [K_{21}] \tag{3.74}
$$

$$
[T_{DYNAMIC}] = \begin{bmatrix} I \\ G_{DYNAMIC} \end{bmatrix}
$$
  
con  $G_{DYNAMIC} = -(1 - \alpha) \cdot ([K_{22}]^{-1} [K_{21}]) + \alpha \cdot (-[M_{22}]^{-1} [M_{21}])$  (3.75)

Il coefficiente α varia tra 0 ed 1, laddove  $\alpha = 0$  significa ricadere nel caso statico, e  $\alpha = 1$  significa attuare la condensazione dinamica, mentre gli altri rappresentano dei casi intermedi. Il principale limite di questo sistema è che non c'è un valore del coefficiente di riduzione convenzionalmente consigliato per la condensazione e che dunque sono richieste varie simulazioni numeriche parametriche in α; ciò fa aumentare la mole di lavoro da svolgere dal punto di vista computazionale.

# *3.5 L'ESPANSIONE*

Cosi come è possibile condensare i gradi di libertà per ridurre le dimensioni delle matrici del FEM al fine di rendere possibile un confronto con quelle sperimentali, è altresì possibile, laddove necessario, espandere queste ultime [14]. Vi possono essere infatti dei casi in cui la condensazione delle matrici FEM e la conseguente riduzione dei gradi di libertà comporta la perdita di alcune informazioni (tipicamente calando la dimensione del problema si perdono delle frequenze naturali), mentre ne sopravvivono delle altre che non è però possibile riscontrare sperimentalmente e quindi confrontare in maniera diretta. Se si verifica questa eventualità, per poter comunque eseguire un confronto, sarà allora necessario espandere i risultati sperimentali ottenuti ad una dimensione pari a quella delle matrici del FEM, anziché applicare la condensazione a quest'ultimo. A tal scopo si utilizzano delle particolari matrici di trasformazione definite a partire dalla trattazione teorica del problema: analogamente a prima vi sono le matrici di espansione statiche, dinamiche, e di IRS, definite a partire da  $[M_{num}]$  e  $[K_{num}]$ , o degli altri metodi che si basano sui modi di vibrare numerici, ad esempio il metodo SEREP, o il SAREPa [15]. Tali matrici di espansione si applicano ai modi di vibrare sperimentali, e in un secondo momento da questi ultimi si risale alle matrici di massa e di rigidezza. Non avendo nel corso dell'elaborato applicato direttamente queste tecniche ai dati posseduti, ci si limita a farne cenno senza entrare nel dettaglio. Si ricorda come i modi di vibrare sperimentali ed in particolare la matrice modale, siano ottenibili dai dati di laboratorio attraverso la procedura riportata alla fine del paragrafo §2.3 dedicato a ModalVIEW®.

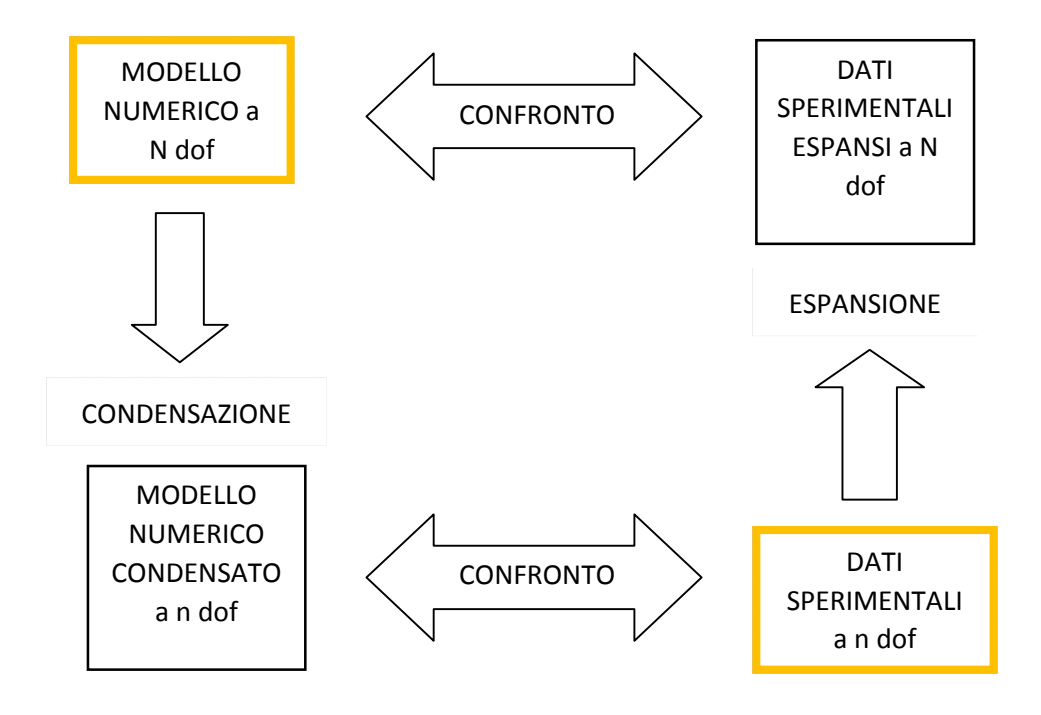

*Fig.3.5-espansione e condensazione per il confronto tra i dati*

# *4 TEST SU UNA BARRA METALLICA*

In questo quarto capitolo si inizia a mettere in atto alcuni dei concetti e dei metodi presentati dal punto di vista esclusivamente teorico nel capitolo precedente. Come primo passo si vuole testare la correttezza e la bontà dei vari metodi identificativi avendo a che fare con un elemento estremamente semplice, e solo in un secondo momento, superate le prime verifiche con successo, si procederà con sistemi meccanici di complessità crescente. Per quanto detto, nei primi test di laboratorio la scelta ricade su una barretta metallica di alluminio, di sezione piena dalle dimensioni nominali di 40x16 mm, tagliata per comodità ad una lunghezza di 500 mm. Il peso della barra è di 726 g.

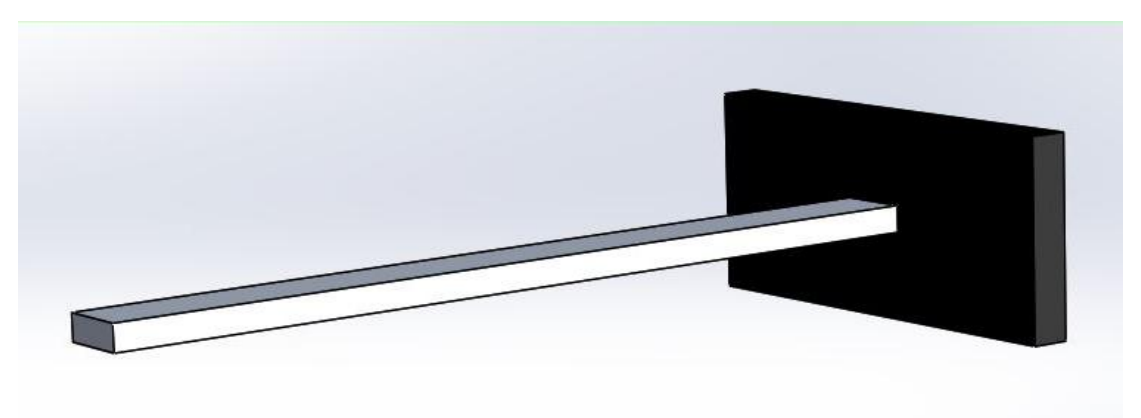

*Fig.4.1-schematizzazione di barra ed incastro ideali.*

Per l'esecuzione dei test si dispone l'oggetto come rappresentato nella schematizzazione in figura, incastrato da un lato; per realizzare l'incastro si utilizza una morsa da banco che impegna la barra per una lunghezza di 8 cm, per cui le dimensioni dell'oggetto da studiare diventano, misurato attentamente con un calibro analogico, di 420x40x15,5 mm. Di esso si vogliono determinare le pulsazioni naturali e identificare le matrici di massa, smorzamento e rigidezza sia per via analitica (e/o numerica) che per via sperimentale attraverso l'analisi modale con l'aiuto del software  $ModalVIEW \circledR$ . Inoltre una volta identificate le matrici sarà possibile risalire alla rigidezza esterna del corpo, che verrà confrontata con un valore derivante da una specifica prova.

# *4.1 MODELLO ANALITICO*

Dal punto di vista analitico le pulsazioni naturali di un continuo si stimano con la nota formula di Eulero-Bernoulli:

$$
f_i = \frac{1}{2\pi} \cdot (\beta l)^2 \cdot \frac{1}{l^2} \cdot \sqrt{\frac{E \cdot l}{\rho \cdot A}} \tag{4.1}
$$

La costante  $\beta l$  è tabulata in funzione delle condizioni al contorno; per un caso free-clamped come quello che si vuole studiare si trovano in letteratura i valori di tabella 4.1. Inseriti tali valori di  $\beta l$ , e tenuto conto dei valori delle costanti E, A, I, ρ, qui riportati, si giunge alle frequenze naturali riassunte

anch'esse in tabella 4.1 (E e ρ sono valori medi per un alluminio, A ed I sono calcolati nota la geometria del corpo):

| $E = 7 \cdot 10^{10} Pa$ , | $\rho = 2703 \frac{kg}{m^3}$                               |
|----------------------------|------------------------------------------------------------|
|                            | $A = 6.4 \cdot 10^{-4} m^2$ , $I = 1.37 \cdot 10^{-8} m^4$ |

Tab.4.1-valori della costante βl e conseguenti frequenze naturali della barra.

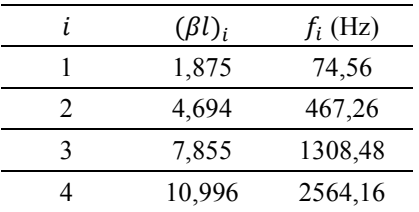

Si assume inoltre che l'incastro con cui si ha a che fare sia tale da essere considerato ideale (figura 4.2); solo più avanti si cercherà di valutare la qualità e l'importanza di quest'ultimo attraverso alcuni specifici test.

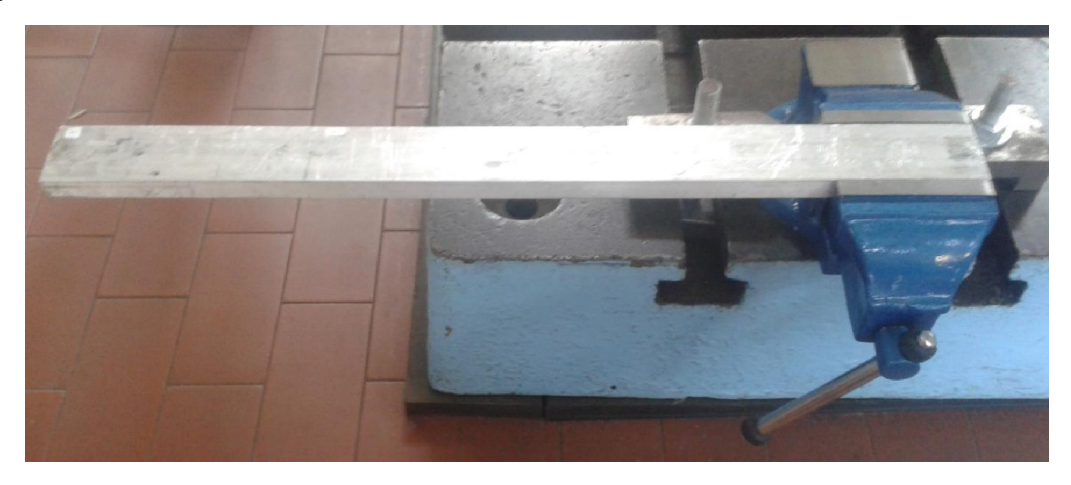

*Fig.4.2-set up delle prove sperimentali.*

Le matrici di rigidezza, di massa (ed eventualmente di smorzamento, che però non rientra nella trattazione), sono invece ottenute inizialmente mediante un modello analitico a parametri concentrati, previa opportuna discretizzazione del corpo continuo. Ad esempio, con una discretizzazione generica a 3 elementi, ipotizzando matrice di massa diagonale e matrice di rigidezza simmetrica, si avrà:

$$
[M] = \begin{bmatrix} m_1 & 0 & 0 \\ 0 & m_2 & 0 \\ 0 & 0 & m_3 \end{bmatrix} \qquad [K] = \begin{bmatrix} k_{11} & k_{12} & k_{13} \\ k_{21} & k_{22} & k_{23} \\ k_{31} & k_{32} & k_{33} \end{bmatrix}
$$
(4.2)

Si discretezza allora il corpo in 3 elementi identici, come evidenziato in figura 4.3, ciascuno di lunghezza pari ad un terzo della lunghezza totale della barra, per cui si definisce:

$$
a = \frac{L}{3} = \frac{0.42}{3} = 0.14 \, m
$$

La rigidezza di ciascun elemento è supposta costante, ed è definita imponendo che la rigidezza totale della barra discretizzata sia pari a quella della trave incastrata considerata come mono-elemento. Pertanto applicando una forza P all'estremità della barra, la freccia  $f_{max}$  che si ottiene deve essere la stessa in entrambi i modelli.

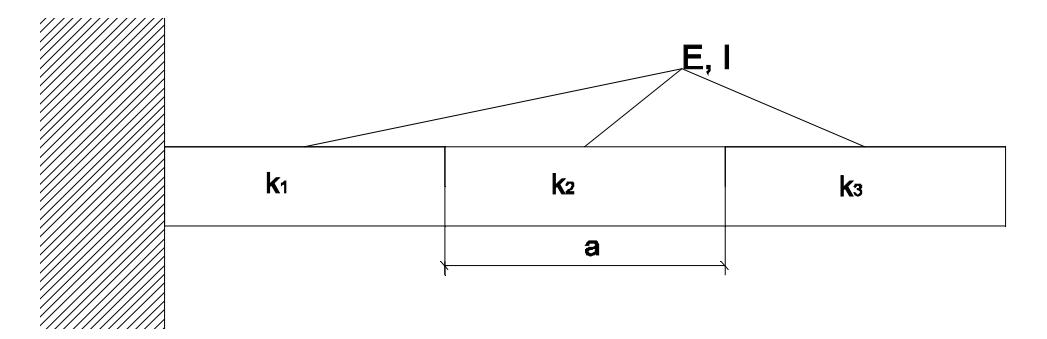

*Fig.4.3-discretizzazione della barra in 3 elementi di uguale lunghezza "a".*

$$
k_{mensola} = \frac{3 \cdot E \cdot I}{L^3} \tag{4.3}
$$

$$
f_{max, mensola} = \frac{P}{k} = \frac{P \cdot L^3}{3 \cdot E \cdot I}
$$
 (4.4)

Per la barra discretizzata, la freccia massima si esprime come la somma degli spostamenti rigidi provocati dall'inclinazione di ciascun elemento, vedasi l'equazione (4.5), in cui si sono espresse le inclinazioni  $\vartheta$  in funzione del momento generato dalla forza applicata P. Uguagliando infine eq.(4.4) ed eq.(4.5), è possibile trovare la rigidezza di ciascun elemento della barra, ricordandosi come l'elementino individuato sia lungo esattamente un terzo della barra.

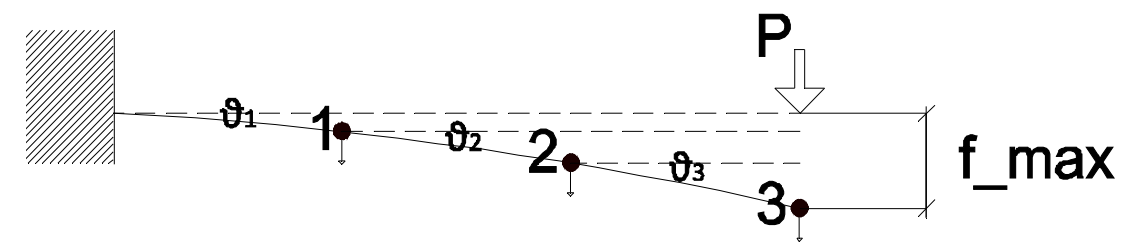

*Fig.4.4-valutazione della rigidezza esterna del corpo discretizzato.*

$$
f_{max,diser.} = 3a\vartheta_1 + 2a\vartheta_2 + a\vartheta_3 = 3a \cdot \frac{3aP}{k} + 2a \cdot \frac{2aP}{k} + a \cdot \frac{aP}{k}
$$
(4.5)

$$
\frac{P \cdot L^3}{3 \cdot E \cdot I} = \frac{14a^2 P}{k}; \ k_i = \frac{E \cdot I}{a} \cdot \frac{14}{9} = 10619 \frac{Nm}{rad}
$$
 (4.6)

Per quanto riguarda la massa, si ipotizza ragionevolmente di avere a che fare con materiale omogeneo; si individuano 4 nodi a cui si assegnano delle opportune aliquote della massa totale a seconda che i nodi siano centrali o di estremità. È possibile fare riferimento alla figura 4.5.

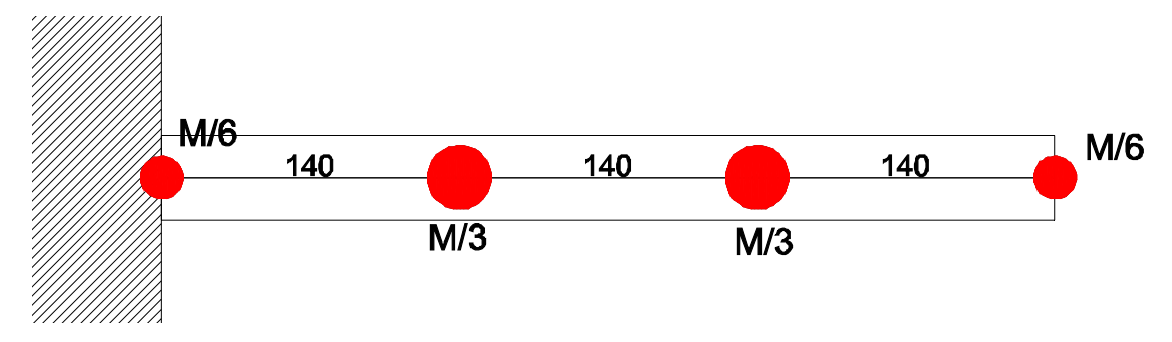

*Fig.4.5-discretizzazione della massa a parametri concentrati: ai nodi centrali è attribuita più massa rispetto ai nodi di estremità.* 

Nello svolgere la prova sperimentale si applica un accelerometro triassiale di peso  $9,3 g$ , in uno dei nodi della barra (il punto di applicazione del'accelerometro varia con le diverse prove fatte); tale massa verrà sommata all'aliquota derivante dalla discretizzazione già presente in quel nodo. La massa assegnata al nodo in prossimità dell'incastro non ha possibilità di muoversi, e dunque non ha effetti sulla pulsazione naturale del corpo discretizzato e perciò viene ignorata. Per cui la massa totale che si leggerà nella matrice di massa dovrà essere pari a:

$$
M_{tot\,VIBRANTE} = M_{tot} - \frac{M_{tot}}{6} + M_{accelerometric} = 0.614\,kg
$$

Applicando il metodo di Lagrange per stimare le matrici [M] e [K], si arriva ai seguenti risultati di eq.(4.7); la trattazione completa del metodo è riportata in Appendice 1.

$$
[M] = \begin{bmatrix} M_{tot}/3 & 0 & 0 \\ 0 & M_{tot}/3 & 0 \\ 0 & 0 & M_{tot}/6 \end{bmatrix}; \quad [K] = \frac{k}{a^2} \begin{bmatrix} 6 & -4 & 1 \\ -4 & 5 & -2 \\ 1 & -2 & 1 \end{bmatrix}
$$
 (4.7)

Tenuto conto di quanto detto prima, e del fatto che  $M_{tot} = 0.726$  Kg, le matrici di massa (espressa in kg), e di rigidezza (espressa in MN/m) ottenute analiticamente, ipotizzando di aver posto l'accelerometro al punto 2, sono:

$$
[M] = \begin{bmatrix} 0.242 & 0 & 0 \\ 0 & 0.251 & 0 \\ 0 & 0 & 0.121 \end{bmatrix} (Kg); \quad [K] = \begin{bmatrix} 3.25 & -2.17 & 0.54 \\ -2.17 & 2.71 & -1.08 \\ 0.54 & -1.08 & 0.54 \end{bmatrix} (MN/m)
$$

Risolvendo il classico problema agli autovalori del tipo  $\{[K] - \lambda \cdot [M]\} = 0$ , con le matrici appena definite grazie al modello analitico, è possibile trovare 3 frequenze naturali, diverse dalle soluzioni suggerite dalle formule del continuo usate qualche riga più in su, e con le quali mostrano somiglianza soltanto per quanto concerne la pulsazione. Se ne deduce che il modello analitico probabilmente non è sufficiente per descrivere matematicamente al meglio il problema affrontato.

*Tab.4.2-frequenze naturali derivanti dal metodo analitico.*

|   | $f_i$ (Hz) |
|---|------------|
|   | 66,11      |
| 2 | 362,17     |
| 3 | 771,69     |

# *4.2 RISULTATI SPERIMENTALI*

Si sono eseguite le misure sperimentali con un set-up come quello della figura 4.2, eccitando la barra in 3 punti diversi con un martello strumentato come quello presentato al capitolo 2, e tenendo fermo l'accelerometro in un determinato nodo del corpo, ricavando quindi una riga della matrice di trasferimento  $[H(\omega)]$ . In realtà poi i test sono proseguiti ricavando anche tutte le altre righe di FRF, in quanto necessarie per implementare i metodi di identificazione di Kim-Kang-Yoo e di Chen-Ju-Tsuei. Il set-up sperimentale e i nodi in cui misurare entrate ed uscite sono stati decisi con l'intento di avvicinarsi il più possibile alla schematizzazione attuata per lo svolgimento della trattazione analitica a parametri concentrati precedente, a cui si consiglia dunque di fare riferimento. Avendo a disposizione tutte le FRF e non solo una riga di esse, si è usato nel software ModalVIEW® il set di misure migliori, e meno affette da disturbi esterni (le si rappresentano tutte sovrapposte nella figura 4.6). Come è possibile dedurre dalla relativa immagine, i disturbi presenti sono relativi alla prima frequenza flessionale della barra nel piano perpendicolare al foglio. Così facendo si individuano con ModalVIEW® le seguenti frequenze naturali e i relativi rapporti di smorzamento percentuali, utilizzando il comando *'quick fit'* vista la presenza di soli 3 nitidi picchi:

*Tab.4.3-frequenze naturali sperimentali.*

|    | (Hz) | Rapporto di<br>smorzamento(%) |
|----|------|-------------------------------|
|    | 66   | 0.61                          |
| f) | 416  | 1,12                          |
| ۲۰ | 1153 | 0.57                          |

Inserendo in input in ModalVIEW® una massa totale di 0,615 kg, per tenere conto di accelerometro e porzione di massa non vibrante attribuita all'incastro, vengono restituite le seguenti matrici, che chiameremo 'identificate':

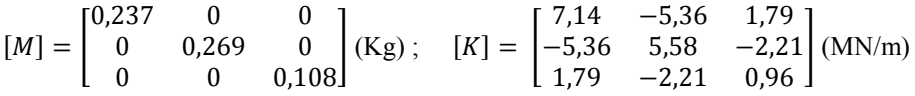

Per essere sicuri che le matrici identificate di ModalVIEW® riportino risultati validi si calcolano anche in questo caso gli autovalori che ne scaturiscono, ottenendo esisti incoraggianti, in quanto esse ripropongono grossomodo le frequenze sperimentali da cui si era partiti:

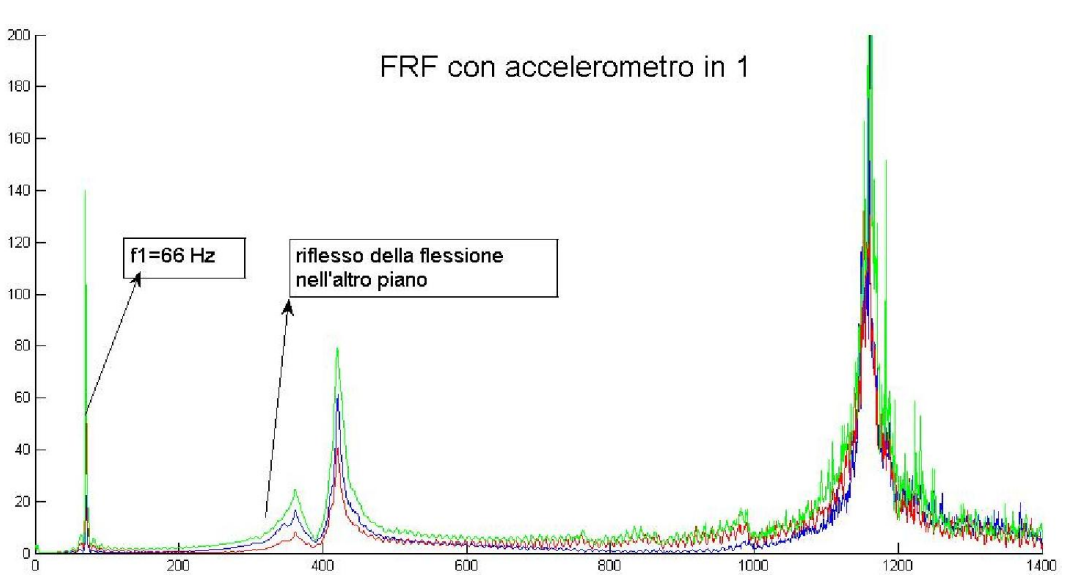

## 61 Hz; 392 Hz; 1165 Hz.

*Fig.4.6-esmpio di FRF ottenute sperimentalmente con l'accelerometro posizionato nel punto 1.*

# *4.3 CONFRONTO ANALITICO-SPERIMENTALE*

Per prima cosa vengono confrontate le frequenze naturali trovate mediante analisi modale con quelle previste dalla teoria del continuo. Inoltre si propone il confronto pure con le frequenze ottenute risolvendo il problema agli autovalori partendo dalle matrici previste analiticamente discretizzando il corpo. Per ciascun caso si calcola anche l'errore percentuale con la formula (4.8):

$$
err\% = \frac{|f_{speriment} - f_{analitica}|}{f_{speriment}}\tag{4.8}
$$

Si passa poi al confronto delle matrici di massa e di rigidezza, proposto nella tabella 4.5, sempre con la medesima definizione dell'errore percentuale valida per le frequenze, applicata però ad ogni singolo

elemento matriciale. Essendo le FRF sperimentali migliori quelle ottenute con l'accelerometro in posizione 1, nel modello analitico i 9,3 g dello strumento utilizzato vanno attribuiti al primo nodo.

| analisi modale<br>Eulero-Bernoulli<br>sperimentale |                         |      |       | Modello analitco |
|----------------------------------------------------|-------------------------|------|-------|------------------|
| f(Hz)                                              | f(Hz)<br>Errore $(\% )$ |      | f(Hz) | Errore $(\% )$   |
| 66                                                 | 74,6<br>13,0            |      | 66,1  | 0.15             |
| 416                                                | 467.3                   | 12,3 | 362,2 | 13,0             |
| 1153                                               | 1308,5                  | 13.5 | 771,7 | 33,1             |

*Tab.4.4-confronti tra le frequenze ottenute, e relativi errori percentuali*

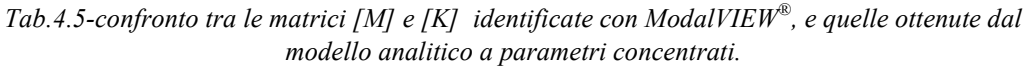

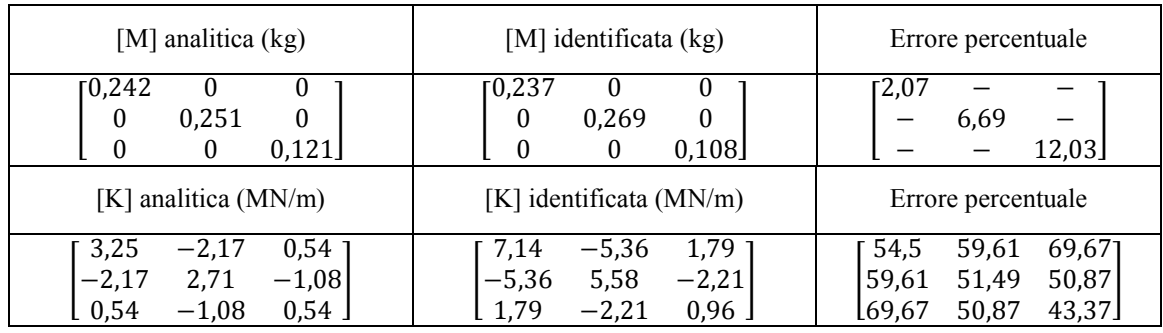

L'errore percentuale delle matrici di rigidezza, come si può notare, è piuttosto alto, e deriva dalla effettiva differenza tra le rigidezze trovate/calcolate, una volta inserite nella eq.(4.8): l'errore percentuale medio risulta essere di circa il 56 %. Tuttavia si osserva che fra i vari elementi l'errore è pressoché costante e il rapporto tra i valori nelle matrici è confortante, infatti facendo comparire volutamente rigidezza unitaria agli estremi (tabella 4.6), si ha:

*Tab.4.6-rapporto tra gli elementi della matrice di [K]*

| K attesa (adimensionale) | K sperimentale  |  |
|--------------------------|-----------------|--|
|                          | (adimensionale) |  |
|                          | -3,00<br>3,13   |  |

L'ultima tabella indica che a meno di una costante anche gli elementi matriciali sono tra loro in accordo più di quanto non facciano pensare gli errori percentuali. Ottima precisione si ottiene invece per la matrice [M], con uno scostamento medio fra i 2 casi di poco più del 9 %.

# *4.4 MODELLO NUMERICO*

Nell'ottica di avvicinare quanto ottenuto per via teorica ai risultati sperimentali, si implementa nel software Matlab® un programma di calcolo per l'esecuzione di un metodo FEM più sofisticato del modello analitico a parametri concentrati di §4.2. Il modello è ottenuto suddividendo la barra sempre in 3 elementi trave (la suddivisione è coerente con quanto fatto analiticamente e sperimentalmente fino ad ora); ciascun elemento trave, posto nel piano, gode di 4 gradi di libertà, 2 traslazionali e 2 rotazionali distribuiti equamente in ognuno dei nodi che stanno alle estremità dell'elemento. In tal caso abbiamo 3 elementi e 4 nodi, essendo alcuni nodi comuni a più elementi. Pertanto i gradi di libertà totali della struttura risultano essere 8, di cui 2 tuttavia vincolati (quelli del nodo incastrato), per cui il problema risulta di dimensione 6, come evidenziato in figura 4.7. Per la comprensione delle successive equazioni si ricorda come la lunghezza di ciascun elemento sia indicata con  $a$  e sia pari esattamente ad  $L/3$ .

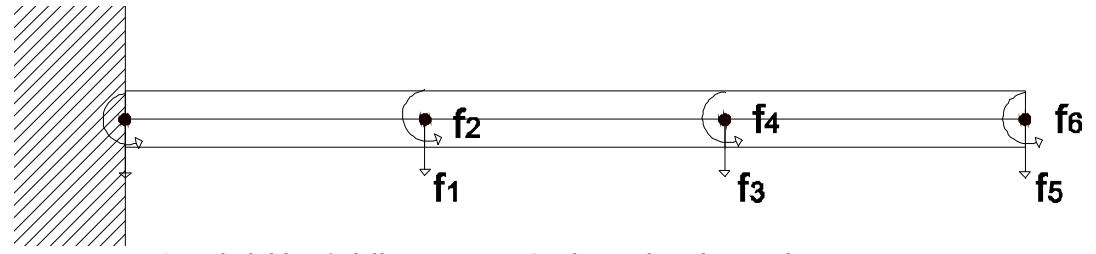

*Fig.4.7-i 6 gradi di libertà della struttura; i 2 relativi al nodo vincolato non sono conteggiati.*

Per ciascuno dei 3 elementi trave le matrici di massa e di rigidezza, in accordo con la teoria degli elementi finiti, e volendo attuare una discretizzazione della massa di tipo 'consistente', risultano essere quelle riportate in (4.9). L'aggettivo 'consistente' (o più spesso in inglese *'consistent'*) relativo alla matrice di massa indica che essa è stata trovata in maniera appunto consistente a quanto fatto dal punto di vista teorico con la matrice di rigidezza (partendo cioè dalle stesse funzioni di forma), mentre all'atto pratico offre una matrice simmetrica in cui masse rotazionali e traslazionali sono tra loro accoppiate. Dalla letteratura emerge come con una discretizzazione delle masse di questo tipo si tenda leggermente a sovrastimare le frequenze naturali di un corpo vibrante.

$$
M_{elem.} = \begin{bmatrix} 156 & 22a & 54 & -13a \\ 22a & 4a^2 & 13a & -3a^2 \\ 54 & 13a & 156 & -22a \\ -13a & -3a^2 & -22a & 4a^2 \end{bmatrix} \cdot \frac{\rho \cdot A \cdot a}{420};
$$
  

$$
K_{elem.} = \begin{bmatrix} 12 & 6a & -12 & 6a \\ 6a & 4a^2 & -6a & 2a^2 \\ -12 & -6a & 12 & -6a \\ 6a & 2a^2 & -6a & 4a^2 \end{bmatrix} \cdot \frac{E \cdot I}{a^3}
$$
(4.9)

Sommando le varie matrici di elemento tenendo conto dei corretti gradi di libertà, ed eliminando righe e colonne di quelli vincolati, in alcuni passaggi elementari qui non riportati, si ottengono le seguenti matrici complete del sistema, di dimensione 6x6, indicate con il pedice 'tot':

$$
M_{tot.} = \begin{bmatrix} 312 & 0 & 54 & -13a & 0 & 0 \\ 0 & 8a^2 & 13a & -3a^2 & 0 & 0 \\ 54 & 13a & 312 & 0 & 54 & -13a \\ -13a & -3a^2 & 0 & 8a^2 & 13a & -3a^2 \\ 0 & 0 & 54 & 13a & 156 & -22a \\ 0 & 0 & -13a & -3a^2 & -22a & 4a^2 \end{bmatrix} \cdot \frac{\rho \cdot A \cdot a}{420}
$$
  

$$
K_{tot.} = \begin{bmatrix} 24 & 0 & -12 & 6a & 0 & 0 \\ 0 & 8a^2 & -6a & 2a^2 & 0 & 0 \\ -12 & -6a & 24 & 0 & -12 & 6a \\ 6a & 2a^2 & 0 & 8a^2 & -6a & 2a^2 \\ 0 & 0 & -12 & -6a & 12 & -6a \\ 0 & 0 & 6a & 2a^2 & -6a & 4a^2 \end{bmatrix} \cdot \frac{E \cdot I}{a^3}
$$
(4.10)

Risolvendo il problema agli autovalori con le matrici della eq.(4.10), dopo aver eseguito le opportune sostituzioni dei valori in gioco, si trovano 6 frequenze naturali che sono in seguito riportate:

## 75 Hz; 470 Hz; 1327 Hz; 2988 Hz; 5624 Hz; 12212 Hz.

Poiché i gradi di libertà del modello FEM sono 6, mentre i gradi di libertà dei quali si possono misurare gli spostamenti durante le prove sperimentali modali sono solo 3 (infatti misuro le 3 traslazioni grazie agli accelerometri, ma nessuna rotazione) c'è bisogno, come ampiamente anticipato nel terzo capitolo, di applicare un metodo di condensazione per eseguire tale riduzione, permettendo di trovare delle matrici della dimensione desiderata come output.

# *4.4.1 CONDENSAZIONE STATICA*

L'applicazione del metodo di condensazione richiede di riordinare righe e colonne delle matrici in maniera tale da raggruppare tutti i gradi di libertà traslazionali e rotazionali tra loro, operazione visibile nelle susseguenti matrici riportate in eq.(4.11). Lo scopo del riordino è di individuare delle sottomatrici accumunate dalla medesima tipologia di gradi di libertà: per esempio in alto a destra si hanno tutti gli elementi dei gradi di libertà traslazionali, in basso a sinistra quelli relativi ai gradi di libertà rotazionali e altrove i cosiddetti termini misti. I gradi di libertà traslazionali sono quelli dispari (1, 3, 5), mentre quelli rotazionali sono quelli pari (2, 4, 6) come risulta evidente dalla fig.4.7. Nelle equazioni sottostanti sono riportate le matrici già riordinate ottenute a partire dalle eq.(4.10) attraverso un opportuno riordino, eseguito come da esempio nella matrice generica *[A]*.

$$
[A] = \begin{bmatrix} a_{11} & a_{13} & a_{15} \ a_{31} & a_{33} & a_{35} \ a_{51} & a_{52} & a_{53} & a_{54} & a_{56} \ a_{61} & a_{62} & a_{63} & a_{64} & a_{65} \ a_{61} & a_{63} & a_{65} \end{bmatrix} \begin{bmatrix} a_{12} & a_{14} & a_{16} \ a_{22} & a_{24} & a_{26} \ a_{41} & a_{43} & a_{45} \ a_{42} & a_{44} & a_{46} \ a_{41} & a_{43} & a_{45} \ a_{62} & a_{64} & a_{66} \end{bmatrix}
$$
  
\n
$$
[M] = \begin{bmatrix} 312 & 54 & 0 & 0 & -13a & 0 \ 54 & 312 & 54 & 13a & 0 & -13a \ 0 & 54 & 156 & 0 & 13a & -22a \ -13a & 0 & 13a & -3a^2 & 8a^2 & -3a^2 \ 0 & -13a & -22a & 0 & -3a^2 & 4a^2 \end{bmatrix} \begin{bmatrix} \rho \cdot A \cdot a \\ \rho \cdot A \cdot a \\ \rho \cdot A \cdot a \end{bmatrix}
$$
  
\n
$$
[N] = \begin{bmatrix} 24 & -12 & 0 & 0 & 6a & 0 \ -12 & 24 & -12 & -6a & 0 & 6a \ 0 & -12 & 12 & 0 & -6a & -6a \ 0 & 6a & 0 & 2a^2 & 2a^2 \ 0 & 6a & -6a & 0 & 2a^2 & 4a^2 \end{bmatrix} \begin{bmatrix} E \cdot I \\ E \cdot I \\ E \cdot I \end{bmatrix}
$$
 (4.11)

In queste ultime matrici riordinate si individuano delle sottomatrici di dimensione 3, come fatto nel caso generico, che poi opportunamente assemblate offrono le matrici condensate di massa e rigidezza riferite ai soli gradi di libertà misurabili con gli accelerometri. Più nel dettaglio si ha che:

$$
M = \begin{bmatrix} A_M & B_M \\ B'_M & C_M \end{bmatrix}; \ K = \begin{bmatrix} A_K & B_K \\ B'_K & C_K \end{bmatrix} \tag{4.12}
$$

$$
A_{M} = \begin{bmatrix} 312 & 54 & 0 \\ 54 & 312 & 54 \\ 0 & 54 & 156 \end{bmatrix}; B_{M} = \begin{bmatrix} 0 & -13a & 0 \\ 13a & 0 & -13a \\ 0 & 13a & -22a \end{bmatrix}; B_{M}^{'} = \begin{bmatrix} 0 & 13a & 0 \\ -13a & 0 & 13a \\ 0 & -13a & -22a \end{bmatrix};
$$
  
\n
$$
C_{M} = \begin{bmatrix} 8a^{2} & -3a^{2} & 0 \\ -3a^{2} & 8a^{2} & -3a^{2} \\ 0 & -3a^{2} & 4a^{2} \end{bmatrix}; A_{K} = \begin{bmatrix} 24 & -12 & 0 \\ -12 & 24 & -12 \\ 0 & -12 & 12 \end{bmatrix}; B_{K} = \begin{bmatrix} 0 & 6a & 0 \\ -6a & 0 & 6a \\ 0 & -6a & -6a \end{bmatrix};
$$
  
\n
$$
B_{K}^{'} = \begin{bmatrix} 0 & -6a & 0 \\ 6a & 0 & -6a \\ 0 & 6a & -6a \end{bmatrix}; C_{K} = \begin{bmatrix} 8a^{2} & 2a^{2} & 0 \\ 2a^{2} & 8a^{2} & 2a^{2} \\ 0 & 2a^{2} & 4a^{2} \end{bmatrix}
$$
(4.13)

In base alle formule di Guyan per la condensazione statica è possibile ricavare la matrici condensate con le formule (4.14) e (4.15); esse verranno distinte dalle precedenti grazie al pedice che indicherà la loro origine (ovvero pedice *'cond'*).

#### *§4.4 – Modello numerico*

$$
M_{cond} = A_M - B_M \cdot C_K^{-1} \cdot B_K' - (C_K^{-1} \cdot B_K') (B_M' - C_M \cdot C_K^{-1} \cdot B_K')
$$
(4.14)

$$
K_{cond} = A_K - B_K \cdot C_K^{-1} \cdot B_K' \tag{4.15}
$$

Svolgendo le ultime operazioni matriciali riportate, ed inserendo i valori delle costanti fisiche del modello, le matrici attese col metodo agli elementi finiti risultano avere il seguente aspetto:

$$
M_{cond} = \begin{bmatrix} 0.210 & 0.024 & -0.016 \\ 0.024 & 0.224 & 0.039 \\ -0.016 & 0.039 & 0.068 \end{bmatrix} (kg); \quad K_{cond} = \begin{bmatrix} 6.45 & -3.71 & 0.97 \\ -3.71 & 3.55 & -1.29 \\ 0.97 & -1.29 & 0.56 \end{bmatrix} \left(\frac{MN}{m}\right)
$$

Anche i risultati appena riportati tengono conto dell'effetto di carico dell'accelerometro, posto nel nodo 2, così come accaduto nel test sperimentale a cui ci si rapporta. Le 3 pulsazioni naturali ottenute a partire dalle matrici condensate sono in perfetto accordo con le prime 3 ottenute nel caso completo:

#### 75 Hz; 472 Hz; 1331 Hz

Infine per entrambe le matrici del modello FEM trovate si calcolano gli errori percentuali rispetto ai dati ottenuti sperimentalmente e offerti da ModalVIEW<sup>®</sup> con l'errore definito come nella eq.(4.16), e li si riportano in tabella 4.7. Con la generica grandezza X della eq.(4.16) si intende un qualsiasi elemento matriciale appartenente ad una delle matrici confrontate.

$$
err\% = \frac{|X_{identity.} - X_{FEM}|}{X_{identity.}}\tag{4.16}
$$

*Tab.4.7-confronto tra le matrici [M] e [K] identificate con ModalVIEW®, e quelle ottenute dal modello FEM con condensazione statica.*

| $[M]$ FEM $(kg)$   | [M] identificata (kg)     | Errore percentuale   |
|--------------------|---------------------------|----------------------|
| 0,024              | 10,237                    | $\left[11,39\right]$ |
| 0,210              | $\theta$                  | inf                  |
| $-0.0161$          | 0                         | inf                  |
| 0,224              | 0,269                     | inf                  |
| 0,039              | 0                         | 16,73                |
| 0,024              | $\Omega$                  | inf                  |
| 0,039              | $\mathbf{0}$              | inf                  |
| 0,068              | 0,108                     | 37,03                |
| $[-0,016]$         | $\boldsymbol{0}$          | inf                  |
| $[K]$ FEM $(MN/m)$ | $[K]$ identificata (MN/m) | Errore percentuale   |
| $0.97^{\circ}$     | 1,79                      | 30,78                |
| 6,45               | $-5,36$                   | 45,931               |
| $-3,71$            | 7,14                      | 9,63                 |
| 3,55               | $-5,36$                   | 30,78                |
| $-1,29$            | 5,58                      | 36,40                |
| $-3,71$            | $-2,21$                   | 41,61                |
| 0,56               | 1,79                      | L45,93               |
| 0,97               | $-2.21$                   | 41,61                |
| $-1,29$            | 0.96                      | 41,19                |

Vi è un sensibile calo dell'errore percentuale medio, in particolare nella matrice di rigidezza (dove si scende dal 56 % al 36%), sintomo del fatto che l'utilizzo del modello numerico è molto più appropriato rispetto alla trattazione analitica. Per quanto concerne la matrice di massa vi è un leggero peggioramento dei dati, che può derivare dal fatto che si sta confrontando una matrice diagonale con una che non lo è. A tal proposito si noti che alcuni errori percentuali tra i valori FEM e i valori identificati nelle matrici di massa, per come è definito l'errore percentuale, e poiché il software offre solo matrici di massa diagonali, risultano infiniti, essendo divisi per un valore sperimentale pari appunto a zero. È questo uno dei maggiori limiti dell'algoritmo di Shyne-Richardson implementato in ModalVIEW®. Per concludere si propone un riassunto di tutte le frequenze naturali trovate fin'ora (tabella 4.8). Le frequenze naturali trovate con il modello numerico si avvicinano tantissimo a quelle proposte da Eulero-Bernoulli: ciò è giustissimo e conferma la correttezza del programma di calcolo, in quanto le formule del continuo si possono interpretare come ricavate da una sorta di discretizzazione a infiniti elementini, per cui al crescere degli elementi del modello FEM è giusto che i risultati si incontrino. Si apprezza inoltre che il modello numerico agli elementi finiti con matrice di massa consistente sovrastima leggermente le frequenze naturali rispetto al caso del continuo, come era stato accennato. Infine si vede come la condensazione non introduce alcun scompenso nella ricerca delle prime pulsazioni naturali del problema.

| Analisi<br>modale | Eulero-<br>Bernoulli | Modello<br>numerico FEM,<br>completo | Modello<br>numerico FEM,<br>condensato | Matrici<br>identificate con<br>ModalVIEW® |
|-------------------|----------------------|--------------------------------------|----------------------------------------|-------------------------------------------|
| f(Hz)             | f(Hz)                | f(Hz)                                | f(Hz)                                  | f(Hz)                                     |
| 66                | 74,56                | 74,64                                | 74,66                                  | 61                                        |
| 416               | 467,26               | 465,43                               | 468,08                                 | 418                                       |
| 1153              | 1308,48              | 1308,80                              | 1312,90                                | 1165                                      |

*Tab.4.8-riassunto delle frequenze naturali trovate*

# *4.4.2 MASSA EFFETTIVA*

Poiché ModalVIEW® offre solo matrici di massa diagonali e il modello FEM da noi costruito invece le propone non diagonali, il confronto tra i 2 casi può rivelarsi difficoltoso. È importante ricordare come dal punto di vista fisico la matrice di massa sia legata all'energia cinetica del corpo in movimento, e che quest'ultima non può variare per effetto di una condensazione dei gradi di libertà, o di una diversa tecnica di identificazione. Essendo la massa totale un dato di input per il software utilizzato, c'è la possibilità, inserendo il giusto valore in ModalVIEW®, di avvicinare molto le matrici ottenute nei 2 casi. A tal riguardo si sono eseguiti 2 tentativi, di cui verranno poi riportati tutti gli esiti:

- $\bullet$  Utilizzare come massa totale in input in ModalVIEW<sup>®</sup>, la traccia della matrice FEM condensata: in pratica essendo la matrice identificata diagonale, si suppone che tutti gli elementi non diagonali vadano persi nell'identificazione, e che quindi sia giusto eguagliare la massa che compare esclusivamente nelle 2 diagonali.
- Utilizzare come massa totale in input in ModalVIEW®, la massa totale della matrice FEM condensata: questa scelta, che sembrerebbe forse la più ovvia, implica di comprimere le masse di 9 elementi nei soli 3 diagonali, per cui ci si aspettano degli errori leggermente superiori nel confronto tra questi ultimi.

In particolare nel caso della barra adottata vale che:

 $M_{tot,sper} = Tr([M_{sper}]) = 0,614 kg$  $Tr([M_{FEM}]) = 0,502 kg; M_{tot, FEM} = 0,596 kg$ 

Si impone allora in prima ipotesi che la sommatoria degli elementi delle 2 diagonali risulti pari, e ciò significa inserire nel software l'input  $M_{tot} = 0.502$  kg. Risultati ed errori percentuali sono riportati in tab.4.9. In seconda battuta si decide di dare più importanza alla massa totale della matrice FEM, inserendo come input  $M_{tot} = 0.596$  kg, e riportando i risultati in tab.4.10. Entrambe questa idee sembrano dei buoni compromessi tra quanto ottenuto fin qui e quanto suggerirebbe la fisica con la conservazione dell'energia cinetica totale del sistema. In tale modo i risultati sperimentali e i rispettivi errori percentuali risultano inferiori; le varie matrici sperimentali ricalcolate considerando questi particolari effetti scala sono chiamate matrici sperimentali ridotte.

Si vede come i risultati dell'analisi modale con successiva identificazione in ModalVIEW®, e le previsioni del modello FEM si avvicinino ancora, in particolare nel caso di tab.4.9: il massimo errore che si compie in questo caso è del 33,7%. Chiaramente mentre prima masse e rigidezze FEM sovrastimavano i valori sperimentali, adesso, avendo imposto che la massa totale del sistema reale sia inferiore, si vede come i risultati numerici sovrastimino quelli modali di ModalVIEW®.

## *§4.4 – Modello numerico*

| $M$ FEM $(kg)$                              | M sperimentale (kg) | Errore percentuale |  |
|---------------------------------------------|---------------------|--------------------|--|
| 0,024                                       | г0.194              | 8,25               |  |
| 0,210                                       | $\theta$            | inf                |  |
| $-0.0161$                                   | 0                   | inf                |  |
| 0,224                                       | 0,220               | inf                |  |
| 0,039                                       | 0                   | 1,82               |  |
| 0,024                                       | 0                   | int                |  |
| $-0,016$                                    | 0,083               | 18,07              |  |
| 0,039                                       | $\boldsymbol{0}$    | inf                |  |
| 0,068                                       | 0                   | inf                |  |
| $K$ FEM $(MN/m)$<br>K sperimentale $(MN/m)$ |                     | Errore percentuale |  |
| 0,97                                        | 5,83                | 15,21              |  |
| 6.45                                        | $-4,38$             | 33,771             |  |
| $-3,71$                                     | 1,46 1              | 10.69              |  |
| 3,55                                        | $-4,38$             | 15,21              |  |
| $-3,71$                                     | 4,56                | 22,10              |  |
| $-1,29$                                     | $-1,80$             | 28,48              |  |
| 0,97                                        | 0,78                | .33,77             |  |
| $-1,29$                                     | 1,46                | 28,48              |  |
| 0,56                                        | $-1,80$             | 27,96              |  |

*Tab.4.9-confronto tra le matrici [M] e [K] identificate con ModalVIEW®, e quelle ottenute dal modello FEM, con massa in input pari a*  $Tr([M_{FFM}]) = 0,502$  *kg.* 

*Tab.4.10-confronto tra le matrici [M] e [K] identificate con ModalVIEW®, e quelle ottenute dal modello FEM, con massa in input pari a*  $M_{tot, FEM} = 0,596 kg$ .

| $M$ FEM $(kg)$   | M sperimentale (kg)     | Errore percentuale |  |
|------------------|-------------------------|--------------------|--|
| 0,024            | [0, 237]                | 11,39              |  |
| 0,210            | $\mathbf{0}$            | inf                |  |
| $-0.016$         | $\theta$                | inf                |  |
| 0,224            | 0,261                   | 14,18              |  |
| 0,039            | $\theta$                | inf                |  |
| 0,024            | 0                       | int                |  |
| 0,039            | $\boldsymbol{0}$        | 34,62              |  |
| 0,068            | 0,104                   | inf                |  |
| l-0,016          | 0                       | inf                |  |
| $K$ FEM $(MN/m)$ | K sperimentale $(MN/m)$ | Errore percentuale |  |
| 0.97             | 1,74                    | 6,93               |  |
| 6,45             | 6,93                    | 44,251             |  |
| $-3,71$          | $-5,20$                 | 28,65              |  |
| 3,55             | 5,42                    | 39,72              |  |
| $-3,71$          | $-5,20$                 | 28,65              |  |
| $-1,29$          | $-2,14$                 | 34,50              |  |
| . 0,97           | 0,93                    | 39,72              |  |
| $-1,29$          | 1,74                    | L44.25             |  |
| 0,56             | $-2,14$                 | 39,78              |  |

Più in generale tutti gli esiti ottenuti sono riassunti nella tabella 4.11, al variare dell'input utilizzato.

*Tab.4.11-riassunto degli errori percentuali ottenuti, al variare della massa di input utilizzata nell'identificazione.*

| Massa input in<br>ModalVIEW | Massa vibrante<br>effettiva = $614$ g. | Massa diagonale del<br>$FEM = 502g$ . | Massa totale del<br>$FEM = 596$ g. |
|-----------------------------|----------------------------------------|---------------------------------------|------------------------------------|
| Errore % medio in<br>М      | 21,72                                  | 9.38                                  | 20,06                              |
| Errore $\%$ medio in K      | 35,98                                  | 23,96                                 | 34,05                              |

Il programma di calcolo Matlab® completo del modello agli elementi finiti, sviluppato con condensazione statica e matrici identificate scalate in base alla massa totale del FEM, è riportato in Appendice 3.

# *4.4.3 IRS METHOD*

L'improved reduced system method (§3.4.2) è quella condensazione che partendo dal metodo di Guyan, propone una compensazione dovuta alla massa relativa ai gradi di libertà omessi; si riprendono le formule già esposte al capitolo 3 in eq.(4.17 e 4.18).

$$
M_{cond} = A_M - B_M \cdot G_{IRS} - (G_{IRS})' \cdot (B'_M - C_M \cdot C_K^{-1} \cdot B'_K)
$$
  

$$
K_{cond} = A_K - B_K \cdot G_{IRS}
$$
 (4.17)

Dove però la matrice  $G_{IRS}$  è definita come:

$$
G_{IRS} = -C_K^{-1} \cdot B_K' + C_K^{-1} \cdot (B_M' - C_M \cdot C_K^{-1} \cdot B_K') \cdot A_M^{-1} \cdot A_K \tag{4.18}
$$

Il metodo è generalmente più accurato della condensazione statica, ma può offrire risultati fuorvianti nel caso in cui le masse riferite ai nodi i cui gradi di libertà sono omessi siano non trascurabili. Si è creato un apposito programma di calcolo per l'implementazione del metodo in questione ottenendo i risultati proposti nella tabella 4.12.

*Tab.4.12-confronto tra le matrici [M] e [K] identificate con ModalVIEW®, e quelle ottenute dal modello FEM, con condensazione di tipo IRS.*

| [M] FEM $(kg)$                                  | [M] identificata (kg) | Errore percentuale |  |
|-------------------------------------------------|-----------------------|--------------------|--|
| 0,018                                           | [0, 202]              | 6,30               |  |
| $-0,029$ ]                                      | $\Omega$              | inf                |  |
| 0,214                                           | 0                     | inf                |  |
| 0,231                                           | 0,229                 | inf                |  |
| 0,018                                           | $\theta$              | 0.74               |  |
| 0,040                                           | 0                     | int                |  |
| l-0,029                                         | $\Omega$              | 15,67              |  |
| 0,040                                           | 0.092                 | int                |  |
| 0,078                                           | 0                     | int                |  |
| $[K]$ FEM $(MN/m)$<br>$[K]$ identificata (MN/m) |                       | Errore percentuale |  |
| 6,90                                            | 6,08                  | 49,751             |  |
| $-3,79$                                         | 1,52                  | 16,89              |  |
| 0.77                                            | $-4,56$               | 13.49              |  |
| $-3,79$                                         | $-4,56$               | 16,89              |  |
| 3,72                                            | 4,75                  | 21,78              |  |
| $-1,38$                                         | $-1,88$               | 26,83              |  |
| $-1,38$                                         | 1,52                  | L49,75             |  |
| $\lfloor 0.77$                                  | $-1,88$               | 26,83              |  |
| 0.76                                            | 0,82                  | 7,21               |  |

#### *4.4.4 CONDENSAZIONE DINAMICA*

Tra i metodi che tengono conto anche degli effetti dinamici legati alle masse relative ai gradi di libertà omessi vi è anche quello della condensazione dinamica; peraltro il metodo di Guyan, o di condensazione statica, può essere visto come un sottocaso dalla formula più generale di eq.(4.19).

$$
M_{cond} = A_M - B_M \cdot G_{din} - (G_{din})' \cdot (B'_M - C_M \cdot C_K^{-1} \cdot B'_K)
$$
  

$$
K_{cond} = A_K - B_K \cdot G_{din}
$$
 (4.19)

In cui  $M = \begin{bmatrix} A_M & B_M \\ B_M & C \end{bmatrix}$  $\begin{bmatrix} A_M & B_M \\ B'_M & C_M \end{bmatrix}$ ;  $K = \begin{bmatrix} A_K & B_K \\ B'_K & C_K \end{bmatrix}$  $B_K^{\prime K}$  sono le matrici riordinate del problema in questione, esposte  $B_K^{\prime K}$ nel dettaglio in (4.13), e in cui  $G_{din}$ è definito come:

$$
G_{din} = (1 - \beta) \cdot [-C_K^{-1} \cdot B_K'] + \beta \cdot [-C_M^{-1} \cdot B_M'] \tag{4.20}
$$

 $\beta$  è detto coefficiente di riduzione, e il suo valore è arbitrario, purchè compreso ta 0 ed 1.  $\beta$ =0 rappresenta il caso statico (Guyan), e  $\beta=1$  rappresenta il caso dinamico. Questo metodo è limitato proprio dal fatto che non vi sono indicazioni sul valore effettivi da assegnare al coefficiente  $\beta$ . Per questo motivo si applica il metodo di condensazione dinamico variando il coefficiente  $\beta$ , allo scopo di vedere per quale suo valore si ottimizzano gli errori percentuali rispetto al caso sperimentale reale; in particolare si sono svolte 11 simulazioni, a partire da  $\beta=0$  ed aumentandone il valore a step di 0,1 fino a giungere a 1. I risultati ottenuti sono parzialmente riportati nelle tabelle 4.13 e 4.14, e i casi con gli errori percentuali più bassi sono evidenziati di colore giallo.

Tutte la matrici derivanti dal metodo degli elementi finiti, al variare di  $\beta$ , sono state confrontate con le matrici identificate dal software ModalVIEW® ottenute inserendo come massa totale di input la massa presente negli elementi della diagonale della matrice FEM stessa, e riportata nella colonna di destra della tabella 4.13. Il motivo di tale scelta, del tutto arbitraria, è già stato esposto nel paragrafo §4.4.2, ed è legato al fatto che si vuole che alle matrici confrontate sia legata la medesima energia cinetica. Ovviamente tutti gli errori percentuali non diagonali delle matrici di massa risultano ancora infiniti in quanto il valore dall'identificazione è zero. Si può vedere come nel caso delle matrici di rigidezza il miglior valore del coefficiente di riduzione è  $\beta$ =0, mentre per quanto concerne le matrici di massa è  $\beta$ =0,2.

# *§4.4 – Modello numerico*

|               | MATRICI DI MASSA (kg)<br>ERRORI PERCENTUALI (%) |             |               |     |             | Massa totale (kg)      |
|---------------|-------------------------------------------------|-------------|---------------|-----|-------------|------------------------|
| $\beta=0$     |                                                 |             |               |     | inserita in |                        |
|               |                                                 |             |               |     |             | ModelVIEW <sup>®</sup> |
| 0,201         | 0,024                                           | $-0,016$    | 5,7           | Inf | Inf         |                        |
| 0,024         | 0,224                                           | 0,039       | Inf           | 3,8 | Inf         | 0,492 kg               |
| $-0,016$      | 0,039                                           | 0,068       | Inf           | Inf | 21,9        |                        |
|               |                                                 | $\beta=0,1$ |               |     |             |                        |
| 0,204         | 0,026                                           | $-0,014$    | 2,3           | Inf | Inf         |                        |
| 0,026         | 0,230                                           | 0,048       | Inf           | 1,7 | Inf         | $0,516$ kg             |
| $-0,014$      | 0,048                                           | 0,082       | Inf           | Inf | 9,3         |                        |
|               |                                                 |             | $\beta=0,2$   |     |             |                        |
| 0,207         | 0,029                                           | $-0,013$    | 1,2           | Inf | Inf         |                        |
| 0,029         | 0,236                                           | 0,059       | Inf           | 0,5 | Inf         | $0,542$ kg             |
| $-0,013$      | 0,059                                           | 0,099       | Inf           | Inf | 3,7         |                        |
|               |                                                 |             | $\beta = 0,3$ |     |             |                        |
| 0,210         | 0,032                                           | $-0,011$    | 4,6           | Inf | Inf         |                        |
| 0,032         | 0,243                                           | 0,070       | Inf           | 2,8 | Inf         | $0,571$ kg             |
| $-0,011$      | 0,070                                           | 0,118       | Inf           | Inf | 17,0        |                        |
| $\beta = 0,4$ |                                                 |             |               |     |             |                        |
| 0,214         | 0,034                                           | $-0,008$    | 7,9           | Inf | Inf         |                        |
| 0,034         | 0,250                                           | 0,081       | Inf           | 5,2 | Inf         | $0,603$ kg             |
| $-0,008$      | 0,081                                           | 0,138       | Inf           | Inf | 30,4        |                        |

*Tab.4.13-matrici [M] ottenute dal modello FEM, con condensazione di tipo dinamico, al variare del coefficiente , ed errore percentuale rispetto alle matrici identificate (non riportate). Nella colonna di destra sono riportate le masse di input con cui si sono identificate le matrici in ModalVIEW®.*

*Tab.4.14-matrici [K] ottenute dal modello FEM, con condensazione di tipo dinamico, al variare del coefficiente , ed errore percentuale rispetto alle matrici identificate (non riportate).*

| <b>MATRICI DI</b> |                  |         | <b>ERRORI</b> |                 |       |  |  |  |
|-------------------|------------------|---------|---------------|-----------------|-------|--|--|--|
|                   | RIGIDEZZA (MN/m) |         |               | PERCENTUALI (%) |       |  |  |  |
|                   | $B=0$            |         |               |                 |       |  |  |  |
| 6,45              | $-3,71$          | 0,97    | 12,8          | 13,6            | 32,5  |  |  |  |
| $-3,71$           | 3,55             | $-1,29$ | 13,6          | 20,6            | 27,1  |  |  |  |
| 0,97              | $-1,29$          | 0,56    | 32,5          | 27,1            | 26,6  |  |  |  |
| $\beta = 0,1$     |                  |         |               |                 |       |  |  |  |
| 6,79              | $-3,51$          | 1,43    | 13,2          | 21,9            | 4,7   |  |  |  |
| $-3,51$           | 3,72             | $-0,92$ | 21,9          | 20,7            | 50,6  |  |  |  |
| 1,43              | $-0,92$          | 1,49    | 4,7           | 50,6            | 84,4  |  |  |  |
| $\beta=0.2$       |                  |         |               |                 |       |  |  |  |
| 7,81              | $-2,93$          | 2,83    | 23,9          | 38,1            | 79,1  |  |  |  |
| $-2,93$           | 4,23             | 0,20    | 38,1          | 14,2            | 110,4 |  |  |  |
| 2,83              | 0,20             | 4,26    | 79,1          | 110,4           | 401,9 |  |  |  |

*4 – Test su una barra metallica* 

| $\beta = 0.3$ |               |       |       |       |        |  |  |
|---------------|---------------|-------|-------|-------|--------|--|--|
| 9,51          | $-1,95$       | 5,16  | 43,2  | 60,8  | 209,9  |  |  |
| $-1,95$       | 5,08          | 2,07  | 60,8  | 2,1   | 200,7  |  |  |
| 5,16          | 2,07          | 8,87  | 209,9 | 200,7 | 893,0  |  |  |
|               | $\beta = 0.4$ |       |       |       |        |  |  |
| 11,89         | $-0,59$       | 8,42  | 69,6  | 88,8  | 379,2  |  |  |
| $-0,59$       | 6,27          | 4,68  | 88,8  | 14,6  | 316,0  |  |  |
| 8,42          | 4,68          | 15,33 | 379,2 | 316,0 | 1526,5 |  |  |

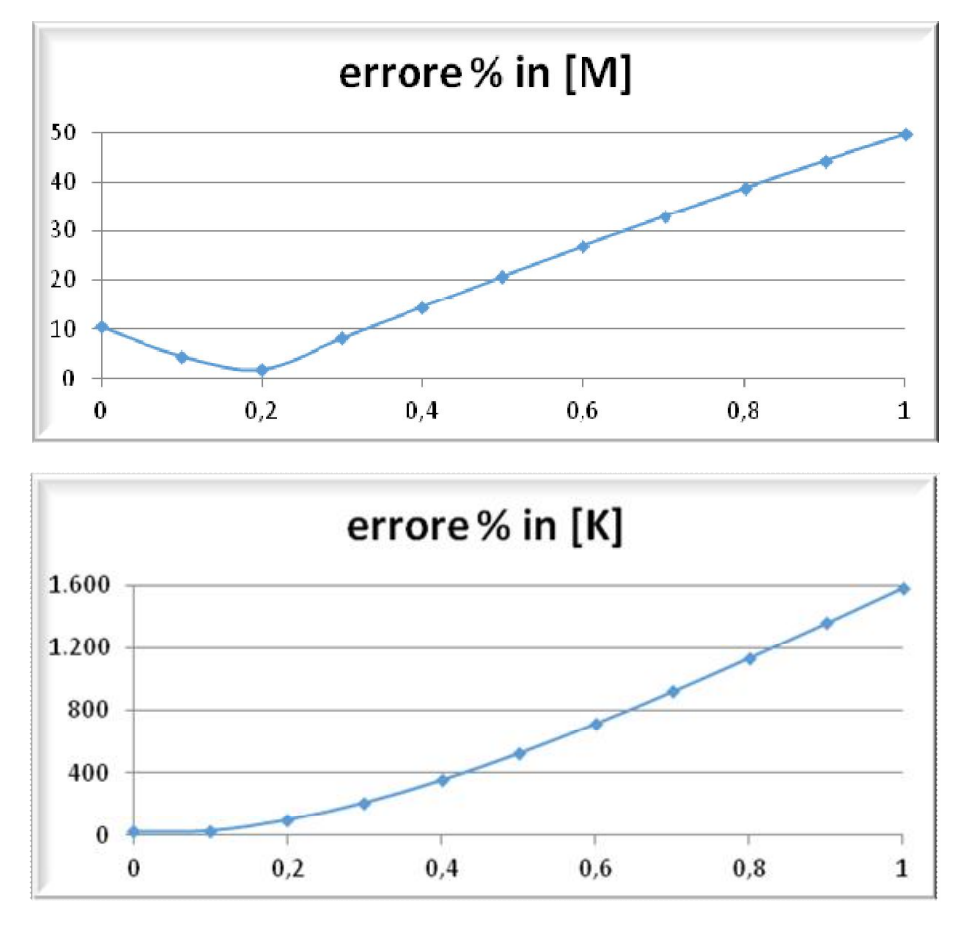

*Fig.4.8- a) errore percentuale medio degli elementi di [M] in funzione di* .  $-b$ ) errore percentuale medio degli elementi di [K] in funzione di  $\beta$ .

Per concludere si graficano gli andamenti degli errori percentuali medi al variare del coefficiente  $\beta$ scelto: come parametro significativo si è scelto l'errore percentuale medio dell'elemento di ciascuna matrice calcolato con semplice media aritmetica, su 9 elementi per le rigidezze, e per i soli 3 elementi diagonali per le masse (è possibile eseguire una semplice media aritmetica grazie al fatto che tutti gli errori percentuali sin qui calcolati sono sempre stati valutati in modulo).

$$
\overline{err. \%_{K}} = \frac{\sum_{i=1}^{9} err. \%_{K,i}}{9}
$$

$$
\overline{err. \%_{M}} = \frac{\sum_{j=1}^{3} err. \%_{M,j}}{3}
$$
(4.19)

Dalle curve della figura 4.8-b) si vede ancor meglio come in [K] l'entità dell'errore sia monotono crescente al variare di  $\beta$  e che vi siano output accettabili solo per valori del coefficiente ben inferiori a 0,2. Dalle curve di [M] (figura 4.9-a)) invece è evidente la presenza di un punto di minimo giusto in corrispondenza del valore 0,2. A causa dei diversi ordini di grandezza degli errori che compaiono nei 2 casi, la curva degli errori percentuali sommati di [M] e [K], segue quella del caso relativo a [K] in modo sempre più chiaro al crescere di  $\beta$ . Ciò nonostante, come evidenziato in figura 4.9, l'errore medio tra 0 e 0,1 ha valori abbastanza stabili e sembra presentare un probabile minimo per  $\beta \approx 0.05$ . Per fugare ogni dubbio, si ripete dunque il procedimento di condensazione dinamica, imponendo questo nuovo valore e riportando i nuovi risultati derivanti dalla simulazione del FEM in tabella 4.15. Per il valore in questione si ottengono i seguenti errori percentuali medi: 7,48 % nella matrice [M], e 22,28% nella matrice [K], da cui giunge ad un errore del 29,76 % totale, il che conferma la presenza di un punto di minimo.

*Tab.4.15-confronto tra le matrici [M] e [K] identificate con ModalVIEW®, e quelle ottenute dal modello FEM, con condensazione dinamica e coefficiente*  $\beta$  *pari a 0,05. Si tratta del caso che minimizza gli errori percentuali.*

| $M$ FEM $(kg)$   | M identificata (kg)   | Errore percentuale |  |
|------------------|-----------------------|--------------------|--|
| 0,025            | г0,194                | 3,97               |  |
| 0,202            | $\boldsymbol{0}$      | inf                |  |
| $-0.0151$        | $\theta$              | inf                |  |
| 0,227            | 0,221                 | inf                |  |
| 0,025            | 0                     | 2,80               |  |
| 0,044            | $\Omega$              | int                |  |
| 0,075            | 0,089                 | 15,69              |  |
| l–0,015          | $\Omega$              | inf                |  |
| 0,044            | $\boldsymbol{0}$      | inf                |  |
| $K$ FEM $(MN/m)$ | K identificata (MN/m) | Errore percentuale |  |
| 0,97             | 5,85                  | 32,521             |  |
| $-3,66$          | -4,40                 | 16,71              |  |
| 6,54             | 1.47                  | 11.64              |  |
| 3,59             | 4,58                  | 21,52              |  |
| $-1,20$          | $-4,40$               | 33,95              |  |
| $-3,66$          | $-1,81$               | 16,71              |  |
| 0,80             | 1,47                  | L32,52             |  |
| 0.97             | $-1,81$               | 33,95              |  |
| $-1,20$          | 0,79                  | 1,00 <sub>1</sub>  |  |

|                   | errore % medio |       |           |  |
|-------------------|----------------|-------|-----------|--|
| Coefficiente<br>ß | [K]            | [M]   | $[K]+[M]$ |  |
| 0                 | 22,95          | 10,45 | 33,4      |  |
| 0,1               | 30,30          | 4,45  | 34,8      |  |
| $_{0,2}$          | 99,47          | 1,79  | 101,3     |  |
| 0,3               | 209,02         | 8,14  | 217,2     |  |
| 0,4               | 353,19         | 14,51 | 367,7     |  |
| 0,5               | 523,70         | 20,82 | 544,5     |  |
| 0,6               | 714,20         | 27,00 | 741,2     |  |
| 0,7               | 919,56         | 33,02 | 952,6     |  |
| 0,8               | 1135,39        | 38,83 | 1174,2    |  |
| 0,9               | 1357,96        | 44,41 | 1402,4    |  |
| 1                 | 1584,21        | 49,75 | 1634,0    |  |

*Tab.4.16-riassunto degli errori percentuali medi*

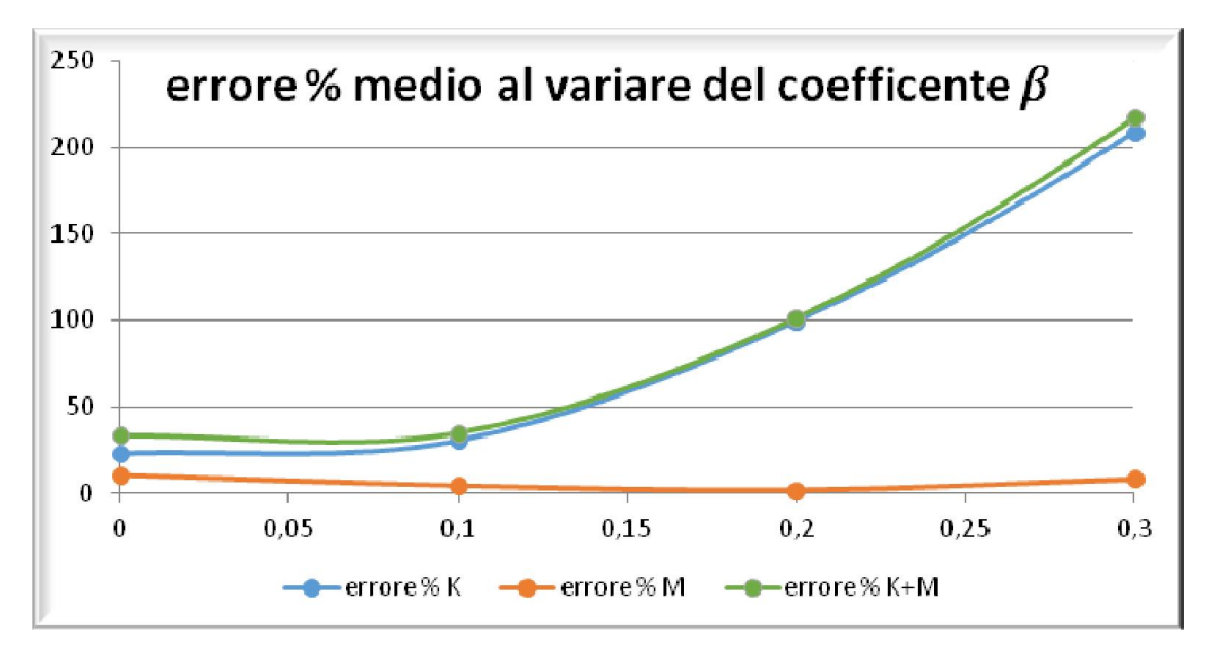

*Fig.4.9-curva della somma degli errori percentuali medi di [M] e[K] degli errori in funzione di* .

# *4.4.5 CONFRONTO TRA LE CONDENSAZIONI*

Si vede da questi ultimi confronti come per il calcolo delle matrici di rigidezza sia preferibile il metodo statico: oltre ad essere di facile implementazione numerica offre anche output confrontabili se non migliori rispetto al caso dinamico o all'Irs. Per il calcolo delle matrici di massa invece entrambi i 2 metodi di condensazione alternativi offrono risultati migliori rispetto al caso originale, seppur di poco. Si osserva inoltre che i metodi di condensazione più complessi, pur offrendo talvolta matrici migliori, non possono essere in nessun caso utilizzati per determinare le frequenze naturali del sistema studiato, in quanto offrono soluzioni al problema agli autovalori anche di gran lunga differenti.

Per avere una panoramica più completa si calcolano per tutti e 3 i metodi di condensazione gli errori percentuali medi nelle matrici [M] e [K] per paragonarli tra loro. I risultati sono pressoché equivalenti (tra i vari casi dinamici si è scelto chiaramente quello migliore con  $\beta = 0.05$ ).

| Tipo di                  | errore % medio |       |           |  |
|--------------------------|----------------|-------|-----------|--|
| condensazione            |                |       |           |  |
|                          | K              | M     | $(K+M)/2$ |  |
| Statica                  | 22,95          | 10,45 | 16,7      |  |
| Dinamica( $\beta$ =0,05) | 22,28          | 7,48  | 14,9      |  |
| <b>IRS</b>               | 25,49          | 7,57  | 16,6      |  |

*Tab.4.17-errori percentuali medi al variare del metodo di condensazione all'interno del FEM.*

# *4.4.6 MODI DI VIBRARE ED AUTOVETTORI*

Per concludere il raffronto tra il modello FEM realizzato e i dati sperimentali si esegue il confronto tra i primi 3 modi di vibrare della struttura. Dal punto di vista sperimentale i modi di vibrare sono trovati eseguendo delle nuove prove, infittendo i nodi su cui andare ad eseguire le misure per avere una maggior quantità di informazioni, e animandoli grazie a ModalVIEW® (uso della funzione *'movies'* dal menù principale del programma). Dal punto di vista teorico essi si calcolano come gli autovettori associati ad ognuna delle prime 3 frequenze naturali grazie al programma di calcolo Matlab® realizzato per la determinazione delle pulsazioni naturali e delle matrici [M] e [K]. Per la ricerca degli autovettori del FEM, in Matlab®, è necessario fare alcune modifiche al sistema di partenza, in quanto essendo il sistema omogeneo, la matrice con cui ci si trova a lavorare non è di rango massimo e non è possibile una sua soluzione immediata. Si deve in definitiva passare dal problema:

$$
\{ [K] - \omega_i^2 \cdot [M] \} \cdot \{ x_i \} = 0 \tag{4.19}
$$

con  $\{x_i\}$  autovettore associato all'autovalore  $\omega_i^2$ , alla forma canonica:

$$
\{[R] - \omega_i^2 \cdot [I]\} \cdot \{x_i\} = 0 \tag{4.20}
$$

Con  $[I]$  matrice identità, e  $[R]$  matrice da definire opportunamente affinché le soluzioni dei 2 casi siano le stesse; quest'ultima è infatti facilmente risolvibile con Matlab, a differenza della eq.(4.19), attraverso il comando 'eig(R)'. Si inizia esprimendo la matrice delle masse [M] come prodotto tra una matrice [A] e la sua trasposta, quindi  $[M] = [A]' \cdot [A]$ , eseguendo la cosiddetta fattorizzazione di Cholesky; siccome essa è attuabile se e solo se la matrice di partenza è definita positiva, bisognerà prima di tutto preoccuparsi di verificare questa proprietà. In algebra lineare una matrice definita positiva è una matrice quadrata tale per cui si verifica sempre che la parte reale di  $X^* \cdot M \cdot X$  è positiva per ogni valore complesso  $X \neq 0$ , dove  $X^*$  è il trasposto coniugato di X. Una volta constatato che [M] sia effettivamente definita positiva (è sufficiente usare un opportuno comando Matlab) il problema diviene:

$$
\{[K] - \omega^2 \cdot [A]'\cdot [A]\} \cdot \{x\} = 0 \tag{4.21}
$$

$$
[K] \cdot \{x\} = \omega^2 \cdot [A] \cdot \{A\} \cdot \{x\}
$$
\n
$$
(4.22)
$$

$$
[K] \cdot \{x\} = \omega^2 \cdot [A] \cdot \{\tilde{x}\}\tag{4.23}
$$

Con 
$$
\{\tilde{x}\} = [A] \cdot \{x\}
$$
 e quindi  $\{x\} = [A]^{-1} \cdot \{\tilde{x}\}$  (4.24)

(Per come è definita la fattorizzazione di Cholesky le matrici [A] ed [A]<sup>′</sup> sono triangolari). Ora si moltiplica parte e l'altre per la matrice [A]<sup> $\tau$ 1</sup> ottenendo:

$$
[A]^{\tau^{-1}} \cdot [K] \cdot \{x\} = \omega^2 \cdot [A]^{\tau^{-1}} \cdot [A'] \cdot \{\tilde{x}\}
$$
\n(4.25)

$$
[A]^{-1} \cdot [K] \cdot [A]^{-1} \cdot {\tilde{x}} = \omega^2 \cdot {\tilde{x}} \tag{4.26}
$$

Sia dunque  $[A]^{f^{-1}} \cdot [K] \cdot [A]^{-1} = [R]$ , e si ottiene la forma canonica desiderata:

$$
\{[R] - \omega^2 \cdot [I]\} \cdot \{\tilde{x}\} = 0 \tag{4.27}
$$

La soluzione di tale problema agli autovalori offre esattamente le stesse frequenze naturali del caso originale, tuttavia richiede di recuperare gli autovettori associati veri e propri sfruttando la relazione:

$$
\{\mathbf{x}\} = [A]^{-1} \cdot \{\tilde{\mathbf{x}}\} \tag{4.28}
$$

Gli autovalori sono tutti numeri reali positivi, come prevede una proprietà delle matrici reali simmetriche definite positive. Per effetto di quanto detto si ottiene la matrice U di autovettori, contenente in ogni colonna un modo di vibrare relativo ad una precisa frequenza naturale, che è possibile raffigurare per dare vita al confronto desiderato. Attraverso la simulazione Matlab® si è giunti a:

$$
[U_{FEM}] = \begin{bmatrix} 0.138 & 0.476 & 0.513 \\ 0.469 & 0.342 & -0.473 \\ 0.872 & -0.811 & 0.716 \end{bmatrix}
$$

Al tempo stesso grazie agli output di ModalVIEW® riportati in figura 4.10, e al procedimento esposto nella sezione teorica §2.3 per la determinazione dei singoli  $u_{i,j}$ , è possibile ricavare la matrice modale derivante dai modi identificati sperimentalmente, che chiameremo  $[U_{ModalVIEW}]$ :

| Frequency (Hz) |        | Damping (%) Magnitude - 0 | Phase (Deg) - 0 | Magnitude - 1 | Phase $(Deq) - 1$ | Magnitude - 2 | Phase $($ Deg $) - 2$ |
|----------------|--------|---------------------------|-----------------|---------------|-------------------|---------------|-----------------------|
| 65,31          | 0,1278 | 55,7641                   | 74,8348         | 1748,2        | 82,3837           | 4257.84       | 107,132               |
| 415,6          | 1,271  | 156,981                   | 64,1971         | 1211.71       | 80,9899           | 4213.2        | $-78,0939$            |
| 1152           | 0,4182 | 270,477                   | 60,1654         | 2651,97       | $-95,3287$        | 5766,2        | 114,077               |

*Fig.4.10-Informazioni sui modi di vibrare sperimentali, ottenute alla fine del set di prove sulla barra.*

$$
[U_{ModalVIEW}] = \begin{bmatrix} 0,176 & 0,522 & 0,512 \\ 0,495 & 0,355 & -0,507 \\ 0,851 & -0,776 & 0,694 \end{bmatrix}
$$

Il confronto tra  $[U_{FEM}]$  e  $[U_{ModalVIEW}]$  mostra ancora una volta un'ottima concordanza tra i 2 casi, sia per il modulo che per il segno degli elementi contenuti in *[U]*; è possibile avviare un confronto visivo sia in base ai dati contenuti nelle 2 matrici modali ottenute, sia attraverso dei fermoimmagine delle animazioni realizzate grazie ad un particolare comando del programma utilizzato. In figura 4.11 sarà riportato il primo tipo di confonto, individuando 3 punti spperimentali alle ascisse rispettivamente L/3, 2L/3 ed L, e con ordinata pari a quella indicata da ModalVIEW®, riportati assieme alla deformazione teorica del corpo. Le figure 4.12÷4.14 contengono il secondo confronto, a livello di animazione dei modi di vibrare.

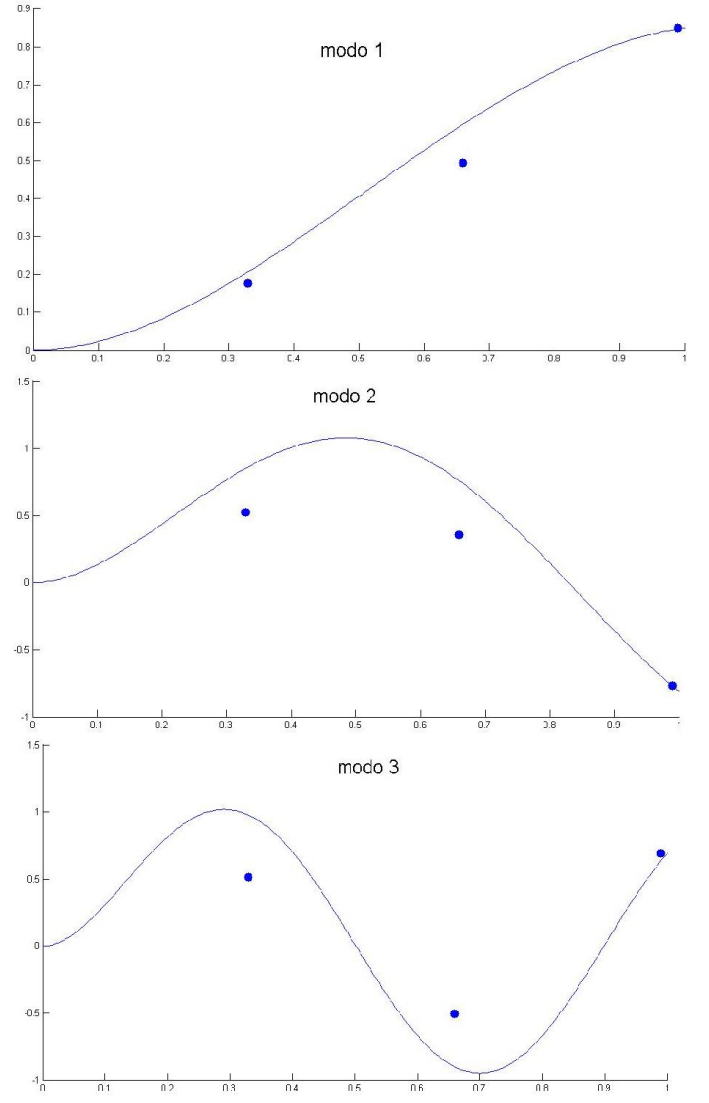

*Fig.4.11-confronto tra i modi di vibrare FEM (linea continua) e i punti identificati sperimentalmente.*

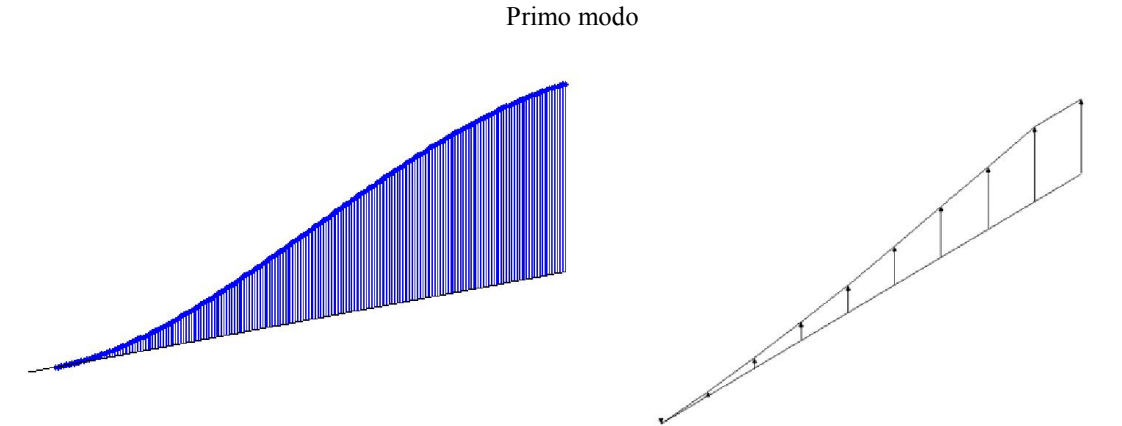

*Fig.4.12-confronto tra il modo di vibrare FEM (a sinistra) e quello identificato sperimentalmente (a destra ) ottenuto come fermoimmagine dell'animazione in ModalVIEW®.*

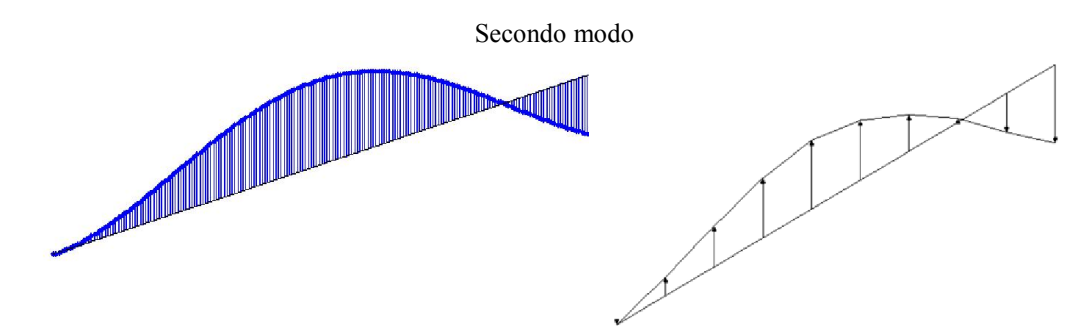

*Fig.4.13-confronto tra il modo di vibrare FEM (a sinistra) e quello identificato sperimentalmente (a destra ) ottenuto come fermoimmagine dell'animazione in ModalVIEW®.*

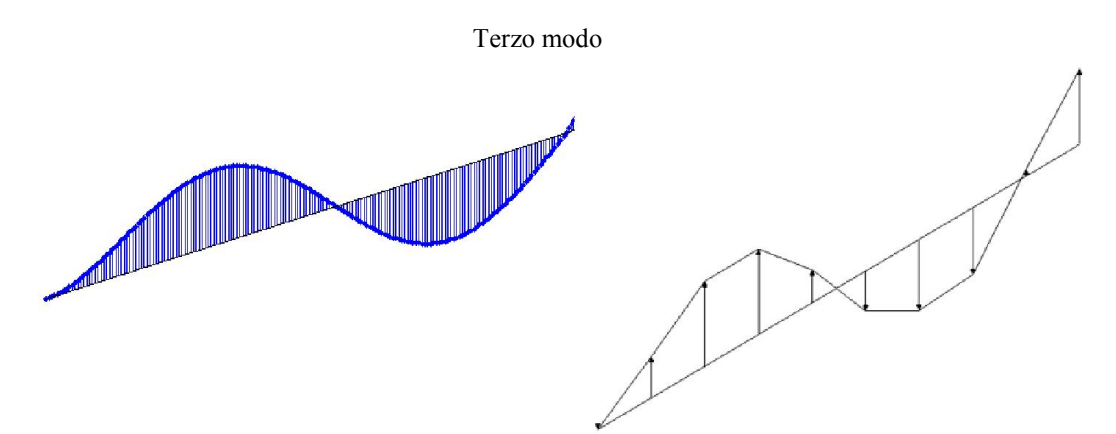

*Fig.4.14-confronto tra il modo di vibrare FEM (a sinistra) e quello identificato sperimentalmente (a destra ) ottenuto come fermoimmagine dell'animazione in ModalVIEW®.*

# *4.5 RIGIDEZZA ESTERNA STATICA*

Nel valutare la precisione con cui i vari modelli FEM approssimano le matrici di massa e rigidezza al variare della tipologia di condensazione adottata, si è giunti ad una situazione di sostanziale parità tra il metodo di condensazione statico, il metodo dinamico con  $\beta=0.05$ , e l'IRS method. Obiettivo di questo paragrafo è l'introduzione di un nuovo parametro valutativo da cui giudicare un metodo migliore rispetto agli altri: tale parametro è rappresentato dalla rigidezza esterna statica.

Essa infatti è direttamente deducibile da un particolare elemento all'interno della matrice  $[K]$  in nostro possesso, e ha grande importanza dal punto di vista pratico, anche perché visto la semplicità del concetto che riassume è un parametro di immediato controllo. Allora a parità di errore percentuale medio all'interno degli elementi di  $[K]$  e  $[M]$ , valutato in precedenza e riassunto definitivamente nella tabella 4.17, si sceglierà, tra i 3 metodi, quello che assicurerà una stima più attendibile della rigidezza statica della barra. Questo nuovo parametro di valutazione mostrerà come i metodi adottati non siano affatto tra loro equivalenti.

Per una mensola incastrata di lunghezza pari ad L, sezione I e modulo di elasticità E pari a quelli della barra utilizzata, la rigidezza teorica è calcolata mediante formula di meccanica dei solidi ed è pari a:

$$
k_{mensola} = \frac{3 \cdot E \cdot I}{L^3} = 38,832 \frac{kN}{m}
$$
 (4.29)

Da definizione, la rigidezza esterna statica della barra caratterizzata dalla discretizzazione usata per la simulazione numerica del modello FEM (ripresa in fig.4.15), identificata come  $K_{33}$ , è pari al rapporto tra la forza applicata e lo spostamento ottenuto al nodo 3.

$$
K_{3,3} = \frac{F}{\Delta x} \tag{4.30}
$$

Essa non è da confondere con l'elemento  $k_{33}$  della matrice di rigidezza [K], detto coefficiente di rigidezza: infatti un generico coefficiente di rigidezza  $k_{i,j}$  è definito come la forza  $F_i$  che si deve applicare al nodo i-esimo quando si vuole assoggettare la struttura ad una deformazione unitaria al nodo j e solo a quella. Quindi il valore di  $k_{33}$  riassume la forza che si dovrebbe esercitare nel nodo 3 della barra per ottenere una deformazione unitaria in 3 e solo quella, senza cioè che gli altri nodi si spostino, come rappresentato in figura 4.15.

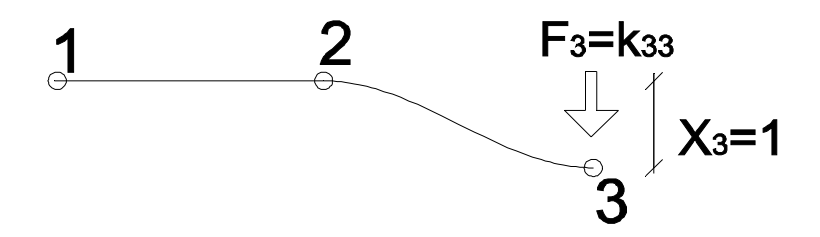

*Fig.4.15-definizione del coefficiente di rigidezza che compare all'interno della matrice [K]. Per effetto di F3 si muove solo ed esclusivamente il nodo 3.*

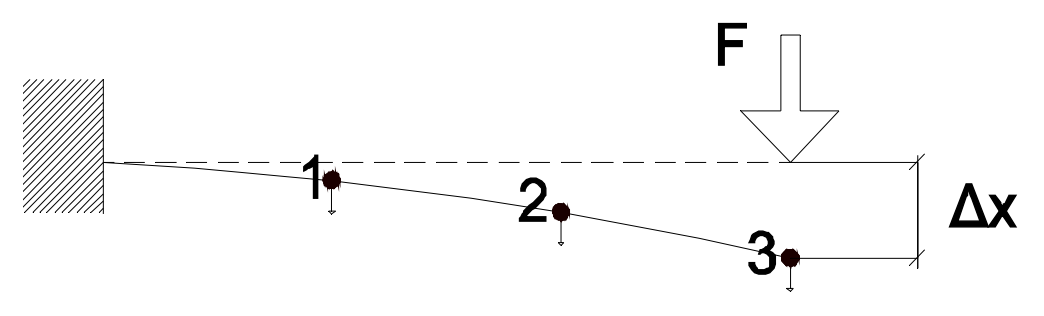

*Fig.4.16-la rigidezza esterna è il rapporto tra la forza F applicata in 3 e il suo spostamento complessivo Δx.* 

D'altro canto la rigidezza esterna valuta il complessivo spostamento del punto 3 dovuto allo spostamento di tutti i nodi e quindi per sovrapposizione degli effetti la forza F di figura 4.16, necessaria per ottenere lo spostamento Δx sarà:

## *§4.5 – Rigidezza statica*

$$
F_3 = k_{3,1} \cdot x_1 + k_{3,2} \cdot x_2 + k_{3,3} \cdot x_3 = K_{3,3} \cdot \Delta x \tag{4.31}
$$

Per risalire alla rigidezza esterna statica  $K_{33}$  a partire dai dati in nostro possesso, è necessario per prima cosa invertire la matrice di rigidezza [K], ricavando la matrice delle cedevolezze  $[c] = [K]^{-1}$ .

$$
\{F\} = [K]\{x\}; \qquad \{x\} = [c]\{F\} \tag{4.32}
$$

Così facendo è possibile esprimere lo spostamento del nodo di estremità come segue, ricordando che l'unica forza applicata al sistema è quella di estremità:

$$
x_3 = \frac{c_{3,1}}{F_1} + \frac{F_2}{F_2} + \frac{F_2}{F_3} + \frac{C_{3,3}}{F_3} + \frac{F_3}{F_3} = \frac{C_{3,3}}{F_3} + \frac{F_3}{F_3}
$$
(4.33)

Da cui:

$$
c_{3,3} = \frac{x_3}{F_3} \tag{4.34}
$$

l'elemento  $c_{33}$  allora si può vedere come il rapporto tra lo spostamento del nodo 3 e la forza che applico in esso, quando applico solo quella ed ho tutte le altre nulle. Allora  $c_{33}$  non è altro che il reciproco della rigidezza di struttura valutata in quel punto, ossia proprio  $K_{3,3}$  che noi cerchiamo.

$$
K_{33} = \frac{1}{c_{33}}\tag{4.35}
$$

Riassumendo, i passaggi necessari per valutare la rigidezza esterna della barra a partire dalla sua matrice di rigidezza [K] sono i seguenti:

$$
[K] = \begin{bmatrix} k_{11} & k_{12} & k_{13} \\ k_{21} & k_{22} & k_{23} \\ k_{31} & k_{32} & k_{33} \end{bmatrix} \xrightarrow{\text{inversione}} \begin{bmatrix} c_{11} & c_{12} & c_{13} \\ c_{21} & c_{22} & c_{23} \\ c_{31} & c_{32} & c_{33} \end{bmatrix} \longrightarrow K_{33} = c_{33}^{-1}
$$

Con la tecnica appena esposta si ricerca dunque il valore della rigidezza esterna statica caso per caso, a partire dalle varie matrici diversamente condensate, per poi eseguire un confronto. Ottenuti dal FEM i valori  $K_{3,3,gluyan}$ ,  $K_{3,3,dimamica}$ ,  $K_{3,3,irs}$  essi verranno tutti paragonati a quello ottenuto per via sperimentale grazie all'analisi modale, con identificazione effettuata in ModalVIEW®.

Inoltre viene eseguita anche una nuova prova sperimentale per il calcolo della rigidezza esterna statica, d'ora in poi indicata con ' $K_{est, static}$ ', e illustrata nel dettaglio nelle prossime righe. La prova specifica per la valutazione della rigidezza esterna statica si esegue incastrando la barra ad una sua estremità, appendendo dei pesi di massa nota all'estremità opposta, e misurando la freccia massima grazie ad un comparatore dotato di una risoluzione di 10 µm; la schematizzazione elementare del setup è proposta nelle figure 4.17 e 4.18. Tale parametro non solo servirà a determinare quale è il tipo di condensazione più adeguata da applicare al FEM, ma cosa ben più importante, offrirà un nuovo ed importante parametro di validazione per ModalVIEW®.

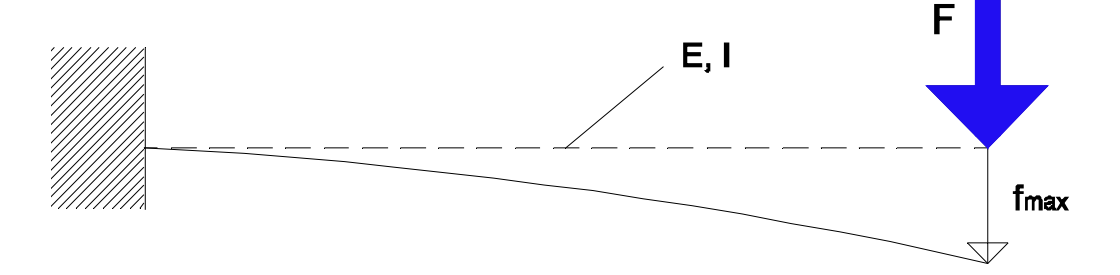

*Fig.4.17 -mensola di lunghezza L che si flette causa forza esercitata all'estremità con dei pesi di massa nota.*

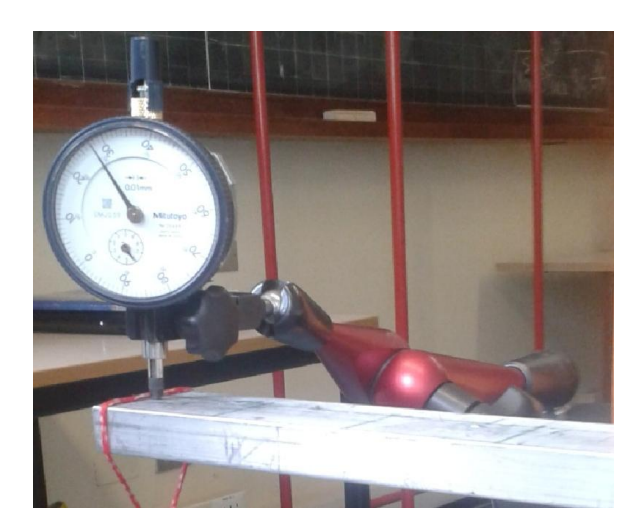

*Fig.4.18-particolare della prova di rigidezza statica: il comparatore sta misurando la deformazione imposta da dei pesi applicati tramite la corda rossa.*

La rigidezza è poi ricavata come:

$$
K_{est,ststica} = \frac{F_{peso}}{freecia}
$$
\n(4.36)

La prova è ripetuta più volte al variare della massa appesa; ad ogni ripetizione si individua un solo punto sperimentale in un piano cartesiano 'freccia-forza', e tramite interpolazione finale si risale ad una retta di pendenza pari alla rigidezza (tra i punti interpolati c'è anche l'origine degli assi). Il tutto è riassunto in fig.4.19, dove la pendenza è espressa in kN/m. Il risultato di questa specifico test per il calcolo di  $K_{3,3}$  e ripetuto più volte, restituisce un valore pari a:

$$
K_{est,ststica} = 24,99 \frac{\text{kN}}{\text{m}}
$$

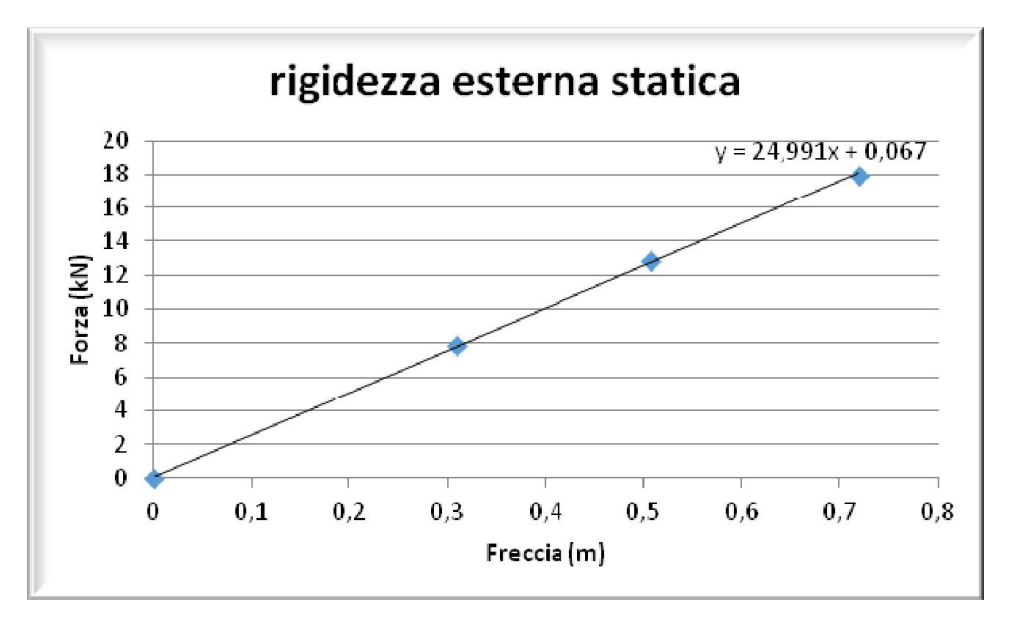

*Fig.4.19-risultati della prova sperimentale statica. La retta non passa esattamente per l'origine in quanto(0,0) era soltanto uno dei punti da interpolare.*

Allora con i dati acquisiti è ora possibile eseguire 2 diversi tipi di confronto:

- il primo tra le 2 rigidezze esterne statiche sperimentali ottenute in laboratorio, una con la prova specifica appena esposta, ed una con l'analisi modale e l'identificazione delle matrici effettuata in ModalVIEW®, risalendo poi al dato di interesse ricavando la matrice delle cedevolezze e valutandone l'inverso dell'elemento  $c_{33}$ . Questo confronto mostra che i valori ottenuti sono tra loro in accordo, e conferma l'affidabilità dei dati proposti dal nostro software.
- Un secondo confronto si esegue tra il valore sperimentale statico della rigidezza esterna e i valori della stessa grandezza che si ottengono dalle modellazioni FEM al variare della tecnica di condensazione adottata, al fine di evidenziare quale sia quella migliore, poichè esse avevano sin qui mostrato comportamenti simili. Questi confronti si trovano in tabella 4.18 e mostrano come la tecnica di condensazione migliore per la valutazione di questo parametro sia in questo caso quella di statica.

|                             | Fonte                                                           | $K$ ( $kN/m$ ) | Errore % |
|-----------------------------|-----------------------------------------------------------------|----------------|----------|
|                             | Prova sperimentale statica                                      | 24,99          |          |
|                             | Analisi modale sperimentale ed<br>identificazione con ModalVIEW | 29,07          | 16,3%    |
| Valori                      | Condensazione Guyan                                             | 38,83          | 55,32 %  |
| derivanti da<br>modelli FEM | Condensazione<br>dinamica                                       | 1168,50        | 4572 %   |
|                             | Condensazione Irs                                               | 113,370        | 352 %    |

*Tab.4.18-riassunto rigidezze statiche*

Come detto si conclude che l'unico metodo di riduzione dei gradi di libertà capace di fornire una stima attendibile della rigidezza statica esterna è il metodo statico di Guyan. Si noti inoltre che il valore proposto da tale modello è giustamente identico a quello ricavabile con la formula della rigidezza di una mensola perfettamente incastrata mostrato in eq.(4.29). Questo perché come già osservato le formule del continuo e gli outpup della modellazione FEM si avvicinano sempre più all'aumentare degli elementi del modello usato. Valori così alti di  $K_{33}$  forniti dagli altri metodi si spiegano con il fatto che a causa della particolare disposizione degli errori percentuali, e anche del loro segno (sin qui sempre trascurato in quanto si è valutato l'errore in valore assoluto), il determinante di  $[K]$  viene di almeno un ordine di grandezza maggiore, e influenza pesantemente l'inversione della matrice.

# *4.6 ALGORITMI ALTERNATIVI A MODALVIEW*

Poiché il metodo di identificazione utilizzato dal software ModalVIEW® presenta alcuni limiti, come annunciato al capitolo 3 si sono cercati in letteratura dei metodi di identificazione alternativi. In particolare, durante la fase di ricerca letteraria, era considerato riduttivo poter contare su delle matrici di massa identificate di tipo diagonale, quando tutti i metodi di condensazione usati nel FEM facevano si che le matrici ottenute per via numerica non lo fossero. Pertanto si è proceduto con l'implementazione di alcuni tra i metodi proposti in letteratura capaci di fornire matrici di massa non diagonali; come input di tali algoritmi si sono utilizzate le FRF sperimentali esportate da ModalVIEW® e opportunamente convertite in altri formati digitali. I 2 metodi di cui si è portata avanti l'implementazione sono il metodo di identificazione proposto dai coreani Kim, Kang, Yoo [5], il cui script per l'implementazione in Matlab<sup>®</sup> è riportato in Appendice 3, cosi come quello dei cinesi Chen, Ju, Tsuei [6].

All'atto pratico, il primo problema incontrato nell'operare con gli algoritmi di identificazione alternativi è stato che utilizzando le FRF sperimentali vere e proprie i risultati ottenuti non erano assolutamente accettabili, presentavano elementi diagonali delle matrici di segno negativo e ritornavano delle frequenze naturali nulle o immaginarie. Pertanto dovendo esportare i dati da ModalVIEW® per caricarli in altri programmi, si è sfruttato la possibilità offerta dal software stesso di esportare delle curve più pulite e contenenti soltanto i picchi di interesse, ottenute mediante fitting e ricostruzione a partire da quelle originali. Queste FRF ricostruite sono prive di rumore come apprezzabile in figura 4.20.

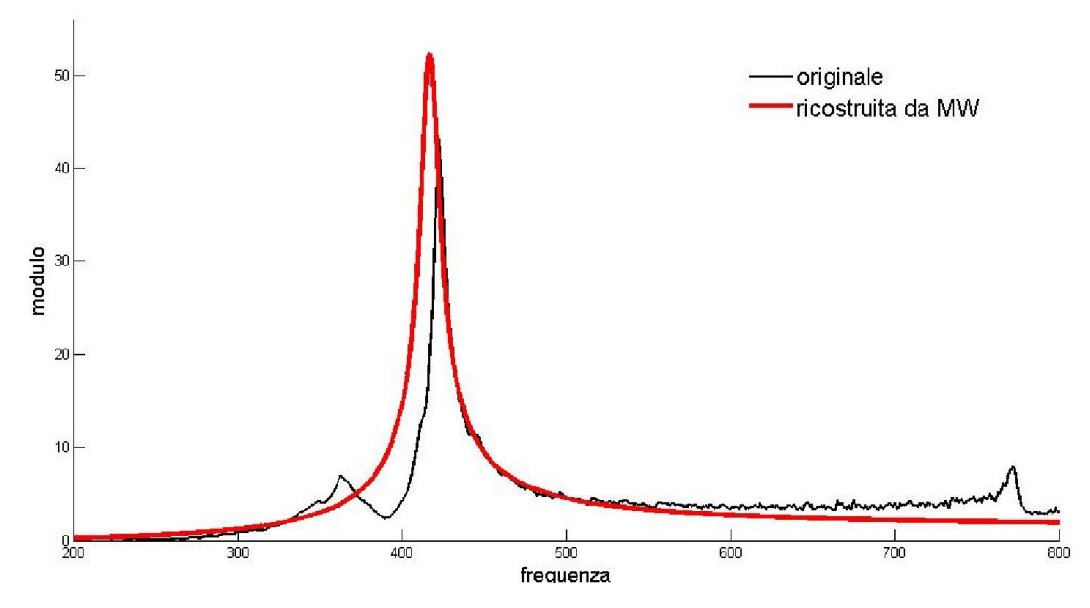

*Fig.4.20-confronto tra una funzione di trasferimento sperimentale, ed una fittata dal software.*

#### *4.6.1 ALGORITMO DI KIM-KANG-YOO CON UNA FREQUENZA DI TAGLIO*

Tale algoritmo è stato implementato in quanto riesce ad offrire matrici di massa non diagonali partendo dalle FRF sperimentali (ricostruite), superando dunque il limite più grande dell'identificazione in ModalVIEW®; il difetto principale è che le matrici ottenute con questa via non risultano essere simmetriche, e talvolta gli elementi non diagonali corrispondenti hanno anche segno diverso. Per questo motivo prima di concentrarsi sulla correttezza delle matrici sperimentali ottenute, valutandone gli errori sperimentali per ogni elemento, si preferisce assicurarsi che esse risolvano il problema agli autovalori in maniera adeguata. Ossia data una campagna sperimentale, in questo caso sulla barra, che ha offerto le prime 3 frequenze naturali pari esattamente a  $f_1, f_2, f_3$ , e dopo aver ottenuto  $[M]$  e  $[K]$  identificandole con il suddetto metodo, si vuole innanzitutto che la soluzione del problema  $\{[K] - \lambda [M] = 0\}$  offra 3 frequenze  $f_1^*, f_2^*, f_3^*$  ragionevolmente vicine a quelle originali. Solo dopo aver verificato che ciò accade si procede con il confronto tra le matrici FEM e quelle sperimentali. Come matrici FEM di riferimento si usano quello ottenute per la condensazione statica in quanto si è visto come riescano a fornire tutti i parametri in maniera attendibile. Come si è potuto vedere, tale metodo di identificazione prevede l'uso della matrice  $[H_N(\omega)]$ , detta matrice normale, ricavata da quella sperimentale togliendo l'effetto dello smorzamento, attraverso la formula (3.24) che viene qui richiamata.

$$
H^{N}(\omega) = H_{Re}^{C}(\omega) + G(\omega) \cdot H_{Im}^{C}(\omega)
$$
\n(4.37)

Ciò viene fatto per esaltare i picchi delle FRF misurate successivi al primo e facilitare l'identificazione delle caratteristiche dinamiche della struttura. Tuttavia così facendo si è notato che con questo metodo le FRF normali  $H^N(\omega)$  ricavate erano peggiori di quelle da cui si era partiti: il peggioramento delle curve è provocato in particolare dal fatto che dal punto di vista sperimentale non si riesce ad ottenere tutte le FRF con le frequenze naturali esattamente al medesimo valore. Infatti dovendo spostare l'accelerometro da un nodo all'altro durante i test, si ottengono valori delle frequenze si compatibili ma non identici; come si può vedere nell'immagine 4.21, dove sono fornite le FRF della barra metallica relative alla prima frequenza naturale, a seconda delle FRF considerate,  $f_1$  si sposta tra 64 e 66 Hz. Generalmente per i picchi successivi al primo la discrepanza dovuta al diverso posizionamento dell'accelerometro aumenta ancora.

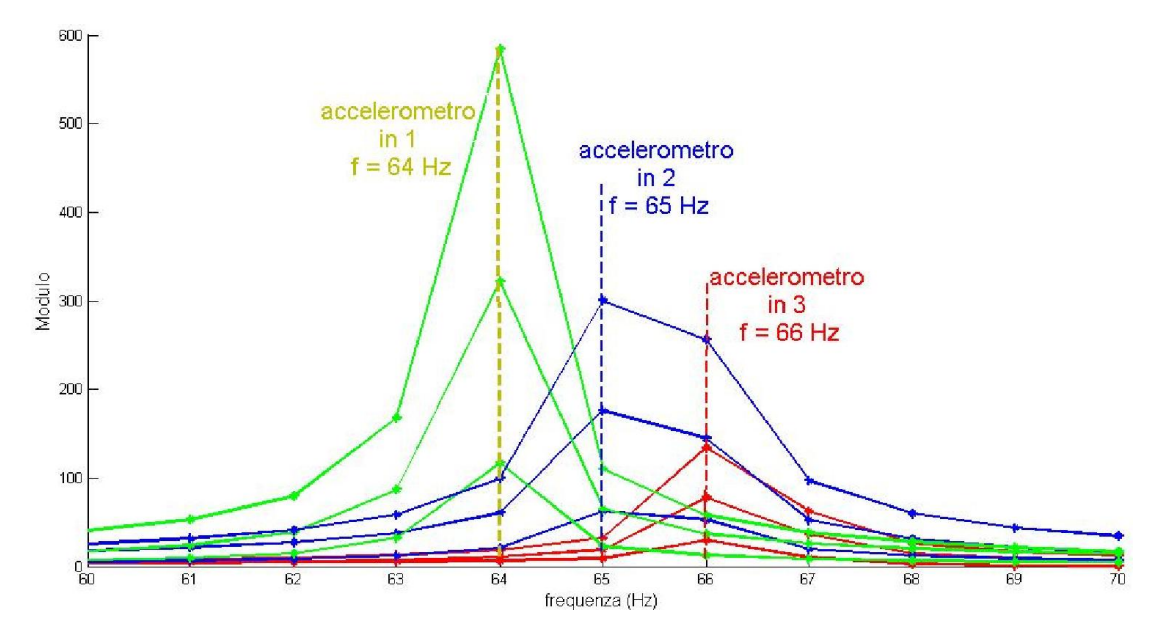

*Fig.4.21-le FRF sperimentali, a seconda di dove era posto l'accelerometro durante i test, non presentano i picchi coincidenti. La stessa pulsazione naturale viene identificata una volta a 64, una a 65 ed una a 66 Hz.*

In definitiva, poiché seguendo alla lettera quanto proposto dall'algoritmo si peggiorano le curve, soprattutto a basse frequenza, si opta per una soluzione mista: le FRF da cui si partirà per l'identificazione saranno una combinazione tra quelle normali e quelle originali. In particolare si cercherà la miglior combinazione possibile, che esalti cioè i picchi senza creare caos per il fatto che essi non coincidono perfettamente. Allora nella prima parte si partirà dalla FRF originale poiché l'effetto dello smorzamento sulle prime frequenze naturali è trascurabile, mentre nella seconda parte, laddove l'effetto dello smorzamento è più incisivo, si sostituirà quest'ultima con quella normale, per aumentare in modulo il valore massimo raggiunto dalla curva. La frequenza in cui avviene il passaggio da una FRF a un'altra è chiamata frequenza di taglio.

$$
\begin{cases}\nH^N(\omega) = H_{Re}^C(\omega) & \text{per } f \le f_{tagliio} \\
H^N(\omega) = H_{Re}^C(\omega) + G(\omega) \cdot H_{lm}^C(\omega) & \text{per } f > f_{tagliio}\n\end{cases} \tag{4.38}
$$

Da varie esperienze di laboratorio si è visto che non esiste un valore preciso di questa frequenza per cui vi è la certezza di ottenere i risultati migliori, ma che essa dipende anche da come sono fatte le misure, da quali rumori di fondo vi sono, dalla tecnica sperimentale adottata ecc. Per la barra metallica in questione si sono eseguite una serie di simulazioni numeriche al variare della frequenza di taglio, i cui esiti sono riassunti nella tabella successiva. Per ogni simulazione si è calcolato l'errore percentuale delle frequenze e delle matrici come riportato in eq.(4.39). In figura 4.22 è riportato un dettaglio in prossimità della seconda frequenza naturale di una  $H^N(\omega)$ : in questo specifico caso il passare alle curve normali asportando l'effetto dello smorzamento non si è rivelato una buona strategia. Per le matrici si è valutata la differenza tra i valori identificati e quelli ottenuti con il FEM, mentre per quanto riguarda le frequenze si è valutata la differenza tra le frequenze naturali sperimentali e quelle ottenute risolvendo il problema agli autovalori delle matrici identificate prima.

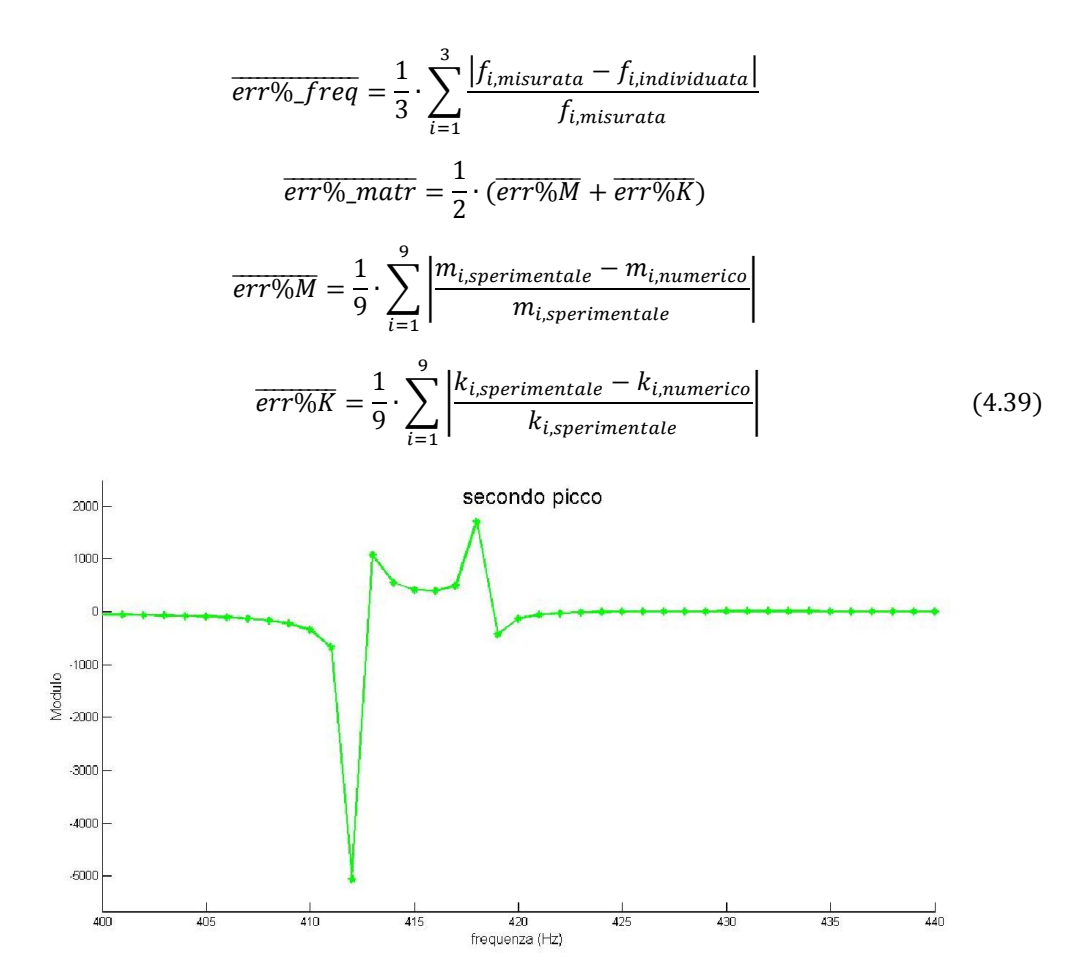

*Fig.4.22-usando le H<sub>N</sub>(* $\omega$ *) in prossimità del secondo picco vengono esaltati vari picchi e le FRF divengono inutilizzabili.*

Per come sono definiti gli errori percentuali medi, essi non tengono conto della veridicità o meno della soluzione proposta per cui di fianco al valore numerico, in tab.4.19, c'è una colonna che indica l'accettabilità o meno dei dati ottenuti. Per la precisione sono considerati dati non accettabili tutti quelli che hanno almeno una delle seguenti particolarità:

- Una frequenza pari a 0 Hz, o due frequenze complesse coniugate caratterizzate da stessa parte reale.
- Elementi matriciali diagonali negativi

In base a quanto riportato sulla tabella 4.19, la frequenza di taglio ottimale risulta pari a 1246 Hz. Per tale valore del parametro  $f_{tadiio}$ , volendo controllare che le matrici identificate riescano ancora a trovare le giuste frequenze naturali, si riportano sovrapposte le FRF sperimentali originali e le FRF ottenute a partire dalle matrici identificate: in figura 4.23 sono presenti tutte e 9 le FRF della matrice  $[H(\omega)]$ , mentre in figura 4.24 viene ingrandita la sola curva H\_11. Non avendo identificato anche la matrice di smorzamento le curve risultanti hanno picchi maggiori di quelle originali, in particolare alle alte frequenze.

Come si vede anche dalle figure 4.23÷4.25, per la frequenza di taglio scelta, le matrici identificate sono tali per cui risolvendo il problema agli autovalori si ricavano perfettamente le frequenze attese, con un errore di solo lo 0,63%. In tale simulazione non si minimizzano però gli errori delle matrici di massa e di rigidezza, che risultano essere complessivamente piuttosto alti, con valori del 71,6%. In ogni caso si nota come anche cambiando frequenza di taglio non si scenda mai al di sotto del 68% a fronte di inaccettabili variazioni delle frequenze individuate. Si riassume il tutto nelle tabelle 4.20 e 4.21.

| frequenza di        | Errore %  | frequenze    | Errore $%$    | matrici      |  |  |
|---------------------|-----------|--------------|---------------|--------------|--|--|
| taglio              | medio     | accettabili? | medio matrici | accettabili? |  |  |
|                     | frequenze |              |               |              |  |  |
| $\theta$            | 37,6      | No           | 222,3         | No           |  |  |
| 100                 | 37,0      | No           | 163,8         | No           |  |  |
| 200                 | 36,3      | No           | 163,9         | No           |  |  |
| 300                 | 36,2      | No           | 161,6         | No           |  |  |
| 400                 | 36,2      | No           | 160,2         | No           |  |  |
| 500                 | 36,0      | No           | 149,5         | No           |  |  |
| 600                 | 34,5      | No           | 185,9         | Si           |  |  |
| 700                 | 39,2      | No           | 78,8          | Si           |  |  |
| 800                 | 37,6      | No           | 73,0          | Si           |  |  |
| 900                 | 36,2      | No           | 68,8          | Si           |  |  |
| 1000                | 34,8      | No           | 112,9         | Si           |  |  |
| 1100                | 71,5      | No           | 86,95         | Si           |  |  |
| 1200                | 27,4      | Si           | 70,1          | Si           |  |  |
| 1250                | 2,16      | Si           | 72,93         | Si           |  |  |
| Soluzione migliore: |           |              |               |              |  |  |
| 1246                | 0,62      | Si           | 71,6          | Si           |  |  |

*Tab.4.19-riassunto dei risultati al variare della frequenza di taglio scelta*

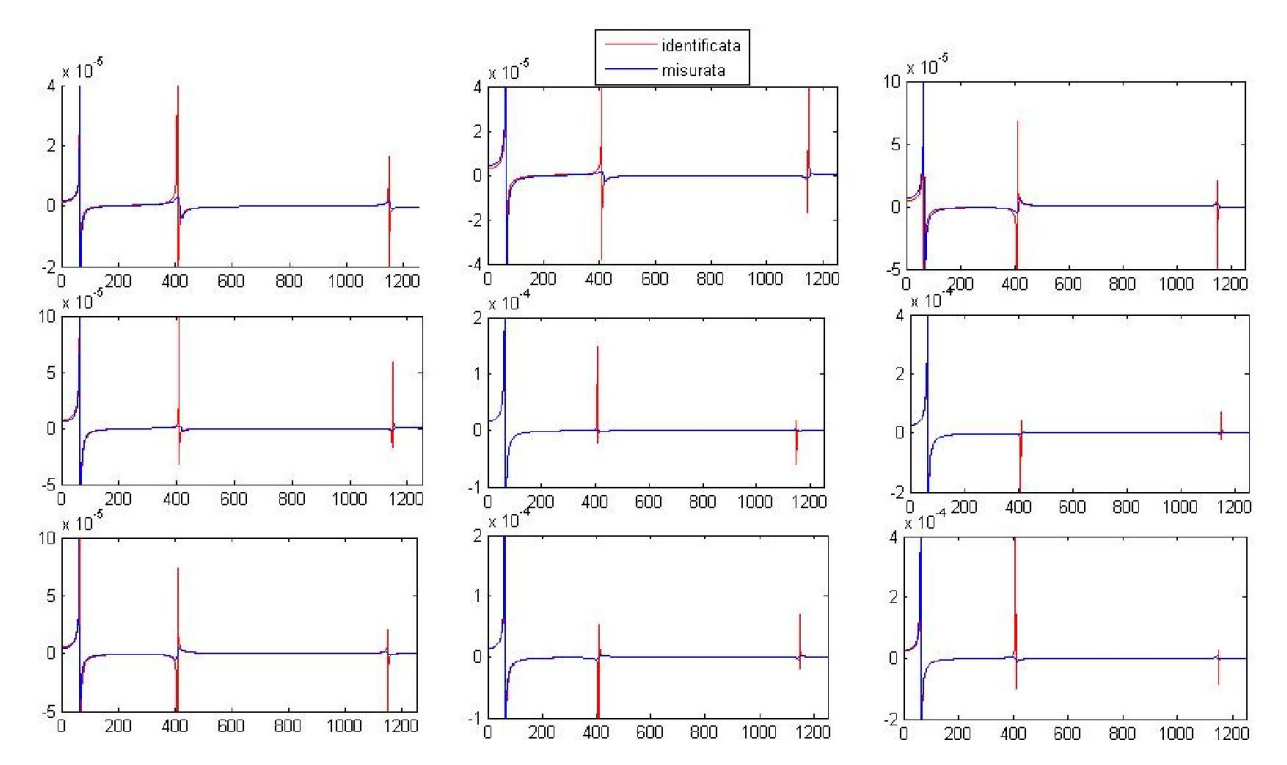

*Fig.4.23-confronto tra le 9 FRF della barra misurate (blu), e quelle ricavate dalle matrici identificate col metodo di Kim-Kang-Yoo (rosso); Non avendo identificato lo smorzamento è normale che le curve in rosso abbiano picchi più alti.*

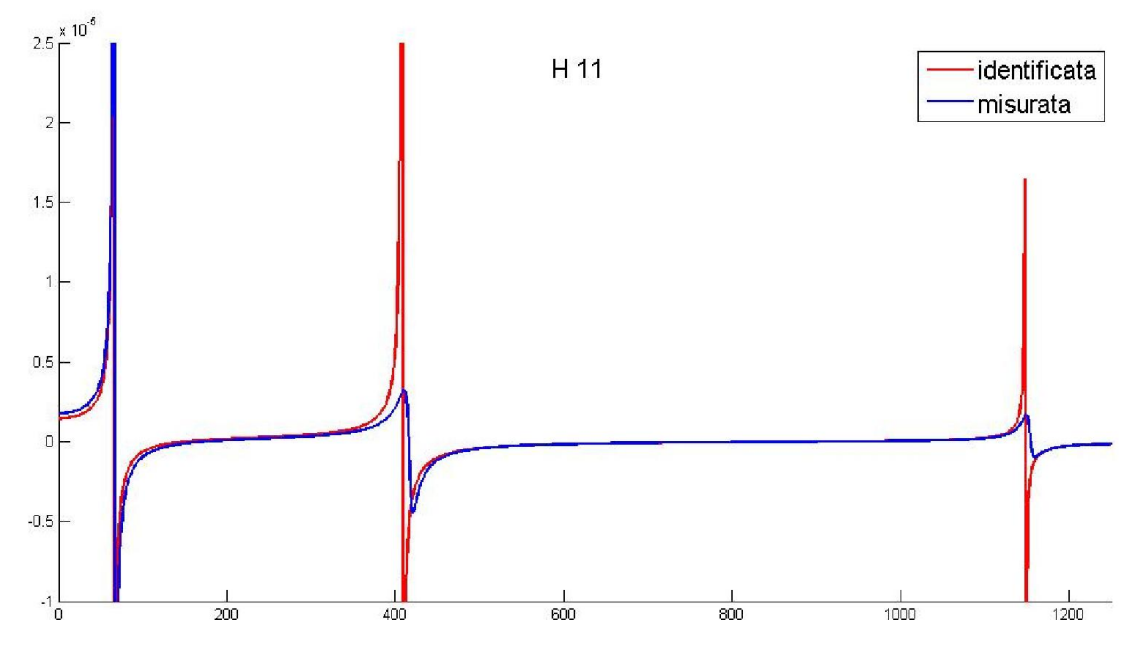

*Fig.4.24-Particolare sulla sovrapposizione della H11:si nota ancora come in corrispondenza di f1 lo smorzamento sia trascurabile e il valore massimo dei picchi coincida, mentre successivamente non è più così.*

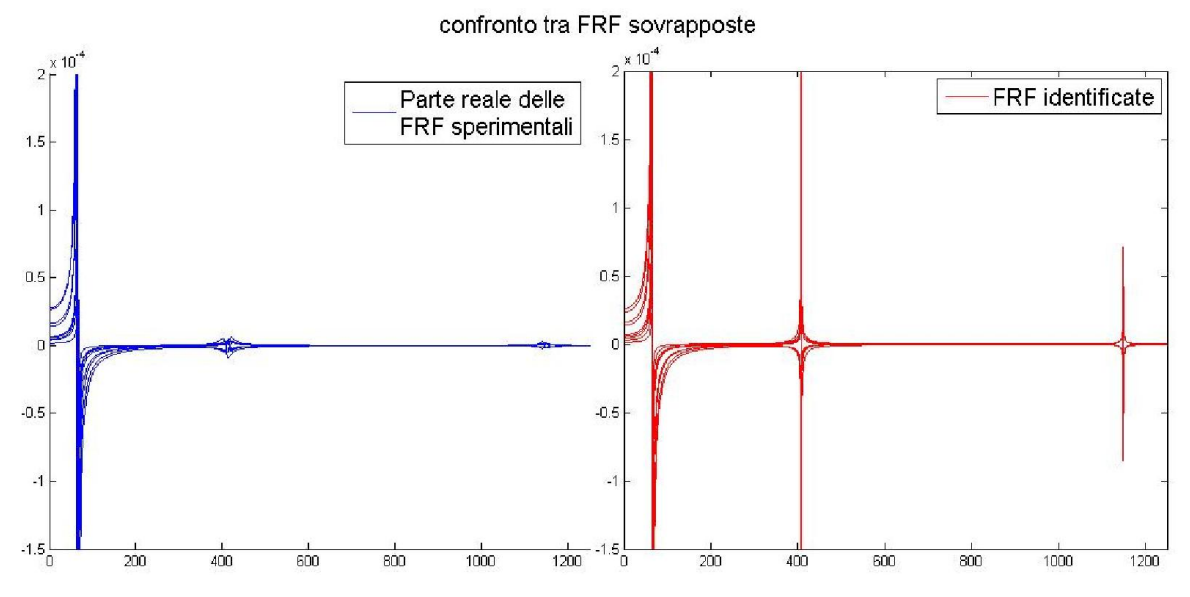

*Fig.4.25- A sinistra in blu vi sono le parti reali delle 9 FRF sperimentali sovrapposte, mentre a destra in rosso quelle ricavate a partire dalle matrici identificate con l'algoritmo Kim-Kang-Yoo.*

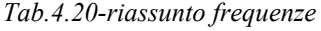

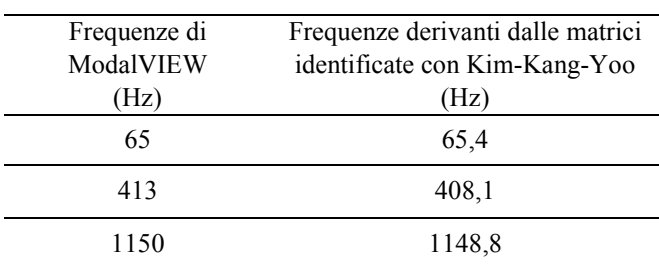
| [M] FEM $(kg)$     | [M] sperimentale (kg)     | Errore percentuale |  |  |
|--------------------|---------------------------|--------------------|--|--|
| 0,025              | $-0,007$                  | 178,00             |  |  |
| $-0,015$           | 0,366                     | 129,041            |  |  |
| 0,202              | $-0,031$                  | 45,11              |  |  |
| 0,025              | 0,222                     | 183,95             |  |  |
| 0,227              | $-0,060$                  | 139,82             |  |  |
| 0,044              | $-0,047$                  | 1,14               |  |  |
| 0,075              | l-0,020                   | 19,05              |  |  |
| l-0,015            | 0,118                     | 123,66             |  |  |
| 0.044              | 0,017                     | 42,41              |  |  |
| $[K]$ FEM $(MN/m)$ | [K] sperimentale $(MN/m)$ | Errore percentuale |  |  |
| 6,54               | 10,70                     | 27,88              |  |  |
| $0.97$ 1           | $-5,14$                   | 73,481             |  |  |
| $-3,66$            | 3,66                      | г39.73             |  |  |
| 3,59               | $-7,79$                   | 52,37              |  |  |
| $-1,20$            | 4,95                      | 28,23              |  |  |
| $-3,66$            | $-4,00$                   | 67,75              |  |  |
| 0,80               | 2,01                      | 22.69              |  |  |
| 0.97               | $-1,70$                   | 68,98              |  |  |
| $-1,20$            | 1,51                      | 51,67              |  |  |

*Tab.4.21-confronto tra le matrici [M] e [K] identificate con Kim-Kang-Yoo con*  $f_{taglio} = 1246$  *Hz, e quelle ottenute dal modello FEM, con condensazione statica.*

Anche in questo caso, la somma totale degli elementi delle matrici di massa confrontate risulta differente: ciò non è trascurabile in quanto la massa totale è legata come si sa all'energia cinetica del sistema, così come la somma delle rigidezze è legata all'energia potenziale elastica del corpo studiato. Dovendo essere assicurata la costanza delle suddette grandezze energetiche, si scalano le matrici identificate con Kim-Kang-Yoo in maniera tale che la somma totale degli elementi matriciali coincida con quella delle matrici ricavate dal FEM. Con questo accorgimento i risultati migliorano notevolmente: per i dettagli si può fare riferimento alla tabella 4.22.

*Tab.4.22-confronto tra le matrici [M] e [K] identificate con Kim-Kang-Yoo, con*  $f_{taglio} = 1246$  *Hz, e scalate per il mantenimento delle grandezze energetiche, e quelle ottenute dal modello FEM, con condensazione statica.*

| [M] FEM $(kg)$     | [M] identificata (kg)   | Errore percentuale |  |  |
|--------------------|-------------------------|--------------------|--|--|
| 0,025              | 0,349                   | 42,37              |  |  |
| 0,202              | $-0,029$                | 181,91             |  |  |
| $-0,015$           | $-0,007$                | 140,521            |  |  |
| 0,025              | $-0,057$                | 188,16             |  |  |
| 0,227              | $-0,044$                | 141,82             |  |  |
| 0,044              | 0,211                   | 6,21               |  |  |
| $0,075$ J          | 0,112                   | 39,55              |  |  |
| $1 - 0.015$        | l–0,019                 | 14,99              |  |  |
| 0,044              | 0,017                   | 134,87             |  |  |
| $[K]$ FEM $(MN/m)$ | [K] identificata (MN/m) | Errore percentuale |  |  |
| $0,97$ ]           | 6,38                    | 55,761             |  |  |
| 6,54               | 2,17                    | 1,77               |  |  |
| $-3,66$            | $-3,05$                 | 21,76              |  |  |
| 3,59               | $-2,37$                 | 19,59              |  |  |
| $-3,66$            | 2,93                    | 45,55              |  |  |
| $-1,20$            | $-4,61$                 | 21,17              |  |  |
| 0,97               | 1,19                    | 18,41              |  |  |
| 0,80               | 0,90                    | 30,53              |  |  |
| $-1,20$            | $-0.99$                 | 37,50              |  |  |

#### *4.6.2 ALGORITMO DI KIM-KANG-YOO CON FUNZIONE PESO*

Dal punto di vista pratico la soluzione adottata al paragrafo §4.6.1, non era l'unica attuabile per superare il problema della rumorosità di cui sono affette le  $H^N(\omega)$  che si trovano nel corso del metodo di identificazione coreano. Un'altra soluzione è quella di riscrivere la (3.24) inserendo un peso prima del secondo addendo, in maniera da dare maggiore importanza al secondo termine alle alte frequenze e meno alle basse, un po' come avveniva con la frequenza di taglio, dove però il passaggio da  $H_{Re}^C$  ad  $H<sup>N</sup>$  era brusco. Allora si sceglie di riscrivere la (3.24) come descritto in eq.(4.40):

$$
H^{N}(\omega) = H_{Re}^{C}(\omega) + \left(\frac{\omega}{\omega_{max}}\right)^{\alpha} \cdot G(\omega) \cdot H_{Im}^{C}(\omega)
$$
\n(4.40)

Ciò permette di superare anche il limite principale dell'uso della frequenza di taglio: in pratica usando la somma di 2 diverse funzioni non si garantiva la continuità delle curve, e questo punto di discontinuità poteva rivelarsi nuova fonte di errore, mentre con l'inserimento di una funzione peso si ottiene la continuità delle FRF. Quindi per alte frequenze, prossime a quella massima di acquisizione,

#### *4 – Test su una barra metallica*

il peso avrà valore circa unitario e la FRF sarà la  $H^N$  vera e propria prevista dalla definizione, mentre per frequenze basse essa sarà simile alla FRF reale sperimentale  $H_{Re}^C$  in quanto il peso assumerà valori più prossimi allo zero che all'unità. Chiaramente il passaggio da una all'altra sarà graduale, e la curva del peso sarà regolata dall'esponente  $\alpha$ , con il quale si può decidere se optare per un peso lineare, quadrato cubico ecc. Si lancia dunque una serie di simulazioni Matlab<sup>®</sup> al variare del coefficiente  $\alpha$ trovando che le simulazioni offrono gli output migliori per l'esponente α=1,82. Per tale valore le frequenze naturali calcolate a partire dalle matrici identificate sbagliano di poco meno del 5% (vedasi tabella 4.23), mentre le matrici presentano errori leggermente maggiori a prima con qualche picco superiore al 100% (tab.4.24). Si riportano direttamente le matrici identificate scalate in maniera tale da garantire uguale energia cinetica, e potenziale elastica, di quelle del FEM con cui si confrontano.

| Tab.4.23-riassunto frequenze |              |
|------------------------------|--------------|
| Frequenze                    | Frequenze    |
| sperimentali                 | identificate |
| (Hz)                         | (Hz)         |
| 66                           | 71           |
| 416                          | 436          |
| 1153                         | 1157         |

*Tab.4.24-confronto tra le matrici [M] e [K] identificate con Kim-Kang-Yoo con α=1,82, e scalate per il mantenimento delle grandezze energetiche, e quelle ottenute dal modello FEM, con condensazione statica.*

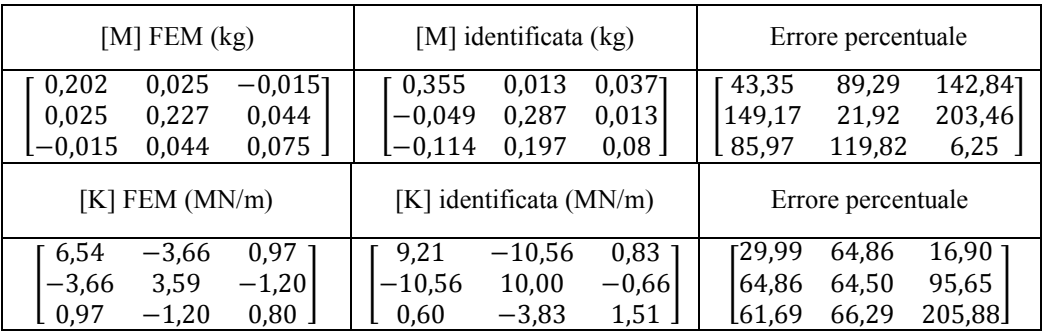

#### *4.6.3 ALGORITMO DI CHEN-JU-TSUEI*

Come ultima alternativa per l'identificazione delle matrici si era presa in considerazione anche la soluzione proposta dall'algoritmo cinese avente il pregio di mettere a disposizione matrici simmetriche; i risultati ottenuti sono in linea con quelli dei metodi precedenti. In generale si vede come questi metodi identificativi alternativi a ModalVIEW®, che sono tutti metodi che usano come input le curve sperimentali e non le frequenze naturali e i modi di vibrare, non diano i miglioramenti sperati. Un alto valore degli errori percentuale è dovuto al fatto che i valori non diagonali delle matrici di massa identificate e del FEM hanno segni diversi; tuttavia in modulo sono tutti valori molto piccoli, e in generale di importanza minore rispetto a quelli diagonali, per cui il dato dell'errore risulta un po' ingannevole. Infatti l'errore medio all'interno della matrice di massa sarebbe di più di 100 punti percentuali, tuttavia se ci si limita a considerare i solo elementi diagonali esso scende al 75 % circa. In tal caso, unica volta in cui accade, risulta più precisa la matrice di rigidezza [K], con un errore del 47,6%.

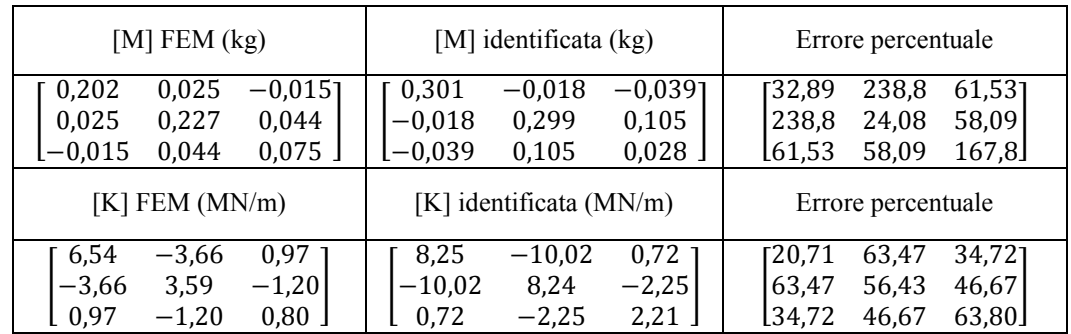

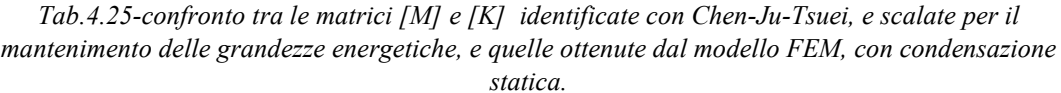

# *4.7 INFLUENZA DEL VINCOLO*

In tutta la trattazione si è sempre considerato il vincolo ideale, anche se in realtà la realizzazione di un incastro perfetto è tutt'altro che scontata. Per attuarlo si è ricorsi ad una morsa da banco, fissata inizialmente in maniera rigida ad un tavolo; quest'ultimo presentava una scarsa stabilità ed è probabile che le sue oscillazioni abbiano influenzato i risultati dell'analisi modale. Si prevede perciò la ripetizione delle prove sperimentali, con la morsa da banco fissata su una piattaforma solida e pesante che non presenta i difetti di instabilità attribuiti all'incastro precedente (figura.4.26). L'obiettivo è quello di apprezzare eventuali miglioramenti dei risultati ottenuti, e attraverso il confronto tra i 2 casi, valutare l'effettiva importanza dell'incastro all'interno di un problema sperimentale di questo tipo. Si riportano in tab.4.26 i nuovi risultati ottenuti.

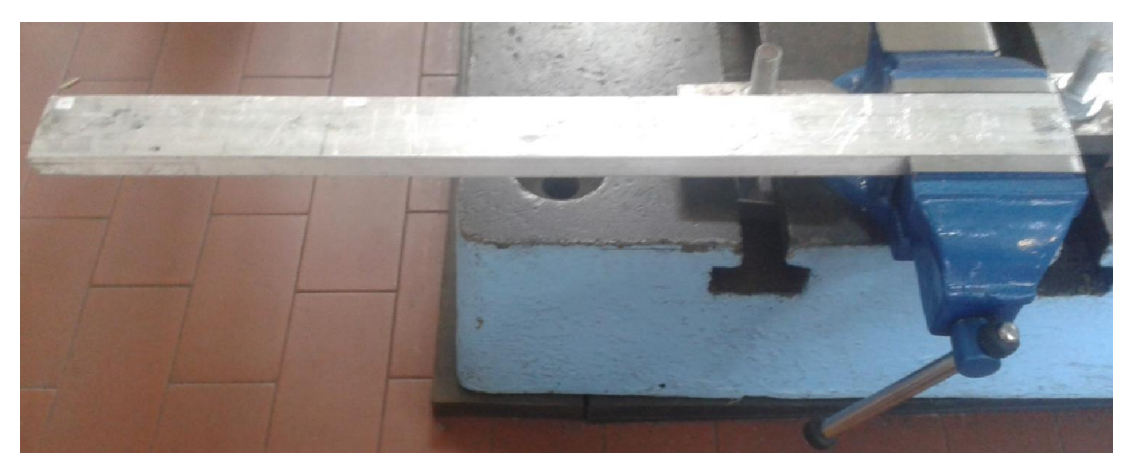

*Fig.4.26-miglioramento del vincolo tramite l'utilizzo di un basamento solido*

Per effetto di questi risultati, e di quelli che si erano ottenuti con l'incastro meno stabile di tabella 4.7, si effettuano i seguenti confronti aiutandosi con appositi istogrammi, basati sugli errori percentuali dei singoli elementi matriciali in un primo momento (tab.4.27 e figure 4.27 e 4.28), e sugli errori percentuali medi poi (tab.4.28). In generale si nota come i risultati ottenuti (in termini di identificazione) migliorando l'incastro siano più vicini ai dati attesi dal modello numerico. In particolare l'errore medio degli elementi della matrice di massa scende da 10,5% a poco meno del 7%, e quello della matrice di rigidezza dal 22% al 17%.

#### *4 – Test su una barra metallica*

| [M] FEM $(kg)$     | [M] identificata (kg)     | Errore percentuale |  |  |
|--------------------|---------------------------|--------------------|--|--|
| 0,025              | [0,215                    | 6,74               |  |  |
| 0,202              | $\boldsymbol{0}$          | inf                |  |  |
| $-0.015$           | 0                         | inf                |  |  |
| 0,025              | 0,215                     | 3,95               |  |  |
| 0,227              | $\theta$                  | inf                |  |  |
| 0,044              | 0                         | inf                |  |  |
| 0,075              | $\Omega$                  | inf                |  |  |
| $[-0,015]$         | 0.061                     | 9,61               |  |  |
| 0.044              | 0                         | int                |  |  |
| $[K]$ FEM $(MN/m)$ | $[K]$ identificata (MN/m) | Errore percentuale |  |  |
| 0,97               | 6,31                      | 15,11              |  |  |
| 6,54               | $-4,37$                   | 26,431             |  |  |
| $-3,66$            | 1,47                      | 2,28               |  |  |
| 3,59               | $-4,37$                   | 18,93              |  |  |
| $-3,66$            | 4,36                      | 15,11              |  |  |
| $-1,20$            | $-1,59$                   | 18,58              |  |  |
| 0,97               | 1,47                      | 18,93              |  |  |
| 0,80               | $-1,59$                   | 11,55              |  |  |
| $-1,20$            | 0.64                      | L26.43             |  |  |

*Tab.4.26-confronto tra le matrici [M] e [K] identificate con ModalVIEW® dopo il miglioramento del vincolo, e quelle ottenute dal modello FEM.*

*Tab.4.27-confronto degli errori percentuali al variare del vincolo*

| Morsa su basamento stabile                                                                             | Morsa su tavolo                                                                                         |
|----------------------------------------------------------------------------------------------------|----------------------------------------------------------------------------------------------------|
|                                                                                                    | ERRORE % SU [M]                                                                                         |
| $\begin{bmatrix} 6.74 & \inf & \inf \\ \inf & 3.95 & \inf \\ \inf & \inf & 9.61 \end{bmatrix}$         | $\begin{bmatrix} 5,66 & inf & inf \\ inf & 3,80 & inf \\ inf & inf & 21,89 \end{bmatrix}$               |
|                                                                                                    | ERRORE % SU [K]                                                                                         |
| $\begin{bmatrix} 2.28 & 15.11 & 26.43 \\ 15.11 & 18.58 & 18.93 \\ 26.43 & 18.93 & 11.55 \end{bmatrix}$ | $\begin{bmatrix} 12.79 & 13.61 & 32.52 \\ 13.61 & 20.62 & 27.12 \\ 32.52 & 27.12 & 25.83 \end{bmatrix}$ |

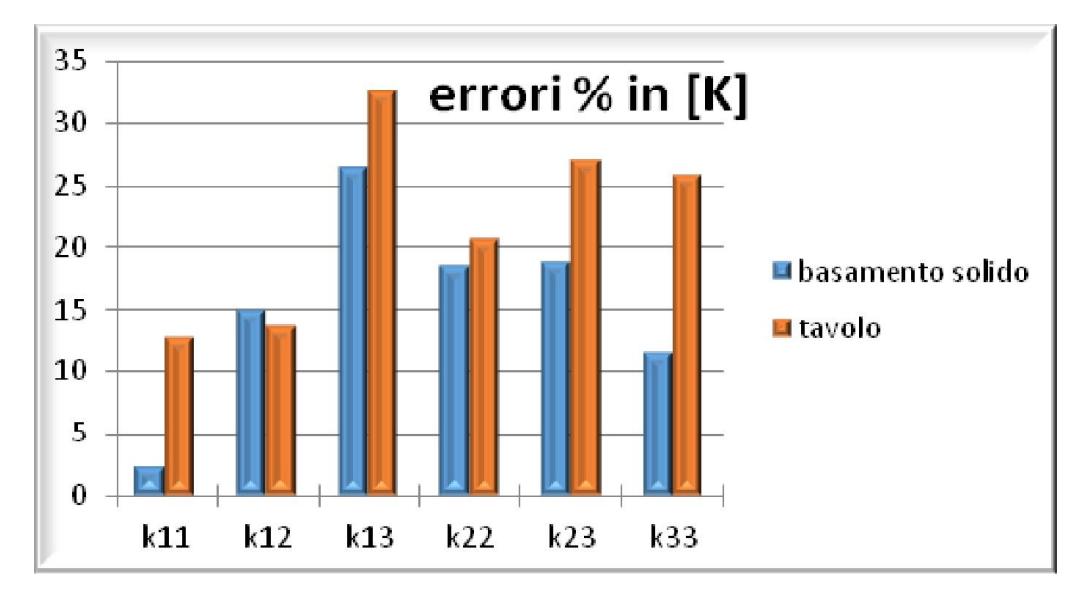

*Fig.4.27- confronto degli errori percentuali della matrice di rigidezza al variare del vincolo*

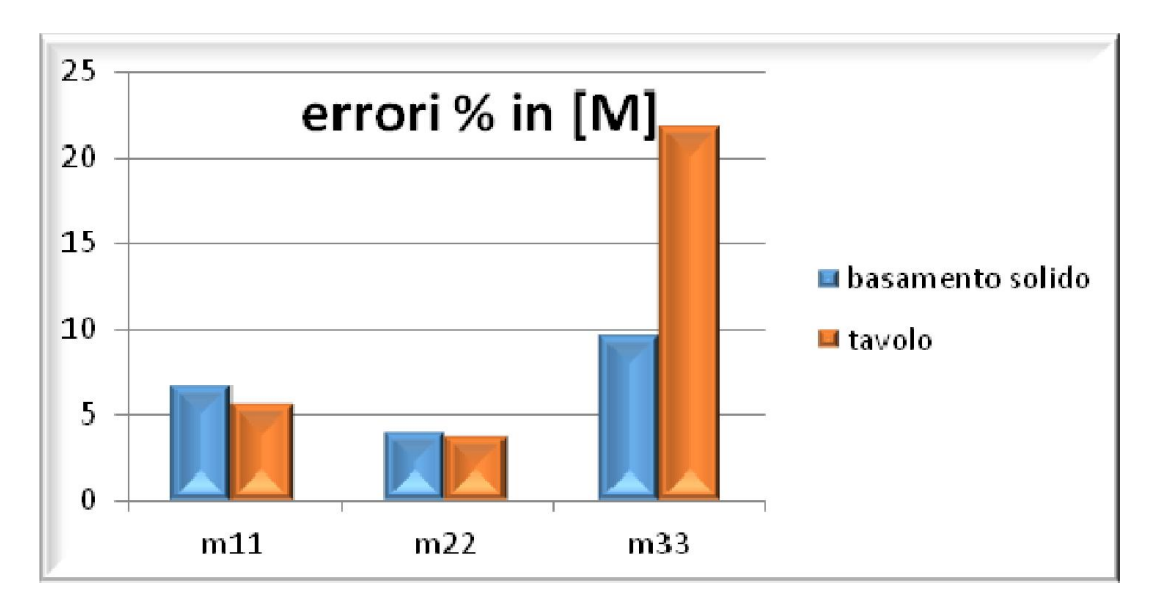

*Fig.4.28- confronto degli errori percentuali della matrice di massa al variare del vincolo*

*Tab.4.29-errori percentuali medi al variare del vincolo*

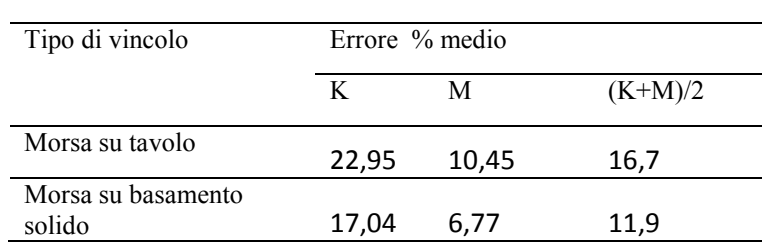

# *4.8 CONCLUSIONI*

Dopo la fase di test sperimentali e dopo l'analisi di tutti i risultati ottenuti, in parte riportati nel corso dell'attuale capitolo, si possono trarre sicuramente importanti conclusioni che serviranno per affrontare al meglio le future prove sperimentali su corpi fisicamente più complessi di una barra metallica. Volendo riassumere per punti i passi fondamentali si può dire che:

Le FRF sperimentali derivanti dall'analisi modale, nonostante siano state eseguite più volte, con il miglioramento del vincolo, e l'accortezza di non collegarsi alla rete elettrica, si sono sempre rivelate troppo rumorose per essere implementate nei metodi di identificazione alternativi, per cui come input di tali programmi Matlab® verranno sempre fornite le FRF ricostruite, fittate a partire da quelle reali grazie a ModalVIEW®, come riportato ad esempio in figura 4.20. Molto probabilmente anche lo stesso ModalVIEW® questa operazione di fitting e ricostruzione in automatico, anche se va notato come l'algoritmo di Shyne-Richardson implementato in esso non abbia bisogno delle curve sperimentali per eseguire l'identificazione.

Il vincolo ha grandissima importanza all'interno di un test sperimentale come concluso in §4.7, per cui per le successive prove verrà sempre utilizzata la soluzione che garantisce minor rumore di fondo. In particolare nel caso studiato il miglioramento del vincolo ha permesso di passare dal 16,7% al 11,9% di scostamento medio dai dati di riferimento del FEM senza variare nessun'altra condizione operativa.

La condensazione statica identifica matrici con errori percentuali medi paragonabili alle altre condensazioni che si sono analizzate, tuttavia permette di quantificare al meglio anche la rigidezza statica. Risolvendo il problema agli autovalori con [M] e [K] trovati con questa condensazione si

ritrovano alla perfezione anche le frequenze naturali da cui si era partiti, inoltre tra le 3 proposte è quella meno onerosa dal punto di vista computazionale, pertanto verrà presa a riferimento come unica condensazione implementata nei vari programmi di calcolo futuri.

I Metodi identificativi implementati in Matlab® non hanno dato nel caso della barra i risultati sperati: a fronte di matrici di massa identificate non diagonali presentano errori anche del 100% sia in [M] che in [K], e mediamente doppi a quelli derivanti dall'identificazione in ModalVIEW®. Per quanto concerne i vari metodi identificativi utilizzati si vogliono riassumere gli scostamenti complessivi tra identificazione e modello teorico FEM nei vari casi per mezzo dell'istogramma di figura 4.29.

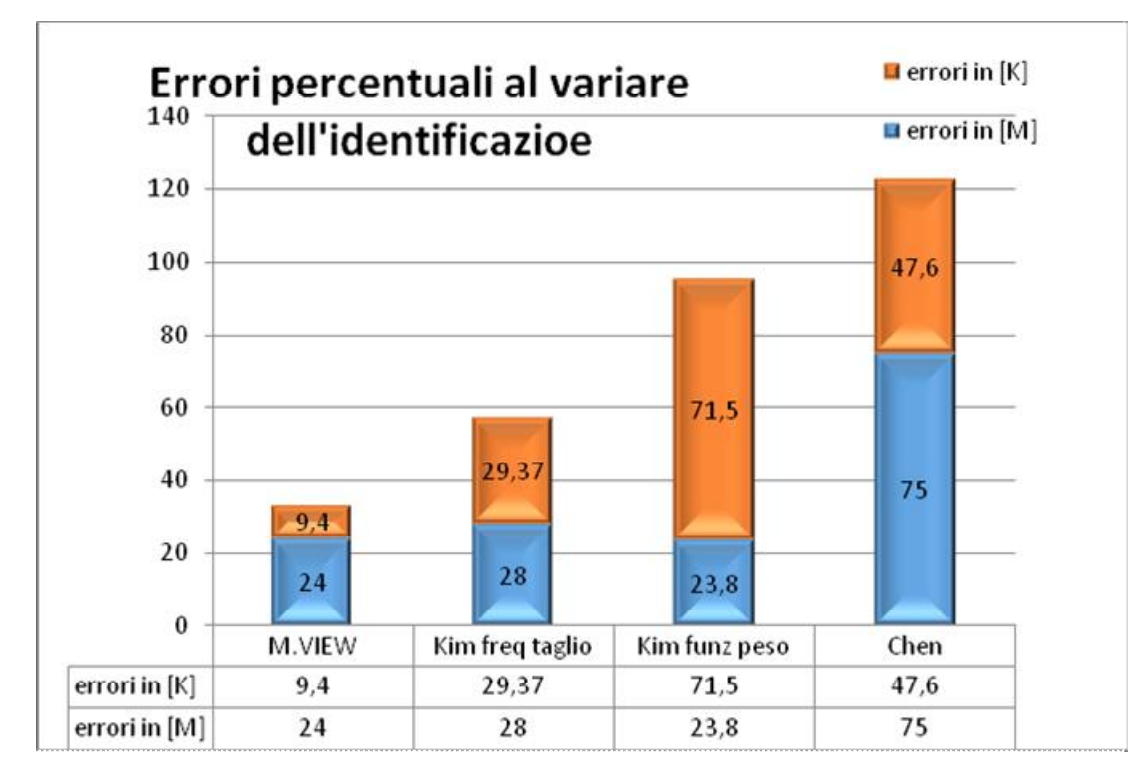

*Fig.4.29-riassunto degli errori percentuali ottenuti al variare del metodo identificativo.*

# *5 TEST SUL TELAIO DI UNA BICICLETTA*

In questa sezione si presentano le prove sperimentali eseguite su un corpo geometricamente più complesso rispetto a quanto fatto fino ad'ora, prendendo in esame il telaio di una bici da mountain bike. Il telaio è realizzato in lega di alluminio, e a differenza di tutti gli altri corpi studiati in questo lavoro (compresi anche quelli dei capitoli successivi) non presenta una struttura simmetrica. Va premesso, in fase di confronto con la modellazione FEM, che quest'ultima risentirà delle semplificazioni, in particolare geometriche, fatte per facilitare la realizzazione del programma di calcolo.

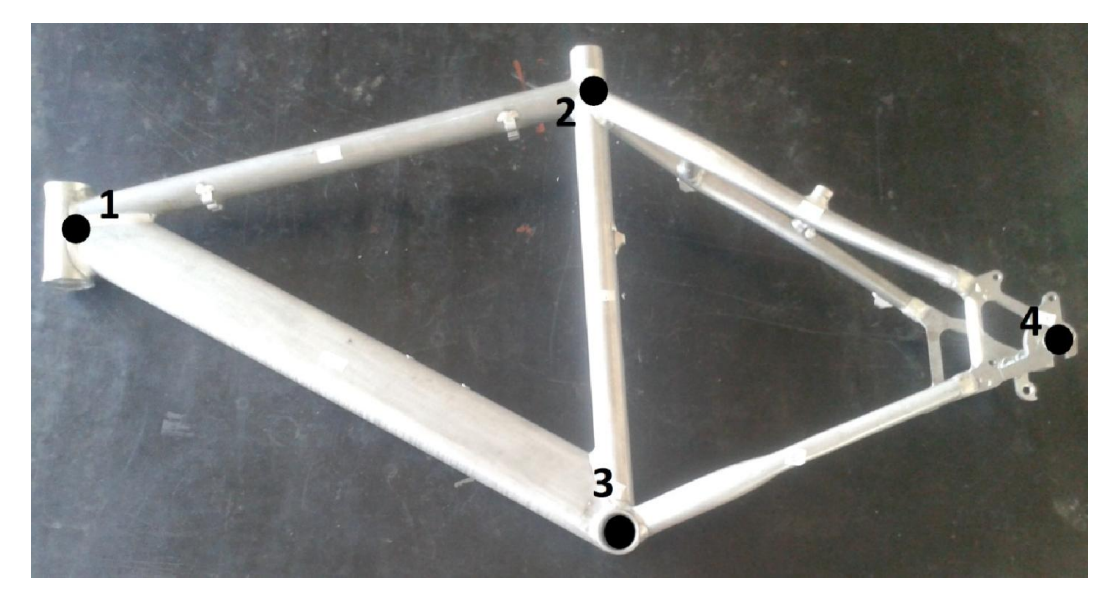

*Fig.5.1-telaio usato per le prove sperimentali, con relativa numerazione dei nodi individuati.*

# *5.1 MODELLO NUMERICO*

In questo primo paragrafo vengono esposti i passaggi salienti della costruzione del modello numerico, il cui programma di calcolo completo è riportato in Appendice 2. In figura 5.1 è visibile il telaio usato nelle prove sperimentali, ove sono riportati anche i nodi individuati per la rilevazione delle FRF, nonché per la costruzione del modello agli elementi finiti; il corpo in questione verrà trattato con una modellazione bidimensionale.

# *5.1.1 INFORMAZIONI GENERALI*

Con l'obiettivo di realizzare un modello FEM da implementare nella piattaforma Matlab® per la previsione delle frequenze naturali del telaio della bicicletta, si semplifica il corpo negli elementi e nei nodi come mostrato in figura 5.2, ipotizzando incastro perfetto in prossimità del nodo 1; nella suddetta figura i numeri cerchiati indicano gli elementi, e i numeri inclinati i nodi, chiaramente con la stessa numerazione della figura 5.1. In particolare il nodo 1 corrisponde al punto dove partono la forcella e i tubi del manubrio, il nodo 2 rappresenta il punto di attacco della sella, il punto 3 quello del movimento centrale e dei pedali, ed infine il punto 4 rappresenta la fine dei foderi, dove imperniare la

ruota posteriore. Si è scelto di disporre il telaio in questa configurazione solo ed esclusivamente dopo considerazioni di tipo pratico: la scarsa altezza a cui era posta la morsa non permetteva di studiare il telaio disposto in maniera orizzontale, e si è scelto il nodo 1 come nodo da vincolare in quanto quello più facilmente impegnabile in morsa. Nella medesima figura è visibile anche il sistema di riferimento scelto, che verrà chiamato "di struttura", per essere distinto da altri sistemi di riferimento futuri.

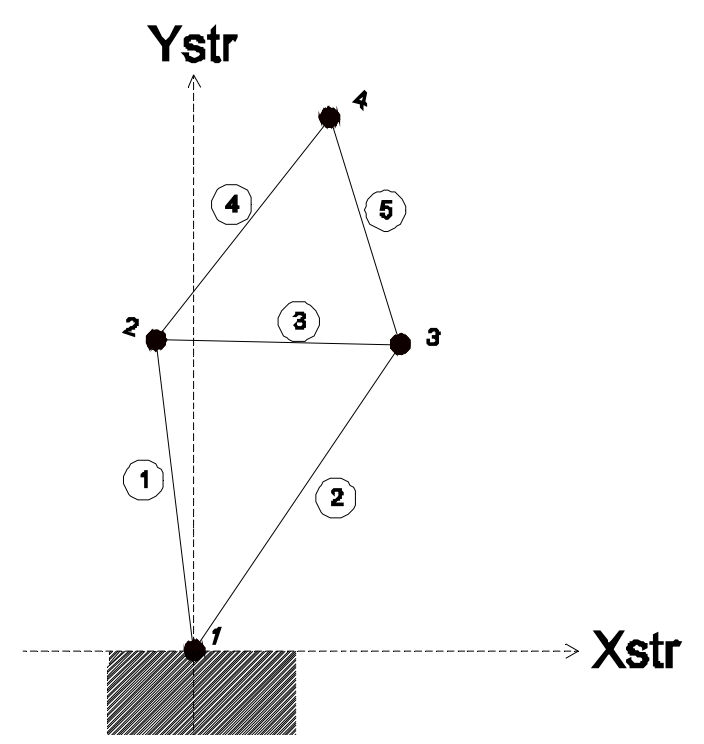

*Fig.5.2- numerazione di nodi ed elementi del modello numerico e definizione del sistema di riferimento di struttura.*

Si sono effettuate delle misure del telaio in questione, utilizzando strumenti semplici quali calibro analogico e squadre, focalizzandosi su lunghezza ed inclinazione degli elementi, ottenendo i valori numerici riportati in figura 5.3. Ogni elemento è caratterizzato da un sistema di riferimento locale il cui asse x corre dal nodo a numerazione inferiore a quello di numerazione superiore. Le relative terne cartesiane locali di elemento sono definite in maniera tale da ottenere terne levogire con gli assi z coincidenti con l'asse z di struttura (uscente dal foglio, facendo riferimento agli assi cartesiani di struttura in fig.5.2). Si sceglie di studiare il comportamento del telaio nel piano  $X_{str}$ - $Y_{str}$ , e pertanto dal punto di vista sperimentale si solleciterà il corpo con una forza esterna diretta lungo l'asse x del sistema di riferimento di struttura, che sarà esercitata manualmente grazie ad un martello strumentato.

È noto che il telaio è in lega di alluminio, anche se non si hanno informazioni più precise. Si ipotizza che si tratti di un alluminio della serie 7000, una lega di alluminio zinco e magnesio; ad esempio la lega 7005, molto diffusa nel campo ciclistico, è caratterizzata dai seguenti valori di modulo di Young e densità, che saranno poi quelli utilizzati in questa trattazione:

$$
E = 71.7 \cdot 10^9 Pa;
$$
  

$$
\rho = 2810 kg/m^3
$$

Inoltre si sa che il peso totale del telaio, valutato con una bilancia analogica, risulta essere pari a:

$$
M=1.85\ kg
$$

*§5.1 Modello numerico*

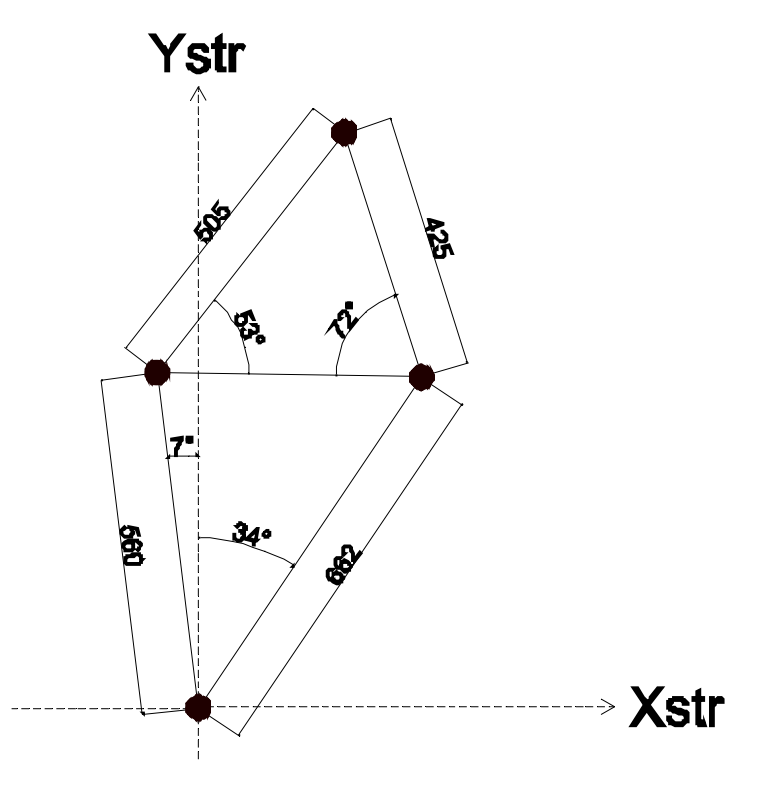

*Fig.5.3- principali misure effettuate; non sono riportate tutte per non appesantire la rappresentazione.*

#### *5.1.2 DEFINIZIONE DEGLI ELEMENTI*

Di ciascun elemento di quelli individuati in fig.5.2 è possibile misurare solamente la lunghezza e le dimensioni della sezione esterna. Non potendo chiaramente tagliare a metà il telaio, sono necessarie delle ipotesi semplificative per stimare lo spessore dei tubi (indicato in seguito con la lettera '*t'*) e dunque la sezione perpendicolare all'asse x locale: è questa una prima grande approssimazione del modello FEM realizzato. La tabella 5.1 riassume quanto detto fin'ora: a scopo semplificativo si considera lo spessore costante lungo tutti gli elementi.

| El.            | Quantità       | Lunghezza | Sezione      | Diametro/dimensioni | Perimetro        | Sezione                 | Volume                  |
|----------------|----------------|-----------|--------------|---------------------|------------------|-------------------------|-------------------------|
|                |                | (mm)      | (mm)         | lati (mm)           | (mm)             | $\text{(mm}^{\wedge}2)$ | $\text{(mm}^{\wedge}3)$ |
|                |                | 560       | Circolare    | 35                  | $\pi$ ·d=110     | $110*$ t                | $61600*$ t              |
| $\overline{2}$ |                | 662       | Triangolare  | 70x70x30            | $\sum l_i = 170$ | $170*$ t                | $12540*$ t              |
| $\mathcal{E}$  |                | 439       | Circolare    | 34,5                | $\pi$ ·d=108     | 108*t                   | 47412*t                 |
| 4              | 2              | 505       | Circolare    | 18                  | $\pi$ ·d=56      | $56*$ t                 | 56560*t                 |
| 5              | $\mathfrak{D}$ | 425       | Rettangolare | 19x26               | $\sum l_i=90$    | $90*$ t                 | 76500*t                 |
| Volume totale  |                |           |              |                     |                  |                         | 354612 <sup>*</sup> t   |

*Tab.5.1- tabella riassuntiva per il calcolo dello spessore degli elementi. Al momento lo spessore costituisce un'incognita ed è riportato con la lettera 't'.*

Nota la massa totale dai dati iniziali, e tenuto conto che vi sono 2 elementi di tipo '4' e 2 elementi di tipo '5' in parallelo tra loro, si ricava velocemente il valore di '*t'* come segue (si omettono per semplicità alcuni calcoli eseguiti):

 $M = \rho \cdot V_{tot} = 1.85 \text{ kg}$ ; dove  $V_{tot} = 2810 \cdot 354612 \cdot 10^{-9} \cdot t$ 

da cui risulta uno spessore teorico costante di:

#### $t = 1,86mm$

Oltre all'ipotesi della costanza dello spessore, anche ritenere la sezione costante lungo tutta la lunghezza dell'elemento si rivela essere una grande approssimazione, soprattutto per gli elementi 4 e 5, i foderi, che sono quelli di forma più irregolare. Le sezioni dei vari elementi, così come sono state semplificate, sono proposte in seguito, da fig.5.4 a fig.5.8, con annessi parametri geometrici principali (è questa semplificazione la seconda grande approssimazione del modello FEM, dopo l'ipotesi di spessore costante).

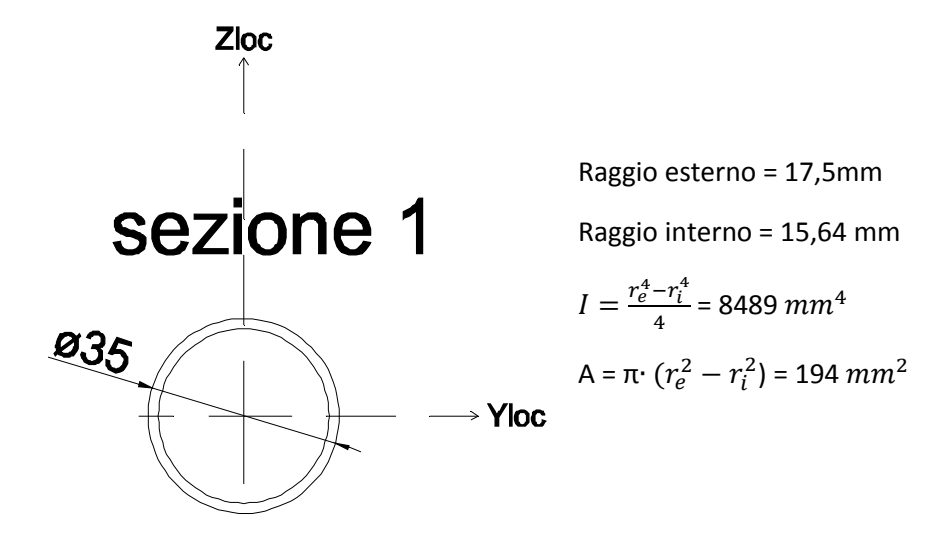

*Fig.5.4-sezione dell'elemento 1, con relativi parametri geometrici.*

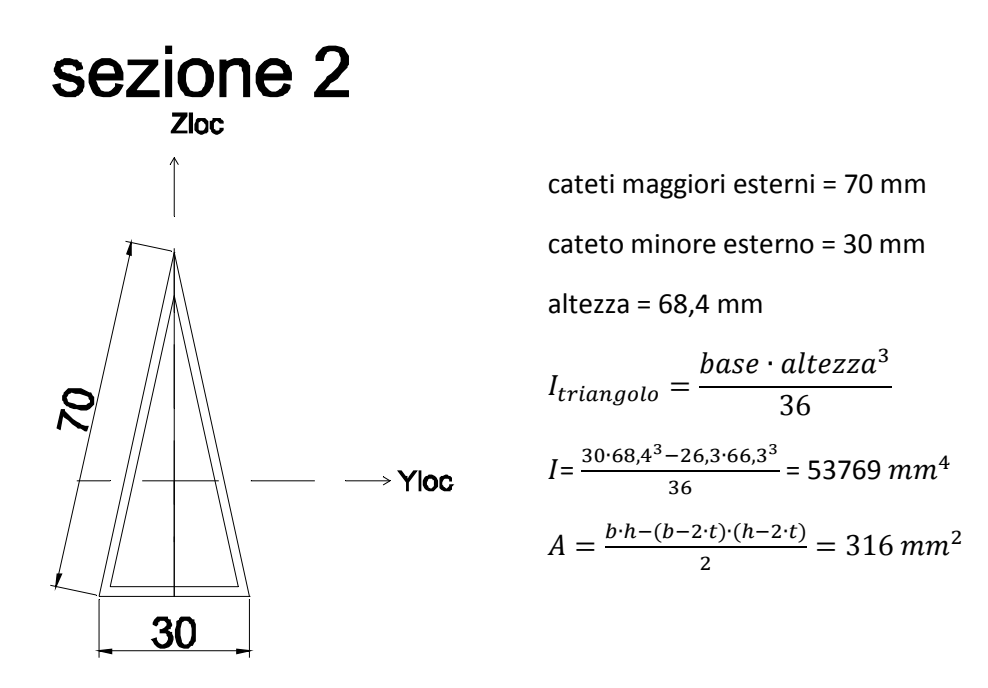

*Fig.5.5-sezione dell'elemento 2, con relativi parametri geometrici.*

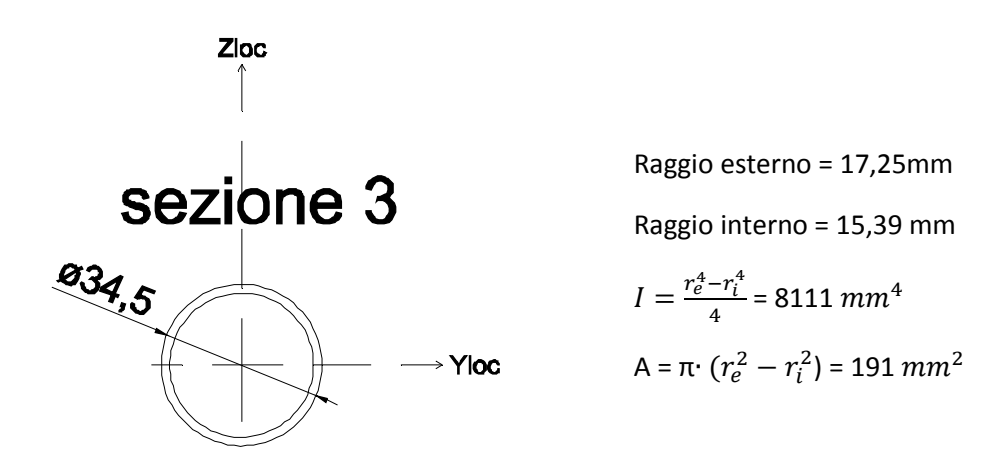

*Fig.5.6- sezione dell'elemento 3, con relativi parametri geometrici.*

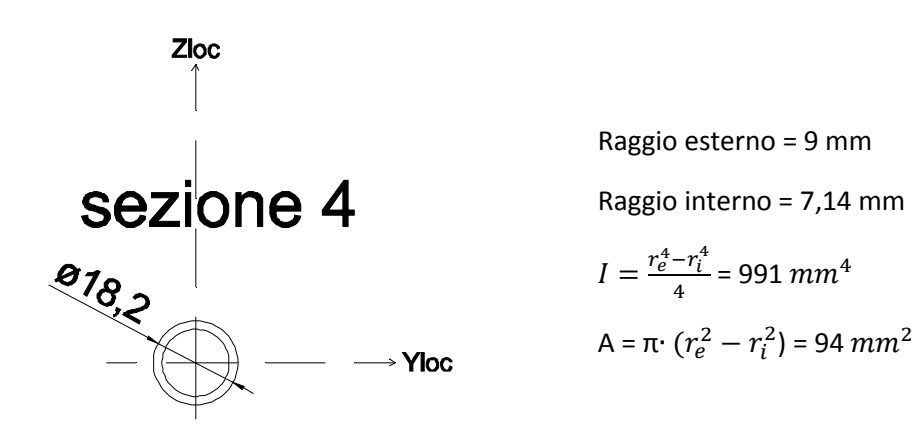

*Fig.5.7-sezione dell'elemento 4, con relativi parametri geometrici*

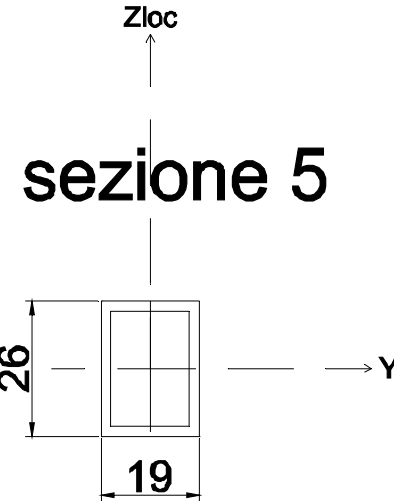

Siano i lati e lo spessore così definiti:

 $a = 19$  mm,  $b = 26$  mm,  $t = 1.9$  mm

Allora per effetto del teorema di Huygens si ha:

$$
I = 2 \cdot \left(\frac{a^{3} \cdot t}{12} + a \cdot t \cdot \left(\frac{b}{2}\right)^{2}\right) + 2 \cdot \left(\frac{t^{3} \cdot b}{12} + b \cdot t \cdot \left(\frac{a}{2}\right)^{2}\right)
$$
  
\n
$$
\rightarrow \text{Yloc}
$$
  
\n
$$
I = 4079 \, \text{mm}^{4}
$$
  
\n
$$
A = a \cdot b - (a - 2 \cdot t) \cdot (b - 2 \cdot t) = 171 \, \text{mm}^{2}
$$

*Fig.5.8-sezione dell'elemento 5, e relativi parametri geometrici*

Si riassumono tutti i parametri geometrici trovati nella seguente tabella 5.2; le aree sono calcolate con le formule esatte in quanto è ora noto il valore dello spessore. Nel caso di più elementi in parallelo, le colonne di volume e peso indicano già la somma derivante dai valori di ciascun singolo pezzo.

| Elementi           | Lunghezza<br>(mm) | Sezione<br>$\text{(mm}^{\wedge}2)$ | Momento<br>d'inerzia<br>flessionale<br>$\text{(mm}^{\wedge}4)$ | Volume<br>$\text{(mm}^{\wedge}3)$ | Peso<br>(kg) |
|--------------------|-------------------|------------------------------------|----------------------------------------------------------------|-----------------------------------|--------------|
|                    | 560               | 194                                | 8489                                                           | 108640                            | 0,305        |
| 2                  | 662               | 316                                | 53769                                                          | 209192                            | 0,588        |
| 3                  | 439               | 191                                | 8111                                                           | 83849                             | 0,236        |
| $4(2 \text{ pz.})$ | 505               | 94                                 | 991                                                            | 94940                             | 0,267        |
| $5(2 \text{ pz.})$ | 425               | 171                                | 4079                                                           | 145350                            | 0,408        |
|                    | 1,804             |                                    |                                                                |                                   |              |

*Tab.5.2- riassunto dei vari parametri geometrici per ciascun elemento trave*

#### *5.1.3 SVILUPPO MODELLO NUMERICO*

Ragionando nel solo piano  $X_{str} - Y_{str}$ , ogni nodo del telaio possiede 3 gradi di libertà, 2 traslazionali lungo  $X_{str}$ e  $Y_{str}$  e uno rotazionale attorno a  $Z_{str}$ , per cui vi sono 6 gradi di libertà per elemento e 12 totali, visto che alcuni nodi sono comuni a più elementi. Con tali premesse, le matrici di massa e di rigidezza di ogni elemento, rispetto al sistema di riferimento locale, che sono di dimensione 6 e che indicheremo con '*K*<sub>locale</sub>' e '*M*<sub>locale</sub>', si ottengono come somma delle matrici dell'elemento molla, che lavora a trazione/compressione, e dell'elemento trave, che lavora a flessione e taglio, noti dalla teoria degli elementi finiti. Le matrici di massa e di rigidezza di struttura rispetto al sistema di riferimento di struttura stesso, si ottengono in un secondo momento applicando le matrici di rotazione a quelle locali. Questi concetti sono brevemente ripresi nelle eq.(5.1) e eq.(5.2).

$$
[K_{locale}] = \begin{bmatrix} N & 0 & 0 & -N & 0 & 0 \\ 0 & M & T & 0 & -M & T \\ 0 & T & 2S & 0 & -T & S \\ -N & 0 & 0 & N & 0 & 0 \\ 0 & -M & -T & 0 & M & -T \\ 0 & T & S & 0 & -T & 2S \end{bmatrix};
$$

$$
[K_{strutura}] = [T'] \cdot [K_{locale}] \cdot [T]
$$
(5.1)

Le costanti presenti nella matrice locale hanno la seguente definizione:

$$
N = \frac{EA}{l}; \quad M = \frac{12EI}{l^3}; \quad T = \frac{6EI}{l^2}; \quad S = \frac{2EI}{l}
$$
(5.2)

Le matrici di rotazione [T] tengono conto dei coseni direttori dei vari assi di riferimento locali, e risultano semplificate dal fatto che gli assi 'Z' dei 2 sistemi di riferimento sono coincidenti per costruzione:

$$
[T] = \begin{bmatrix} l_x & m_x & 0 & 0 & 0 & 0 \\ l_y & m_y & 0 & 0 & 0 & 0 \\ 0 & 0 & 1 & 0 & 0 & 0 \\ 0 & 0 & 0 & l_x & m_x & 0 \\ 0 & 0 & 0 & l_y & m_y & 0 \\ 0 & 0 & 0 & 0 & 0 & 1 \end{bmatrix}; \qquad \qquad \begin{aligned} l_x &= \cos(X_{st}, x_{loc}) \\ m_x &= \cos(X_{loc}, Y_{st}) \\ l_y &= \cos(X_{st}, y_{loc}) \\ m_y &= \cos(y_{loc}, Y_{st}) \end{aligned} \tag{5.3}
$$

I dettagli sui coseni direttori di ciascun elemento sono forniti dalle figure 5.9÷5.13; gli angoli sono espressi in gradi.

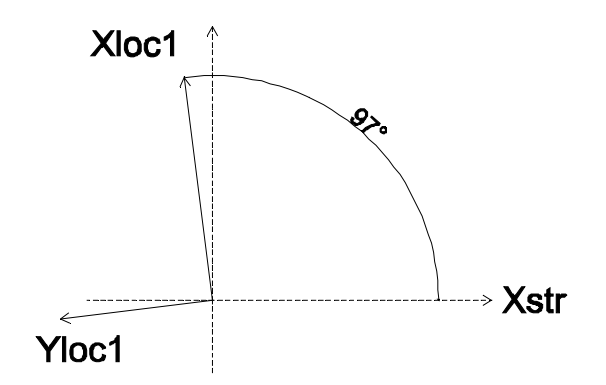

 $l_x = \cos(97^\circ) = -0.122$  $m_x = \cos(353^\circ) = 0.993$  $l_y = \cos(187^\circ) = -0.993$  $m_y = \cos(263^\circ) = -0.122$ 

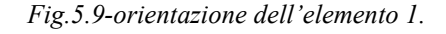

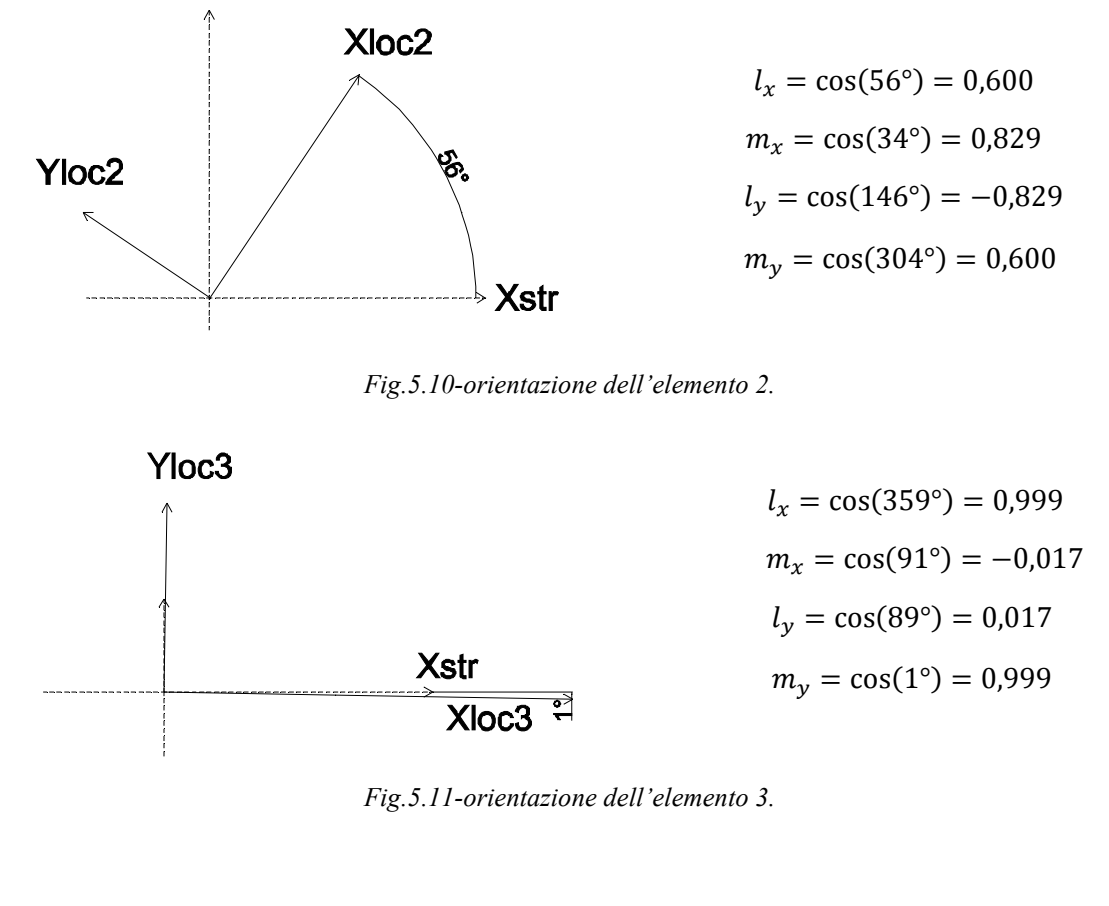

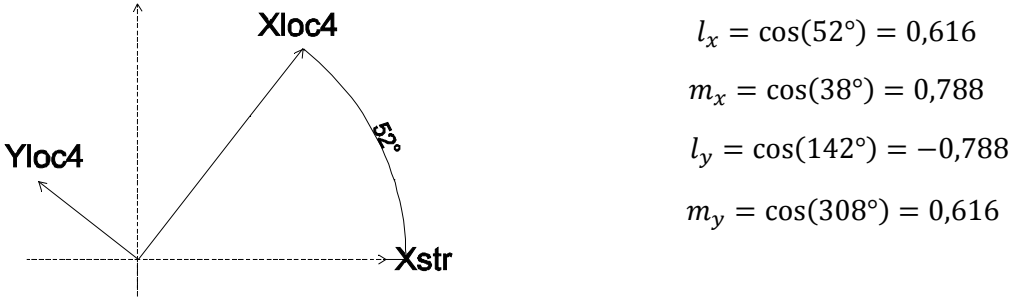

*Fig.5.12-orientazione dell'elemento 4.*

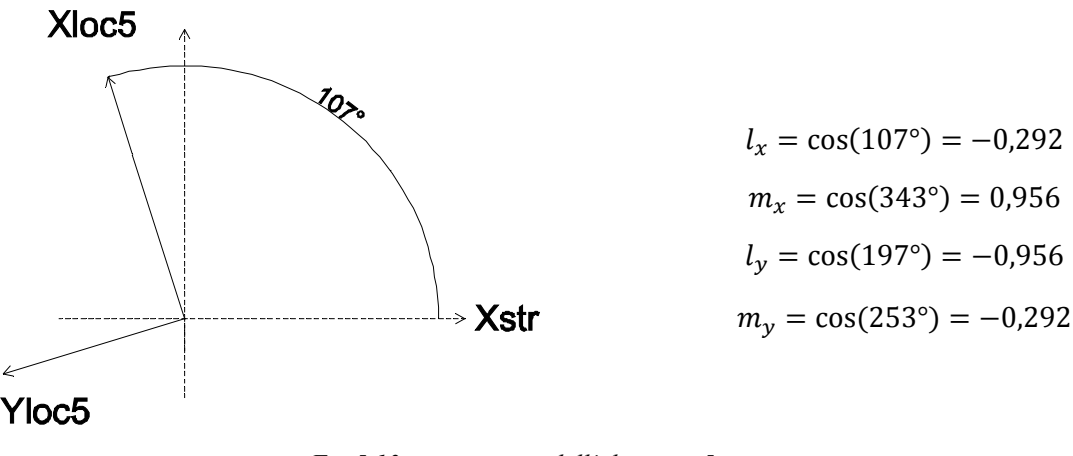

#### *Fig.5.13-orientazione dell'elemento 5.*

Si ottengono così 5 matrici di dimensione  $6x6$ , che sommate tra di loro danno vita alla matrice di rigidezza dell'intero telaio nel sistema di riferimento di struttura. Inoltre per come è fatto il telaio, in luogo degli elementi piani '4' e '5' vi è una struttura tridimensionale con 2 elementi identici messi in parallelo, che danno allora vita ad una rigidezza doppia. Dunque è opportuno contare 2 volte le matrici dei suddetti elementi.

$$
[K]_{bike} = [K]_1 + [K]_2 + [K]_3 + 2 \cdot [K]_4 + 2 \cdot [K]_5
$$
\n(5.4)

Analogo procedimento si attua per la creazione delle matrici di massa creando inizialmente una matrice valida per il sistema di riferimento locale. Per il passaggio al sistema di riferimento di struttura si usano le stesse matrici di rotazione definite nell'equazione (5.3). Nel creare le matrici di massa si attua una discretizzazione di tipo consistente come fatto con il modello della barra metallica, ossia a parametri distribuiti e che da vita a matrici non diagonali. In alternativa a questa discretizzazione esiste il caso a parametri concentrati, o lumped, nel quale le masse degli elementi vengono divise e distribuite solo nei punti nodali, che verrà presa in considerazione in un secondo momento.

$$
[M_{\text{locale}}] = \begin{bmatrix} 140 & 0 & 0 & 70 & 0 & 0 \\ 0 & 156 & 22l & 0 & 54 & -13l \\ 0 & 22l & 4l^2 & 0 & 13l & -3l^2 \\ 70 & 0 & 0 & 140 & 0 & 0 \\ 0 & 54 & 13l & 0 & 156 & -22l \\ 0 & -13l & -3l^2 & 0 & -22l & 4l^2 \end{bmatrix} \cdot \frac{\rho \cdot A \cdot l}{420} ;
$$
  
\n
$$
[M_{\text{structural}}] = [T'] \cdot [M_{\text{local}}] \cdot [T]
$$
 (5.5)

Ci si ricorda ancora che in luogo degli elementi '4' e '5' in realtà vi sono 2 elementi identici posti in parallelo, per cui come con le rigidezze, questi ultimi si contano 2 volte:

$$
[M]_{bike} = [M]_1 + [M]_2 + [M]_3 + 2 \cdot [M]_4 + 2 \cdot [M]_5
$$
 (5.6)

La numerazione dei gradi di libertà della struttura è stata assegnata come in fig.5.14 (parte sinistra), a partire dal nodo 1, numerando prima le traslazioni e poi la rotazione, ripetendo per tutti gli altri nodi in ordine crescente. Dei 12 gradi di libertà individuati, quelli associati al punto 1 sono vincolati causa incastro per cui effettivamente i gradi di libertà del telaio scendono a 9, e giustamente le matrici ottenute dal FEM risultano di dimensione 9x9. Non potendo sperimentalmente misurare le rotazioni e volendo mantenere le dimensioni del problema contenute, si prevede di misurare in laboratorio le sole traslazioni lungo l'asse  $X_{str}$  (sono i gradi di libertà evidenziati in rosso di fig.5.14 a destra), per cui in ottica di un futuro confronto con i dati sperimentali si applica al modello FEM una condensazione.

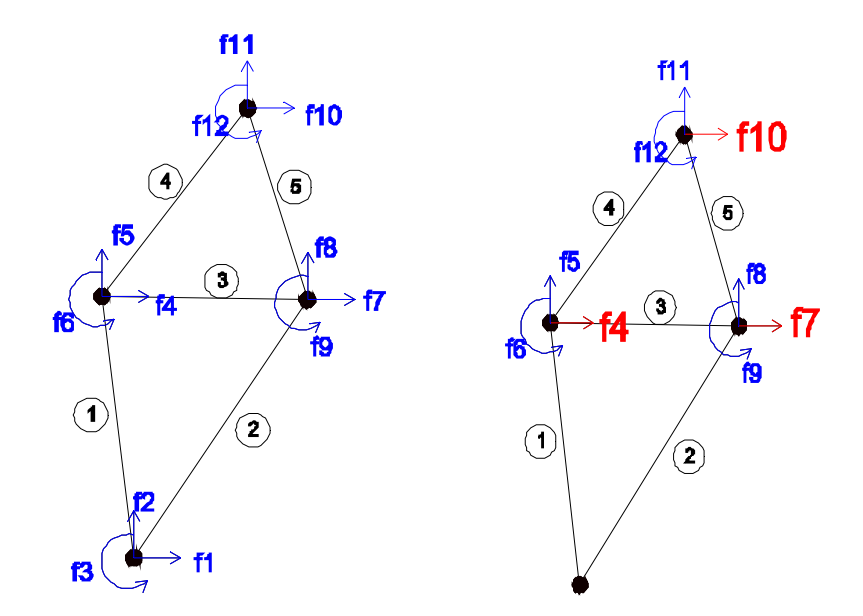

*Fig.5.14-numerazione dei gradi di libertà della struttura (a sinistra), e gradi di libertà misurati sperimentalmente (a destra, in rosso).*

Tra i vari metodi di condensazione a disposizione, si opta per la condensazione statica (o Guyan Reduction), poiché nel caso precedente della barra metallica si era rivelata come unico metodo capace di offrire una previsione accurata anche della rigidezza esterna (vedasi le conclusioni tratte al §4.8). Come esposto in maniera completa nel capitolo 3, delle semplici operazioni matricali permettono di ridurre la dimensione del problema da 9 a 3: le matrici 3x3 del modello FEM che si ottengono devono fare giustamente riferimento ai soli gradi di libertà f4, f7, f10. Dal punto di vista matematico l'applicazione del metodo di Guyan viene omessa in quanto identica a quanto fatto nel caso della barra metallica, ma porta come detto al riordino delle matrici, che ora identificheremo con  $K_{riord}$  e  $M_{riord}$ , per distinguerle dalle precedenti. Cosi facendo all'interno delle matrici opportunamente riordinate sarà possibile individuare delle particolari sottomatrici, indicate in seguito con le lettere A, B, B', C per quanto riguarda quelle contenute in  $K_{riord}$ , e con E, F, F', G per quanto riguarda  $M_{riord}$ . Le sottomatrici A ed E contengono elementi relativi soltanto a f4, f7, f10, come ci eravamo preposti, mentre C e G solo di f5, f6, f8, f9, f11, f12; infine tutte le altre contengono i termini cosiddetti misti e sono l'una la trasposta dell'altra grazie alla simmetria delle matrici di partenza. L'equazione 5.7 riassume il tutto:

$$
[K_{riord}] = \begin{bmatrix} A & B \\ B' & C \end{bmatrix}; [M_{riord}] = \begin{bmatrix} E & F \\ F' & G \end{bmatrix}
$$
(5.7)  
Dimensione (A ed E) = 3x3  
Dimensione (B ed F) = 3x6  
Dimensione (F e B) = 6x3  
Dimensione (C e G) = 6x6

Applicando eq.(5.8) ed eq.(5.9), derivanti dal metodo di Guyan (per maggiori dettagli vedasi §3.4.1), si ottengono delle matrici che vengono indicate con il pedice *'cond'* e riportate nelle tabelle 5.5 e 5.6, presenti nel prossimo sottoparagrafo.

$$
K_{cond} = A - \left(B \cdot C^{-1} \cdot B'\right) \tag{5.8}
$$

$$
M_{cond} = E - \left(F \cdot C^{-1} \cdot B'\right) - \left(C^{-1} \cdot B'\right) \cdot \left(F' - G \cdot C^{-1} \cdot B'\right) \tag{5.9}
$$

#### *5.1.3.1 DISCRETIZZAZIONE CONSISTENT*

Con i dati di input ricavati fin'ora viene avviata la simulazione numerica, della quale si riassumono i risultati nelle tabelle 5.3÷5.6. Si mostrano prima le matrici complete di dimensione 9x9 e poi quelle condensate 3x3; tutte le rigidezze vengono riportate in *MN/m* e le masse in k*g*.

*Tab.5.3- matrice di rigidezza completa del modello FEM (Unità di misura MN/m).*

| г 41,7     | 9.4     | 0.01    | $-31,2$ | 0.54    | 0       | $-10,1$ | $-12,9$ | $-0.00$ ٦ |  |
|------------|---------|---------|---------|---------|---------|---------|---------|-----------|--|
| 9.4        | 41,1    | 0.02    | 0.54    | $-0.09$ | 0.02    | $-12.9$ | $-16,6$ | 0.00      |  |
| 0,0        | 0,0     | 0.01    | 0       | $-0.02$ | 0,00    | 0,00    | $-0.00$ | 0.00      |  |
| $-31,2$    | 0,54    | 0       | 47.0    | $-0.86$ | 0,03    | $-5.0$  | 16,1    | $-0,02$   |  |
| 0.54       | $-0.09$ | $-0.02$ | $-0,86$ | 76,4    | $-0.05$ | 16,1    | $-52,8$ | $-0.01$   |  |
| $\bf{0}$   | 0.02    | 0,00    | 0.03    | $-0.05$ | 0.03    | 0.02    | 0,01    | 0.00      |  |
| $-10,1$    | $-12.9$ | 0,00    | $-5.0$  | 16,1    | 0,02    | 15,1    | $-3.2$  | 0.02      |  |
| $-12.9$    | $-16.6$ | $-0.00$ | 16,1    | $-52.8$ | 0,01    | $-3,2$  | 69,4    | 0.00      |  |
| $L - 0.00$ | 0.00    | 0,00    | $-0.02$ | $-0.01$ | 0.00    | 0.02    | 0,00    | $0.01$ J  |  |

*Tab.5.4- matrice di massa completa del modello FEM, discretizzazione consistent (Unità di mis. kg).*

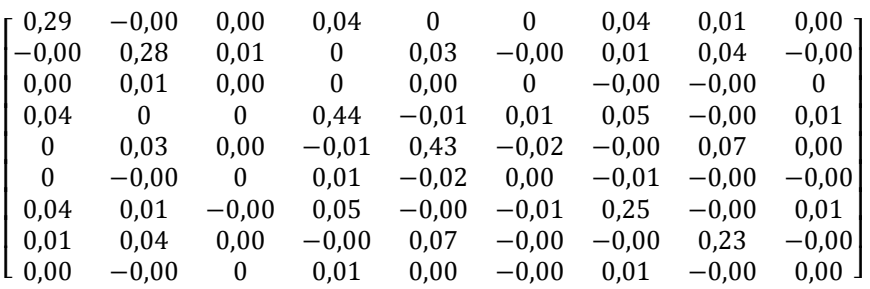

Risolvendo il problema agli autovalori con tali matrici si trovano 9 frequenze naturali, di cui si riportano solo le prime:

# *30,83 Hz, 338,52 Hz, 367,69, Hz, 733,56 Hz, 1070,40 Hz, 1248,47 Hz.*

Applicando poi le formule di Guyan per la condensazione statica ed implementandole anch'esse nel programma di calcolo si ottengono queste altre 2 matrici di tab.5.5-5.6.

*Tab.5.5- matrice di rigidezza condensata (unità di misura: MN/m)*

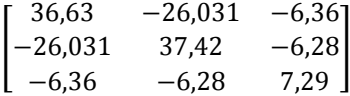

*Tab.5.6: matrice di massa condensata, consistent (unità di misura kg)*

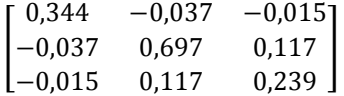

Risolvendo il problema agli autovalori con tali matrici condensate anziché con le precedenti, si trovano le seguenti frequenze naturali:

#### *30,88 Hz, 1305,65 Hz, e 1835,37 Hz*

Si nota come con il processo di condensazione vadano perse le frequenze naturali più basse ad eccetto della prima, che coincide perfettamente. Le altre 2 frequenze naturali individuate invece corrispondono grossomodo alle sesta e alla settima frequenza naturale del caso completo, a differenza di quanto accadeva con la semplice barra metallica in cui caso condensato e completo coincidevano per le prime 3 pulsazioni. Ciò è molto importante in quanto il confronto delle matrici dovrà avvenire mediante la comparazione delle matrici 3x3 a cui si perviene sia da procedure sperimentali che dal FEM . Pertanto se le matrici del FEM restituiscono queste 3 precise frequenze naturali, allora per ottenere un confronto valido si devono identificare le matrici previa l'individuazione sperimentale proprio di queste 3 frequenze naturali, e non di 3 generiche. Questo complica il lavoro in quanto sperimentalmente, superata una certa frequenza, il rumore prende il sopravvento sulle FRF rendendo impossibile identificare nitidamente i picchi. D'altro canto l'identificazione delle sole prime 3 frequenze naturali sperimentali permetterebbe di ricavare si delle matrici, ma non confrontabili con ciò che si ottiene dal FEM.

#### *5.1.3.2 DISCRETIZZAZIONE LUMPED*

La somma dei termini diagonali di  $[M_{cond}]$  è pari a 1,28 kg, quella totale di tutti i suoi termini è di 1,41 kg, a fronte di un peso complessivo della bici originale di 1,85 kg, cifra che non tiene però conto che una parte del telaio è vincolato. Per la stima dell'aliquota del peso da considerarsi fermo in quanto assegnato al nodo incastrato, si sceglie di ragionare sulla base di una discretizzazione della massa a parametri concentrati. Dal punto di vista pratico si stima il peso di ciascun elemento supponendo densità e spessore costanti, come già ipotizzato. I dettagli della ripartizione delle masse si trovano nella tabella 5.7.

| Nodo                      | Elementi coinvolti | $M_{\mathit{elemento}}\Big/_{2}$ | $M_{nodo}$ (kg) |  |
|---------------------------|--------------------|----------------------------------|-----------------|--|
| $\pm$                     | $\ddagger$         | 0,153                            | 0,457           |  |
|                           | $\overline{2}$     | 0,294                            |                 |  |
|                           |                    | 0,153                            |                 |  |
| 2                         | 3                  | 0,118                            | 0,404           |  |
|                           | 4                  | 0,133                            |                 |  |
|                           | $\overline{2}$     | 0,294                            |                 |  |
| 3                         | 3                  | 0,118                            | 0,616           |  |
|                           | 5                  | 0,204                            |                 |  |
| 4                         | 4                  | 0,133                            | 0,337           |  |
|                           | 5                  | 0,204                            |                 |  |
| Massa totale in movimento | 1,357              |                                  |                 |  |

*Tab.5.7-riassunto della massa attribuita ai singoli nodi. Tutto ciò che si riferisce al nodo 1 viene poi eliminato essendo quest'ultimo un nodo fisso.*

La massa da assegnare al nodo 1 risulta pari a metà massa dell'elemento 1 e metà dell'elemento 2, cioè di 0,457 kg: tale aliquota è considerata ferma perché vincolata, e quindi non rientrerà nella [M], per cui la massa vibrante totale sarà pari a 1,357 kg, in buon accordo col fatto che dalla precedente condensazione la somma degli elementi della matrice ottenuta era di 1,41 kg.

Più in generale la discretizzazione a parametri concentrati rappresenta una valida alternativa al modello consistent già esposto e permette di ottenere una matrice di massa più semplice. Infatti tale soluzione fa si che a tutti i gradi di libertà rotazionali venga associata massa nulla e che quindi il problema completo si riduca a soli 6 gradi di libertà. L'eliminazione dei modi rotazionali della struttura rende più omogeneo il processo di condensazione: mentre prima si condensavano moti rotazionali in gradi di libertà puramente traslazionali, e ciò, dal punto di vista fisico, potrebbe sembrare una forzatura, così facendo si ha una riduzione di 6 gradi di libertà di traslazione a 3 ancora di traslazione. Si avvia una seconda simulazione Matlab® del metodo agli elementi finiti, introducendo questa discretizzazione per valutarne l'influenza che essa ha sui risultati finali (non si riporta alcun listato Matlab® a riguardo in quanto per tutte le altre fasi della simulazione si è proceduto come in Appendice 3).

Le tabelle 5.8 e 5.9 mostrano gli output ottenuti attuando questa diversa tipologia di discretizzazione: pur partendo da una [M] diagonale, la corrispondente matrice condensata non mantiene questa caratteristica.

*Tab.5.8- matrice di massa completa del modello FEM, discretizzazione lumped (unità di misura: kg)..*

| [0, 202] |       |       |       |       |                  |
|----------|-------|-------|-------|-------|------------------|
|          | 0,202 |       |       |       |                  |
|          |       | 0,308 |       |       |                  |
|          |       |       | 0,308 |       |                  |
|          |       |       |       | 0,169 |                  |
|          |       |       |       |       | 169 <sup>1</sup> |

Risolvendo il problema agli autovalori con questa nuova matrice di massa (e con la [K] di tab.5.3, dopo aver eliminato righe e colonne relative ai gradi di libertà rotazionali), si trovano 6 frequenze naturali, che però risultano essere in disaccordo con quelle relativa al caso consistent di pagina 82: in particolare si nota che non compaiono le frequenze naturali  $f_2$  ed  $f_3$ .

# *28,5 Hz, 870,2 Hz, 958,2 Hz, 1709,6 Hz, 20146,3 Hz, 2794,8 Hz.*

*Tab.5.9- matrice di massa condensata, discretizzazione lumped (unità di misura: kg).*

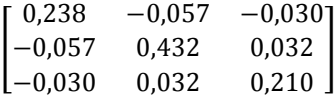

Risolvendo il problema agli autovalori del caso condensato si trovano le seguenti frequenze naturali, ancor meno vicine alle originali, in quanto ora non si ha corrispondenza nemmeno di  $f_1$ .

# *64,0 Hz, 970,1 Hz, 1515,8 Hz.*

L'individuazione delle frequenze naturali, in questo caso, è gravemente compromessa, per cui è preferibile utilizzare una discretizzazione a parametri distribuiti. La discretizzazione a parametri concentrati ci è comunque utile per poter intuire fisicamente che la massa in movimento del telaio è stimabile in 1,357 kg. Nella seguente tabella 5.10 si offre un riassunto dei risultati ottenuti nelle varie simulazioni numeriche, al variare della matrice di massa utilizzata, con un attenzione particolare al valore della massa totale (tab.5.11).

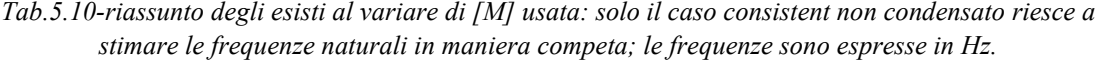

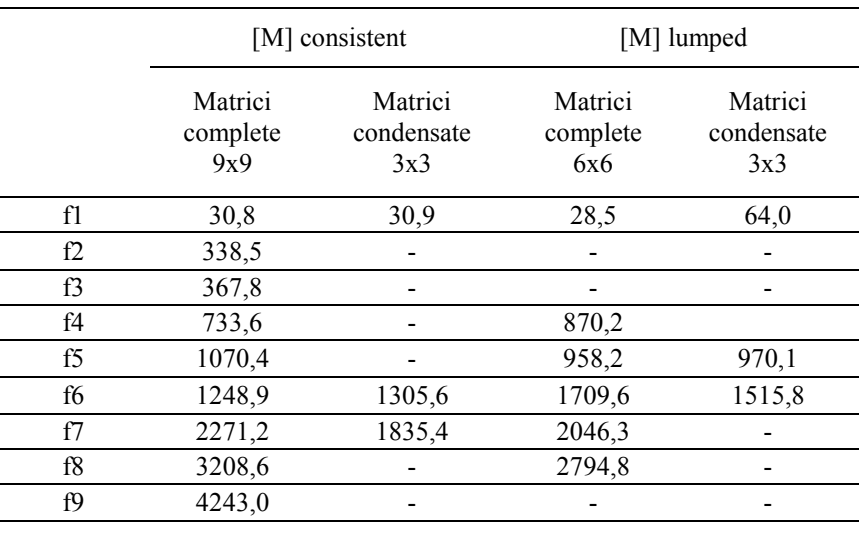

| Massa totale<br>Telaio | Massa telaio  |                       | $[M]_{cond}$ consistent | $[M]_{cond}$ lumped   |                       |  |
|------------------------|---------------|-----------------------|-------------------------|-----------------------|-----------------------|--|
|                        | non vincolata | elementi<br>diagonali | tutti gli<br>elementi   | elementi<br>diagonali | tutti gli<br>elementi |  |
| 1.85                   | 1,36          | 1.28                  | 1.41                    | 1,76                  | 1,54                  |  |

*Tab.5.11-riepilogo delle considerazioni sulle masse: come è giusto che sia la condensazione non cambia di tanto la massa vibrante del sistema (valori evidenziati in verde).*

Volendo trarre delle conclusioni dalla parte di elaborazione FEM sin qui esposta, si conclude dicendo che le frequenze naturali più affidabili sono quelle del caso completo con discretizzazione a parametri distribuiti, di cui pertanto ci si attenderà conferma sperimentale. A tal proposito è inoltre possibile graficare le FRF numeriche, calcolate cioè a partire dalle matrici FEM appena ricavate, in ottica di eseguire un importante confronto con quanto verrà ricavato sperimentalmente. Si ricava la matrice delle funzioni di trasferimento come:

$$
[H(\omega)] = [(K] - \omega^2 [M]]^{-1}
$$

Non avendo previsto, nel modello agli elementi finiti realizzato, una matrice di smorzamento viscoso [C], si troveranno delle FRF esclusivamente reali e con dei picchi molto alti anche alle alte frequenze. La sovrapposizione di tutte ed 81 le FRF ottenibili dal punto di vista teorico appare nella figura 5.15.

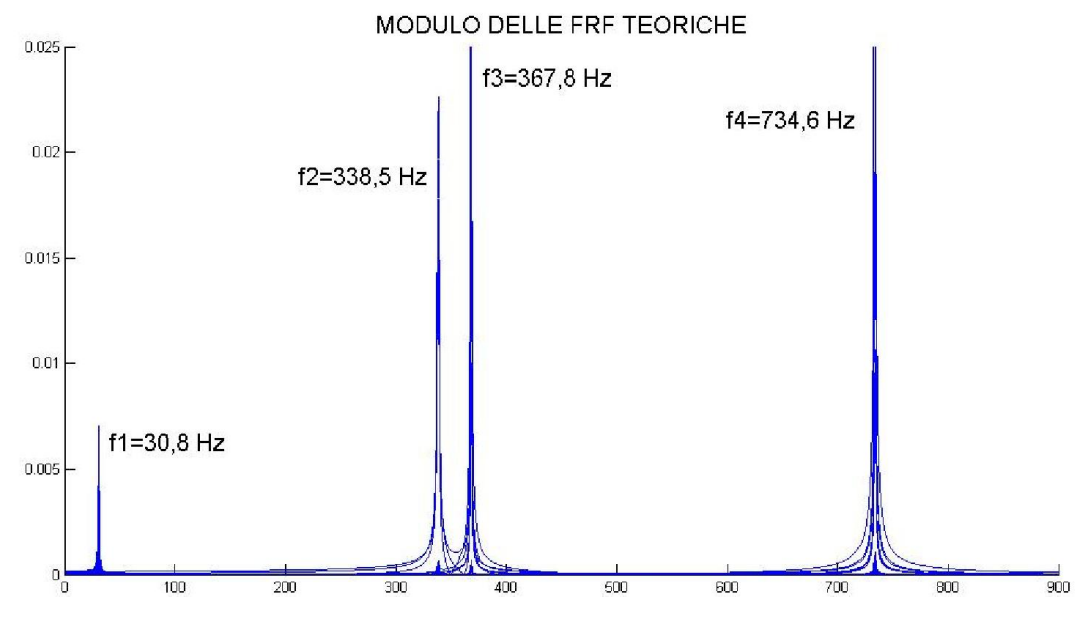

*Fig.5.15-sovrapposizione di tutte le FRF previste per via teorica, senza tener conto dello smorzamento.*

#### *5.1.4 MODI DI VIBRARE*

Come accaduto per la barra, anche per il telaio della bicicletta è possibile ricavarsi la matrice modale contenente gli autovettori del problema a partire dal modello agli elementi finiti già realizzato; per il procedimento completo si rimanda il lettore al paragrafo §4.4.6. In tabella 5.12 si riporta la matrice [U] di autovettori, contenente in ogni colonna un modo di vibrare relativo ad una precisa frequenza naturale, ottenuta riordinando le colonne di U in maniera tale da ottenere gli autovettori in ordine di frequenza naturale crescente:

$$
[U] = [{u1}{u2}] ... {u9}]
$$
\n(5.10)

| Modi<br>Gdl | ${u_1}$<br>31<br>(Hz) | ${u_2}$<br>339<br>(Hz) | ${u_3}$<br>368<br>(Hz) | ${u_4}$<br>734<br>(Hz) | ${u_5}$<br>1070<br>(Hz) | ${u_6}$<br>1249<br>(Hz) | ${u_7}$<br>2271<br>(Hz) | ${u_8}$<br>3209<br>(Hz) | ${u_9}$<br>4343<br>(Hz) |
|-------------|-----------------------|------------------------|------------------------|------------------------|-------------------------|-------------------------|-------------------------|-------------------------|-------------------------|
| f4          | $-0.239$              | 0,014                  | $-0.010$               | 0.014                  | 0,050                   | 0,041                   | 0,186                   | 0,041                   | $0.019 \lambda$         |
| f5          | $-0.030$              | 0.003                  | 0.001                  | 0.001                  | 0.053                   | $-0.080$                | $-0.138$                | 0.067                   | 0,019                   |
| f6          | 0.491                 | 0.755                  | 0,421                  | 0,421                  | $-0.694$                | 0.374                   | 0.434                   | $-0,320$                | $-0,129$                |
| f7          | $-0,235$              | 0.013                  | $-0.011$               | $-0.011$               | 0,015                   | 0,044                   | $-0,180$                | $-0.012$                | $-0.023$                |
| f8          | 0,159                 | $-0,008$               | 0,009                  | 0,009                  | 0,073                   | 0,031                   | $-0.024$                | $-0.018$                | 0,093                   |
| f9          | 0.579                 | $-0.016$               | $-0.428$               | $-0.428$               | 0.417                   | $-0.006$                | 0,261                   | $-0.042$                | 0,503                   |
| f10         | $-0.411$              | 0.022                  | $-0.015$               | $-0.015$               | 0.037                   | $-0.115$                | 0.107                   | $-0.094$                | 0,076                   |
| f11         | 0,105                 | $-0.005$               | 0,008                  | 0,008                  | 0,093                   | $-0.006$                | 0,060                   | $-0.016$                | $-0,121$                |
| f12         | 0.324                 | $-0.655$               | 0.799                  | 0.799                  | $-0.569$                | 0.914                   | $-0.801$                | 0,938                   | –0,837丿                 |

*Tab.5.12-riassunto degli autovettori normalizzati in maniera tale che la somma di tutti i quadrati degli elementi di un autovettore sia pari a 1.*

Per procedere con il confronto con i dati sperimentali, si calcola lo spostamento dei nodi 2,3,4 del telaio come somma algebrica dei 2 spostamenti traslazionali, nonché l'angolo di inclinazione rispetto all'asse x di struttura. Per il nodo i-esimo valgono le successive relazioni (5.11 e 5.12); i dati ricavati da queste ultime servono per la rappresentazione dei primi modi di vibrare.

$$
f_i = \sqrt{f_{i,x}^2 + f_{i,y}^2}
$$
 (5.11)

$$
\alpha_i = \tan^{-1} \left( \frac{f_{i,y}}{f_{i,x}} \right) \tag{5.12}
$$

La raffigurazione dei modi di vibrare del FEM e il successivo confronto con i modi identificati in ModalVIEW® sono proposti più avanti, una volta esposti i dati sperimentali ricavati.

# *5.2 RISULTATI SPERIMENTALI*

Le prove sperimentali vengono svolte fissando il telaio di alluminio ad una morsa da banco come mostrato in figura 5.16; Quest'ultima viene fissata in un primo momento ad un tavolo in legno (a cui fa riferimento la figura), il quale ha però delle vibrazioni proprie evidenti che si teme possano influenzare i dati ottenuti, come già accaduto e dimostrato nei test del capitolo 4. Per questo motivo verranno poi eseguiti nuovamente i test, migliorando la condizione di vincolo (fig.5.17), che proprio come nel caso della barra metallica permetteranno un sensibile miglioramento delle curve. Le misure vengono eseguite rispettando l'ordine e la numerazione dei gradi di libertà già adoperati per il modello FEM, pertanto essendo il nodo 1 vincolato, l'eccitazione sarà data (sempre in direzione x, verso positivo) prima al nodo 2 e poi a seguire in 3 e in 4. L'esecuzione delle misure prevede che durante un test venga lasciato fisso l'accelerometro in uno dei tre nodi, e che sia variata la posizione dell'applicazione della forza esterna. In via del tutto teorica si potrebbe posizionare l'accelerometro in uno qualsiasi dei 3 nodi non vincolati ed ottenere gli stessi parametri modali in uscita, tuttavia si eseguono 3 diverse prove, con l'accelerometro fisso per tutta la durata della prova rispettivamente in posizione 2, 3, 4 a seconda dei casi. Ciò è realizzato per vedere se c'è un posizionamento preferenziale dell'accelerometro che offra funzioni di trasferimento migliori e meno affette dal rumore, e perché occorre ricavarsi tutte le FRF in quanto l'applicazione dei metodi di identificazione come quelli di Kim-Kang-Yoo e Chen-Ju-Tsuei lo richiedono. All'interno del programma ModalVIEW® tuttavia è prevista una diversa numerazione dei gradi di libertà, in quanto il software utilizzato assegna necessariamente il numero 1 alla prima misura effettuata, il 2 alla seconda e così via procedendo in maniera regolare. In pratica non potendo eccitare il telaio nel nodo 1 in quanto vincolato, il primo

nodo in cui applicare sperimentalmente la forza esterna è il nodo 2, che il software riconoscerà come 1 ecc..

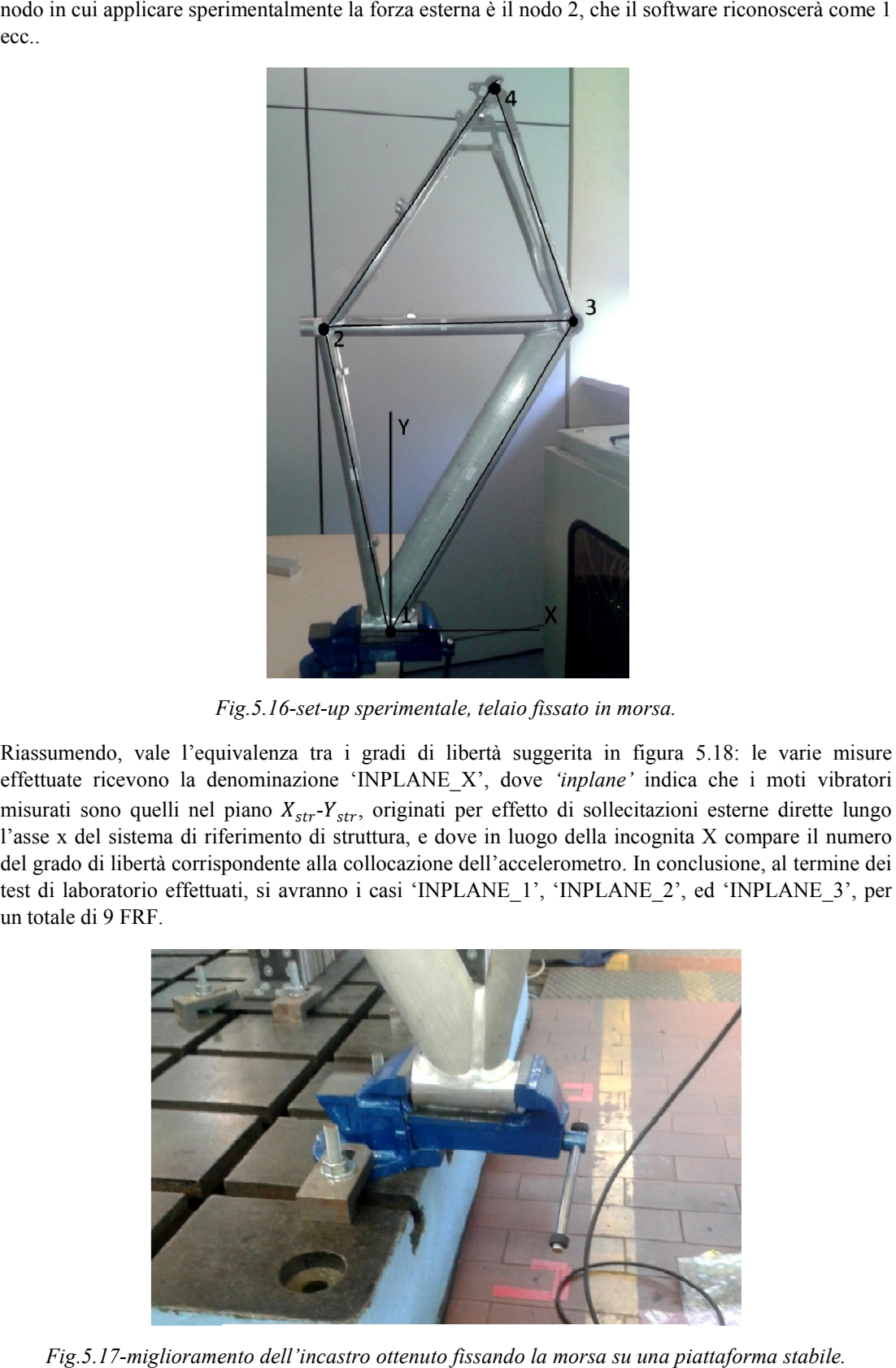

*Fig.5.16 Fig.5.16-set-up sperimentale, telaio fissato in morsa.*

Riassumendo, vale l'equivalenza tra i gradi di libertà suggerita in figura 5.18 effettuate ricevono la denominazione 'INPLANE\_X', dove *'inplane'* indica che i moti vibratori misurati sono quelli nel piano  $X_{str} - Y_{str}$ , originati per effetto di sollecitazioni esterne dirette lungo l'asse x del sistema di riferimento di struttura, e dove in luogo della incognita X compare il numero del grado di libertà corrispondente alla collocazione dell'accelerometro. In conclusione, al termine dei test di laboratorio effettuati, si avranno i casi 'INPLANE\_1', 'INPLANE\_2', ed 'INPLANE\_3', per un totale di 9 FRF. effettuate ricevono la denominazione 'INPLANE\_X', dove *'inplane'* indica che i moti vibratori<br>misurati sono quelli nel piano  $X_{str} - Y_{str}$ , originati per effetto di sollecitazioni esterne dirette lungo<br>l'asse x del sistema

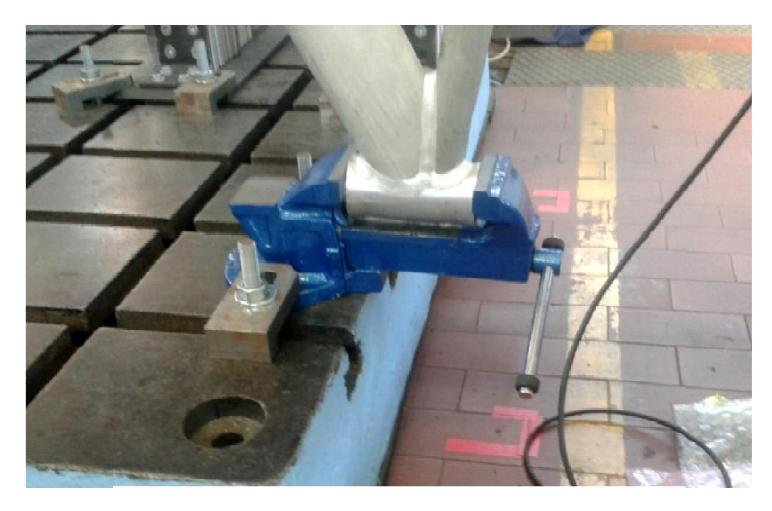

*Fig.5.17-miglioramento dell'incastro ottenuto fissando la morsa su una piattaforma stabile. morsa su piattaforma* 

95

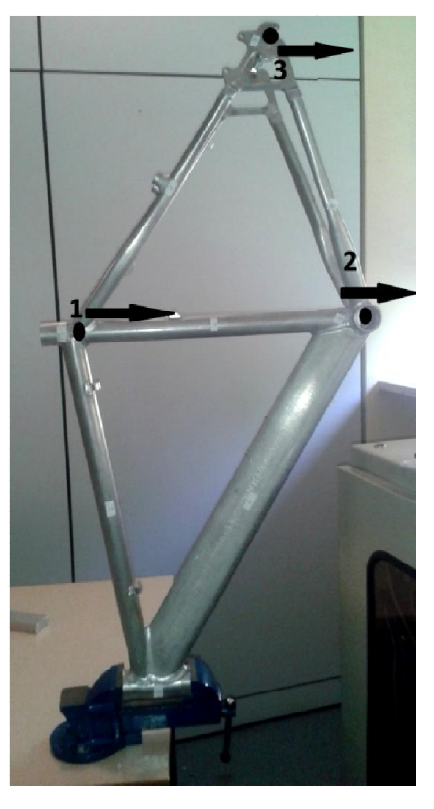

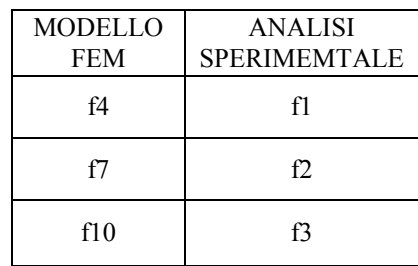

*Fig.5.18-numerazione gradi di libertà secondo numerazione ModalVIEW.*

# *5.2.1 FRF SPERIMENTALI*

Le FRF qui riportate sono le curve ottenute durante i test effettuati con la condizione di vincolo migliore, con la morsa fissata alla piattaforma stabile della figura 5.18. Le FRF sperimentali evidenziano ancora una volta come al di sopra dei 1000 Hz sia impossibile individuare dei picchi in maniera attendibile in quanto è presente un'eccessiva influenza del rumore di fondo, per cui anche le curve riportate sono troncate prima di questa soglia. Ciò significa che non è stato possibile individuare la sesta e la settima frequenza naturale del telaio, le quali erano fondamentali per il confronto con le matrici ottenute dallo sviluppo del modello FEM dopo la condensazione. Le curve sperimentali sono riportate nella figura 5.19, divisa in tre sezioni al variare della posizione dell'accelerometro durante il test. Queste ultime mostrano in tutti i casi un primo evidente picco attorno ai 30 Hz: considerando le ampie approssimazioni di tipo geometrico sulla sezione e lo spessore dei vari elementi del modello teorico sviluppato, si può ritenere questo dato sperimentale del tutto compatibile con quello che offriva il FEM di 31Hz. Nella zona compresa tra i 300 e i 600 Hz iniziano a comparire i primi picchi offriva il FEM di 31Hz. Nella zona compresa tra i 300 e i 600 Hz iniziano a comparire i primi non previsti, probabile conseguenza di alcuni riflessi su questo piano di modi di vibrare relativi al piano *Yst.r-Zstr.*, e rumore di fondo. In particolare nel range in questione, erano attese la seconda e la non previsti, probabile conseguenza di alcuni riflessi su questo piano di modi di vibrare relativi al piano  $Y_{st,r}Z_{str}$ , e rumore di fondo. In particolare nel range in questione, erano attese la seconda e la terza pulsaz ai 500 Hz un picco pronunciato solo nei test 'INPLANE\_1' come rappresentato in figura 5.22, si deduce che sia dei 3 quello da scartare. Dopo numerose prove sperimentali, anche in accordo con quanto predetto dal modello FEM, si indiv individuano la seconda e la terza frequenze naturali sperimentali a 369 e 457 HZ. Il modello teorico FEM e i dati sperimentali tornano in sorprendente accordo quando deduce che sia dei 3 quello da scartare. Dopo numerose prove sperimentali, anche in accordo con quanto predetto dal modello FEM, si individuano la seconda e la terza frequenze naturali sperimentali a 369 e 457 HZ. Il model a fronte di una previsione di 734 Hz Hz. Successivamente sarà il rumore a prevalere rendendo di fatto impossibile la ricerca di pulsazioni naturali superiori alla quarta. curve ottenute durante i test effettuati con la condizione di vincolo tra alla piattaforma stabile della figura 5.18. Le FRF sperimentali come al di sopra dei 1000 Hz sia impossibile individuare dei picchi in è presente un **EXEMENTALE**<br> **f1**<br> **f2**<br> **f3**<br> **f3**<br> **f3**<br> **f3**<br> **f3**<br> **f3**<br> **f3**<br> **f3**<br> **f3**<br> **f3**<br> **f3**<br> **f3**<br> **f3**<br> **f3**<br> **f3**<br> **f3**<br> **f3**<br> **f3**<br> **f3**<br> **g1**<br> **g1**<br> **g1**<br> **g1**<br> **i**<br> **g1**<br> **g1**<br> **g1**<br> **g1**<br> **g1**<br> **g1**<br> **g1**<br> **g1**<br> **g1**  *§5.2 Risultati sperimentali*

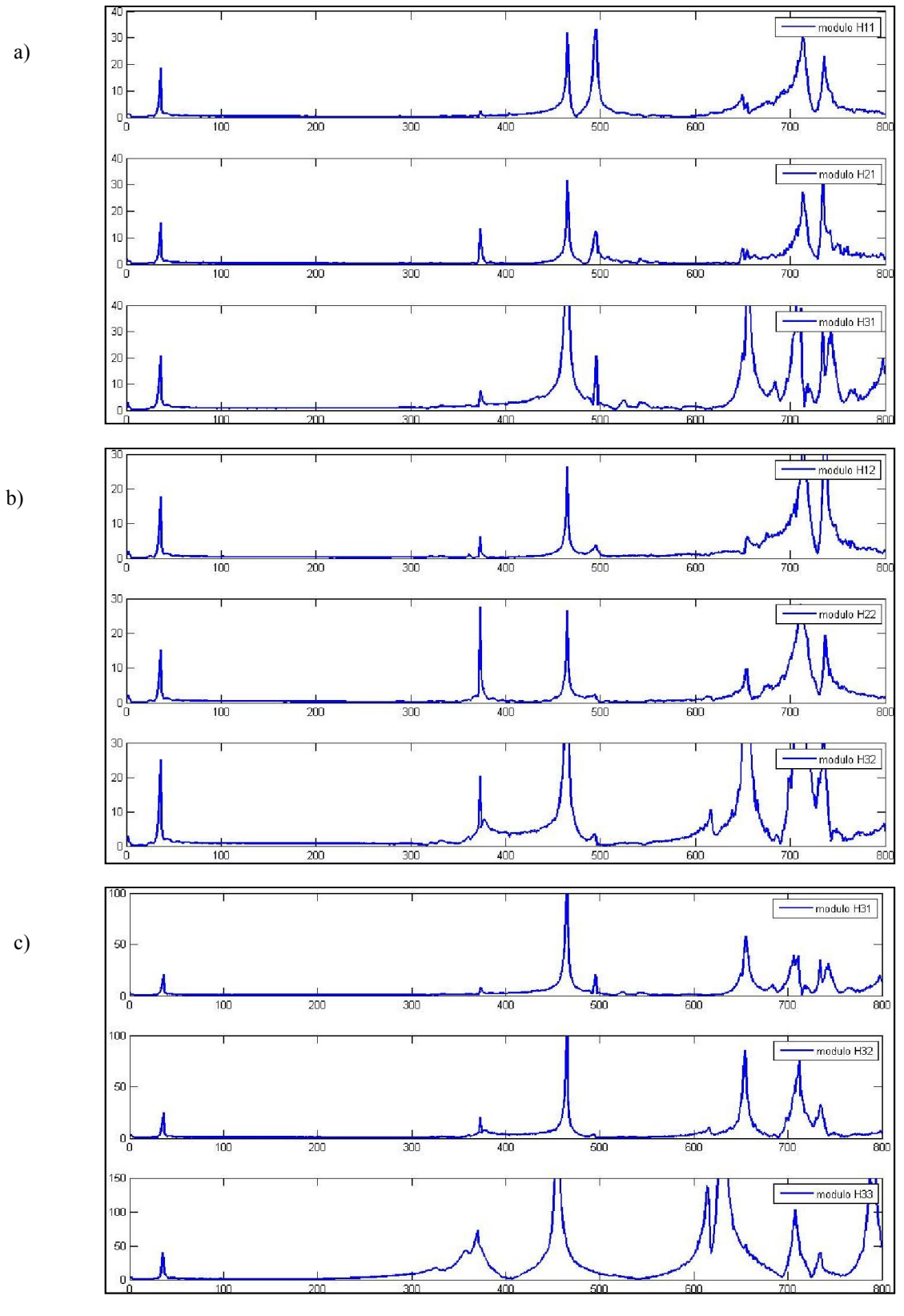

*Fig.5.19-a) FRF sperimentali con l'accelerometro in 1 (caso INPLANE\_1). -b) FRF sperimentali con l'accelerometro in 2 (caso INPLANE\_2). -c) FRF sperimentali con l'accelerometro in 3 (caso INPLANE\_3).*

97

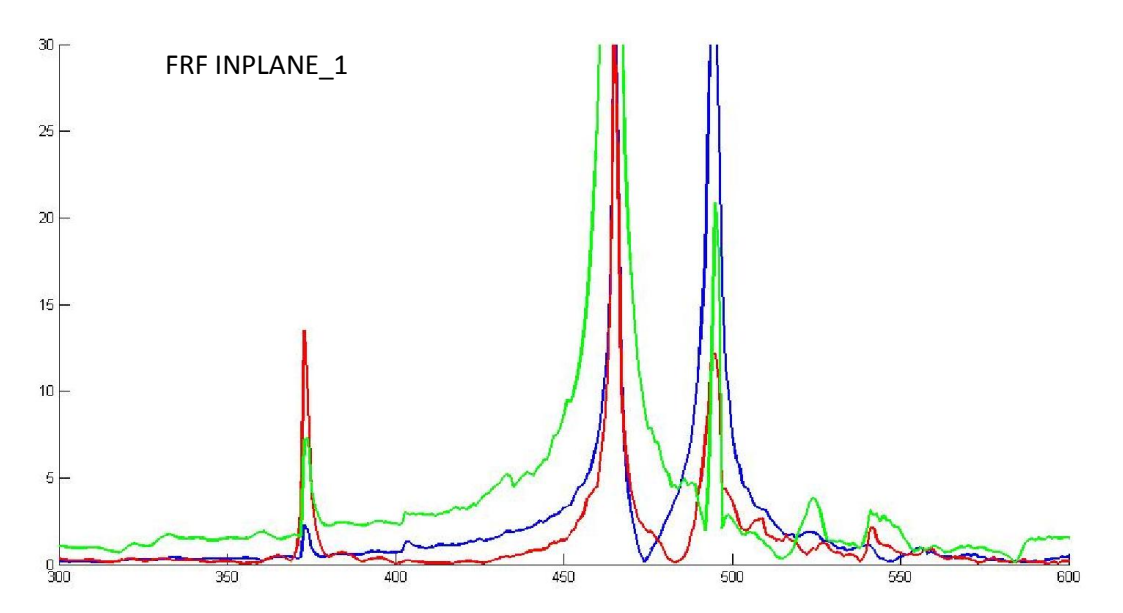

*Fig5.22-sovrapposizione di H11, H12, H13 nel range di frequenze dove vi dovrebbero essere la seconda e la terza frequenza naturale. Il terzo picco della figura, attorno ai 500 Hz, è molto probabilmente un interferenza di un modo di vibrare esterno al piano*  $X_{\text{str}}-Y_{\text{str}}$ 

In definitiva, per effetto delle FRF sperimentali mostrate e del processo di individuazione delle frequenze di ModalVIEW®, le prime quattro frequenze naturali sperimentali sono:

### 31,1 Hz; 368,7 Hz; 457,2 Hz; 731 Hz;

A partire da tutti e tre i test 'INPLANE\_X', si procede con l'identificazione delle matrici di massa e rigidezza attraverso ModalVIEW®: i vari test offrono [K] ed [M] diverse nei singoli valori dei vari elementi matriciali ma di uguale ordine di grandezza e segno; delle differenze sono più che comprensibili per via di rumore, non idealità e non linearità della struttura, approssimazioni geometriche, imperfezioni varie. Per questo motivo in tabella 5.13 non si riportano le matrici identificate in tutti e 3 i casi ma soltanto in uno, 'INPLANE\_2'; esse sono ottenute scalando la matrice di massa identificata affinché la somma degli elementi sia pari a quella della matrice di massa FEM, per garantire l'equivalenza dell'energia cinetica nei 2 casi.

Nella matrice di massa identificata compaiono dei termini negativi: tutte le considerazioni del caso verranno eseguite al paragrafo §5.3 in sede di confronto con i dati del FEM.

| [M] identificata          | [K] identificata                                                                                                    |  |  |
|---------------------------|----------------------------------------------------------------------------------------------------|--|--|
| (kg)                      | (MN/m)                                                                                                    |  |  |
| ГЗ,7<br>$-1,8$<br>$-0.48$ | $\begin{bmatrix} 85.6 & -28.6 & -23.0 \\ -28.6 & 8.84 & 8.95 \\ -23.0 & 8.95 & 4.51 \end{bmatrix}$<br>–23,01<br>8,95 |  |  |

*Tab.5.13-matrici [M] e [K] identificate mediante ModalVIEW®.*

# *5.3 CONFRONTO NUMERICO SPERIMENTALE*

Per prima cosa si confrontano le prime 3 frequenze naturali trovate nei 2 casi e se ne calcolano i rispettivi errori sperimentali (in valore assoluto) con formula riportata in eq.(5.13), riscontrando una buona corrispondenza. L'errore medio sui valori delle frequenze è soltanto del 9,59 %. Si passa quindi al confronto tra le matrici: come già accennato le matrici ottenute post-condensazione mediante il FEM individuano le frequenze  $f_1, f_6$ , ed  $f_7$ , mentre quelle identificate con ModalVIEW<sup>®</sup> sono ricavate a partire dalle FRF contenenti  $f_1, f_2, f_3$ . Per questo motivo non si può pretendere di poter eseguire un confronto critico tra i 2 output, in quanto sono a tutti gli effetti delle matrici diverse. In tabella 5.15 si riportano comunque i risultati ottenuti nei 2 casi, senza tuttavia calcolare gli errori percentuali.

$$
err\%_{freq} = \frac{|f_{i,preimentale} - f_{i,FEM}|}{f_{i,preimentale}}
$$
\n(5.13)

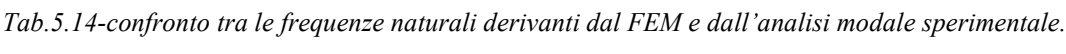

| Frequenze dall'analisi<br>modale sperimentale<br>(Hz) | Frequenze del modello<br>FEM (Hz) | errore percentuale |
|-------------------------------------------------------|-----------------------------------|--------------------|
| 31,14                                                 | 30,83                             | $0.99\%$           |
| 368.7                                                 | 338,52                            | 8.19 %             |
| 457 2                                                 | 367,69                            | 19.58 %            |

*Tab.4.15-confronto tra le matrici [M] e [K] identificate con ModalVIEW®, e quelle ottenute dal modello FEM, con condensazione statica.*

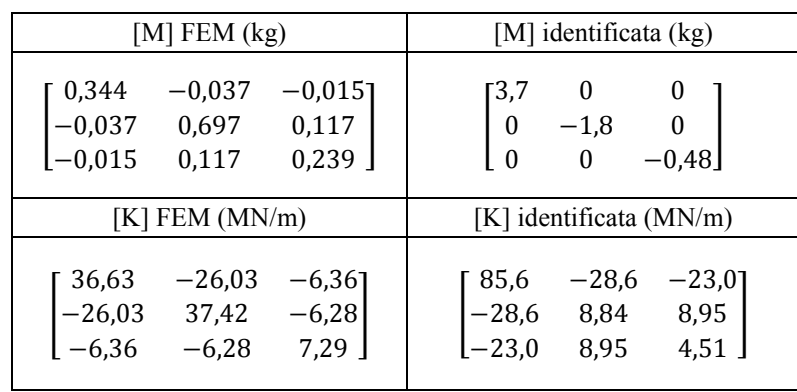

#### *5.3.1 IDENTIFICAZIONE DI MATRICI NUMERICHE ADATTE AL CONFRONTO*

Per quanto già affermato, nel caso del telaio della bicicletta, sorge il problema che ci si trova ad avere delle matrici inconfrontabili, in quanto esse sono legate a dei diversi modi di vibrare del corpo. Dunque essendo uno degli scopi principali di questo lavoro il confronto tra i dati del modello FEM e quelli sperimentali, si possono proporre le seguenti 3 soluzioni:

- Individuare anche sperimentalmente le frequenze  $f_1$ ,  $f_6$ ,  $f_7$ , e poi identificare le matrici in ModalVIEW®, o implementare le curve in qualche altro algoritmo di identificazione tra quelli proposti. Tale soluzione non si dimostra attuabile in quanto l'eccessivo rumore delle funzioni di trasferimento ottenute in laboratorio non permettono di andare oltre all'individuazione della frequenza  $f_{\alpha}$ .
- Anziché condensare i risultati numerici da 9 gradi di libertà a 3, è possibile espandere i risultati sperimentali da 3 a 9, ed eseguire quindi un confronto tra le matrici 9×9 dei 2 casi, come brevemente introdotto in §3.6. L'espansione può avvenire, alla stregua della condensazione, utilizzando delle particolari matrici di trasformazione (statiche, dinamiche, ecc..) che devono in tal caso venir ottenute a partire dalle matrici del FEM.

 Giungere, all'interno del modello agli elementi finiti, a delle matrici, che risolvendo il problema agli autovalori, diano come output proprio le prime 3 frequenze naturali del sistema, in quanto solo queste potranno trovare conferma sperimentale. Quindi l'obiettivo è di ottenere delle particolari matrici 3x3 dal FEM a partire da quelle del caso completo 9x9, ma non attraverso la condensazione, in quanto essa elimina frequenze naturali di nostro interesse.

La via che si decide di seguire è la terza: la tecnica usata per ottenere delle matrici FEM 3×3 legate esattamente ai primi 3 modi vi vibrare prende spunto dall'algoritmo di Shyne-Richardson, ossia lo stesso implementato in ModalVIEW® e presentato nel dettaglio nel corso del terzo capitolo. In pratica si attua una identificazione delle matrici applicata al modello FEM. Si ricorda come da esso si abbiano a disposizione le seguenti informazioni:

- Le 9 frequenze naturali, e di conseguenza la matrice diagonale degli autovalori [⅄].
- I 9 modi di vibrare della struttura, ossia gli autovettori associati a ciascun autovalore di cui sopra, e quindi la matrice modale quadrata [U].

A partire dai dati FEM completi si estraggono i soli parametri di cui possiamo avere una controprova sperimentale, riducendosi ad un problema di dimensione 3. I parametri FEM da estrarre sono relativi alle prime 3 frequenze naturali, e in particolare sono le traslazioni lungo la direzione  $X_{str}$  dei nodi all'interno dei primi 3 modi di vibrare, ossia gli elementi cerchiati in rosso nella matrice sottostante.

$$
[U] = \begin{bmatrix} u_{11} \\ u_{21} \\ u_{31} \\ u_{41} \\ u_{51} \\ u_{61} \\ u_{71} \\ u_{81} \\ u_{91} \end{bmatrix} \xrightarrow{\begin{bmatrix} u_{12} \\ u_{22} \\ u_{32} \\ u_{52} \\ u_{52} \\ u_{52} \\ u_{93} \\ u_{93} \\ u_{93} \end{bmatrix} \xrightarrow{\begin{bmatrix} u_{13} \\ u_{23} \\ u_{33} \\ u_{43} \\ u_{54} \\ u_{94} \\ u_{95} \\ u_{97} \\ u_{98} \\ u_{99} \end{bmatrix} \xrightarrow{\begin{bmatrix} u_{11} & u_{12} & u_{13} \\ u_{41} & u_{42} & u_{43} \\ u_{41} & u_{42} & u_{43} \\ u_{42} & u_{43} \\ u_{71} & u_{72} & u_{73} \end{bmatrix}
$$

$$
[A] = \begin{bmatrix} u_{11} & u_{12} & u_{13} \\ u_{21} & u_{22} & u_{23} \\ u_{21} & u_{22} & u_{23} \\ u_{22} & u_{23} & u_{23} \\ u_{23} & u_{23} & u_{23} \end{bmatrix} \xrightarrow{\begin{bmatrix} u_{11} & u_{12} & u_{13} \\ u_{21} & u_{22} & u_{23} \\ u_{21} & u_{22} & u_{23} \\ u_{22} & u_{23} \\ u_{23} & u_{23} \end{bmatrix}
$$

Noti quindi  $[U^*]$  e  $[\lambda^*]$  ridotti, e contenenti esclusivamente le informazioni a noi necessarie, si usano questi ultimi dati come input per l'algoritmo di Shyne-Richardson, che si riprende a partire dalla equazione (3.7) del capitolo 3, e il cui listato Matlab® si riporta in Appendice 2. L'algoritmo ha la capacità di ricavare delle matrici [M] e [K] a partire da un qualsiasi set di frequenze e modi di vibrare che gli vengano forniti, per cui saprà dare un output anche in questo specifico caso. In pratica attraverso l'algoritmo di Shyne-Richardson è possibile ottenere delle matrici FEM legate alle frequenze naturali che più si desidera.

$$
[M] \cdot [U^*] \cdot [\lambda^*] - [K] \cdot [U^*] = 0 \tag{5.14}
$$

$$
[U^*] \cdot [\lambda^*] - [M]^{-1} \cdot [K] \cdot [U^*] = 0 \tag{5.15}
$$

$$
[U^*] \cdot [\lambda^*] - [A_0] \cdot [U^*] = 0 \tag{5.16}
$$

$$
[A_0] = [U^*] \cdot [\lambda] \cdot [U^*]^{-1} \tag{5.17}
$$

Nota quindi la matrice  $[A_0]$  dalla (5.17) si risale alle matrici di massa e rigidezza ipotizzando [K] simmetrica, [M] diagonale, e  $M_{total}$  nota. Per cui, giunti al caso FEM completo con matrici 9x9 è possibile, alternativamente alla condensazione, ottenere delle matrici della dimensione desiderata, ma

contenenti i modi di vibrare che più ci interessano dal punto di vista pratico, attraverso questo stratagemma.

Alle tecniche di condensazione si può attribuire il preciso significato fisico di riassumere delle matrici di grandi dimensioni in matrici più piccole e relative a dei determinati gradi di libertà; esse sono necessarie per ovviare al limite intrinseco dell'analisi modale di non poter misurare le rotazioni dei nodi. Al temine di tale processo, le matrici ci dicono quale sarebbe il comportamento del corpo se tutte le sue caratteristiche fossero condensate in quei precisi gradi di libertà. Con l'applicazione dell'algoritmo di Shyne-Rivhardson invece resta possibile un solo confronto dal punto di vista matematico, senza poter attribuire un significato fisico ai numeri ottenuti.

Nella tabella 5.16 si propone un confronto tra queste particolari matrici FEM e quelle identificate con ModalVIEW®, dove si può notare che quantomeno il segno e gli ordini di grandezza sono in accordo, anche negli elementi diagonali negativi delle matrici di massa. Si può quindi concludere che a parità di input e a parità di algoritmo di identificazione usato, il modello FEM e l'identificazione con ModalVIEW® danno vita a delle matrici con le medesime caratteristiche: questo in qualche modo spiega perché a partire dalle FRF sperimentali ottenute sia impossibile ricavare delle matrici di massa fisicamente accettabili.

Tab.4.16-confronto tra le matrici [M] e [K] identificate con ModalVIEW<sup>®</sup>, e quelle ottenute dal *modello FEM attuando una riduzione dimensionale con l'algoritmo di Shyne-Richardson.*

| [M] FEM $(kg)$ | [M] identificata (kg)   |  |  |
|----------------|-------------------------|--|--|
| 2,4            | -3,7                    |  |  |
| $-0,27$<br>0   | $-1,8$                  |  |  |
| ∩              | $-0.48$                 |  |  |
| $-0.74$        | ∩                       |  |  |
| I FEM (MN/m)   | [K] identificata (MN/m) |  |  |
| $-25,8$        | 85,6                    |  |  |
| $-128$ ]       | $-28,6$                 |  |  |
| 247            | $-23,0$ ]               |  |  |
| $-25,8$        | $-28,6$                 |  |  |
| 14,1           | 8,95                    |  |  |
| 1,46           | 8,84                    |  |  |
| 64.6           | 8.95                    |  |  |
| $-128$         | -23.0                   |  |  |
| 14,1           | 4.51                    |  |  |

# *5.4 ALGORITMI ALTERNATIVI A MODALVIEW*

Constatato che dal punto di vista della modellazione FEM l'unica via percorribile per giungere a un confronto è quella precedente, per quanto riguarda l'identificazione delle matrici a partire dalle curve sperimentali resta ancora valida la possibilità di affidarsi anche ad uno dei metodi identificativi alternativi a ModalVIEW®. Va tuttavia osservato come la matrice di massa derivante dal modello agli elementi finiti a cui fare riferimento sia ora diagonale, poiché si è stati costretti a ricorrere all'algoritmo di Shyne-Richardson. Quindi viene a mancare il motivo principale per cui era stata avviata un'analisi della letteratura, e non è più vantaggioso identificare matrici di massa non diagonali per effettuare il confronto. Gli algoritmi identificativi utilizzati in tal caso sono ancora il metodo coreano di Kim-Kang-Yoo con le sue 2 varianti per limitare il rumore (con funzione peso e frequenza di taglio) e il metodo cinese di Chen-Ju-Tsuei, ma in questa situazione gli esiti non sono buoni.

Le matrici identificate con gli algoritmi di Kim-Kang-Yoo e di Chen-Ju-Tsuei si rivelano prive di significato, mancando quindi la validazione con il modello FEM costruito. Esse non hanno apparentemente alcun significato fisico e presentando termini diagonali negativi, anche se si è appena visto come ciò non costituisca un limite, in quanto si ottengono matrici con le stesse caratteristiche anche dal FEM. Ciononostante, se confrontate con queste ultime, le nuove matrici identificate non presentano concordanza di segni, ne' medesimi ordini di grandezza tra i vari elementi matriciali. Si riportano comunque tutti i risultati ottenuti nelle tabelle 5.17÷5.19, ma poichè le matrici identificate sono ritenute non accettabili si evita di procedere con il calcolo degli errori percentuali.

| [M] FEM $(kg)$             | [M] identificata (kg)                        |  |
|----------------------------|----------------------------------------------|--|
| 72,4<br>0                  | 3,2<br>$-1,9$ ]<br>2,6<br>$-2,0$             |  |
| $-0,27$<br>$-0,74$<br>0    | 1,1<br>$^{\rm -0,0}$<br>2,2<br>$-0,7$<br>0.7 |  |
| $[K]$ FEM $(MN/m)$         | [K] identificata (MN/m)                      |  |
| $-25,8$<br>247<br>$-128$ ] | [13,6<br>$-21,5$<br>$-9,8$ ]                 |  |
| $-25,8$<br>1,46<br>14,1    | $-20,0$<br>2,6<br>-4,1                       |  |
| 14,1<br>–128<br>64,6       | 5.4<br>18,7                                  |  |

*Tab.4.17-confronto tra le matrici [M] e [K] identificate con l'algoritmo Kim-Kang-Yoo con frequenza di taglio 150 Hz, e quelle ottenute dal modello FEM attuando una riduzione dimensionale con l'algoritmo di Shyne-Richardson.*

*Tab.4.18-confronto tra le matrici [M] e [K] identificate con l'algoritmo Kim-Kang-Yoo con*   $\alpha = 150$  Hz, e quelle ottenute dal modello FEM attuando una riduzione dimensionale con *l'algoritmo di Shyne-Richardson.*

| [M] identificata (kg)<br>[M] FEM $(kg)$                                      |                                                                                  |
|------------------------------------------------------------------------------|----------------------------------------------------------------------------------|
| 2,4<br>$\theta$<br>$-0.27$<br>$-0.74$<br>$\left($<br>$\theta$                | $-3,2$<br>1,3<br>0,6<br>$-7,8$<br>5,2<br>$-0.1$<br>4.8<br>$-2,3$<br>0,23         |
| [K] FEM (MN/m)                                                               | [K] identificata (MN/m)                                                          |
| $-25,8$<br>$-1281$<br>247<br>$-25,8$<br>1,46<br>14,1<br>14,1<br>64,6<br>-128 | 23,3<br>$-29.91$<br>$-39,7$<br>2,3<br>$-48,2$<br>$-30,0$<br>39,2<br>–17.5<br>1,6 |

*Tab.4.19-confronto tra le matrici [M] e [K] identificate con l'algoritmo Chen-Ju-Tsuei, e quelle ottenute dal modello FEM attuando una riduzione dimensionale con l'algoritmo di Shyne-Richardson.*

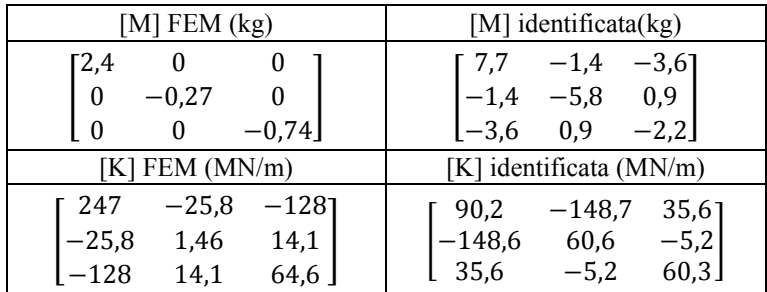

# *5.5 RIGIDEZZA STATICA*

Accertate le difficoltà nel confrontare le matrici del FEM con quelli identificate sperimentalmente da ModalVIEW®, e constatato che nemmeno implementando dei metodi identificativi alternativi si è riusciti a giungere a dei miglioramenti, si vuole quantomeno verificare il valore della rigidezza statica del telaio, ottenibile dalla [K] sperimentale. Per fare ciò si avvia un apposito test statico di rigidezza, e si usa l'output ottenuto per valutare la bontà e la concordanza sia con il modello agli elementi finiti, sia con quanto identificato a partire dall'analisi modale. Per imporre la necessaria deformazione statica al telaio si ricorre alla forza di gravità e all'uso di alcuni pesetti di massa nota per cui cambia il set-up della prova rispetto ai casi precedenti. Per la misura degli spostamenti si ricorre ancora ad un comparatore analogico.

*§5.5 – Rigidezza statica*

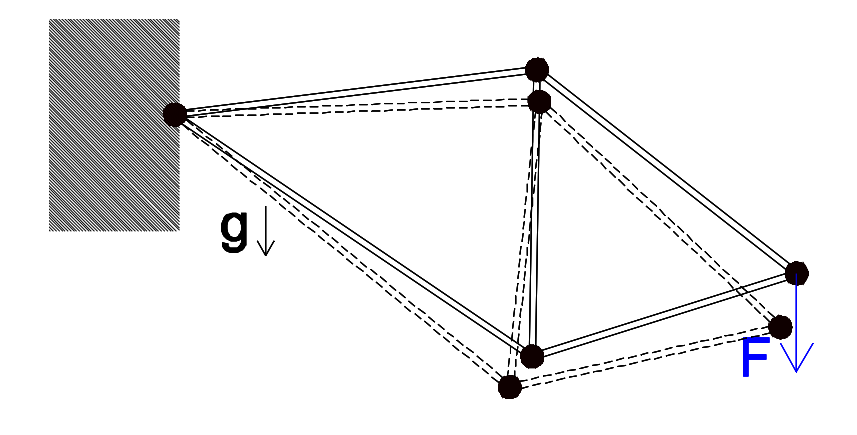

*Fig.5.20-prova per il calcolo della rigidezza statica*

La prova statica viene eseguita 3 volte con cicli di carico e scarico atti a non trascurare l'isteresi del materiale, e come valore finale si sceglie una media tra quelli ottenuti dai vari test. Un esempio di output della prova statica è dato dalla figura 5.21, mentre il valore ufficialmente ottenuto è pari a:

 $k_{esterna\_statica} = 21,654 kN/m$ 

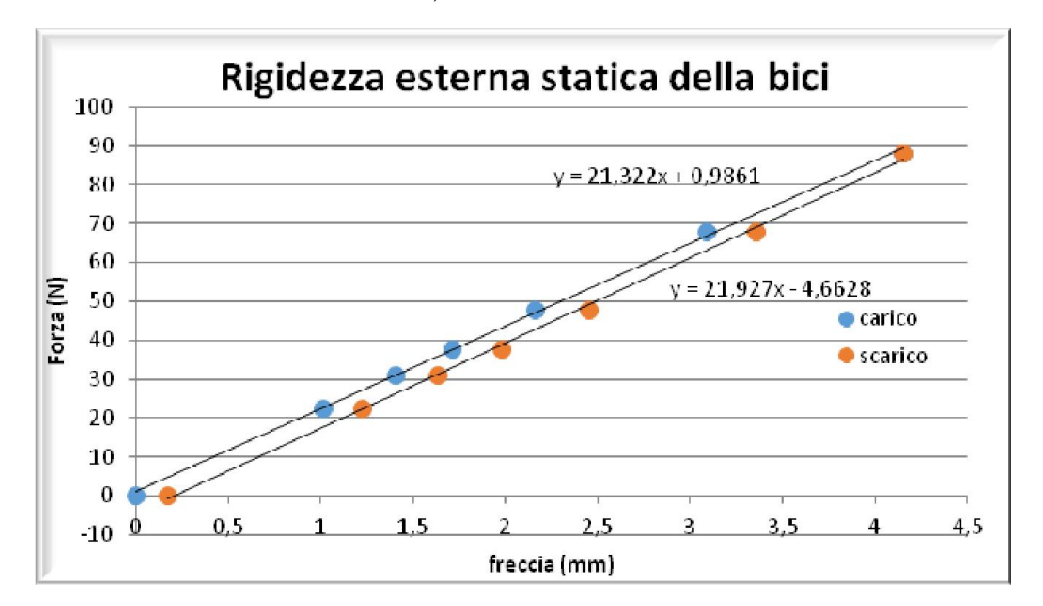

*Fig.5.21-output della prova di rigidezza statica del telaio, cicli di carico e scarico. Si noti come sia equivalente esprimere la rigidezza in kN/m o in N/mm.*

Il valore ottenuto da questa prova risulta in buon accordo con quelli che si potevano prevedere note le matrici di rigidezza del FEM, sia nel caso completo che in quello condensato. Ancora una volta invece, i dati derivanti dall'analisi modale con conseguente identificazione in ModalVIEW® (o altri algoritmi) risultano inaccettabili, fornendo in dei casi anche rigidezza esterne statiche negative.

|             | Fonte                               | $K$ (kN/m) | Errore   |
|-------------|-------------------------------------|------------|----------|
|             | Prova sperimentale statica          | 21,654     |          |
| Matrici FEM | Condensazione<br>statica            | 25,347     | 17,3%    |
|             | Caso completo pre-<br>condensazione | 25,300     | $16.8\%$ |

*Tab.5.20-riassunto rigidezze statiche esterne della bici.*

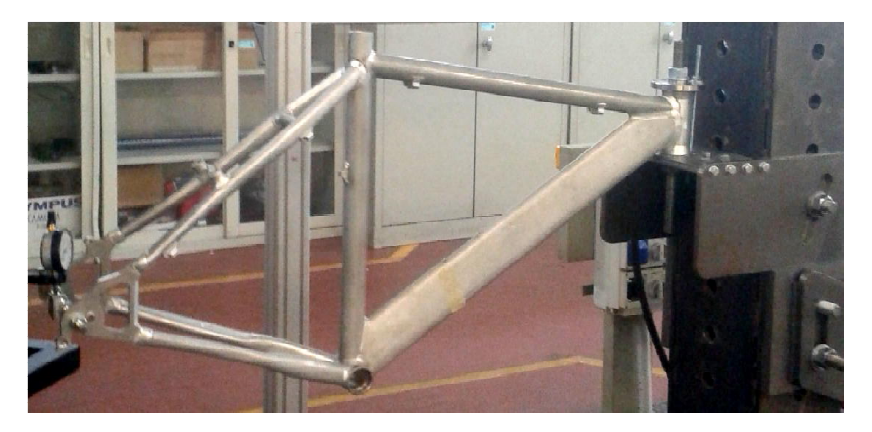

*Fig.5.22-fase fase della prova di rigidezza statica del telaio.*

# *5.6 AUTOVETTORI E MODI DI VIBRARE*

Per concludere il confronto completo tra il caso FEM e il caso sperimentale si eseguono delle considerazioni sui modi di vibrare della struttura. A tal fine vengono realizzate delle nuove prove sperimentali ad hoc per la sola individuazione dei modi, effettuando dei test con discretizzazione a 7 nodi (di cui uno vincolato) al posto delle canoniche prove a 4 nodi con un vincolo. I nuovi nodi individuati sono i punti medi degli elementi 1,2,4,5 (il punto medio dell'elemento 3 non è stato preso in considerazione perché era impossibile dal punto di vista pratico ecc eccitarlo impulsivamente). Anche in queste nuove prove ci si è fermati dopo l'individuazione delle prime 4 frequenze naturali per l'insorgere del rumore di fondo, animando poi i relativi modi di vibrare grazie ad una apposita funzione di ModalVIEW®. dere il confronto completo tra il caso FEM e il caso sperimentale si eseguono delle<br>oni sui modi di vibrare della struttura. A tal fine vengono realizzate delle nuove prove<br>i ad hoc per la sola individuazione dei modi, eff

FREQUENZA N.1 - 40 Hz

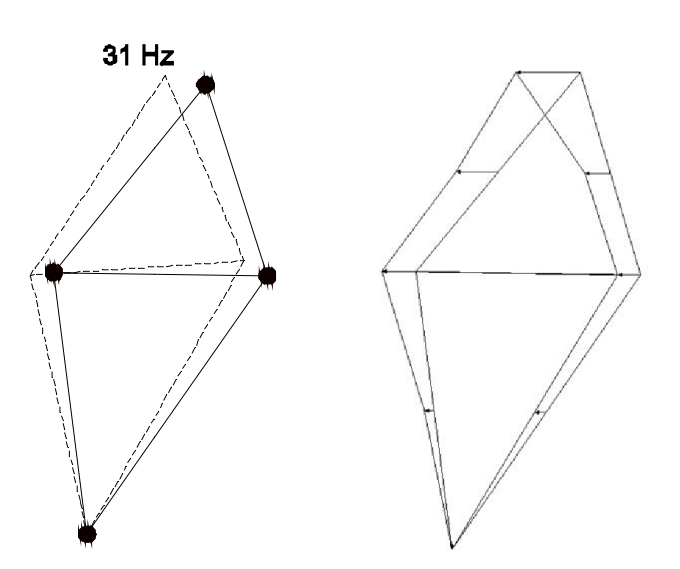

*Fig.5.23-a sinistra: primo modo di vibrare numerico del telaio, frequenza di 31 Hz (fattore di Fig.5.23-a sinistra: primo modo di vibrare numerico del telaio, frequenza di 31 Hz (fattore di amplificazione = 2); a destra: primo modo di vibrare sperimentale con una discretizzazione a 7 nodi.* 

Il primo modo di vibrare del telaio sembra ricordare la classica oscillazione della mensola incastrata, quindi un'oscillazione generale del telaio come corpo rigido con perno nel nodo 1 vincolato. I maggiori spostamenti interessano giustamente il nodo 4 più in alto, mentre i nodi centrali 2 e 3 si spostano di conseguenza. Il tutto è estremamente in accordo tra modello FEM e quanto trovato dai test primo modo di vibrare del telaio sembra ricordare la classica oscillazione della mensola incastrata, indi un'oscillazione generale del telaio come corpo rigido con perno nel nodo 1 vincolato. I aggiori spostamenti interess di laboratorio. Già dall'analisi del primo modo di vibrare emerge che il confronto tra i 2 casi è limitato dal seguente aspetti:le prove sperimentali per essere migliorate sono state effettuate a 7 nodi mentre lo sviluppo del modello FEM è rimasto fermo agli originali 4 nodi e 5 elementi. Ciò non ha costituito un problema nel primo modo di vibrare ma lo è ad esempio nel secondo.

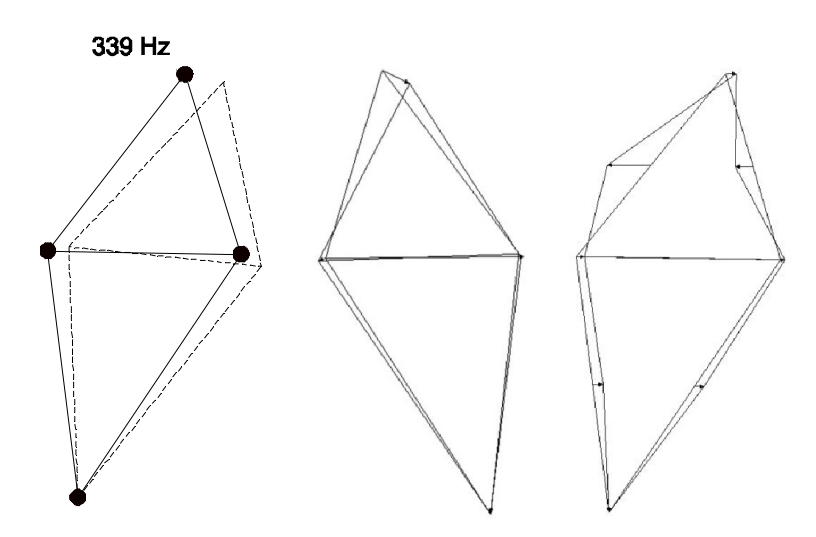

#### FREQUENZA N.2 - 339 Hz

*Fig.5.24- secondo modo di vibrare del telaio, frequenza di 339 Hz (fattore di amplificazione = 35). A sinistra la modellazione FEM, al centro il modo sperimentale con schematizzazione a 4 nodi, a destra quello a 7.*

Il fattore di amplificazione riportato su ogni immagine indica di quanto si è dovuto ingrandire lo spostamento ottenuto tramite FEM, per far si che esso fosse apprezzabile nell'immagine; ad esempio per il modo 1 esso era pari a 2, ma già per il secondo modo esso sale a 35. Ciò indica che sperimentalmente nel secondo modo di vibrare i nodi 1,2,3,4 non si muovevano con ampie oscillazioni mentre erano dominanti quelle dei punti medi degli elementi. Per questo motivo si riportano i modi sperimentali ottenuti con le prove sia a 4 che a 7 nodi. Nell'immagine centrale in cui si è svolto il test con gli stessi nodi del modello FEM si vede confermata la predominanza dell'oscillazione del nodo più alto, mentre nell'immagine più a destra si vede come in realtà a caratterizzare il modo siano gli spostamenti dei punti centrali dei foderi della bici.

FREQUENZA N.3, 368 Hz

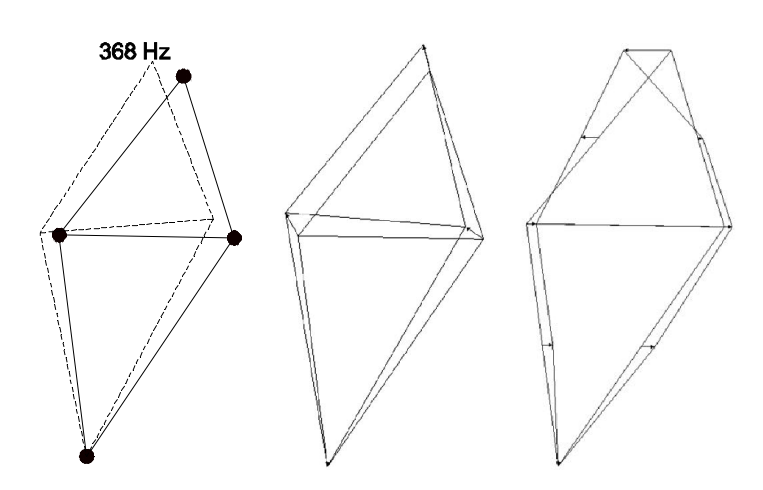

*Fig.5.25- terzo modo di vibrare del telaio, frequenza di 368 Hz (fattore di amplificazione = 50).*

Il terzo modo di vibrare rappresenta un oscillazione del nodo superiore, in opposizione di fase con quanto accade nella parte inferiore del telaio, come illustrato nella figura 5.25 a destra. Questa volta non vi è grande corrispondenza con quanto proposto dal modello FEM

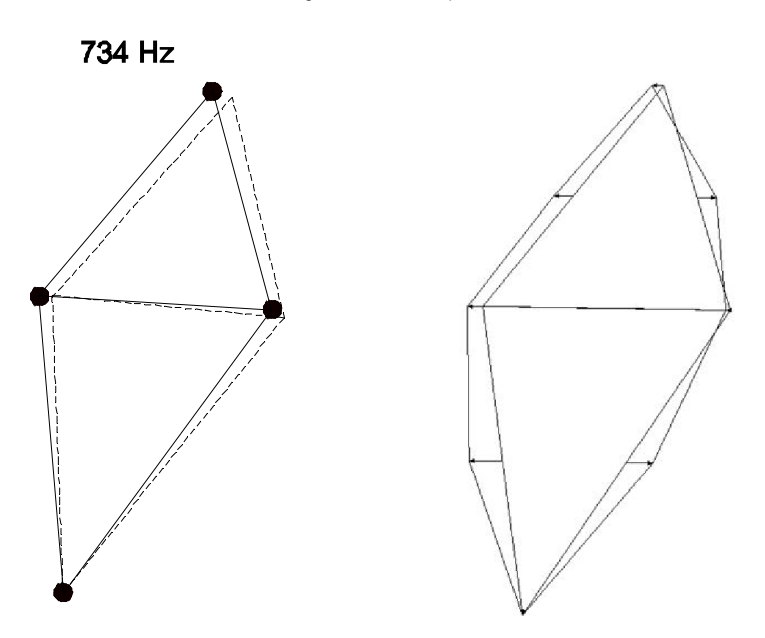

FREQUENZA N.4, 734 Hz

*Fig.5.26- quarto modo di vibrare del telaio, frequenza di 734 Hz (fattore di amplificazione = 35).*

Il quarto modo di vibrare, con valore FEM della frequenza di 734 Hz e valore sperimentale di 731 Hz, sembra essere un moto di 'breath', cioè di respiro, con i nodi principali fermi e quelli intermedi che si muovono ingrossando e rimpicciolendo il telaio ricordando così il cuore pulsante di una persona, da cui prende il nome il moto. Per quanto già detto un modo di vibrare di questo tipo è difficile da validare con un modello numerico a così pochi elementi. Comunque sia gli spostamenti dei 4 nodi comuni ad entrambi i casi sono concordi, come verso e direzione di spostamento, ma anche come esso modulo in quanto è visibile solo dopo grandi amplificazioni.
## *6 TEST SULLA FORCELLA DI UNA BICICLETTA*

Dopo aver ottenuto esiti positivi nell'identificazione matriciale nel caso della barra metallica, e dopo aver incontrato maggiori difficoltà nel ripetere il medesimo lavoro nel telaio di una un nuovo sistema meccanico su cui ripetere le prove. Si sceglie pertanto un oggetto di media complessità, che non abbia la caratteristica di asimmetria geometrica tipica degli elementi del telaio della bici, ma che presenti caratteristiche evolute rispetto alla semplice barra. La scelta ricade allora sulla forcella di una bicicletta da corsa, mostrata in figura 6.1, realizzata in acciaio, e costituita da un tubo principale, cavo e per metà filettato, necessario per l'unione al telaio e al tubo del manubrio, e 2 foderi simmetrici di sezione ovale. Per avvicinare il più possibile il set-up dei test a dei casi reali, durante le prove si collegano i 2 foderi con una barra filettata stretta con dei dadi dadi, che svolge il compito che nella realtà è svolto dal mozzo della ruota anteriore. Inoltre durante lo svolgimento si sceglie di vincolare il pezzo in maniera simile a quanto accadrebbe se la forcella fosse collegata al resto del telaio, lasciando solo i foderi liberi di muoversi; i particolari di questi accorgimenti adottati sono riportati alle figure 6.2 e 6.3 6.3. Il peso complessivo di perno e forcella raggiunge gli 0,96 kg. sceglie di vincolare il pezzo in maniera simile a quanto accadrebbe se la forcella fosse collegata<br>resto del telaio, lasciando solo i foderi liberi di muoversi; i particolari di questi accorgimenti adotta<br>sono riportati al

Da una iniziale analisi bibliografica [16], risulta alto il rischio che per corpi di questo tipo le prime 2 frequenze naturali flessionali, relative rispettivamente alla direzione laterale e longitudinale, siano tra loro molto vicine: per questa ragione si prevede di svolgere un'analisi modale del corpo con eccitazione prima lungo una direzione e poi lungo l'altra. Il primo obiettivo sarà quello di identificare frequenze naturali flessionali, relative rispettivamente alla direzione laterale e longitudinale, siano tra<br>loro molto vicine: per questa ragione si prevede di svolgere un'analisi modale del corpo con<br>eccitazione prima lun matrice [K] identificata, risalire alla rigidezza esterna statica del corpo, per confrontar per confrontarla con il medesimo valore ottenuto però da uno specifico test sperimentale. In un secondo momento verrà costruito un modello FEM del corpo e si eseguirà un confronto più ampio a livello matriciale, utilizzando le opportune tecniche di condensazione già illustrate per ottenere matrici delle dimensioni appropriate. Fino a dove sarà possibile, la trattazione verrà portata avanti per ambedue le direzioni di eccitazione previste. medesimo valore ottenuto però da uno specifico test sperimentale. In un secondo momento verrà<br>costruito un modello FEM del corpo e si eseguirà un confronto più ampio a livello matriciale,<br>utilizzando le opportune tecniche

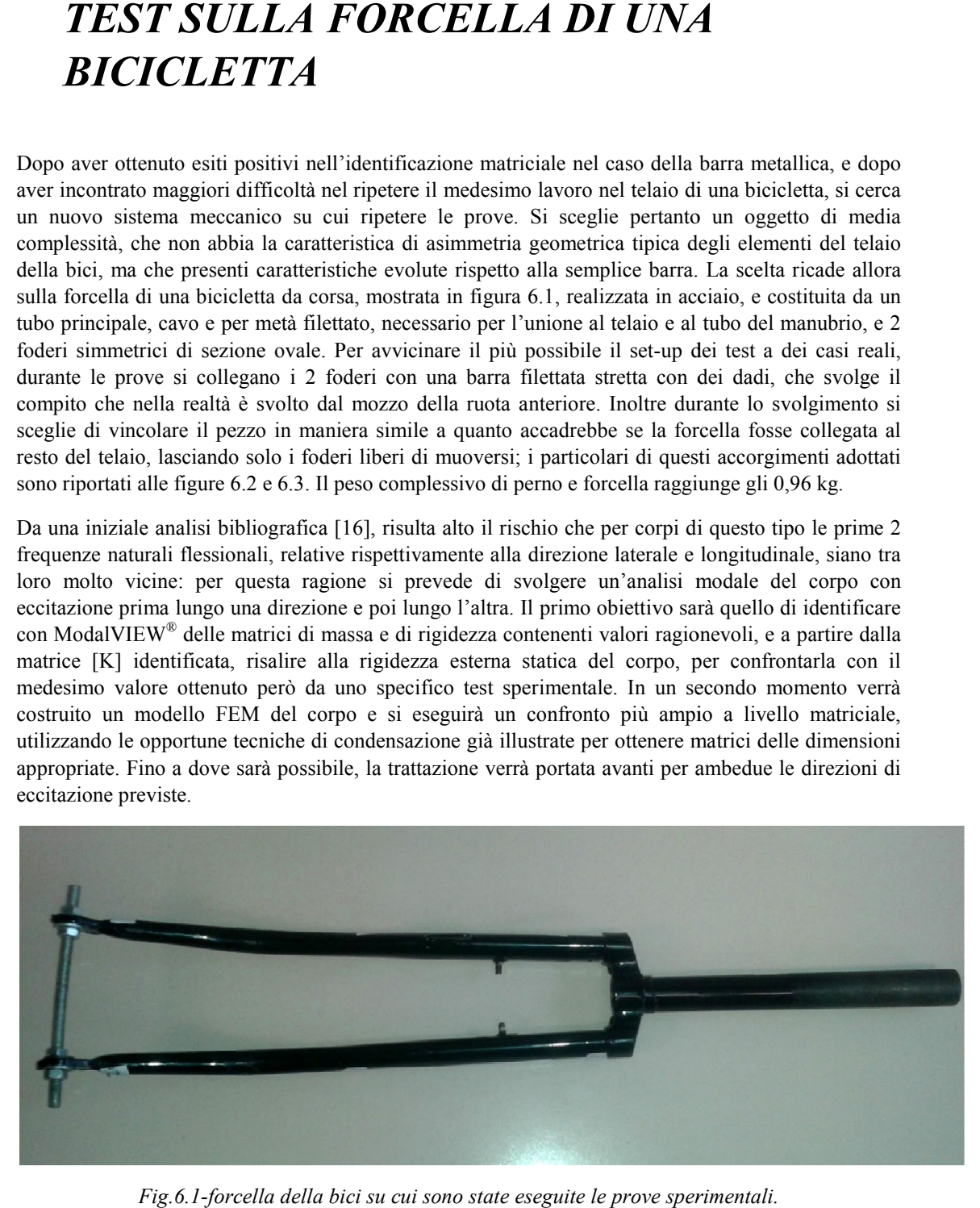

Fig.6.1-forcella della bici su cui sono state eseguite le prove sperimentali.

## *6 – Test sulla forcella di una bicicletta*

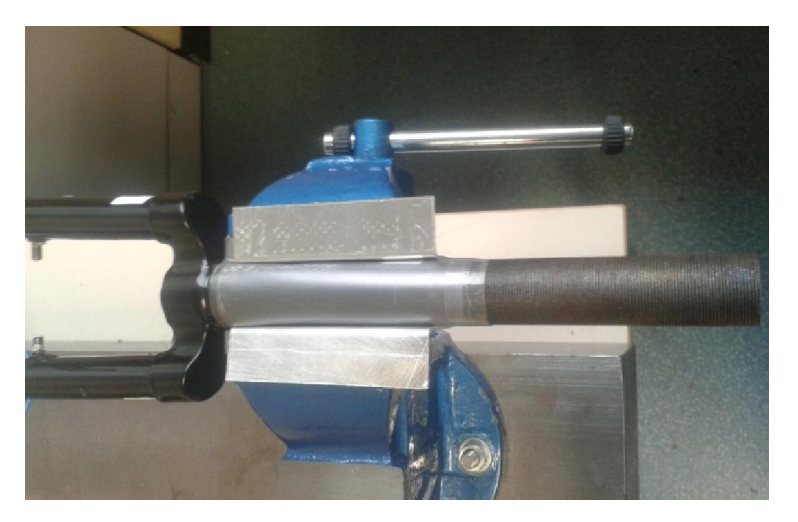

*Fig.6.2-dettaglio del vincolo applicato alla forcella.*

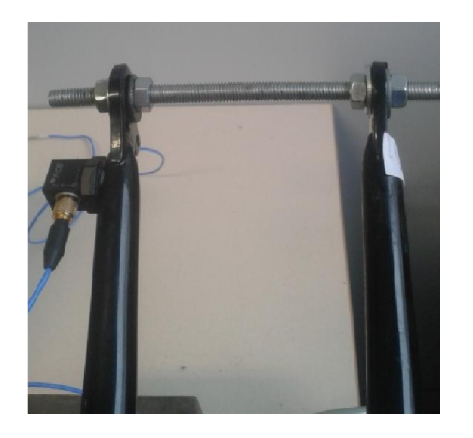

*Fig.6.3-dettaglio del perno che tiene uniti i 2 foderi..*

## *6.1 RISULTATI SPERIMENTALI*

Come già anticipato vengono eseguite diverse prove sperimentali, con eccitazione sia lungo l'asse z, nella direzione che chiameremo 'laterale', sia lungo l'asse y (entrante nel foglio) nella direzione longitudinale del sistema di riferimento visibile in 6.4, per eccitare tutti i modi della forcella. Il numero di nodi scelto è 8, disposti lungo i 2 foderi in maniera simmetrica, mentre non si dispongono nodi nel tubo a sezione circolare che precede i foderi, in quanto si è deciso di vincolarlo interamente (fig.6.2).

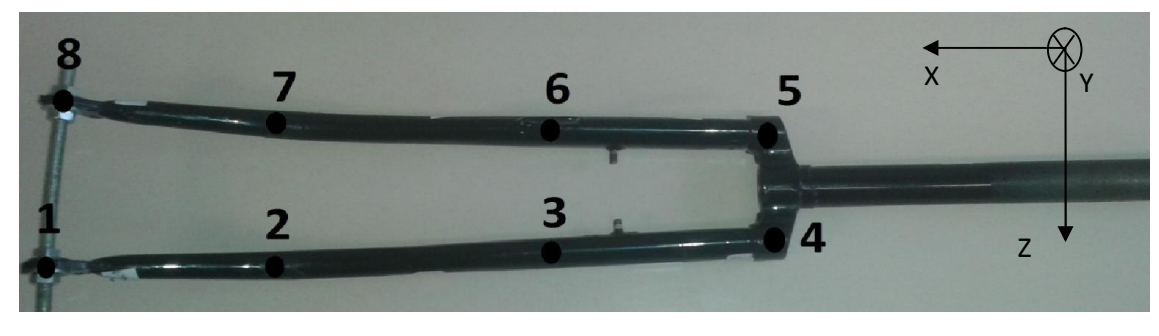

*Fig.6.4-numerazione dei nodi sperimentali e sistema di riferimento utilizzato.*

L'eccitazione al sistema presentato sarà sempre impartita nel nodo di estremità numero 8, mentre verrà di volta in volta spostato l'accelerometro in tutti quanti i nodi, ricavando così una colonna della verrà di volta in volta spostato l'accelerometro in tutti quanti i nodi, ricavando così una colonna della<br>matrice di trasferimento  $[H(\omega)]$ . Ovviamente questa procedura sarà ripetuta al variare della direzione dell'applicazione della forza esterna, per la quale si utilizza sempre un martello strumentato.

#### *6.1.1 PULSAZIONI NATURALI E MODI DI VIBRARE*

In accordo con quanto preannunciato in alcuni precedenti studi nel settore, si riscontra sperimentalmente come il primo picco laterale e il primo picco longitudinale delle FRF ottenute siano molto vicini e che sia perciò molto difficile distinguerli. Ciò è dovuto al fatto che le sezioni dei foderi, nonostante siano leggermente ellittiche, abbiano dei momenti d'inerzia  $I_z$  e  $I_y$  comparabili, e che il materiale di cui è costituito il corpo (acciaio) è isotropo; ad esempio con forcelle costruite in materiale composito, e perciò anisotropo, come la fibra di carbonio, tale sovrapposizione non ha luogo. A tal composito, e perciò anisotropo, come la fibra di carbonio, tale sovrapposizione non ha luogo. proposito si riporta l'andamento delle curve sperimentali nel range 50-100 Hz: 100 Hz:

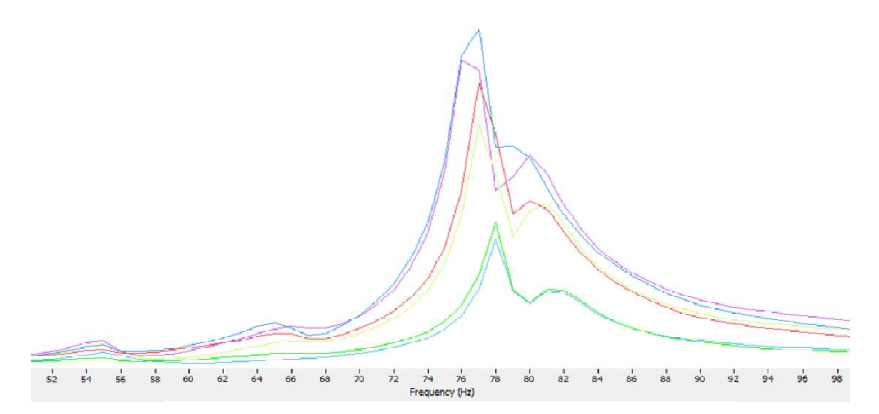

*Fig.6.5-interferenza tra le prime 2 pulsazioni naturali della forcella.* 

Per una visione più ampia delle FRF si riportano in fig.6.6÷6.8 le curve nel loro intero range di acquisizione: inizialmente si possono vedere tutte le FRF sovrapposte, dopodiché si propongono le sole FRF relative alla direzione di eccitazione del sistema (la direzione 'z' in un caso e 'y' nell'altro curve nel loro intero range di<br>e, dopodiché si propongono le<br>'z' in un caso e 'y' nell'altro).

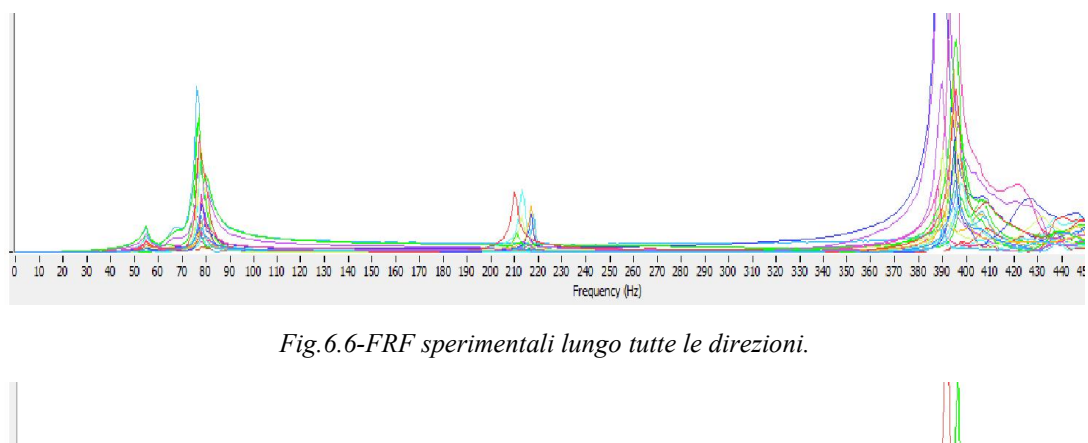

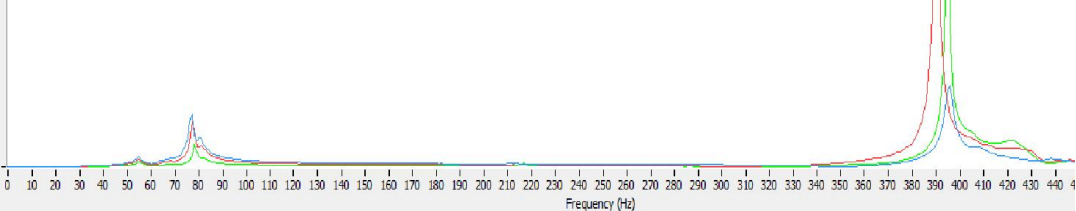

*Fig.6.7-FRF sperimentali lungo la direzione 'z'.*

### *6 – Test sulla forcella di una bicicletta*

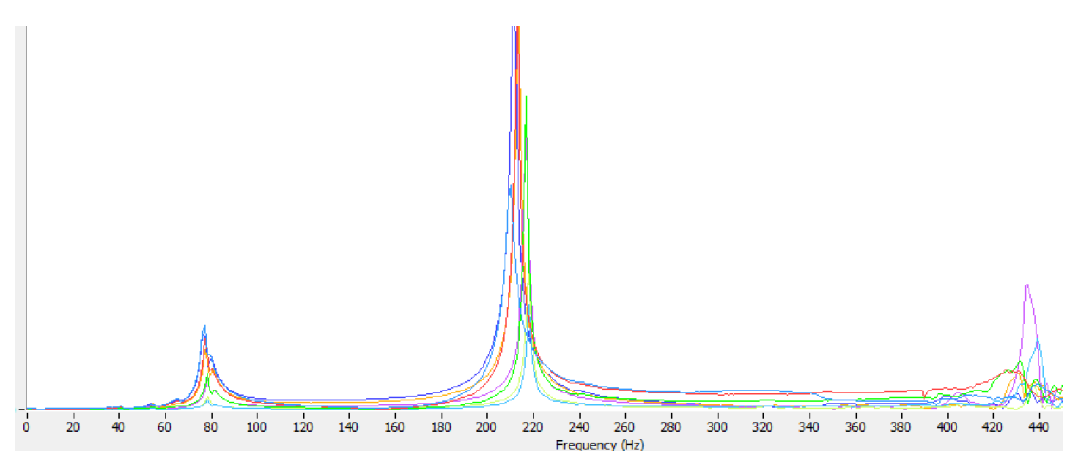

*Fig.6.8-FRF sperimentali lungo la direzione 'y'.*

Per effetto di tutte le prove sperimentali effettuate, e come intuibile anche dalle curve riportate fin'ora, si può giungere alla determinazione delle prime pulsazioni naturali del corpo, riportate (in Hz) nella tabella 6.1, ed individuate con ModalVIEW®. A 55 Hz si è rilevato un picco non strettamente legato alle caratteristiche modali del corpo testato, quanto alla non idealità del vincolo, che si è deciso comunque di riportare in quanto importante per l'identificazione effettuata successivamente.

| Frequenze | Tipologia             |
|-----------|-----------------------|
| 54,59     | Influenza del vincolo |
| 75,82     | Laterale              |
| 78,2      | Longitudinale         |
| 219,9     | Torsionale            |
| 390,5     | Laterale              |
| 595,0     | Torsionale            |
|           |                       |

*Tab.6.1-prime 5/6 frequenze naturali della forcella, individuate mediante analisi modale*.

Per ognuna delle pulsazioni naturali elencate nella tabella, compresa quella legata alla vibrazione del vincolo, è stato possibile animare il modo di vibrare associato, grazie ad una particolare funzione (*'movies'*) del programma ModalVIEW®. Si riportano in rapida successione alcuni fermo immagine relativi alle animazioni, grazie alle quali è stato possibile capire la tipologia del modo (figure 6.9÷6.13). In particolare grazie alle animazioni è stato possibile attribuire la responsabilità del picco a 55 Hz al vincolo realizzato: infatti è evidente dalla figura sottostante come in tal caso anche i nodi vincolati (cerchiati in rosso) si muovano, cosa che non accade nei successivi modi reali.

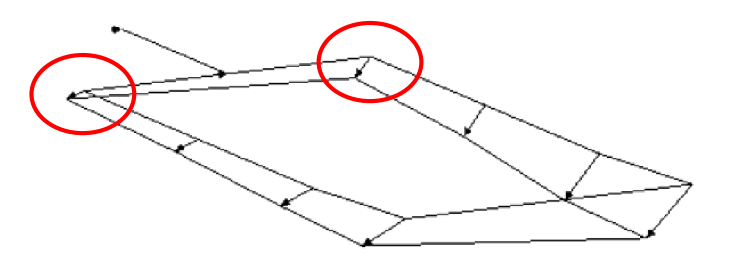

*Fig.6.9-FRF modo legato alla non idealità del vincolo a 55 Hz Si può notare come questo sia un modo legato alle vibrazioni del tavolo su cui si sono effettuate le prove in quanto animandolo si muovono anche i nodi vincolati.*

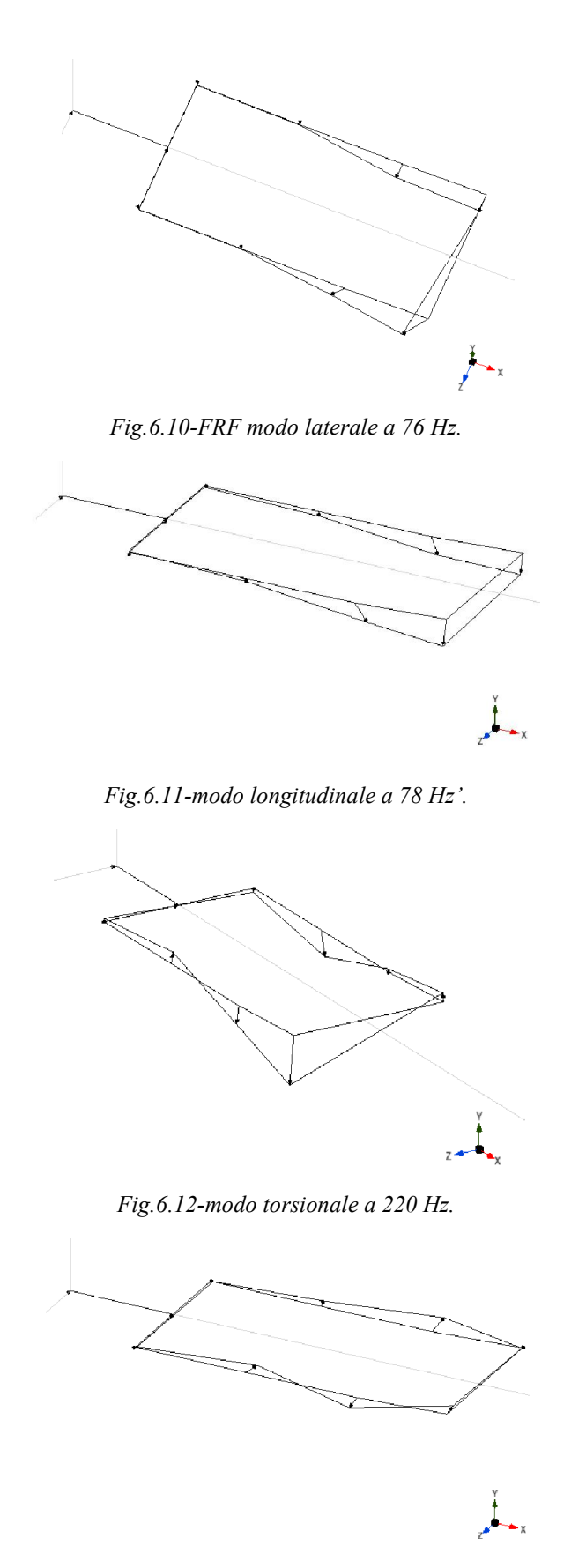

*Fig.6.13-modo laterale a 391 Hz .*

### *6.1.2 IDENTIFICAZIOE DELLE MATRICI*

Attraverso il software ModalVIEW® si identificano le matrici di massa e di rigidezza del sistema studiato per entrambi i tipi di eccitazione: in particolare si eseguono numerosi tentativi di identificazione tenendo in considerazione di volta in volta solo alcuni dei modi di vibrare del corpo. Il metodo di identificazione di Shyne-Richardson implementato nel software [10], richiede, per la determinazione di una matrice di dimensione *'m'* che si misurino gli output esattamente in *'m'* nodi; il successo dell'algoritmo sarà poi dovuto al numero di modi corretti che si riuscirà ad individuare. In riferimento alla figura 6.4 si può dire che i nodi 4 e 5, in quanto prossimi al vincolo, si possano considerare pressoché fermi, e che di conseguenza il numero *'m'* di nodi utili scenda a 6. Per effetto della simmetria della struttura è possibile eseguire una identificazione anche a partire dagli output dei nodi relativi ad uno solo dei 2 foderi, diminuendo le dimensioni del problema ad *m=3*: questa strategia, che dovrebbe evitare la propagazione degli errori e favorire il corretto funzionamento dell'algoritmo, verrà utilizzata nel caso l'identificazione a 6 non dovesse fornire risultati soddisfacenti. Nelle tabelle 6.2 e 6.3 vengono riportati gli esiti di alcune identificazioni eseguite: in particolare si sono ritenute accettabili matrici [M] e [K] che presentassero valori diagonali positivi e da cui fosse possibile ricavare delle rigidezze statiche positive con valori superiori all'unità.

Si noti come si siano eseguite anche alcune identificazioni a partire dal modo fittizio a 55 Hz, e che peraltro esse abbiano offerto esiti soddisfacenti. Ciò non va trascurato, poiché, nell'ottica di confrontare la rigidezza esterna ricavabile da queste matrici con il valore ottenibile da uno specifico test per la misura della rigidezza esterna statica, va considerato come il vincolo utilizzato per le 2 prove sia il medesimo, e che quindi la sua influenza si ripercuoterà su entrambi i valori a cui si perviene. Quindi nonostante in linea teorica l'identificazione più corretta non preveda l'uso della frequenza a 55 Hz, per eseguire il confronto tra le  $K_{\text{exteme}}$  essa verrà tenuta di conto.

Il fatto di non essere riusciti ad individuare sperimentalmente delle frequenze naturali superiori ai 500 Hz non deve destare preoccupazione, quantomeno in relazione all'identificazione della rigidezza esterna statica del corpo: infatti, su quest'ultimo parametro l'influenza di un modo è tanto inferiore quanto si sale con il valore della pulsazione naturale associata [17], come confermato dall'equazione (6.1). Facendo riferimento ad una prova statica si può imporre  $\omega=0$ , laddove con 'i' si indica il punto in cui si vuole valutare tale rigidezza:

$$
K_{est,i} = \sum_{k=1}^{N} \frac{1}{k_k} \cdot \frac{u_{i,k}^2}{1 - \left(\frac{\omega}{\omega_k}\right)^2 + 2i\zeta_k \left(\frac{\omega}{\omega_k}\right)} = \sum_{k=1}^{N} \frac{u_{i,k}^2}{k_k}
$$
(6.1)

Essendo infine la rigidezza riferita al k-esimo modo proporzionale al valore di  $\omega_k$ , in quanto:

$$
\omega_k = \sqrt{\frac{k_k}{m_k}}\tag{6.2}
$$

si deduce come i termini della sommatoria associati alle alte pulsazioni non introducano grosse variazioni nel calcolo del termine  $K_{est,i}$ .

Di seguito si riportano gli esiti di tutte le identificazioni tentate, anche se soltanto i casi evidenziati in giallo hanno poi dato esiti positivi. Nel caso completo a 6 nodi (colonne di destra) i valori delle rigidezze esterne riportati sono 2, in quanto si fa riferimento ad entrambi i nodi di estremità della forcella (nodi 1 ed 8 facendo riferimento a fig.6.4). Per effetto di quanto mostrato dalle tabelle 6.2 e 6.3 si sceglie si abbandonare l'identificazione delle matrici relative al piano longitudinale per concentrarsi nel solo caso di eccitazione laterale: inoltre si abbandona l'idea di un'identificazione a partire dal corpo completo, in quanto si sono ottenuti risultati migliori dal caso con *'m=3'*.

## *§6.1- Risultati sperimentali*

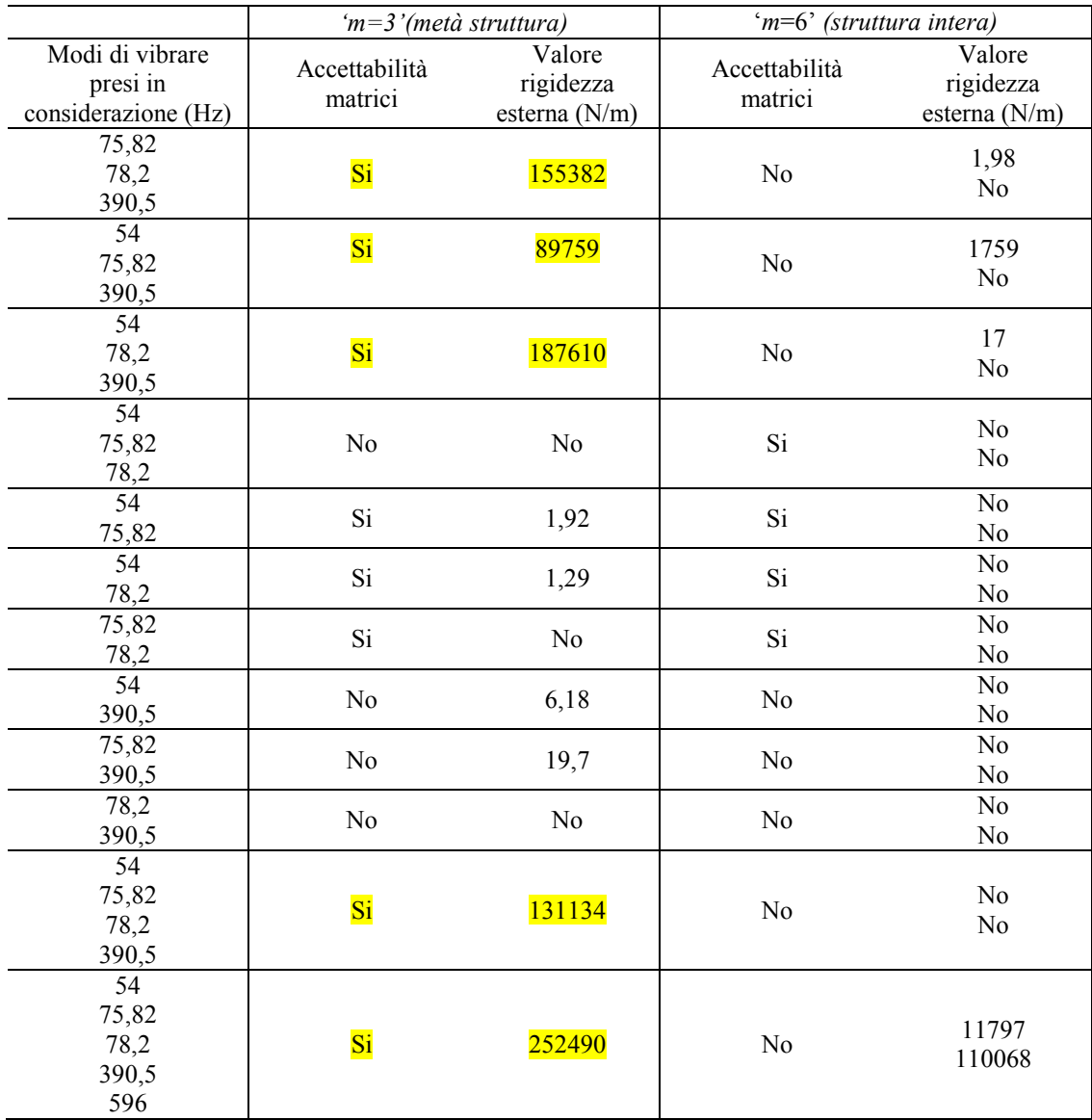

## *Tab.6.2-esiti delle identificazioni con le FRF dirette lungo 'z'.*

*Tab.6.3-esiti delle identificazioni con le FRF dirette lungo 'y'.*

|                                                    | Metà struttura           |                                        | Struttura intera         |                                        |
|----------------------------------------------------|--------------------------|----------------------------------------|--------------------------|----------------------------------------|
| Modi di vibrare<br>presi in<br>considerazione (Hz) | Accettabilità<br>matrici | Valore<br>rigidezza<br>esterna $(N/m)$ | Accettabilità<br>matrici | Valore<br>rigidezza<br>esterna $(N/m)$ |
| 75,82<br>78,2<br>219,9                             | No                       | No                                     | N <sub>0</sub>           | N <sub>0</sub><br>N <sub>0</sub>       |
| 54<br>75,82<br>219,9                               | N <sub>0</sub>           | 18888                                  | Si                       | N <sub>0</sub><br>N <sub>0</sub>       |

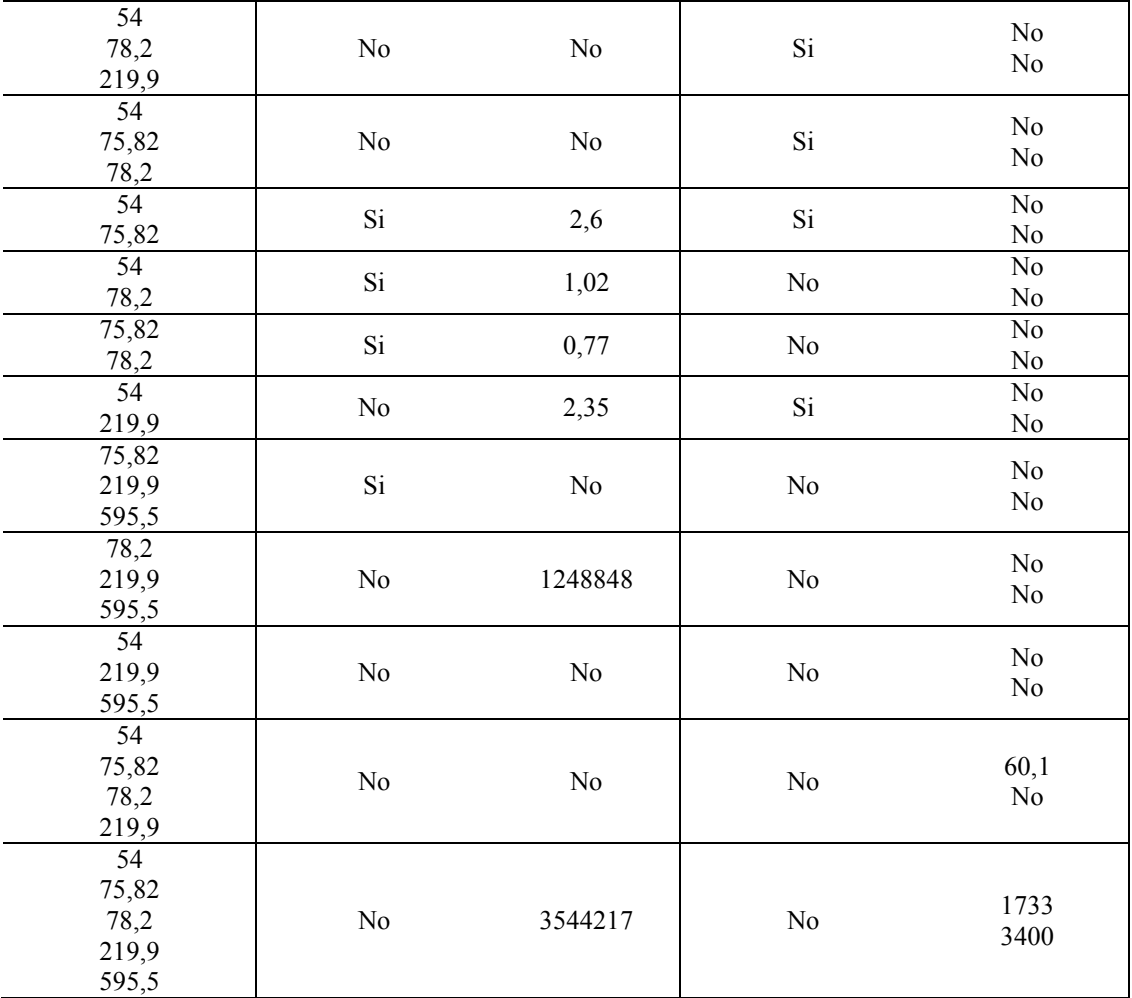

Per i soli casi ritenuti positivi (evidenziati in giallo in precedenza) si intensificano gli sforzi e si eseguono ulteriori tentativi di identificazione: sempre a partire dalle medesime curve sperimentali, si individuano con ModalVIEW® più volte le frequenze naturali, per vedere se variazioni anche minime delle  $\omega_n$  possono produrre variazioni degne di nota nei valori di [M], [K], e  $K_{est}$ . Vengono usate alternativamente le tecniche *'quick fit'* ed *'advanced fit'* per l'individuazione dei modi, di cui era stato fatta menzione al capitolo 2. Si tiene sempre in considerazione anche il picco fittizio legato al vincolo in quanto in 4 identificazioni andate a buon fine (sule 5 totali) esso è presente.

*Tab.6.4-valori delle pulsazioni naturali al variare delle identificazioni, ottenuti a partire dalle medesime curve sperimentali.*

| <b>FREQUENZE</b> | <b>TENTATIVO</b> | <b>TENTATIVO</b> | <b>TENTATIVO</b> | <b>TENTATIVO</b> |
|------------------|------------------|------------------|------------------|------------------|
|                  | (Quick fit)      | (Quick fit)      | (Quick fit)      | (Advanced fit)   |
|                  | 55               | 55,18            | 54,98            | 54,85            |
| ာ                | 77,02            | 77,1             | 76,99            | 76,51            |
| 2                | 80,61            | 80,61            | 80,83            | 80,66            |
| 4                | 391,5            | 391,6            | 391,5            | 391,5            |
|                  | 596,8            | 596,8            | 596,8            | 597              |

## *§6.1- Risultati sperimentali*

|                  | <b>TENTATIVO</b> | <b>TENTATIVO</b> | <b>TENTATIVO</b> | <b>TENTATIVO</b> |
|------------------|------------------|------------------|------------------|------------------|
|                  | $\mathbf{1}$     | 2                | 3                | 4                |
| Modi di          | Valore           | Valore           | Valore           | Valore           |
| vibrare presi in | rigidezza        | rigidezza        | rigidezza        | rigidezza        |
| considerazione   | esterna          | esterna          | esterna          | esterna          |
|                  | (N/m)            | (N/m)            | (N/m)            | (N/m)            |
| $\overline{2}$   |                  |                  |                  |                  |
| 3                | 155382           | 156851           | 179849           | 105733           |
| 4                |                  |                  |                  |                  |
| $\mathbf{1}$     | 89759            |                  |                  |                  |
| 2                |                  | 64276            | 88390            | 70702            |
| 4                |                  |                  |                  |                  |
| $\overline{1}$   |                  |                  |                  |                  |
| 3                | 187610           | $-41000000$      | 204193           | 71308            |
| 4                |                  |                  |                  |                  |
| $\overline{1}$   |                  |                  |                  |                  |
| 2                | 131134           | 102609           | 126436           | 84095            |
| 3                |                  |                  |                  |                  |
| 4                |                  |                  |                  |                  |
| $\mathbf{1}$     |                  |                  |                  |                  |
| 2                |                  |                  |                  |                  |
| 3                | 252490           | 271978           | 200238           | 89349            |
| 4                |                  |                  |                  |                  |
| 5                |                  |                  |                  |                  |

*Tab.6.5-valori delle rigidezze esterne, ottenuti al variare delle pulsazioni naturali individuate.*

## *6.2 RIGIDEZZA STATICA*

Come al solito un fondamentale confronto che si vuole eseguire per l'accettabilità delle matrici identificate con ModalVIEW® è quello con la rigidezza statica del corpo stesso, ricavata mediante apposito test. Nonostante vi siano numerose referenze anche in letteratura, si preferisce eseguire un test di rigidezza statica specifico sul corpo di interesse.

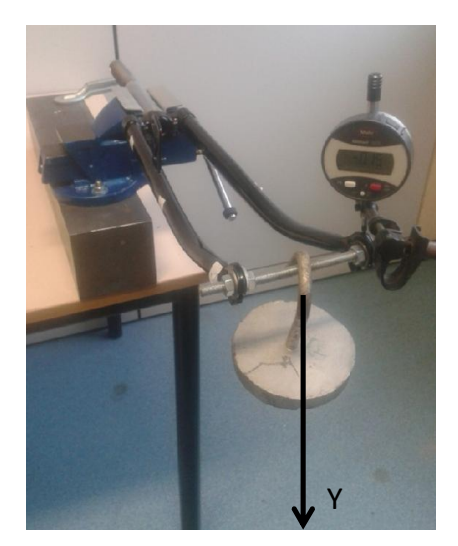

*Fig.6.14-test per la rigidezza statica longitudinale.*

117

## *6 – Test sulla forcella di una bicicletta*

Avendo identificato con l'analisi modale sia funzioni di trasferimento relative al moto laterale, sia al moto longitudinale, vengono ricavate entrambe le rigidezza statiche, che ci si attende essere molto vicine poiché le prime 2 pulsazioni naturali del sistema erano risultate quasi coincidenti. Dopodiché ci si concentrerà sul caso della rigidezza laterale in quanto dall'identificazione si erano ottenuti output migliori. Per i test di rigidezza statica si svolgono dei cicli di carico e scarico per tener conto anche del fenomeno di isteresi del materiale, e una volta individuate le rigidezze di entrambi i cicli si giunge al valore definitivo, calcolato come la media aritmetica delle 2.

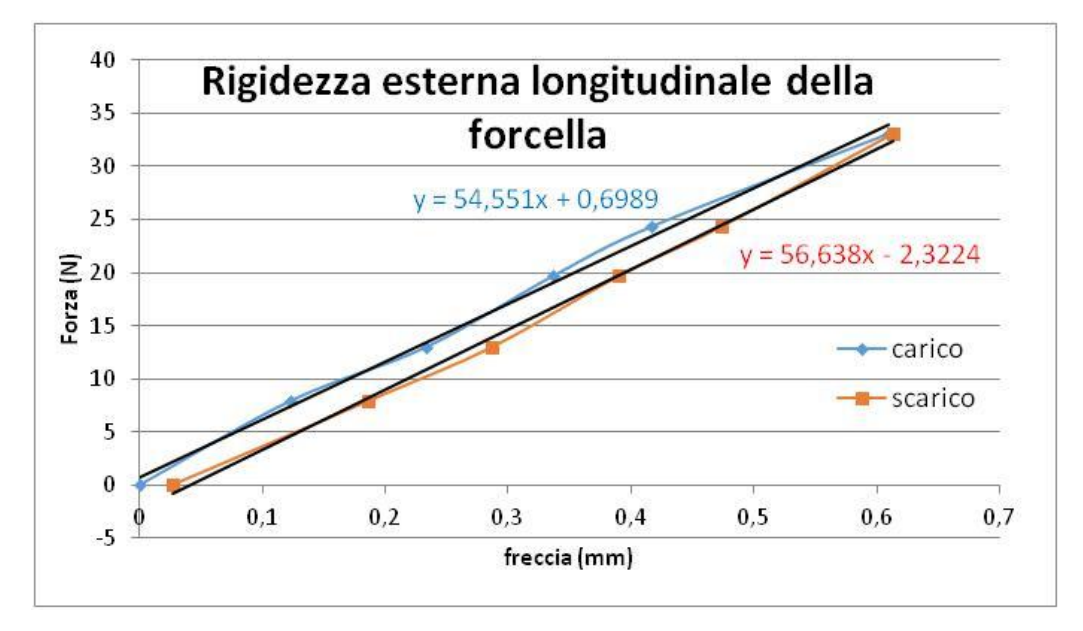

*Fig.6.15-risultati del test di rigidezza statica longitudinale.*

Per quanto riguarda la rigidezza laterale si eseguono poi 2 test diversi, differenziati dal punto in cui si vanno a misurare gli spostamenti, come si può apprezzare in figura 6.16: lo scopo è quello di vedere e quantificare la non idealità del collegamento (sin qui supposto infinitamente rigido) costituito dalla barra filettata stretta con dadi e bulloni e collegante i 2 foderi.

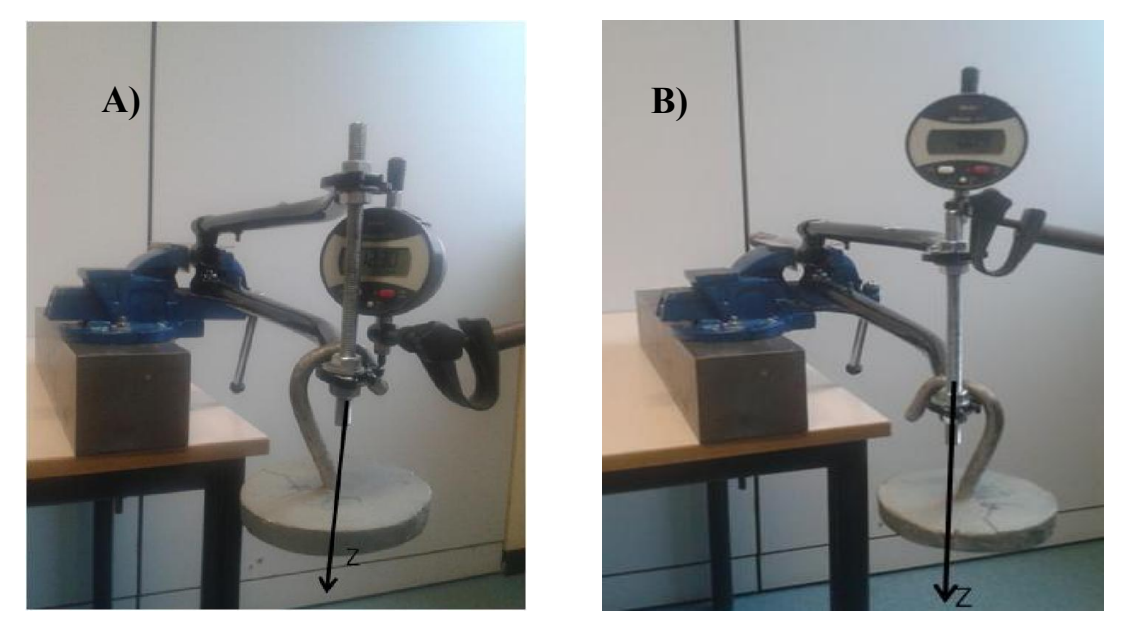

*Fig.6.16-test per la rigidezza statica laterale.*

## *§6.2 – Rigidezza statica*

Ci si attende che nel caso A) la freccia provocata dall'applicazione dei pesi sia maggiore rispetto al caso B), in quanto in questo secondo caso non si tiene conto del possibile allungamento a trazione della barra filettata. Ovviamente come valore di riferimento per il caso laterale verrà preso in considerazione quello del caso A); I risultati dei test sperimentali sono evidenziati nei successivi grafici.

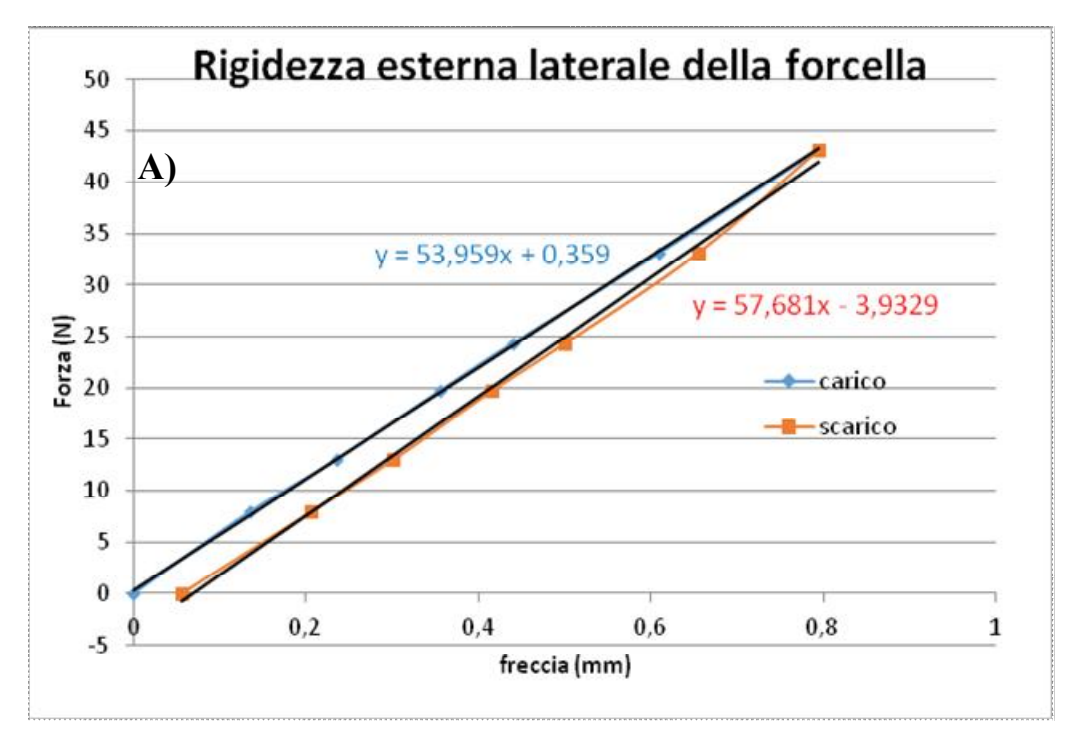

*Fig.6.17- risultati del test di rigidezza statica laterale (caso A).*

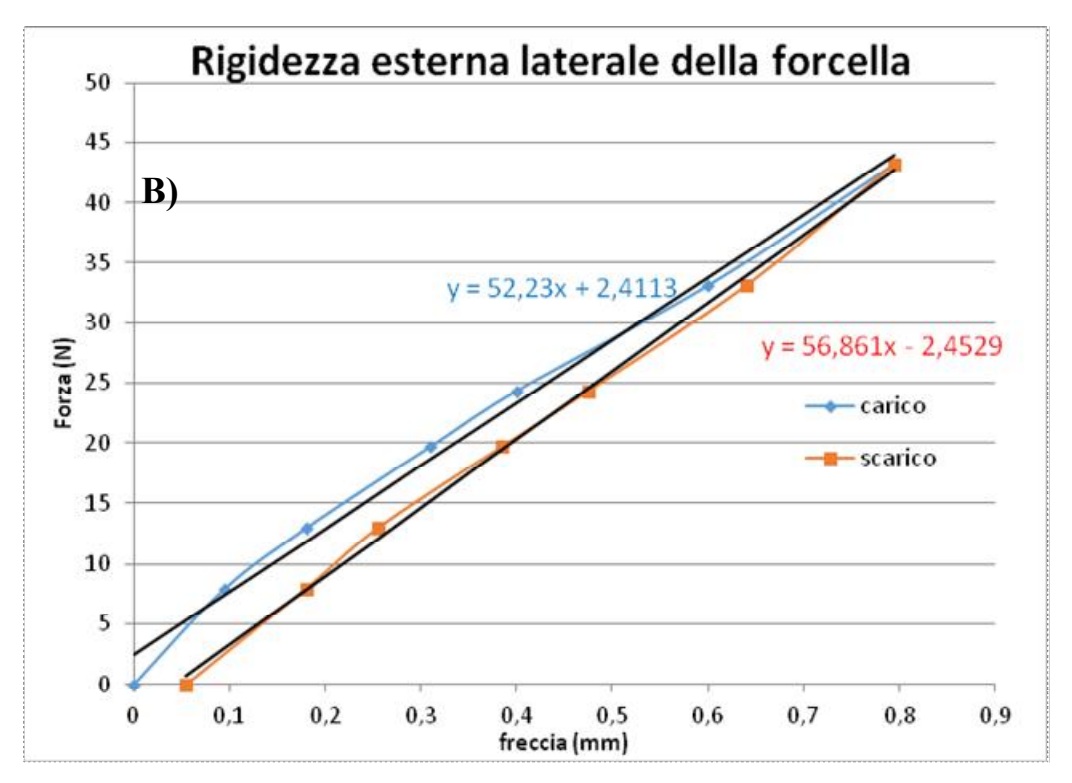

*Fig.6.18- risultati del test di rigidezza statica laterale (caso B).*

#### *6 – Test sulla forcella di una bicicletta*

Dalla differenza tra le 2 rigidezze laterali dei casi A) e B) si deduce che il perno introduce una rigidezza di 2,37 MN/m, infatti:

$$
\Delta z = z_A - z_B = \frac{F}{K_A} - \frac{F}{K_B} = F \cdot \left(\frac{K_B - K_A}{K_A \cdot K_B}\right)
$$
(6.3)

$$
K_{z} = \frac{F}{\Delta z} = \frac{F}{F \cdot \left(\frac{K_{B} - K_{A}}{K_{A} \cdot K_{B}}\right)} = \frac{K_{A} \cdot K_{B}}{K_{B} - K_{A}} = 2.37 \cdot 10^{6} \frac{N}{m}
$$
(6.4)

Questo valore sarà di particolare utilità quando nel paragrafo §6.3 si costruirà un modello FEM del corpo analizzato; in generale si nota comunque come il perno non influisca molto sulla determinazione della rigidezza cercata. In tabella 6.6 si riportano i risultati ottenuti al termine di queste prove:

*Tab.6.6-riassunto delle rigidezze statiche sperimentali*.

| Tipologia                         | Valore $(kN/m)$ |
|-----------------------------------|-----------------|
| Rigidezza laterale (lungo Z)      | 55,59           |
| Rigidezza longitudinale (lungo Y) | 55,80           |

## *6.3 MODELLO NUMERICO*

Per la costruzione del modello numerico si prosegue come già fatto nei precedenti casi discretizzando il corpo in un numero consono di elementi ed applicando il metodo agli elementi finiti per determinarne pulsazioni naturali e matrici di massa e di rigidezza. La forcella, come mostrato in fig.6.18 viene inizialmente divisa in 9 elementi, ma successivamente semplificata in base ad alcune considerazioni. La forza con cui si eccita il corpo è diretta in un primo momento lungo l'asse Z (facendo riferimento al sistema di riferimento di figura 6.19), al fine di esaltare le vibrazioni laterali, e in un secondo momento lungo Y, per coinvolgere i modi di vibrare longitudinali, ma come detto questo caso viene tralasciato visto il fallimento dei test di identificazione; pertanto la modellazione effettuata farà riferimento al solo piano X-Z.

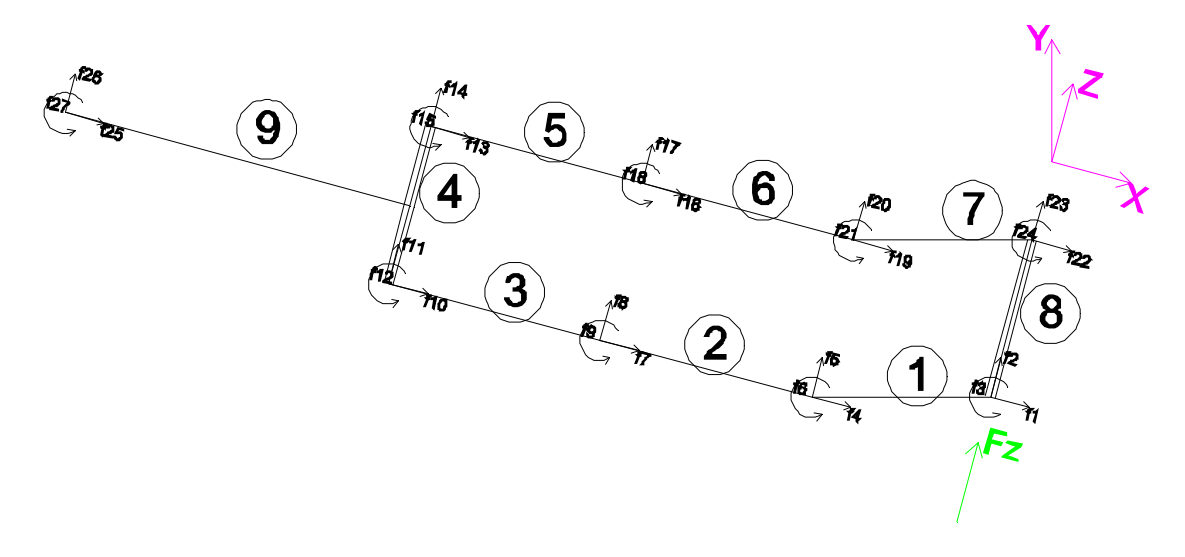

*Fig.6.19-iniziale schematizzazione agli elementi finiti della forcella.*

L'elemento 9, per come si è deciso di vincolare il corpo, risulta essere completamente immobilizzato, mentre gli elementi 4 ed 8 sono considerati infinitamente rigidi rispetto ai foderi che collegano: infatti considerando la sola eccitazione laterale essi lavorerebbero a trazione/compressione mettendo in gioco rigidezze di almeno un ordine superiore rispetto agli altri elementi chiamati a lavorare a flessione e taglio. Pertanto i nodi che stanno alle estremità rispettivamente dell'elemento 4 e dell'elemento 8, vedono gli stessi spostamenti, in quanto si possono in prima approssimazione trascurare i loro moti relativi, e si possono così considerare i foderi come degli elementi in parallelo. Ricordando come sia possibile sommare tra loro le rigidezze di elementi posti in parallelo, almeno in un primo momento, si può pensare di avere a che fare con un elemento come quello rappresentato in figura 6.20, costituito da 3 elementi e 4 nodi di cui uno vincolato. Per cui si ottiene una struttura con soli 9 gradi di libertà. L'operazione di sommare gli elementi tra loro in parallelo non è strettamente necessaria ai fini della riuscita della modellazione agli elementi finiti, ma lo diventa laddove si voglia confrontare i dati FEM con quelli derivanti da ModalVIEW®. Infatti, dalle varie identificazioni effettuate, si era visto come quelle eseguite a partire dalle funzioni di trasferimento relative ad entrambi i foderi fallissero, mentre avevano avuto successo quelle eseguite a partire dalle FRF relative ai nodi di solo una delle 2 forcelle. Allora per avere congruenza tra ciò che si confronta si utilizza il modello FEM semplificato.

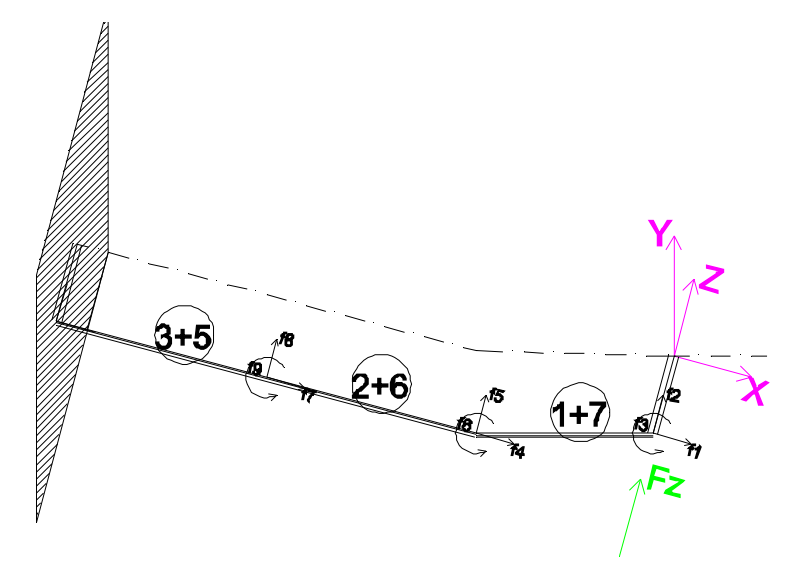

*Fig.6.20-schematizzazione semplificata della forcella.*

Le sezioni dei vari elementi esaminati si dividono tra sezioni ellittiche e sezioni circolari: in particolar modo i foderi partono con sezione ellittica, ma tendono ad una circonferenza avvicinandosi all'estremità, per cui si sono dovute fare delle semplificazioni. Una volti definiti esattamente gli elementi si sono misurate le dimensioni significative della loro sezione esterna esattamente a metà dell'elemento stesso, supponendo poi la sezione costante in tutti gli altri punti.

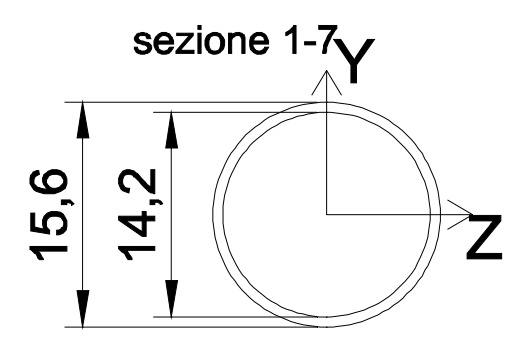

*Fig.6.20-sezione degli elementi 1 e 7.*

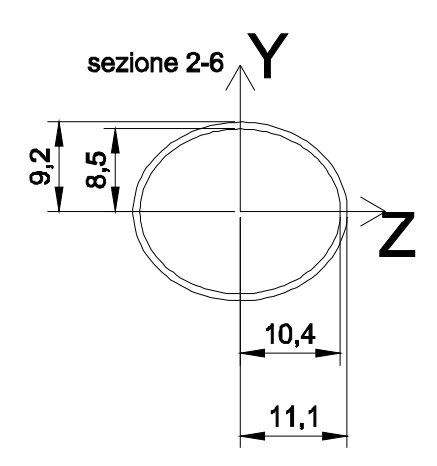

*Fig.6.21-sezione degli elementi 2 e 6.*

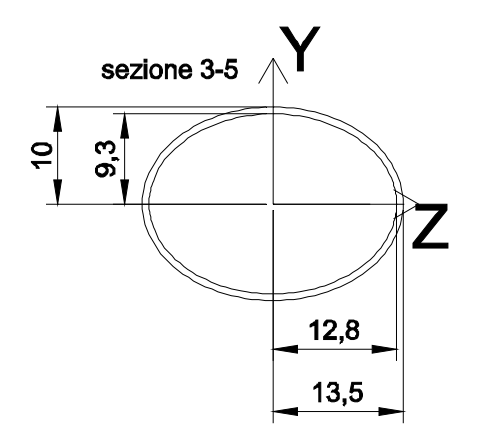

*Fig.6.22-sezione degli elementi 3 e 5.*

Il peso complessivo della forcella è di 0,87 kg, a cui va aggiunto il peso del perno (0,09 kg), per un totale di 0,96 kg. Per il calcolo dello spessore si ipotizza che esso sia costante in tutti gli elementi e lo si stima imponendo che sia rispettato il peso totale del corpo una volta stimata una densità del valore di 7800 kg/m3 tipica delle leghe di acciaio. Lo spessore degli elementi risulta di poco più che 0,7 mm, che da vita ad una massa vibrante di circa 0,226 kg suddivisa come evidenziato in figura 6.23. L'aliquota della massa non vibrante comprende interamente gli elementi 4 e 9, che sono i più lunghi pesanti, e per metà gli elementi 3 e 5, quindi risulta essere molto grande. Il peso del perno viene attribuito per interno al nodo di estremità.

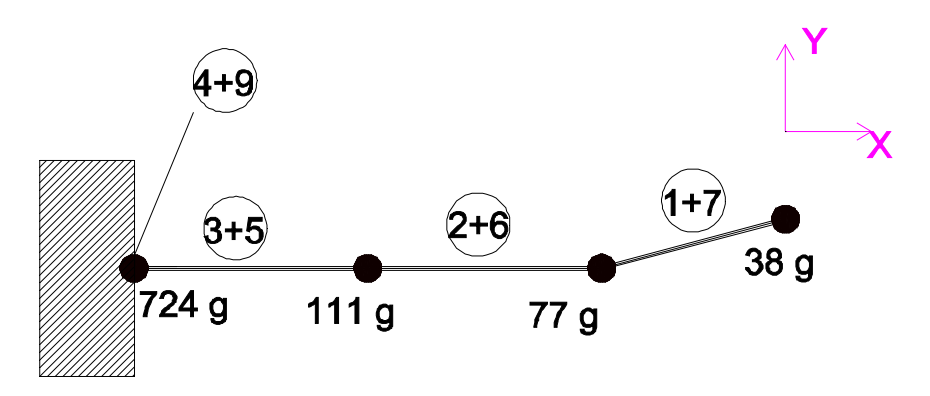

*Fig.6.23-distribuzione delle masse secondo la modellazione FEM..*

Definito anche lo spessore si procede con lo sviluppo del modello teorico: si omettono alcuni dei passaggi matematici effettuati per la modellazione agli elementi finiti della forcella in quanto già affrontati dettagliatamente ai capitoli precedenti, tuttavia si riporta in Appendice 3 lo script Matlab® completo utilizzato. Dopo l'esecuzione del metodo si sono ottenute matrici [M] e [K] di dimensione 9, con i gradi di libertà facenti riferimento a figura 6.20; dopodiché per la riduzione dimensionale delle matrici si è ricorso ancora una volta alla condensazione statica o 'Guyan reduction', ottenendo delle matrici di dimensione 3 confrontabili con quelle ottenute a partire dall'analisi modale. Le matrici FEM condensate ottenute sono riportate in tabella 6.7, e fanno riferimento ai gradi di libertà del corpo lungo la direzione di eccitazione, ossia f2, f5, ed f8. Giustamente sono delle *'3X3'* coerentemente con quanto ottenuto dalle varie identificazioni andate a buon fine.

| [M] FEM               | [K] FEM              |
|-----------------------|----------------------|
| (kg)                  | (MN/m)               |
| 0,007                 | $\lceil 8.95 \rceil$ |
| $\lceil 0.078 \rceil$ | $-2,94$              |
| $-0,003$ ]            | 0.17                 |
| 0,056                 | $-0,24$              |
| 0,007                 | 1,54                 |
| 0,009                 | $-2,94$              |
| 0,009                 | 0.12                 |
| 0,021                 | $-0,24$              |
| $[-0,003]$            | 1017                 |

*Tab.6.7-matrici [M] e [K] ottenute mediante la schematizzazione FEM, post condensazione.*

Risolvendo il problema agli autovalori con le matrici qui presentate si ottengono le seguenti frequenze naturali, di cui almeno la prima si può dire che avvicini i dati sperimentali (che era di 77 Hz, mentre la seconda pulsazione relativa a moti laterali era a 390 Hz):

#### 83,7 Hz; 260,5 Hz; 861 Hz

## *6.4 VALIDAZIONE GRANDEZZE IDENTIFICATE*

Dopo aver presentato quanto ottenuto sperimentalmente dall'analisi modale, da test specifici di rigidezza statica e da modellazioni FEM eseguite nella piattaforma Matlab® nei 3 paragrafi precedenti si passa ora al confronto tra le grandezze ottenute, e all'eventuale validazione dei dati offerti da ModalVIEW®. Tra le varie identificazioni eseguite, si sceglie quella che meglio sembra soddisfare le esigenze poste: in tal caso si sceglie allora l'identificazione a partire dalle frequenze naturali sperimentali trovate nel tentativo 4, con i modi a 76,5 80,7 e 391,5 Hz, che corrispondono al caso in alto a destra della tabella riassuntiva 6.5, avendo volutamente escluso tutti i casi in cui compariva anche la pulsazione legata al vincolo di 55 Hz. Va detto che partendo dalle 3 medesime pulsazioni i risultati non cambierebbero di molto nemmeno nei tentativi 1, 2, e 3 sottolineando che con delle date curve sperimentali la maniera di individuare le pulsazioni non ha grande influenza. Per completezza si annota come nel caso scelto si sia utilizzata la tecnica dell *'advanced fit';* in tabella 6.9 si riportano le matrici ottenute in tal caso. Se per l'identificazione delle matrici esposte nella suddetta tabella si è preferito scegliere l'identificazione con le sole frequenze reali del corpo, altrettanto non si può dire per l'identificazione della rigidezza statica. Infatti essa verrà paragonata ad una valore a sua volta sperimentale, ed anch'esso ricavato da test statici svolti con la medesima situazione di vincolo non ideale. Quindi poiché il valore statico risentirà della cedevolezza del vincolo, si vuole tener conto di questo fattore anche nell'identificazione dell'analisi modale. In conclusione per il calcolo della rigidezza esterna farà fede l'identificazione a partire dai modi 55, 76,5 e 391,5 Hz.

*Tab.6.8-frequenze naturali a cui è correlata l'identificazione migliore.*

| Frequenza | Valore (Hz) |
|-----------|-------------|
| f1        | 76,51       |
| f2        | 80,66       |
| f3        | 391.5       |

#### *6 – Test sulla forcella di una bicicletta*

|          | [M] FEM |       |  |          | $[K]$ FEM         |                                                 |  |
|----------|---------|-------|--|----------|-------------------|-------------------------------------------------|--|
|          | (kg)    |       |  |          | (MN/m)            |                                                 |  |
| [0, 442] |         |       |  | [0,976]  | $-0,846$          | $\begin{bmatrix} 0,326 \\ -0,291 \end{bmatrix}$ |  |
|          | 0,159   |       |  | $-0,846$ |                   |                                                 |  |
|          | O       | 0,398 |  | 0,326    | $0,831$<br>-0,291 | 0,215                                           |  |

*Tab.6.9-matrici [M] e [K] identificate con ModalVIEW® con massa di input pari alla massa totale del sistema meccanico, ossia 0,96 kg.*

## *6.4.1 RIGIDEZZ ESTERNE*

Dalle matrici esposte in tabella 6.9 e 6.7 è possibile ricavare la rigidezza esterna statica attraverso il procedimento già attuato con il telaio della bici e con la barra metallica, che prevede l'inversione della matrice [K] per ricavarsi la matrice delle cedevolezze. Avendo sempre eccitato il sistema nel nodo esterno 8, ed avendo identificato le matrici a partire dalle FRF di metà forcella soltanto, con riferimento alla figura 6.4 i gradi di libertà rimasti in gioco sono quelli relativi ai nodi 6, 7 e 8. Pertanto la rigidezza esterna si otterrà mediante inversione della cedevolezza  $c_{8,8}$  in quanto è questo l'elemento legato al nodo d'estremità.

$$
[c] = \begin{bmatrix} c_{66} & c_{67} & c_{66} \\ c_{67} & c_{77} & c_{87} \\ c_{68} & c_{78} & c_{88} \end{bmatrix} \longrightarrow K_{est} = 1/c_{88}
$$

La tabella 6.10 riassume i valori di rigidezza statica trovati nei vari casi, e i conseguenti errori percentuali calcolati rispetto al valore di riferimento dello specifico test statico. Da ModalVIEW® derivano 2 valori diversi, a seconda che nel calcolo si sia voluto tener conto del modo di vibrare relativo al vincolo o meno.

| Fonte                                                 | Valore rigidezza esterna<br>statica (kN/m) | Errore % rispetto alla<br>prova statica |
|-------------------------------------------------------|--------------------------------------------|-----------------------------------------|
| ModalVIEW <sup>®</sup> senza<br>influenza del vincolo | 105,73                                     | $87,5\%$                                |
| ModalVIEW® con<br>influenza del vincolo               | 70,70                                      | $27.2\%$                                |
| Prova statica                                         | 55,59                                      |                                         |
| Modellazione FEM                                      | 52,81                                      | 5,26 %                                  |

*Tab.6.10-riassunto delle rigidezze statiche trovate.*

Giustamente nel caso in cui l'identificazione con ModalVIEW® è eseguita tenendo conto anche dell'influenza del vincolo, il valore trovato (70,70) si avvicina maggiormente al valore del test statico (55,59), segnando un errore percentuale del 27 % circa.

## *6.4.2 MATRICI [M] E [K]*

Si esegue ora il confronto tra le matrici ottenute con il FEM e quanto offerto da ModalVIEW®: le matrici di rigidezza, nonostante conducano a rigidezze esterne statiche comparabili, con un errore del 5 %, mostrano alcune discordanze in quanto ai valori presenti, anche se vi è massima concordanza di segno. L'errore medio è di circa il 170 %, gonfiato soprattutto dalla differenza tra i primi 2 elementi della diagonale principale. Nel confrontare le matrici di massa [M], va tenuto presente che l'input usato per l'identificazione sperimentale era un valore di massa totale pari a 0,96 kg, mentre è risultato che la massa vibrante complessiva fosse di soli 0,23 kg. Per il calcolo dell'errore matriciale di ogni singolo elemento (indicato genericamente con  $X_l$ ), si è utilizzato la formula (6.3).

## *§6.4 – Validazione grandezze identificate*

$$
err\%_{X,i} = \frac{|X_{i,sperimentale} - X_{i,FEM}|}{X_{i,sperimentale}}
$$
\n(6.3)

*Tab.6.11-confronto tra le matrici di rigidezza identificate con ModalVIEW® e calcolate col FEM, con relativi errori percentuali.*

| [K] FEM<br>(MN/m) | [K] ModalVIEW<br>(MN/m) | Errore percentuale % |
|-------------------|-------------------------|----------------------|
| $-8,95$           | $\lceil 0.976 \rceil$   | 481                  |
| $-2,94$           | $-0,846$                | 247                  |
| 0.17              | $0.326$ 1               | Г817                 |
| $-2,94$           | 0,831                   | 1247                 |
| 1,54              | $-0,291$                | 85                   |
| $-0.24$           | $-0,846$                | 18                   |
| 0,17              | 0,326                   | 48                   |
| $0,12$ .          | $-0,291$                | 18                   |
| $-0.24$           | 0.215                   | 44 I                 |

Allora si scala una delle 2 matrici in maniera tale da confrontare 2 entità matematiche la cui somma di tutti gli elementi contenuti sia la medesima, come sempre fatto sin qui. Per esempio si esegue il confronto tra la matrice di massa del FEM, e quella che si ottiene da ModalVIEW<sup>®</sup> se si usa un input di 0,23 kg. L'errore medio in tal caso è circa del 72 %.

*Tab.6.12-confronto tra le matrici di massa identificate con ModalVIEW® e calcolate col FEM, con relativi errori percentuali, una volta imposto che la somma totale degli elementi delle 2 matrici sia le stessa.*

| [M] FEM<br>(kg)                                                                         | [M] ModalVIEW<br>(kg)    | Errore percentuale %                                             |
|-----------------------------------------------------------------------------------------|--------------------------|------------------------------------------------------------------|
| r 0,078<br>0,007<br>$-0,003$<br>0,007<br>0,009<br>0,056<br>$[-0,003]$<br>0.009<br>0.021 | 10,066<br>0,024<br>0,058 | $inf$ ]<br>inf<br>- 18<br>133<br>inf<br>inj<br>inf<br>64 I<br>ln |

## *7 TEST SUL FORCELLONE DI UNA MOTO*

Il capitolo 6, dedicato alla forcella della bici da corsa, si è concluso con alcuni esiti positivi che hanno fatto ritenere opportuno continuare con l'identificazione matriciale su strutture di questo tipo. Si cerca perciò di aumentare la complessità del nuovo sistema meccanico da esaminare, mantenendosi comunque nello stesso ambito, e confermando la caratteristica fondamentale di simmetria del corpo. Il nuovo sistema meccanico scelto è il forcellone di una moto da strada della casa costruttrice Aprilia, modello Pegaso, realizzato in lega di alluminio e con un peso complessivo di 5,95 kg. A differenza della forcella del capitolo 6, il forcellone Pegaso presenta geometrie meno regolari, sezioni variabili, numerosi dettagli, e spessori difficili da stimare, ed è costituito da 2 tipi differenti di leghe di alluminio saldate assieme in un secondo momento. Come si può notare dalla figura 7.1, alcuni elementi sono realizzati a partire da dei profilati di sezione rettangolare regolare, ed altri ottenuti direttamente per colata vista la quantità maggiore di particolari richiesti. Questi ultimi, di superficie più ruvida e meno lucente, sembrano essere nettamente più spessi degli altri, e pur non potendo tagliare il corpo per misurarne lo spessore, si ipotizzerà, in fase di modellazione, che esso sia maggiore rispetto a quello dei primi. Dunque anche in questo caso, in sede di confronto con il modello FEM, bisognerà tener conto delle grandi semplificazioni attuate per la sua realizzazione. L'impostazione del lavoro seguirà l'andamento del capitolo precedente: si presenteranno prima le curve sperimentali ottenute e la conseguente identificazione effettuata, poi il modello FEM costruito, ed infine si passerà alla validazione dei risultati ottenuti, partendo per prima cosa dalla verifica della rigidezza esterna statica e solo in un secondo momento confrontando le matrici per intero.

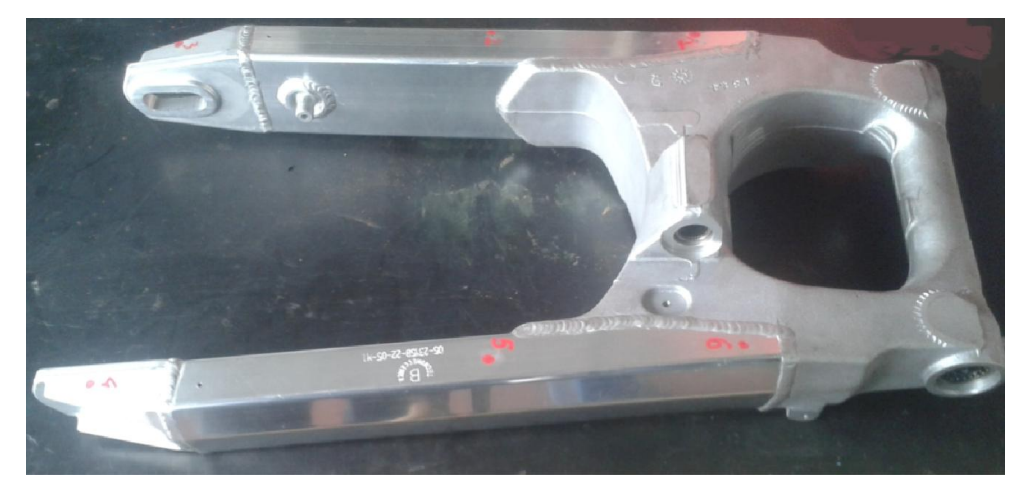

*Fig.7.1-forcellone Pegaso utilizzato per le prove sperimentali*

## *7.1 RISULTATI SPERIMENTALI*

Dal punto di vista sperimentale si decide di eccitare il corpo esclusivamente in direzione laterale, ovvero nella direzione che offre più interesse anche dal punto di vista pratico, essendo inoltre la direzione lungo la quale è stato possibile reperire alcuni dati anche in letteratura. Per come si sono collocati gli assi di riferimento del sistema, tale direzione di eccitazione è chiamata direzione  $'X'$ . Per l'orientazione del suddetto sistema di riferimento, per una panoramica sul set-up sperimentale, e per la

## *7 – Test sul forcellone di una moto*

scelta del vincolo adottato, è bene fare riferimento alla figura 7.2. Il sistema è bloccato nella sua parte posteriore mediante un complesso uso di perni, che fermano la struttura in posizione orizzontale, vincolandola ad una solida colonna, simulando il montaggio del forcellone sul telaio della motocicletta. Sempre nell'ottica di voler avvicinare i test sperimentali alle reali condizioni di esercizio del forcellone, in luogo del mozzo della ruota posteriore si inserisce un tubo, serrato con dadi e rondelle, che va a vincolare tra loro le 2 estremità del corpo, in una sorta di collegamento che in prima approssimazione è conveniente ritenere infinitamente rigido.

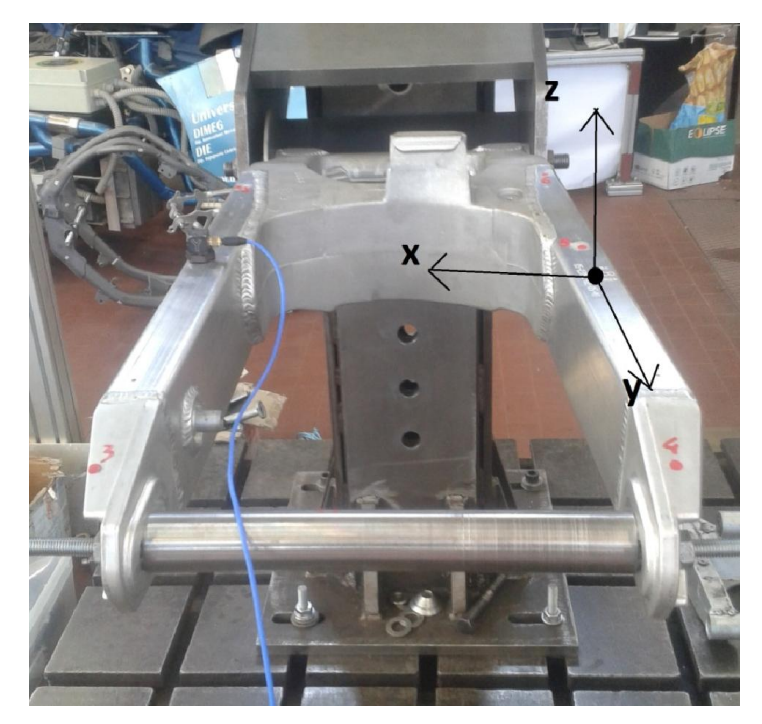

*Fig.7.2-set-up utilizzato per le prove sperimentali sul forcellone Pegaso, e sistema di riferimento utilizzato.*

Si sceglie in definitiva di eseguire una serie di prove sperimentali eccitando lateralmente il sistema lungo la direzione 'X' con un martello strumentato, mantenendo sempre fisso l'impulso al nodo 4 e spostando di volta in volta l'accelerometro nei 6 nodi totali individuati, al fine di misurare le grandezze in uscita. Avendo la possibilità di lavorare anche in questo caso con un accelerometro triassiale, al termine del test si ottengono in complessivamente 18 FRF.

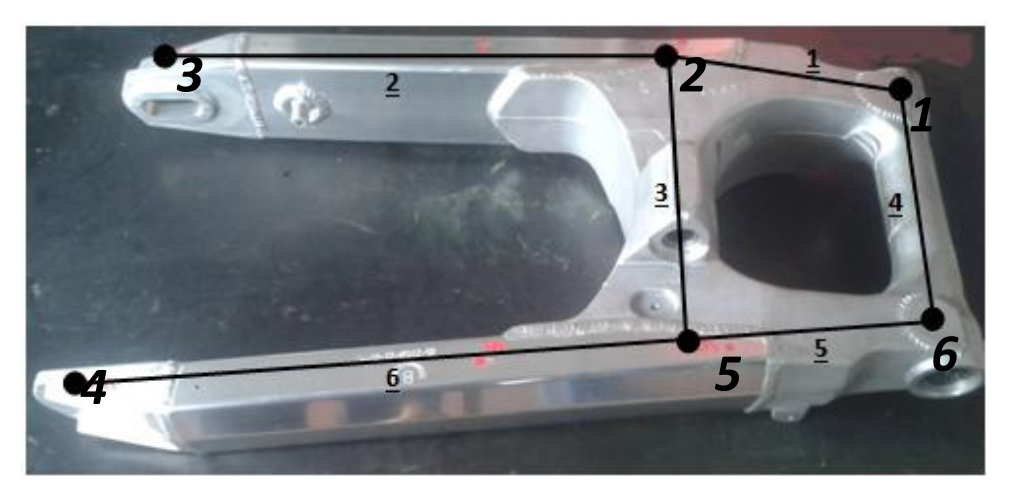

*Fig.7.3-numerazione di nodi ed elementi del forcellone Pegaso.*

I nodi scelti per l'esecuzione delle misure sono riportati in figura 7.3, laddove, in piccolo e sottolineati, si possono vedere anche gli elementi che la definizione dei suddetti nodi va inevitabilmente a creare. outolineati, si possono vedere anche gli elementi che la definizione dei suddetti nodi va<br>
direvitabilmente a creare.<br>
1.1.1 PULSAZIONI NATURALI E MODI DI VIBRARE<br>
I moduli delle curve sperimentali ottenute sono riassunte

#### *7.1.1 PULSAZIONI NATURALI E MODI DI VIBRARE*

I moduli delle curve sperimentali ottenute sono riassunte in figura 7.4 in un range di frequenza che va panoramica più completa su tutte le frequenze naturali trovate, mentre in un secondo momento si sovrappongono le sole curve relative alla direzione di eccitazione, per vedere quali siano i modi di vibrare che maggiormente interessano la direzione lungo la quale ci si vuole concentrare. : in un primo momento si riportano tutte e 18 le curve ricavate dal test, ù completa su tutte le frequenze naturali trovate, mentre in un second p le sole curve relative alla direzione di eccitazione, per vedere quali si g panoramica più completa su tutte le frequenze naturali trovate, mentre in un secondo momento sovrappongono le sole curve relative alla direzione di eccitazione, per vedere quali siano i modi vibrare che maggiormente intere

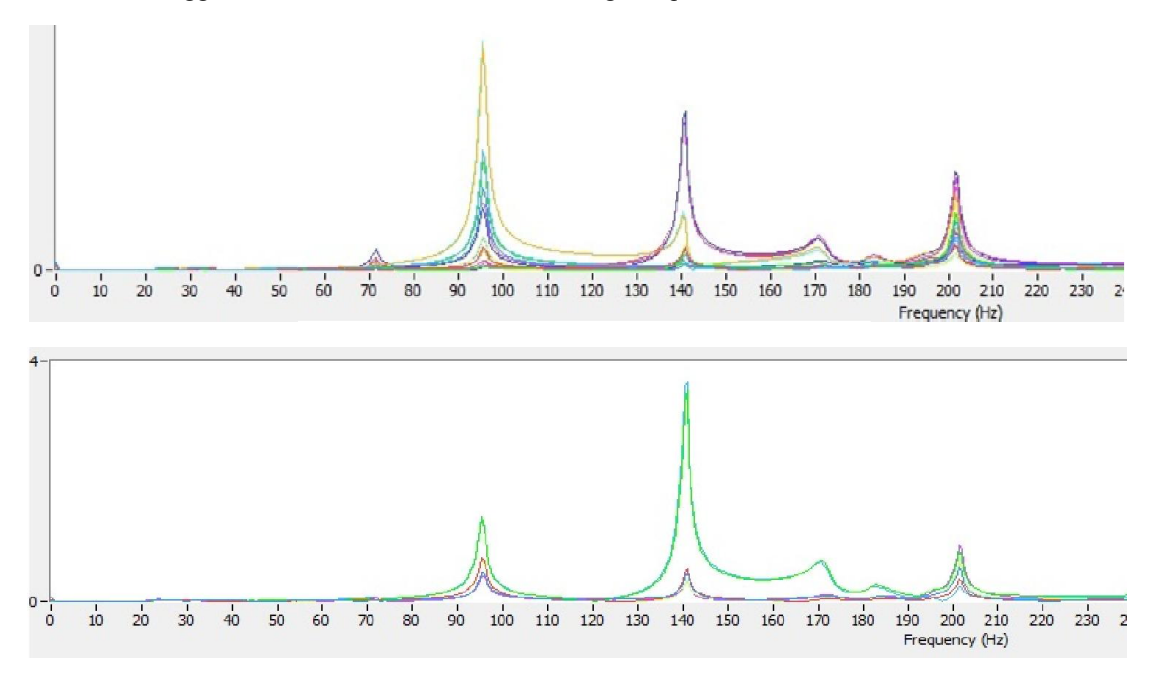

*Fig.7.4-FRF sperimentali: in tutte le direzioni (in alto), e nella sola direzione dell'eccitazione (in basso).*

Per effetto delle curve rappresentate nella precedente figura si possono individuare in maniera chiara le prime 3 frequenze naturali del forcellone testato, a cui vengono abbinati dei fermo immagine dei loro modi di vibrare animati grazie al software ModalVIEW®; si riportano anche altre pulsazioni loro modi di vibrare animati grazie al software ModalVIEW<sup>®</sup>; si riportano anche altre pu<br>naturali successive, individuate per valori delle frequenze maggiori di quelli visibili in fig.7.4.

| Frequenze | Tipologia           |
|-----------|---------------------|
| 95        | Laterale            |
| 145       | Laterale/Torsionale |
| 201       | Torsionale          |
| 347       | Longitudinale       |
| 366       | Laterale            |

*Tab.7.1 Tab.7.1-pulsazioni naturali identificate sperimentalmente. pulsazioni naturali identificate sperimentalmente.*

Va precisato come per l'animazione dei modi di vibrare da cui sono state estratte le immagini 7.5 e 7.6, si sono inseriti ulteriori punti di misura a cavallo dei nodi già definiti in precedenza, per permettere una migliore animazione della forcella; tuttavia, al momento dell'identificazione matriciale si è fatto riferimento al test con 6 nodi per non rendere troppo complessa la corretta esecuzione Va precisato come per l'animazione dei modi di vibrare da cui sono state estratte le immagini 7.5 e<br>7.6, si sono inseriti ulteriori punti di misura a cavallo dei nodi già definiti in precedenza, per<br>permettere una migliore

### *7 – Test sul forcellone di una moto*

prima frequenza naturale flessionale nel piano di eccitazione, lungo il quale il forcellone intero oscilla ricordando il caso di una semplice barra incastrata; la seconda pulsazione, attorno ai 140 Hz, è simile alla precedente ma oltre ad una vibrazione laterale che coinvolge però i soli elementi più esterni, vi aggiunge una non trascurabile componente torsionale. Infine a 201 Hz vi è il moto di torsione dell'intero corpo, come ben evidenziato dalla fig.7.6.

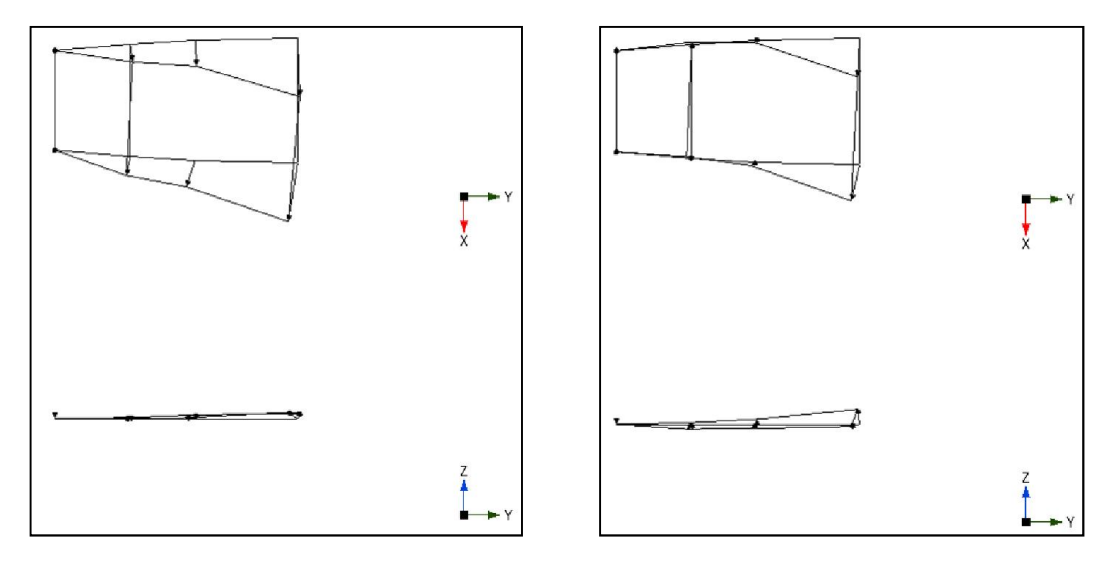

*Fig.7.5-primi 2 modi di vibrare del forcellone del Pegaso: il primo, a sinistra, è puramente laterale (95 Hz), il secondo, a destra, misto tra laterale e torsionale (140 Hz).*

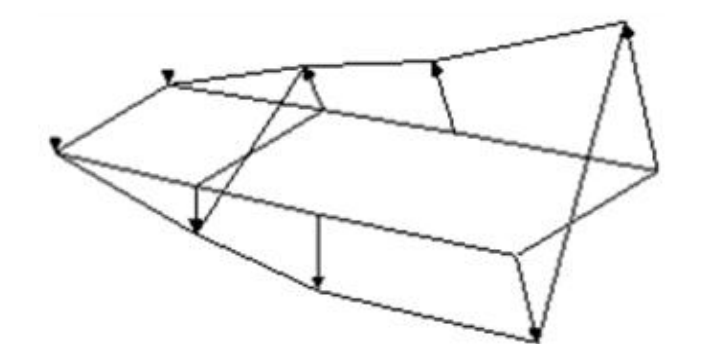

*Fig.7.6-terzo modo di vibrare del forcellone Pegaso, puramente torsionale, a 201 Hz.*

## *7.1.2 IDENTIFICAZIONE DELLE MATRICI*

Per quanto concerne l'identificazione delle matrici di massa e di rigidezza, si realizzano differenti tentativi attraverso il software ModalVIEW®, al variare dei modi di vibrare del corpo che si decide di considerare. In riferimento alle figure 7.2 e 7.3, si può intuire come i nodi 1 e 6 siano essenzialmente vincolati, e che di conseguenza il numero di punti in cui monitorare l'uscita sia di 4. Pertanto al termine dell'identificazione, in accordo con l'algoritmo di Shyne-Richardson [10], si avranno delle matrici di dimensione *'4x4*' se ci si riferirà alle sole FRF dirette lungo *'X'*, oppure *'12x12'* se si utilizzeranno le FRF ottenute lungo tutte le direzioni. Per effetto della simmetria della struttura sarebbe possibile eseguire pure una identificazione a partire dagli output dei nodi relativi ad uno solo dei 2 lati del forcellone, dimezzando le dimensioni del problema rispettivamente a 2 (FRF lungo *'X'*), o a 6 (tutte le FRF); quest'ultima strategia è stata effettivamente utilizzata poiché, in analogia a quanto accaduto al capitolo 6 con la forcella della bicicletta, le identificazioni a struttura intera non sono andate completamente a buon fine. Il dettaglio sulle direzioni lungo il quale si sono misurate le FRF è presente in figura 7.7, mentre nella tabelle riassuntive 7.2 e 7.3 vengono riportati gli esiti di alcune delle identificazioni eseguite: si sono ritenute accettabili, come da consuetudine, matrici [M] e [K] che

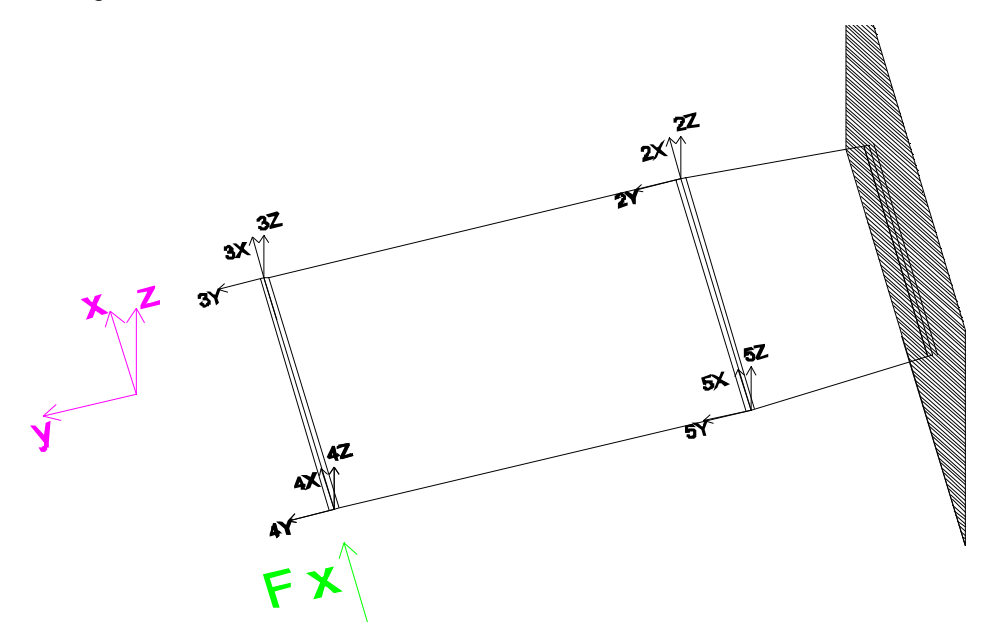

presentassero valori diagonali positivi e da cui fosse possibile ricavare delle rigidezze statiche positive con valori superiori all'unità.

*Fig.7.7-direzioni lungo le quali si è monitorato sperimentalmente il moto del forcellone.*

Si può tuttavia apprezzare come in nessuna delle identificazioni svolte 'a struttura intera' siano state soddisfatte tutte le condizioni poste, anche se in 3 casi si sono ottenute delle matrici accettabili, per cui si ritiene ancora interessante confrontare queste ultime con quanto proposto dal FEM. Per quanto riguarda la rigidezza esterna statica, l'unico caso con feedback positivo è abbinato a delle matrici inaccettabili, per cui si sospetta che esso sia un risultato 'casuale' e non vi verrà dato grande peso nel proseguo della trattazione. Decisamente migliore invece il caso di identificazione con sola metà struttura tenuta in considerazione, in quanto, probabilmente a causa delle ridotte dimensioni in gioco, i risultati ottenuti sono quasi interamente accettabili. I casi con identificazione a partire dalle curve lungo tutte e 3 le direzioni danno tutti esiti non positivi.

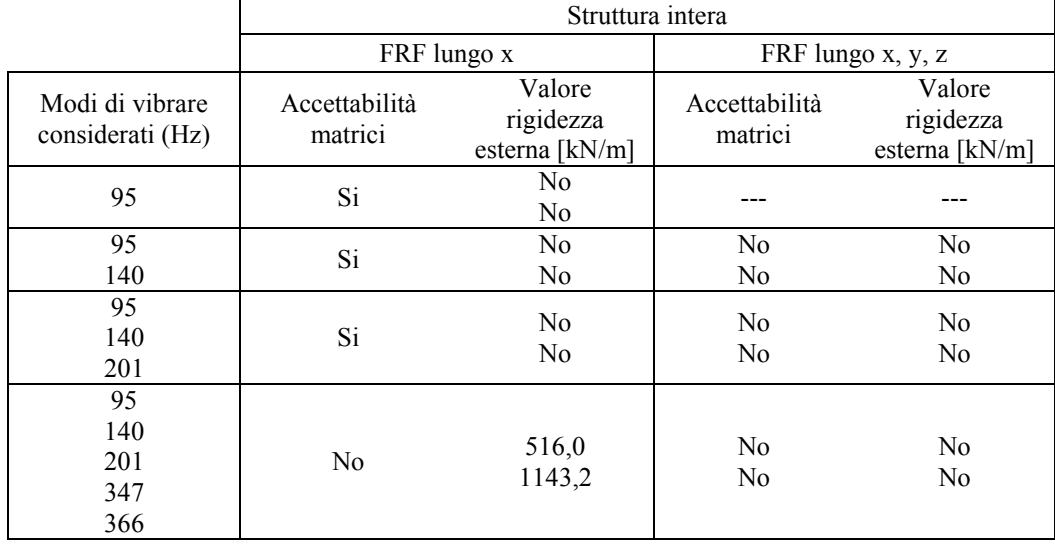

*Tab.7.2-esiti delle diverse identificazioni effettuate sull'intera struttura; laddove si sia giunti ad una rigidezza statica inaccettabile, in luogo del valore ottenuto si è riportato l'espressione 'No'.*

|                                     | Metà struttura        |                                    |  |  |  |  |
|-------------------------------------|-----------------------|------------------------------------|--|--|--|--|
|                                     | FRF lungo x           |                                    |  |  |  |  |
| Modi di vibrare<br>considerati (Hz) | Accettabilità matrici | Valore rigidezza<br>esterna [kN/m] |  |  |  |  |
| 95                                  | Si                    | N <sub>0</sub>                     |  |  |  |  |
| 95<br>140                           | Si                    | 111,2                              |  |  |  |  |
| 95<br>140<br>201                    | Si                    | 42.3                               |  |  |  |  |
| 95<br>140<br>201<br>347             | Si                    | 439,0                              |  |  |  |  |
| 95<br>140<br>201<br>347<br>366      | <b>Si</b>             | 328,7                              |  |  |  |  |

*Tab.7.3-esiti delle diverse identificazioni effettuate su metà struttura. laddove si sia giunti ad una rigidezza statica inaccettabile, in luogo del valore ottenuto si è riportato l'espressione 'No'.*

## *7.2 RIGIDEZZA STATICA*

A differenza di tutti gli altri casi sin qui affrontati, per il forcellone Pegaso non si è ricavato sperimentalmente il valore della rigidezza esterna statica. La complessità nel vincolare in maniera corretta il corpo per una prova simile ha fatto si che si optasse per reperire tale dato in letteratura. La fonte fa comunque riferimento a precedenti test svolti all'interno dei laboratori dell'Università di Padova sullo stesso identico forcellone. In conclusione come valore di riferimento si utilizzerà d'ora in poi:

$$
K_{est,statica} = 800 \frac{kN}{m}
$$

## *7.3 MODELLO NUMERICO*

Per evitare inutili ripetizioni sulla costruzione del modello numerico del forcellone alcuni passaggi secondari vengono omessi, restando valide tutte le definizioni e i procedimenti eseguiti nei casi dei capitoli precedenti. Come detto, il corpo è costituito dall'unione saldata di più elementi, alcuni dei quali realizzati a partire da dei sottili profilati di sezione rettangolare ed altri ottenuti direttamente per colata di metallo fuso, nettamente più spessi. Per quanto concerne la costruzione del modello FEM, vengono individuati 6 elementi trave, più un settimo elemento considerato infinitamente rigido che schematizza l'effetto del mozzo della ruota nelle condizioni di utilizzo. In tutti i casi si ipotizzano la costanza della geometria della sezione, e dello spessore lungo il loro asse principale. Facendo riferimento alla figura 7.8, si ipotizza quindi che gli elementi 2 e 6, tra loro identici per ipotesi di simmetria, abbiano spessore 't', mentre gli elementi  $1, 3, 4, 5$  siano caratterizzati da uno spessore pari a 'T' (anche gli elementi 1 e 5 sono tra loro uguali). Con la configurazione appena proposta si individuano di conseguenza 6 nodi (congruentemente con quanto fatto durante le prove di laboratorio), per un totale di 18 gradi di libertà, relativi al piano XY entro al quale si limita il modello; essendo l'elemento 4 vincolato, i gradi di libertà effettivi del corpo scendono a 12. Per gli elementi di

## *§7.3 – Modello Numerico*

cui non è possibile misurare in maniera pratica lo spessore, cioè tutti tranne l'elemento vincolato 4, esso viene calcolato noto il peso totale del corpo in maniera analoga a quanto fatto con il telaio e la forcella della bicicletta.

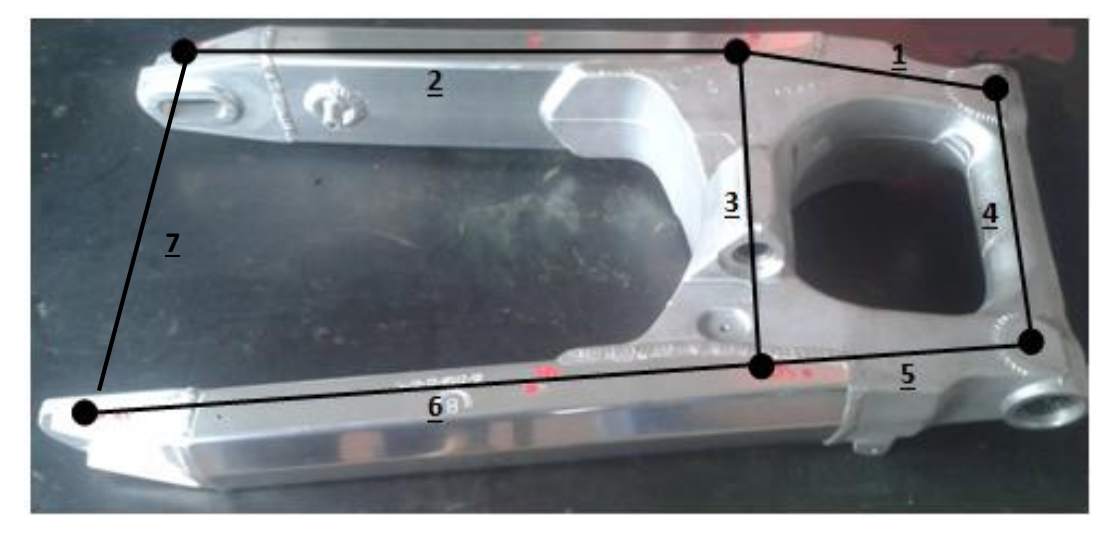

*Fig.7.8-schematizzazione adottata con il forcellone, e numerazione degli elementi trave.*

Data la complessità in gioco, si eseguono più stime degli spessori, al variare del rapporto *'T/t'* che si desidera ipotizzare; in sede di confronto con i dati sperimentali verrà scelto il rapporto *'T/t'* che introdotto nel modello FEM, meglio permette di avvicinare le frequenze naturali e la rigidezza statica del sistema, e solo per questa precisa configurazione di spessori saranno ricavate in un secondo momento le matrici [M] e [K]. La tabella 7.4, che propone un riassunto di quanto fatto, è stata ottenuta tenendo ben presente che il peso totale del sistema analizzato deve essere di 5,95 kg.

| Valore del rapporto<br>$T/t$ ' | $T$ (mm) | $t$ (mm) |
|--------------------------------|----------|----------|
| $\mathcal{P}$                  | 8,20     | 4,09     |
|                                | 8,50     | 2,84     |
|                                | 8,66     | 2,17     |
| 6                              | 8,83     | 1,47     |
| 8                              | 8.91     | 1,11     |

*Tab.7.4-valori degli spessori degli elementi a seconda delle ipotesi che si vogliano fare*

Tornando alla costruzione del modello agli elementi finiti, in prima approssimazione, analogamente a quanto fatto già per la forcella della bici, si può ritenere pure l'elemento 3 infinitamente rigido, al pari del perno  $\frac{7}{10}$ , in quanto essendo chiamato a lavorare a trazione e compressione mette in gioco rigidezze ben superiori agli altri elementi. Quindi il forcellone può essere visto come la somma di 2 barre incastrate ad una loro estremità, e collegate rigidamente tra loro da 2 elementi ad esse perpendicolari; non vi saranno dunque movimenti relativi tra le coppie di nodi 2 e 5, e tra 3 e 4. Riassumendo, i gradi di libertà nel piano XY dove avvengono i moti laterali a cui siamo interessati sono come detto inizialmente 18, ossia 3 per nodo, che scendono a 12 in virtù del vincolo realizzato, e che si possono ridurre fino a 4 mediante condensazione statica, come evidenziato in figura 7.9. In quest'ultima immagine, in rosso si vedono i gradi di libertà attorno ai quali si concentra la riduzione dimensionale delle matrici, che al termine di questo processo saranno delle *'4X4'* compatibilmente con quanto identificato con ModalVIEW® a partire dalle curve dell'intera struttura.

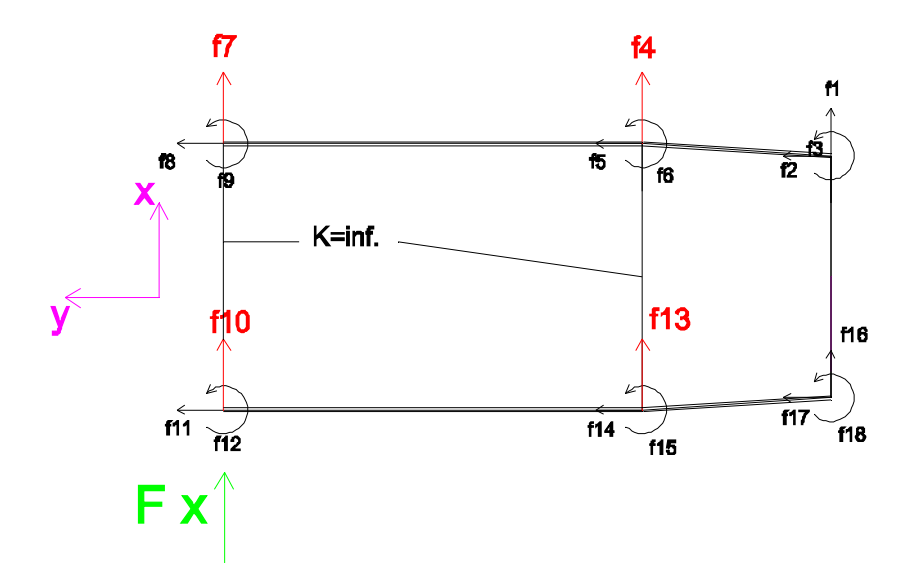

*Fig.7.9-schematizzazione FEM semplificata del forcellone, e relativi gradi di libertà, con in evidenza quelli attorno i quali si è eseguita la condensazione matriciale.*

Giunti a tal punto va effettuata una importante distinzione: quando nel capitolo 6 si era avuto a che fare con la forcella della bici, poiché l'identificazione delle matrici a partire dai nodi dell'intero corpo era stata scartata in favore di un identificazione su metà sistema, si era giunti al dimezzamento delle dimensioni del problema. Pertanto in quel caso il modello FEM costruito per il confronto prevedeva di sommare gli elementi tra loro in parallelo per ottenere a propria volta un dimezzamento dei gradi di libertà, e dunque delle matrici delle dimensioni congrue al confronto. Ora al contrario, avendo tenuto come valide anche delle identificazioni realizzate con le FRF relative ai nodi di tutto il corpo, per congruenza, si deve mantenere anche il modello FEM nella sua interezza. Lo script Matlab® utilizzato per l'intera modellazione agli elementi finiti è riportato in Appendice 3, mentre le matrici ottenute sono visibili in tabella 7.5. Avendo poi tenuto per buone anche le identificazioni fatte solo su metà struttura, si è costruito un modello FEM anch'esso dimezzato, ed analogo al caso della forcella della bici. In questo caso il dettaglio sui gradi di libertà è visibile in fig.7.10

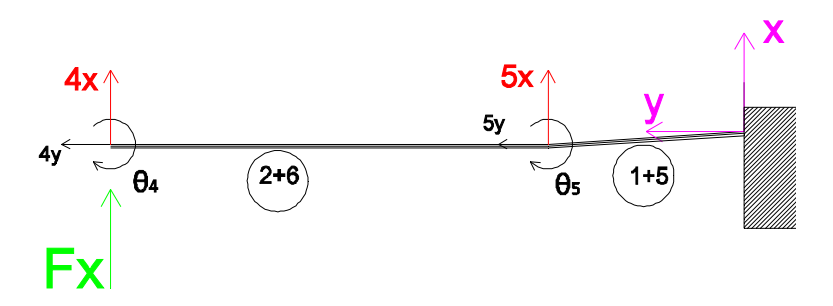

*Fig.7.10-schematizzazione FEM semplificata di solo metà forcellone, e relativi gradi di libertà, con in evidenza quelli attorno i quali si è eseguita la condensazione matriciale.*

Come anticipato, non sapendo quale fosse il reale spessore degli elementi in gioco, si sono svolte varie simulazioni al variare del parametro *'T/t'* scegliendo poi il caso nel quale meglio si approssimavano la prima frequenza naturale e la rigidezza statica. In particolare si è trovato che il modello teorico migliore si raggiunge quando si ipotizza che lo spessore degli elementi ottenuti per colata sia triplo di quello degli elementi ricavati dai profilati metallici. Per cui, affinché risulti verificata la massa totale del forcellone di 5,95 kg si ha:

 $T = 8,50$  mm  $t = 2,84$  mm

In entrambi i modelli FEM realizzati si è pervenuti ad una prima frequenza naturale teorica pari a:

### $f_{1,FFM} = 93 \text{ Hz}; \quad f_{1,SPER} = 95 \text{ Hz}$

e ad una rigidezza statica di 341 kN/m. Il fatto che la rigidezza statica ideale calcolata col FEM sia inferiore a quella che si ottiene da prove statiche sul corpo stesso, quindi in condizioni di vincolo reale (800 kN/m), può apparire in un primo momento strano, ed è giustificato col fatto che l'elemento 3 che si è deciso di trascurare considerandolo infinitamente rigido in realtà aumenta la resistenza a flessione dl forcellone, avendo una sezione e un momento d'inerzia tutt'altro che trascurabili. Le matrici a cui si perviene attraverso il FEM sono esposte nelle tabelle 7.5 e 7.6, a seconda che il modello teorico faccia riferimento all'intera struttura o solo a metà di essa.

*Tab.7.5-matrici [M] e [K] ottenute mediante la schematizzazione FEM, post condensazione, con un rapporto tra gli spessori degli elementi pari a 3.*

| Struttura intera                                   |                 |  |                 |                 |                    |         |
|----------------------------------------------------|-----------------|--|-----------------|-----------------|--------------------|---------|
| $[M]$ FEM $(kg)$                                   |                 |  |                 |                 | $[K]$ FEM $(MN/m)$ |         |
| 1,90<br>0,26<br>$-0,00$<br>0,25<br>0,26<br>$-0,00$ | 0,29<br>$-0,00$ |  | 10,8<br>$-1,21$ | $-1,21$<br>0,25 | U<br>0             |         |
| $-0,00$<br>0,25<br>$-0,00$                         | 0,26            |  | $\bf{0}$        | 0               | 0,25               | $-1,21$ |
| 0.29<br>0.26<br>$-0.00$                            | 1.90            |  |                 |                 | $-1,21$            | 10,8    |

*Tab.7.6-matrici [M] e [K] ottenute mediante la schematizzazione FEM, post condensazione, con un rapporto tra gli spessori degli elementi pari a 3, sommando gli elementi in parallelo.*

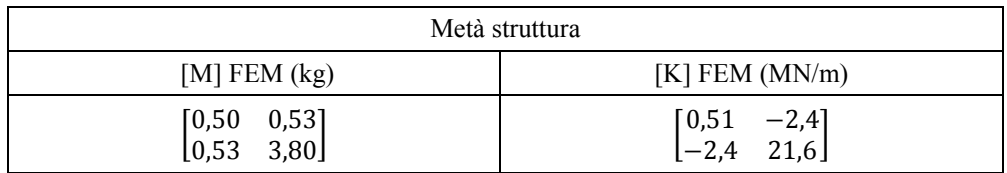

## *7.4 VALIDAZIONE GRANDEZZE IDENTIFICATE*

Tra i tentativi di identificazione andati a buon fine e presentati in §7.1 si scelgono 2 casi che offrano i valori più consoni, uno per l'intera struttura ed uno per solo meta di essa, e si riportano le relative matrici nelle tabella 7.7 e 7.8. In particolar modo, nel caso a struttura intera, visto la simmetria del problema, si è ritenuto requisito preferenziale il fatto che gli elementi matriciali corrispondenti a gradi di libertà tra loro simmetrici avessero valori comparabili. L'identificazione migliore è stata quella ottenuta prendendo in considerazione le sole FRF lungo l'asse *'X'*, a partire dai primi 3 modi di vibrare (95, 140, 201 Hz), ossia il caso in alto a sinistra della tabella 7.2. Anche per il caso dimezzato le frequenze che hanno dato i risultati migliori sono le medesime: ora però si è scelto in base al valore della rigidezza esterna trovato.

*Tab.7.7- matrici [M] e [K] identificate con ModalVIEW® a partire dall'intera struttura, con massa di input pari alla massa totale del sistema meccanico, ossia 5,95 kg.*

| [M] ModalVIEW (kg) |      |      |               |  | [K] ModalVIEW (MN/m) |         |         |         |  |
|--------------------|------|------|---------------|--|----------------------|---------|---------|---------|--|
| -2,81              |      |      |               |  | $\lceil 0.86 \rceil$ | $-0,21$ | $-0,07$ | 0,89    |  |
| 0                  | 0,42 |      |               |  | $-0,21$              | 0,17    | 0,12    | $-0,28$ |  |
| 0                  | 0    | 0,39 |               |  | $-0,07$              | 0,12    | 0,09    | $-0,13$ |  |
|                    |      |      | 2.34.<br>ں. ے |  | 0.89                 | $-0.28$ | $-0.13$ | በ 94    |  |

## *7 – Test sul forcellone di una moto*

*Tab.7.8- matrici [M] e [K] identificate con ModalVIEW® a partire da metà struttura, con massa di input pari alla massa totale del sistema meccanico, ossia 5,95 kg..*

| [M] ModalVIEW (kg) | [K] ModalVIEW (MN/m)                                         |
|--------------------|--------------------------------------------------------------|
| [0,87]<br>5,08     | $\begin{bmatrix} 0.53 & -0.59 \\ -0.59 & 4.12 \end{bmatrix}$ |

## *7.4.1 RIGIDEZZE ESTERNE*

Come primo confronto validante i dati sperimentali, si propone un accostamento con quanto proposto dalla letteratura per la rigidezza esterna laterale statica del forcellone. Come detto in fase di presentazione dei vari tentativi di identificazione, in termini di rigidezza statica non si erano ottenuti risultati accettabili a partire dal caso completo, bensì solo da quello a gradi di libertà dimezzati.

| Fonte                                      | Valore rigidezza esterna<br>statica (kN/m) | Errore % rispetto alla<br>prova statica |
|--------------------------------------------|--------------------------------------------|-----------------------------------------|
| ModalVIEW <sup>®</sup><br>struttura intera | < 0                                        |                                         |
| ModalVIEW®<br>Metà struttura               | 442                                        | 44,8%                                   |
| Prova statica                              | 800                                        |                                         |
| Modellazione FEM                           | 341                                        | 57,4 %                                  |

*Tab.7.9-riassunto delle rigidezze statiche trovate.*

## *7.4.2 MATRICI [M] E [K]*

Poiché il modello FEM costruito restituisce una rigidezza esterna che è circa il 50 % inferiore rispetto al valore derivante dalla prova statica, si ritiene tale modellazione teorica inadatta ad un confronto. In tal caso quindi, il considerare il forcellone come la somma di 2 elementi eccitati a flessione e posti tra lori in parallelo si rivela essere una semplificazione troppo ardita. Per questo motivo il confronto tra le matrici del metodo agli elementi finiti e l'identificazione sperimentale sono omesse dalla trattazione, anche se, per completezza, si è voluto riportarle in appendice 2.

# *8 CONCLUSIONI*

L'obiettivo di questo lavoro era quello di approfondire la tematica dell'identificazione delle matrici di massa, di rigidezza, e di smorzamento, in particolar modo nel contesto dei sistemi meccanici di tipo continuo, a partire dall'analisi modale sperimentale. Giova ricordare come, in generale, in tale ambito i risultati precedentemente ottenuti dai rari studi simili di cui si è trovato traccia, si fossero rivelati di non molto successo, a differenza di quelli svolti per i sistemi discreti.

Per prima cosa si sono eseguite numerose prove sperimentali su 4 sistemi meccanici continui, differenti tra loro per complessità geometrica, dimensione, e materiale, al termine delle quali si sono acquisite le funzioni di trasferimento. A partire da queste ultime, grazie al programma ModalVIEW®, è stato quindi possibile identificare le matrici di massa, di rigidezza e di smorzamento legate al sistema testato. Più nel dettaglio i corpi presi in considerazione durante le prove di laboratorio sono stati: una barra metallica in lega d'alluminio a sezione rettangolare, una forcella in acciaio di una bicicletta da corsa, un forcellone in alluminio di una moto da strada, ed un telaio in alluminio di una mountain bike.

Il primo successo conseguito, nonché l'obiettivo minimo che ci si era posti, è stato quello di riuscire a dare una valida interpretazione fisica ai valori numerici ottenuti in uscita dal software utilizzato. Detto *'m'* il numero di nodi dai quali durante un test si ricavano le FRF sperimentali da usare per l'identificazione, si avrà che le matrici proposte da ModalVIEW<sup>®</sup> risulteranno quadrate e di dimensione  $m \times m'$ . Ebbene, queste ultime sono comparabili con quelle derivanti da un modello FEM del corpo a *'M'* generici gradi di libertà, una volta che in quest'ultimo è stata eseguita una condensazione matriciale, in conseguenza della quale le dimensioni di tali matrici scendono da *'M'* a *'m'*. Gli *'m'* gradi di libertà che dovranno emergere da tale riduzione dimensionale dovranno essere esattamente gli stessi lungo i quali si è monitorato sperimentalmente il comportamento del corpo. Tale processo di condensazione è necessario per eseguire il desiderato confronto, in quanto serve per superare il principale limite intrinseco all'analisi modale: la strumentazione attuale permette infatti la misura dei soli movimenti traslazionali dei nodi, mentre non permette la misura delle rotazioni. Per questo motivo la condensazione assume il significato di atto necessario per comparare un modello che contempla traslazioni e rotazioni (come i FEM e i modelli analitici) ad uno a sole traslazioni (quello modale).

Il secondo intento, non meno importante, era di validare gli output sperimentali mediante confronto con le medesime grandezze ottenute per altra via: ciò è stato perseguito seguendo parallelamente più strade. Innanzitutto dalle matrici di rigidezza ottenute con l'analisi modale, si è risaliti alla rigidezza esterna del corpo attraverso semplici passaggi matematici, e si è confrontato questo valore con quello ottenuto da delle specifiche prove sperimentali statiche. In secondo luogo si è costruito un modello teorico agli elementi finiti che schematizzasse il corpo analizzato, dal quale è stato possibile ricavare delle matrici ideali che si sono confrontate con quelle sperimentali. Come accennato precedentemente, ciò è stato reso possibile da alcune tecniche di riduzione dimensionale applicabili al modello FEM; a tal proposito si sono eseguite diverse tipologie di condensazione matriciale, individuando quella più consona ai fini del raggiungere i risultati migliori. Infine, una volta individuati alcuni limiti dell'algoritmo identificativo implementato in ModalVIEW®, si sono scelti alcuni validi algoritmi identificativi alternativi, derivanti da un'analisi bibliografica e successivamente implementati in Matlab®, dai quali è stato possibile ricavare nuove matrici per una ulteriore validazione.

#### *8 – Conclusioni*

La bontà dei risultati ottenuti varia di molto a seconda del sistema meccanico analizzato: nel caso più semplice dei 4, relativo alla barra metallica, sono state eseguite con successo tutte la validazioni: l'errore rispetto alla rigidezza esterna ottenuta staticamente è del 16,3 %, mentre al confronto con le matrici FEM consegue un errore matriciale medio del 16,7% (trascurando le matrici di smorzamento). Infine attraverso gli algoritmi alternativi si sono ottenute le matrici con le caratteristiche desiderate (non diagonalità della matrice di massa), al costo di avere una differenza dalle originali di circa 60 punti percentuali. Gli errori percentuali riscontrati sono poi aumentati in maniera proporzionale alla complessità dei corpi: per la forcella della bici si sono ancora ottenuti scostamenti accettabili sia per quanto concerne la rigidezza statica (27%), che le matrici nella loro interezza, mentre tali scostamenti diventano solo parzialmente accettabili se il soggetto è il forcellone di una moto (errore tra le rigidezze esterne del 26 %). Infine i test sul telaio della bici, non hanno dato nessun esito positivo.

Data la complessità dell'intento, gli scarsi risultati ottenuti in studi antecedenti a questo, e la limitata quantità di informazioni presenti in letteratura a riguardo, i risultati ricavati in questo lavoro si possono ritenere parzialmente soddisfacenti, in quanto rappresentano un primo valido passo verso una meta ancora lontana. Il software ModalVIEW® di cui si è fatto uso si è rivelato affidabile, come confermano le validazioni andate tutte a buon fine nel caso della barra metallica. Gli insuccessi insorti con corpi più complessi sono invece causati principalmente da due motivi ben distinti: in primis la sovrapposizione dei vari modi di vibrare flessionali e torsionali che possono caratterizzare i sistemi meccanici geometricamente più complessi e che rendono difficile l'identificazione delle pulsazioni naturali, e secondariamente le difficoltà di ottenere FRF libere dal rumore al di sopra degli 800-1000 Hz. Poiché quando si è partiti da curve chiare e di semplice interpretazione, come nel caso della barra, l'identificazione è andata a buon fine su tutti gli aspetti valutati, si ritiene che la strada da percorrere in futuro sia proprio quella di ottenere curve sperimentali pulite, facili da interpretare, e con modi di vibrare chiari e non accoppiati. Ciò richiede quindi il miglioramento della parte sperimentale, come peraltro già si è cercato di fare nel corso di questo lavoro: massima attenzione all'isolamento del corpo durante i test, miglioramento del vincolo, scollegamento dalla rete elettrica, applicazione di un impulso quanto più possibile vicino a quello ideale, frequenza di campionamento che sia un giusto compromesso tra il raccogliere una quantità sufficientemente fitta di informazioni e il limitare il rumore di fondo, miglioramento generale della strumentazione utilizzata. D'altro canto, pur disponendo di FRF estremamente pulite, non sarebbe in ogni caso possibile evitare l'accoppiamento dei modi di vibrare, per cui grande importanza ricoprirà pure la costruzione di modelli teorici agli elementi finiti sempre più dettagliati e precisi, che potrebbe facilitare l'operatore nell'identificazione, ed aiutarlo nella fase di interpretazione delle curve.

## *APPENDICI*

## *APPENDICE 1: MODELLO ANALITICO DELLA BARRA*

Il seguente modello analitico a parametri concentrati della barra metallica, è ottenuto attraverso il metodo di Lagrange. Si ipotizza di distribuire la massa di ciascun elemento in parti uguali ai 2 nodi di estremità, e si tiene conto della massa dell'accelerometro nel nodo 2 in quanto le misure sperimentali prese a riferimento sono state effettuate con lo strumento in tale posizione. La lunghezza di ciascun elemento è pari ad  $L/3$ .

$$
m_1 = \frac{M_{tot}}{3}; \quad m_2 = \frac{M_{tot}}{3} + M_{accelerometric}; \quad m_1 = \frac{M_{tot}}{6};
$$

$$
a = \frac{L}{3}
$$

Per quanto riguarda le rigidezze, si concentrano anch'esse nei nodi individuati, schematizzandole come delle molle flessionali. Si indicano con  $k_{\theta}$  e si considerano uguali per tutti i nodi, come mostrato in figura.

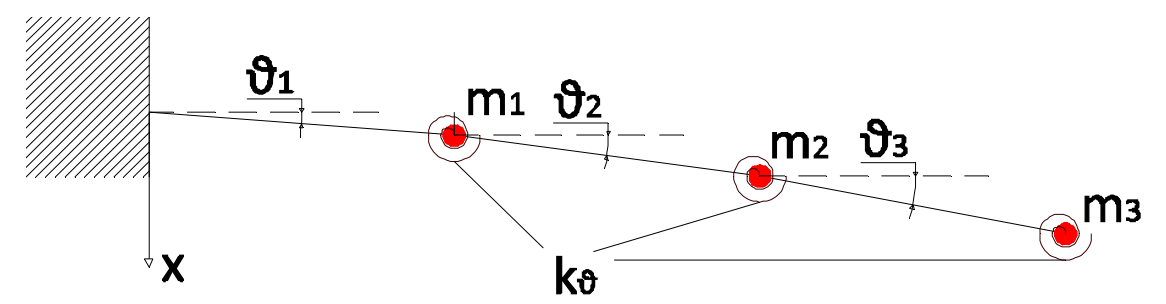

Per effetto di quanto detto si ricavano le seguenti espressioni dell'energia cinetica e dell'energia potenziale elastica relative all'intero sistema:

$$
E_{kin.} = \frac{1}{2}m_1v_1^2 + \frac{1}{2}m_2v_2^2 + \frac{1}{2}m_3v_3^2
$$

$$
E_{pot.} = \frac{1}{2}k_1\theta_1^2 + \frac{1}{2}k_2\theta_2^2 + \frac{1}{2}k_3\theta_3^2
$$

Per diminuire il numero di variabili si sceglie di esprimere le rotazioni di ciascun elemento in funzione degli spostamenti verticali dei nodi rispetto alla configurazione originale:

$$
x_1 = a\theta_1; x_2 = 2a\theta_1 + a\theta_2; x_3 = 3a\theta_1 + 2a\theta_2 + a\theta_3;
$$

$$
\theta_1 = \frac{x_1}{a}; \theta_2 = \frac{x_2 - 2x_1}{a}; \theta_3 = \frac{(x_3 - 2x_2 + x_1)}{a}
$$

Allora sostituendo in  $E_{kin.}$  e  $E_{pot.}$  ed esprimendo la grandezza  $L = E_{kin.} - E_{pot.}$  si ottiene:

$$
L = E_{kin.} - E_{pot.} = \frac{1}{2}m_1v_1^2 + \frac{1}{2}m_2v_2^2 + \frac{1}{2}m_3v_3^2 - \frac{1}{2}k_1\left(\frac{x_1}{a}\right)^2 - \frac{1}{2}k_2\left(\frac{x_2 - 2x_1}{a}\right)^2 - \frac{1}{2}k_3\left(\frac{(x_3 - 2x_2 + x_1)}{a}\right)^2
$$

Ora è possibile ricercare le matrici del sistema attraverso il metodo di Lagrange:

$$
Q_1 = \frac{d}{dt} \left(\frac{d}{dx_1} L\right) - \frac{d}{dx_1} L = m_1 \ddot{x}_1 + \frac{k_3}{a^2} x_3 - \frac{2(k_3 + k_2)}{a^2} x_2 - \frac{k_3 + 4k_2 + k_1}{a^2} x_1
$$
  

$$
Q_2 = \frac{d}{dt} \left(\frac{d}{dx_2} L\right) - \frac{d}{dx_2} L = m_2 \ddot{x}_2 - \frac{2k_3}{a^2} x_3 + \frac{4k_3 + k_2}{a^2} x_2 - \frac{2(k_3 + k_2)}{a^2} x_1
$$
  

$$
Q_3 = \frac{d}{dt} \left(\frac{d}{dx_3} L\right) - \frac{d}{dx_3} L = m_3 \ddot{x}_3 + \frac{k_3}{a^2} x_3 - \frac{2k_3}{a^2} x_2 + \frac{k_3}{a^2} x_1
$$

Ricordandosi che per ipotesi tutti gli elementi sono caratterizzati da eguale rigidezza flessionale, le espressioni precedenti si semplificano:

$$
k = k_1 = k_2 = k_3
$$
  
\n
$$
Q_1 = m_1 \ddot{x}_1 + \frac{k}{a^2} x_3 - \frac{4k}{a^2} x_2 - \frac{6k}{a^2} x_1
$$
  
\n
$$
Q_2 = m_2 \ddot{x}_2 - \frac{2k}{a^2} x_3 + \frac{5k}{a^2} x_2 - \frac{4}{a^2} x_1
$$
  
\n
$$
Q_3 = m_3 \ddot{x}_3 + \frac{k}{a^2} x_3 - \frac{2k}{a^2} x_2 + \frac{k}{a^2} x_1
$$

Per quanto sin qui esposto e per effetto di come avevo discretizzato la massa, è possibile scrivere delle equazioni del moto caratterizzate dalle seguenti matrici [M] e [K] (si riportano solo le matrici):

$$
[M] = \begin{bmatrix} \frac{M_{tot}}{3} & 0 & 0 \\ 0 & \frac{M_{tot}}{3} + M_{acc.} & 0 \\ 0 & 0 & m_1 = \frac{M_{tot}}{6} \end{bmatrix}
$$

$$
[K] = \frac{k}{a^2} \begin{bmatrix} 6 & -4 & 1 \\ -4 & 5 & -2 \\ 1 & -2 & 1 \end{bmatrix}
$$

Sostituendo i valori della massa totale e della rigidezza, ottenuta imponendo che la flessione esterna sia pari a quella di una mensola, si ottengono le matrici riportate durante la trattazione in §4.1.

$$
[M] = \begin{bmatrix} 0.242 & 0 & 0 \\ 0 & 0.251 & 0 \\ 0 & 0 & 0.121 \end{bmatrix} (Kg); \quad [K] = \begin{bmatrix} 3.25 & -2.17 & 0.54 \\ -2.17 & 2.71 & -1.08 \\ 0.54 & -1.08 & 0.54 \end{bmatrix} (MN/m)
$$

## *APPENDICE 2: CONFRONTO NUMERICO SPERIMENTALE DEL FORCELLONE*

*Tab.1-confronto tra le matrici di rigidezza identificate con ModalVIEW® e calcolate col FEM. Gli elementi della matrice FEM pari a zero sono quelli connessi a gradi di libertà di 2 lati diversi del forcellone.*

| [K] FEM<br>(MN/m)                                      |                                                   |                                    | [K] ModalVIEW                      | (MN/m)                             |                                    |
|--------------------------------------------------------|---------------------------------------------------|------------------------------------|------------------------------------|------------------------------------|------------------------------------|
| 10,8<br>$-1,21$<br>0,25<br>$-1,21$<br>0<br>0<br>0<br>0 | 0<br>U<br>0<br>$-1,21$<br>0,25<br>$-1,21$<br>10,8 | 0,86<br>$-0,21$<br>$-0,07$<br>0,89 | $-0,21$<br>0,17<br>0,12<br>$-0,28$ | $-0,07$<br>0,12<br>0,09<br>$-0.13$ | 0,89<br>$-0,28$<br>$-0,13$<br>0.94 |

*Tab.2-confronto tra le matrici di massa identificate con ModalVIEW® e calcolate col FEM, una volta imposto che la somma totale degli elementi delle 2 matrici sia le stessa.*

| [M] FEM<br>(kg) |         |         |         |          | [M] ModalVIEW<br>(kg) |          |      |
|-----------------|---------|---------|---------|----------|-----------------------|----------|------|
| 1,90            | 0,26    | $-0,00$ | 0,29    | 1,89     |                       |          |      |
| 0,26            | 0,25    | $-0,00$ | $-0.00$ | $\theta$ | 0.28                  |          |      |
| -0,00           | $-0,00$ | 0,25    | 0,26    | 0        |                       | 0,26     |      |
| 0.29            | $-0,00$ | 0,26    | 1,90    |          |                       | $\theta$ | 1,57 |
|                 |         |         |         |          |                       |          |      |

*Tab.3-confronto tra le matrici di rigidezza identificate con ModalVIEW® e calcolate col FEM, relative a metà struttura.*

| $[K]$ FEM $(MN/m)$                                         | [K] ModalVIEW (MN/m)                                         |
|------------------------------------------------------------|--------------------------------------------------------------|
| $\begin{bmatrix} 0.98 & -4.4 \\ -4.4 & 28.2 \end{bmatrix}$ | $\begin{bmatrix} 0.53 & -0.59 \\ -0.59 & 4.12 \end{bmatrix}$ |

*Tab.4-confronto tra le matrici di massa identificate con ModalVIEW® e calcolate col FEM, relative a metà struttura.*

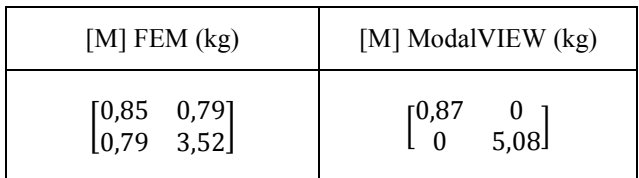

## *APPENDICE 3: LISTATI MATLAB*

*CREARE UNA FRF*

```
%-------------------------------------------------------------------
%% CREA FRF %%
%-------------------------------------------------------------------
% script Matlab per l'importazione delle curve da ModalVIEW; esse 
% vengono esportate da ModalVIEW in formato .uff e poi trasformate 
% in formato .txt per essere lette anche in Matlab. La procedura 
% viene qui svolta per la curva rappresentante la FRF '3z-2z' ma 
% resta valida per ognuna delle curve ricavate sperimentalmente ed 
% acquisite con ModalVIEW.
% per l'importazione in Matlab (formato .m) di un file .txt si 
% lancia l'apposito script txt2mat. Supposto di aver usato durante i 
% test in laboratorio una frequenza di campionamento di 1 Hz e di 
% aver esportato i dati da ModalVIEW fino ad una frequenza f max, ci
% si troverà di fronte ad una tabella di (f max/3) righe e 6
% colonne.
% le colonne 1, 3, e 5 contengono i valori della parte reale della 
% curva ad ogni Hz, le colonne 2, 4, 6 quelli della parte 
% immaginaria. I VALORI VANNO LETTI IN RIGA, DA SINISTRA VERSO 
% DESTRA, per cui per ricostruire la FRF reale si dovrà leggere la 
% prima riga delle colonne 1,3,5, poi la seconda ecc.. 
temp= txt2mat('3z2z.txt');
a real= temp(:,1);b real= temp(:,3);c real= temp(:,5);a immag= temp(:,2);b immag= temp(:,4);c immag= temp(:,6);% creo un unico vettore 'd' a partire dagli elementi delle 3 colonne 
% 'a' 'b' 'c'; il numero di cicli scelti per il ciclo for è così 
% definito per cautelarsi nel caso in cui f max non sia un numero
% divisibile per 3 e che quindi le colonne fornite da ModalVIEW non 
% abbiano tutte lo stesso numero di elementi. In tal caso si 
% perderebbero, nella peggiore delle ipotesi i valori della curva in 
% f_max e in f_max-1, ma imponendo una f_max maggiore della 
% frequenza di interesse pratico ciò non costituisce un problema.
for i=1:min([size(a real,1) size(b real,1) size(c real,1)])d real(3*i-2:3*i) = [a real(i) b real(i) c real(i)];
end
for i= 1: min([size(a\text{ immag},1) \text{ size}(b\text{ immag},1) \text{ size}(c\text{ immag},1)])d immag(3*i-2:3*i)= [a_immag(i) b_immag(i) c_immag(i)];
end
```
```
% rappresento le curve che ho ricostruito
plot(d_real)
figure
plot(d_immag)
% salvo le 2 curve ricostruite in dei nuovi file .txt, come matrici 
% di dimensione 1*f max. Presto attenzione al fatto che in ModalVIEW
% la curva '3z-2z' identifica quella FRF ottenuta colpendo in 3 e 
% misurando in 2, e che quindi essa, volendola esprimere come una 
% funzione di trasferimento, diventa la 'H_23'.
fid_real = fopen( 'H23 Re.txt', 'wt' );
fprintf(fid real, '%1.15f\n', d real);
```

```
fclose(fid real);
fid imag = fopen( 'H23 Im.txt', 'wt' );
fprintf(fid imag, '%1.15f\n', d imag);
fclose(fid imag);
```
#### *ALGORITMO DI KIM KANG YOO*

H22 Re= H22 Re(1:f cut);

```
%-------------------------------------------------------------------
%% ALGORITMO DI IDENTIFICAZIONE DI KIM KANG YOO %% 
%-------------------------------------------------------------------
% script per l'implementazione dell'algoritmo di Kim-Kang-Yoo, che 
% prevede come input le curve sperimentali divise in parte reale ed 
% immaginaria ottenute con lo script 'crea FRF'. I dati importati 
% sono INERTANCE, e vengono tagliati a 1250 Hz. 
H11 Re= txt2mat('H11 Re.txt');
H12<sup>-</sup>Re= txt2mat('H12<sup>-</sup>Re.txt');
H13<sup>Re=</sup> txt2mat('H13Re.txt');
H21<sup>-</sup>Re= txt2mat('H21<sup>-</sup>Re.txt');
H22<sup>-</sup>Re= txt2mat('H22<sup>-</sup>Re.txt');
H23Re= txt2mat('H23Re.txt');
H31 Re= txt2mat('H31 Re.txt');
H32 Re= txt2mat('H32 Re.txt');
H33 Re= txt2mat('H33 Re.txt');
H11 Im= txt2mat('H11 Im.txt');
H12 Im= txt2mat('H12 Im.txt');
H13 Im= txt2mat('H13 Im.txt');
H21 Im= txt2mat('H21 Im.txt');
H22 Im= txt2mat('H22 Im.txt');
H23 Im= txt2mat('H23 Im.txt');
H31 Im= txt2mat('H31 Im.txt');
H32 Im= txt2mat('H32 Im.txt');
H33 Im= txt2mat('H33 Im.txt');
f cut= 1250;H11 Re= H11 Re(1:f cut);
H12Re= H12Re(1:f cut);
H13 Re= H13 Re(1:f cut);
H21 Re= H21 Re(1:f cut);
```

```
H23 Re= H23 Re(1:f cut);
H31Re= H31Re(1:f cut);
H32Re= H32Re(1: fcut);H33 Re= H33 Re(1:f cut);
H11 Im= H11 Im(1: f cut);H12 Im= H12 Im(1:f cut);
H13 Im= H13 Im(1:f cut);
H21 Im= H21 Im(1:f cut);
H22 Im= H22 Im(1:f cut);
H23 Im= H23 Im(1:f cut);
H31 Im= H31 Im(1:f cut);
H32 Im= H32 Im(1:f cut);
H33 Im= H33 Im(1:f cut);
% definizione dei parametri di elaborazione
freq max= f cut;
df= 1; % ho acquisito con frequenza di 1 Hz 
freq= 0:df:freq max-1; % così il vettore ha 1250 elementi
om= 2*pi*freq; 
n DOF = 3;om max= freq max*2*pi;
L data= size(om, 2);
% calcolo della funzione di trasferimento complessa
for n=1:L_data
H C(:,:,n) = [H11 \text{ Re}(n)+i*H11 \text{ Im}(n) \text{ H12 } \text{Re}(n)+i*H12 \text{ Im}(n)H13 Re(n)+i*H13 Im(n);
             H21 Re(n)+i*H21 Im(n) H22 Re(n)+i*H22 Im(n)
             H23 Re(n)+i*H23 Im(n);
             H31 Re(n)+i*H31 Im(n) H32 Re(n)+i*H32 Im(n)
             H33 Re(n)+i*H33 Im(n)];
end
% separazione delle parti reali ed immaginarie, e definizione di G e 
% di H_N, con una opportuna funzione peso per sopperire alla 
% rumorosità delle curve
H C R= real(HC);
H_C I= imag(H C);
for n=1:L_data
G(:,:,n) = -H_C_I(:,:,n) * ((H_C_R(:,:,n))^* - 1);H_N(:,:,n)= H_ C_R(:,:,n)-((n/L_data)^0.81).*G(:,:,n)*H_ C_I(:,:,n);
end
% individuazione di 9 FRF normali Hn
for n=1:L_data
    Hn11(n) = H N(1,1,n);Hn12(n) = H^-N(1,2,n);Hn13(n) = H N(1,3,n);Hn21(n) = H N(2,1,n);Hn22(n) = H N(2,2,n);Hn23(n) = H N(2,3,n);Hn31(n) = H N(3,1,n);
```

```
Hn32(n) = H N(3,2,n);\text{Hn33(n)} = H \text{N}(3,3,n);end
% identificazione di M e K 
W= zeros(n DOF^2,n DOF^2,L data);
for n=1:L data
    Kp(:,:,n) = kron(H_N(:,:,n),H_C_R(:,:,n)');
    r(:,n) = reshape(H C R(:,:,n)',n DOF^2,1);
    E(:,:,n)= [ (om(n)/(om max-1))^2*eye(n DOF^2) eye(n DOF^2)];
    v max(:,n) = max(abs(Kp(:,:,n)'));
    j=1;while j \le n DOF^22
            W(j,j,n) = 1/v \max(j,n);j= j+1; end
end 
for n= 1:L_data
         S pesato(:,:,n)= W(:,:,n)*Kp(:,:,n)*E(:,:,n);r pesato(:,n) = W(:,(:,n)*r(:,n);end
for n= 1:L_data
    S_pr(1+(n-1)*n_DOF^2:n*n_DOF^2,:)= S_pesato(:,:,n);
    r^{\top}pr(1+(n-1)*n<sup>-</sup>DOF^2:n*n<sup>-</sup>DOF^2)= r_pesato(:,n);
end
S pr_plus= pinv(S_pr);
x= S_pr_plus*r_pr';
% mi ricordo che ho a che fare con delle INERTANCE, per cui divido 
% la matrice di massa per la pulsazione al quadrato
M_id= reshape(x(1:n_DOF^2),n_DOF,n_DOF);
K_id= reshape(x(n_DOF^2+1:end),n_DOF,n_DOF);
\overline{M} id= \overline{M} id/(-(om max-1)^2);
K identificata= K id'
M_identificata= M_id'
% identificazione di C e D
W= zeros(n DOF^2,n DOF^2,L data);
for n= 1:L_data
    Kp(:,:,\overline{,n}) = kron(H_N(:,:,n),H_C_R(:,:,n)');
    r(:,n) = reshape(-H_C_I(:,:,n)', n_DOF^2, 1);
    E(:,:,n)= [ (om(n) / (om max-1)) * eye(n DOF^2) eye(n DOF<sup>^2</sup>)];
    v \max(:,n) = \max(\text{abs}(Kp(:,:,n)'));\overline{j=1};
     while j<=n_DOF^2
            W(j,\overline{j},n)=1/v max(j,n);
            j = j + 1; end
end
for n= 1:L data
    W(:,:,n) = eye(n)DOF^2, n)DOF^2;S pesato(:,:,n)= W(:,:,n) *Kp(:,:,n) *E(:,:,n);
    r pesato(:,n) = W(:,:,n)*r(:,n);end
```

```
for n= 1:L_data
    S_pr(1+(n-1)*n_DOF^2:n*n_DOF^2,:)= S_pesato(:,:,n);
    r^-pr(1+(n-1)*n<sup>-</sup>DOF^2:n*n<sup>-</sup>DOF^2)= r pesato(:,n);
end
S pr plus= pinv(S pr);
x= S pr plus*r pr';
C_id= reshape(x(1:n_DOF^2),n_DOF,n_DOF);
D_id= reshape(x(n_DOF^2+1:end),n_DOF,n_DOF);
C id= C id/(om max);
C_identificata= C_id'
D_identificata= D_id'
```
*ALGORTIMO DI CHEN JU TSUEI*

```
%-------------------------------------------------------------------
%% METODO DI CHEN YU TSUEI %% 
%-------------------------------------------------------------------
```
% script per l'implementazione dell'algoritmo di Chen-Yu-Tsuei, che % prevede come input le curve sperimentali divise in parte reale ed % immaginaria ottenute con lo script 'crea FRF'. I dati importati % sono INERTANCE, e vengono tagliati a 1250 Hz. Nella prima parte % questo algoritmo è uguale a quello utilizzato nel metodo di Kim- % Kang-Yoo.

```
H11 Re= txt2mat('H11 Re.txt');
H12<sup>-Re=</sup> txt2mat('H12<sup>-Re.txt');</sup>
H13<sup>Re=</sup> txt2mat('H13Re.txt');
H21<sup>-</sup>Re= txt2mat('H21<sup>-Re.txt');</sup>
H22<sup>-</sup>Re= txt2mat('H22<sup>-Re.txt');</sup>
H23 Re= txt2mat('H23<sup>-</sup>Re.txt');H31_Re= txt2mat('H31_Re.txt');
H32<sup>-</sup>Re= txt2mat('H32<sup>-</sup>Re.txt');
H33 Re= txt2mat('H33 Re.txt');
H11<sup>-</sup>Im= txt2mat('H11<sup>-</sup>Im.txt');
H12 Im= txt2mat('H12 Im.txt');
H13 Im= txt2mat('H13 Im.txt');
H21 Im= txt2mat('H21 Im.txt');
H22 Im= txt2mat('H22 Im.txt');
H23 Im= txt2mat('H23 Im.txt');
H31 Im= txt2mat('H31 Im.txt');
H32 Im= txt2mat('H32 Im.txt');
H33 Im= txt2mat('H33 Im.txt');
```
f cut=  $1250;$ 

H11 Re= H11 Re(1:f cut);  $H12$  Re=  $H12$  Re(1:f cut); H13  $Re = H13Re(1:fcut);$ H21 Re= H21 Re(1:f cut); H22 Re= H22 Re(1:f cut); H23 Re= H23 Re(1:f cut); H31 Re= H31 Re(1:f cut); H32 Re= H32 Re(1:f cut); H33 Re= H33 Re(1:f cut);

```
H11 Im= H11 Im(1:f_cut);
H12 Im= H12 Im(1:f cut);
H13 Im= H13 Im(1:f cut);
H21 Im= H21 Im(1: f cut);H22 Im= H22 Im(1:f cut);
H23 Im= H23 Im(1:f cut);
H31 Im= H31 Im(1:f cut);
H32 Im= H32 Im(1:f cut);
H33 Im= H33 Im(1:f cut);
% definizione dei parametri di elaborazione
freq max= f cut;
df= 1; \frac{1}{1 + 1} \frac{1}{2} \frac{1}{2} \frac{1}{2} \frac{1}{2} \frac{1}{2} \frac{1}{2} \frac{1}{2} \frac{1}{2} \frac{1}{2} \frac{1}{2} \frac{1}{2} \frac{1}{2} \frac{1}{2} \frac{1}{2} \frac{1}{2} \frac{1}{2} \frac{1}{2} \frac{1}{2} \frac{1}{2} \frac{1}{2} % così il vettore ha 1250 elementi
om= 2*pi*freq; 
n DOF= 3;om max= freq max*2*pi;
L data= size(om, 2);
% calcolo della funzione di trasferimento complessa
for n=1:L_data
H C(:,:,n) = [H11 Re(n)+i*H11 Im(n) H12 Re(n)+i*H12 Im(n)
               H13 Re(n)+i*H13 Im(n);
               H21 Re(n)+i*H21 Im(n) H22 Re(n)+i*H22 Im(n)
               H23 Re(n)+i*H23 Im(n);
               H31 Re(n)+i*H31 Im(n) H32 Re(n)+i*H32 Im(n)
               H33 Re(n)+i*H33 Im(n)];
end
% separazione delle parti reali ed immaginarie, e definizione di G e 
% di H_N, con una opportuna funzione peso per sopperire alla 
% rumorosità delle curve; l'esponente dato alla funzione peso è 
% stato trovato svolgendo varie simulazioni cambiandone di volta in 
% volta il valore.
H C R= real(HC);
H_C I= imag(H_C);
for n=1:L_data
G(:,:,n) = -H C I(:,:,n) * ((H C R(:,:,n)) ^-1);
H N(:,:,n) = \overline{H} \subset R(:,:,n)-((\overline{n}/\overline{L} \text{ data})^0.96).*G(:,:,n)*H C I(:,:,n);
end
% individuazione di 9 FRF normali Hn
for n=1:L_data
    Hn11(n) = H N(1,1,n);Hn12(n) = H N(1,2,n);Hn13(n) = H N(1,3,n);Hn21(n) = H N(2,1,n);Hn22(n) = H N(2,2,n);Hn23(n) = H N(2,3,n);Hn31(n) = H N(3,1,n);Hn32(n) = H N(3,2,n);Hn33(n) = H N(3,3,n);
```

```
end
% identificazione di [M], [C], e [K]: il metodo prevede di 
% identificare le matrici una colonna alla volta, e poi di 
% assemblare quanto ottenuto.
% identificazione della prima colonna
for n= 1:L_data
    h nl(:,n) = H N(:,1,n);end
for n= 1:L data
    A trasp1(:,n)= (- (cm(n)^2)*(hnl(:,n)));
    B_{transp1}(:,n) = (h_n1(:,n));end
for n= 1:L data
    e1 = [1 \ 0 \ 0]';
    E trasp1(:, n) = e1;end
A1= A trasp1';
B1 = B trasp1';
E1= \overline{E} trasp1' E_trasp1'];
S1 = [A\overline{1} B1];X1= pinv(S1) *E1;
M1 = X1(1:3,1:3);K1 = X1(4:6, 1:3);for n= 1:L_data
    h n(:,n) = H N(:,1,n);g(i; n) = G(i; 1, n);end
for n= 1:L_data
    V_{\text{transp}}(:,n) = (\text{om}(n) . *h_n(:,n));Q_{transp}(:,n) = g(:,n);end
V= V_trasp';
Q = Q_ttrasp';
x= pinv(V) *Q;
cl = x(:,1);% identificazione della seconda colonna
for n= 1:L_data
    h n2(:,n) = H N(:,2,n);end
for n= 1:L_data
    A trasp2(:,n)= (- (cm(n)^2)* (h n2(:,n)));B_{transp2}(:,n) = (h_n2(:,n));end
for n= 1:L_data
    e2= [0 \ 1 \ 0]';
    E trasp2(:,n)= e2;end
A2= A trasp2';
B2= B trasp2';
E2= [E \text{ trasp2'} E \text{ trasp2'}];S2= [A2 B2];
X2= pinv(S2) *E2;
```

```
M2= X2(1:3,1:3);
K2= X2(4:6, 1:3);
for n= 1:L_data
    h n(:,n) = H N(:,2,n);g(i; n) = G(i; 2, n);end
for n= 1:L_data
    V trasp(:,n) = (om(n).*h n(:,n));
    Q_t, n) = g(:,n);end
V= V trasp';
Q = Q_trasp';
x= pinv(V) *Q;
c2= x(:,2);% identificazione della terza colonna
for n= 1:L_data
    h_n(1,n) = H N(:,3,n);end
for n= 1:L_data
    A trasp3(:,n)= (- (cm(n)^2)* (h n3(:,n)));
    B trasp3(:,n) = (h n3(:,n));end
for n= 1:L_data
     e3= [0 0 1]';
    E trasp3(:,n) = e3;end
A3= A_trasp3';
B3= B_trasp3';
E3= [\overline{E}_{transp3'}' E_trasp3'];
S3= [A3 B3];
X3= pinv(S3) *E3;
M3= X3(1:3,1:3);
K3= X3(4:6,1:3);
for n= 1:L_data
    h n(:,n) = H N(:,3,n);g(:, n) = G(:, 3, n);
end
for n= 1:L data
    V trasp(:,n)= (om(n).*h_n(:,n));
    Q_{transp}(:,n) = g(:,n);end
V= V_trasp';
Q= Q_trasp';
x= pinv(V) *Q;
c3 = x(:,3);% matrice identificate
K Identificata= K1+K2+K3
M_Identificata= M1+M2+M3
```

```
C_Identidicata= [c1 c2 c3]
```

```
MODELLO NUMERICO DELLA BARRA METALLICA
```

```
%-------------------------------------------------------------------
%% MODELLAZIONE FEM DELLA BARRA METALLICA %% 
%-------------------------------------------------------------------
% definizione delle caratteristiche fisiche e geometriche della 
% barra
L= 0.14;E= 7*10^10;I = 1.37*10^{\circ} - 8;rho= 2703;
A= 0.00064;
% numerazione degli elementi (sono geometricamente tutti uguali)
8 - | 1 2 3%-|%-----%-----%-----%
- - - -% assemblaggio delle varie matrici di massa e rigidezza di elemento 
% per ottenere le matrici del caso completo. (i 3 elementi 
% individuati sono tra loro identici)
K elem= (E*I/L^3)*(12 6*L -12 6*L; 6*L 4*L^2 -6*L 2*L^2;
                   -12 -6*L 12 -6*L;
                    6*L 2*L^2 -6*L 4*L^2];
M elem= (rho*A*L/420)*[156 22*L 54 -13*L;
                        22*L 4*L^2 13*L -3*L^2; 54 13*L 156 -22*L; 
                        -13*L -3*L^2 -22*L 4*L^2;K 1= zeros(8);K 2= zeros(8);K<sup>3=</sup> zeros(8);
M^{-}1= zeros(8);
M 2= zeros(8);
M_3 = zeros(8);
K 1(1:4,1:4) = K elem;
K 2(3:6,3:6) = K elem;
K 3(5:8,5:8) = K elem;
M 1(1:4,1:4) = M elem;
M 2(3:6,3:6) = M elem;
M_3(5:8,5:8) = M elem;
K= K 1+K 2+K 3;M = M^{-1+M} 2+M^{-3};
% nelle matrici M e K elimino righe e colonne relative ai g.d.l. 
% vincolati. I g.d.l. effettivi della struttura sono 6
i riduzione= [3,4,5,6,7,8];
K rid= zeros(6);
M rid= zeros(6);
i=1;
```

```
while i<=6K rid(i,:)= K(i riduzione(i),i riduzione);
    Mrid(i,:)= M(i)riduzione(i),i<sup>-</sup>riduzione);
    i=\ i+1;end
% tengo conto anche del peso dell'accelerometro. Lo attribuisco al 
% nodo in cui era posto lo strumento quando sperimentalmente ho 
% ottenuto le curve migliori 
M rid(2,2) = Mrid(2,2)+0.0093;K_rid= matrice K completa
M_rid= matrice M completa
% in ottica di avviare una tecnica di condensazione riordino le 
% matrici dividendo i g.d.l. di traslazione da quelli di rotazione e 
% individuo delle sottomatrici
% utilizzo la Guyan reduction, o condensazione statica
K riord= zeros(6);
M_riord= zeros(6);
i_riordino= [1, 3, 5, 2, 4, 6];
for i=1:6K riord(i,:)= K rid(i riordino(i),i riordino);
    \overline{M}_{\text{riord}(i,:)} = \overline{M}_{\text{rid}(i\text{-riordino}(i),i\text{-riordino})};end
Ak= K riord(1:3,1:3);
Bk= K riord(1:3,4:6);Bk_p= Bk';
Ck= K riord(4:6,4:6);
Am= M_riord(1:3,1:3);
Bm= M riord(1:3,4:6);
Bm p = Bm';
Cm= M riord(4:6,4:6);
K cond= Ak-Bk*(Ck^{\wedge}-1)*Bk p;
\overline{M} cond= Am-Bm* (Ck^-1)*Bk_p-((Ck^-1)*Bk_p)'*(Bm_p-Cm*(Ck^-1)*Bk_p);
K cond= matrice K condensata
M_cond= matrice M condensata 
% cerco gli autovalori dalle matrici sia condensate che complete
syms('lambda')
D= det(K cond-lambda.*M cond);
om quadro= double(solve(D));
om= sqrt(om_quadro);
f nat cond= om/(2*pi) % 3 frequenze naturali
syms('lambda')
D= det(K rid-lambda.*M rid);
om quadro= double(solve(D));
om= sqrt(om_quadro);
f_nat_originali= om/(2*pi) % 6 frequenze naturali
```

```
% calcolo gli errori percentuali tra le matrici del modello FEM e 
% quelle identificate sperimentalmente con ModalVIEW. Inserisco 
% anche M_identif e K_identif
K identif= [7.14 -5.36 1.79;-5.36 5.58 -2.21;
            1.79 -2.21 0.96]*10^6;
M_identif= [0.237 0 0;
             0 0.269 0;
             0 0 0.108];
err K= (abs(K cond-K identif)*100);
err M= (abs(M cond-M identif)*100);
err perc K= (err K)./abs(K identif)
err perc M= (err M)./abs(M_identif)
% calcolo le matrici che mi darebbe in output ModelVIEW se al posto 
% della massa sperimentale effettiva inserissi come input la somma 
% degli elementi diagonali della matrice ottenuta col modello FEM, e 
% i relativi errori percentuali
diag FEM= diag(M cond);
m diag FEM= sum(diag FEM)
diag_identif= diag(M_identif);
m diag identif= sum(\overline{diag} identif)
M_identif_scalata= (M_identif)*(m_diag_FEM/m_diag_identif)
K identif scalata= (K identif) *(m \text{ diag }FEM/m \text{ diag }identif)err K scalata= (abs(K cond-K identif scalata)*100);
err M_scalata= (abs(M_cond-M_identif_scalata)*100);
err perc K scalata= (err K scalata)./abs(K identif scalata)
err perc M_scalata= (err M_scalata)./abs(M_identif_scalata)
% calcolo della rigidezza esterna statica: trovo la matrice di 
% cedevolezza invertendo K_cond, individuo l'elemento k33 e lo 
% paragono con la rigidezza della mensola
C_cond= K_cond^-1;
k<sup>est_FEM=</sup> 1/C cond(3,3)
k est mensola= 3*E*I/((3*L)^3)% valuto pure l'elemento k33 della matrice identificata 
% sperimentalmente con ModalVIEW e lo paragono con i 2 valori 
% precedenti, sempre passando per la matrice delle cedevolezze
C identif= K identif^-1;
k est identif=1/C identif(3,3)
      MODELLO NUMERICO DEL TELAIO DI UNA BICICLETTA
%-------------------------------------------------------------------
```
%% MODELLAZIONE FEM DEL TELAIO DI BICILETTA %% %-------------------------------------------------------------------

% definizione delle caratteristiche fisiche del materiale

```
E= 7.17*(10^10); % Pa
rho = 2810; % kg/m^3% definizione delle caratteristiche geometriche ed individuazione 
% delle matrici [K] ed [M] di ciascun elemento trave, prima in 
% coordinate locali e poi in coordinate di struttura
% ELEMENTO 1
LI = 0.56;I1= 8489*10^{\wedge}-12;A1 = 194*10^{\circ} - 6;M1= (12*E*I1)/(L1^3);T1= (6*E*I1)/(L1^2);S1 = (2*E*I1)/LI;
N1= E*A1/L1;k_el_1= [N1 0 0 -N1 0 0; 
          0 M1 T1 0 -M1 T1;
          0 T1 2*S1 0 -T1 S1;
          -N1 0 0 N1 0 0;
          0 -M1 -T1 0 M1 -T1;
          0 T1 S1 0 -T1 2*S1];
m_el_1= (rho*A1*L1/420)*[140 0 0 70 0 0;
                            0 156 22*L1 0 54 -13*L1;
                           0 22*L1 4*L1^2 0 13*L1 -3*L1^2;
                           70 0 0 140 0 0;
                           0 54 13*L1 0 156 -22*L1;
                           0 -13*LI -3*LI^2 0 -22*LI 4*LI^2;lx1 = cos(97*pi/180);
mx1 = cos(353*pi/180);
ly1 = cos(187*pi/180);
my1= \cos(263*pi/180);
k rot l = [lx1 mx1 0 0 0 0;ly1 my1 0 0 0 0;
            0 0 1 0 0 0;
            0 0 0 lx1 mx1 0;
            0 0 0 ly1 my1 0;
            0 0 0 0 0 1];
k\_str\_l = k\_rot\_1' * k\_el\_1 * k\_rot\_1;m_str_1= k_rot_1'*m_el_1*k_rot_1;
% ELEMENTO 2
L2 = 0.662;I2= 53769*10^{\circ}-12;A2 = 316 \times 10^{6} - 6;
M2 = (12*E*12)/(L2^3);T2= (6*E*I2)/(L2^2);
S2= (2*E*I2)/L2;
```

```
N2 = E*A2/L2;k el 2= [ N2 \ 0 \ 0 \ -N2 \ 0 \ 0; ] 0 M2 T2 0 –M2 T2;
           0 T2 2*S2 0 –T2 S2;
           -N2 0 0 N2 0 0;
          0 - M2 - T2 0 M2 - T2; 0 T2 S2 0 –T2 2*S2];
m el 2= (rho*A2*L2/420)*[140 0 0 70 0 0;
                              0 156 22*L2 0 54 -13*L2;
                             0 22*L2 4*L2^2 0 13*L2 -3*L2^2;
                             70 0 0 140 0 0;
                              0 54 13*L2 0 156 -22*L2;
                             0 -13*L2 -3*L2^2 0 -22*L2 4*L2^2;lx2 = cos(97*pi/180);
mx2 = cos(353*pi/180);
ly2= cos(187*pi/180);
my2= cos(263*pi/180);
k rot 2= [lx2 mx2 0 0 0 0; ly2 my2 0 0 0 0;
            0 0 1 0 0 0;
            0 0 0 lx2 mx2 0;
            0 0 0 ly2 my2 0;
            0 0 0 0 0 1];
k str 2= k rot 2' *k el 2*k rot 2;
\overline{m} str<sup>-</sup>2= \overline{k} rot<sup>-2'*</sup>m_el<sup>-2*k_</sup>rot<sup>-2</sup>;
% ELEMENTO 3
L3 = 0.439;
I3 = 8111*10^{\circ} - 12;A3= 191*10^{\degree}-6;
M3= (12*E*13)/(L3^3);T3= (6*E*I3)/(L3^2);
S3 = (2*E*I3)/L3;N3 = E*A3/L2;k_el_3= [N3 0 0 –N3 0 0; 
           0 M3 T3 0 –M3 T3;
           0 T3 2*S3 0 –T3 S3;
           -N3 0 0 N3 0 0;
           0 –M3 –T3 0 M3 –T3;
           0 T3 S3 0 –T3 2*S3];
m_el_3= (rho*A3*L3/420)*[140 0 0 70 0 0;
                              0 156 22*L3 0 54 -13*L3;
                             0 22*L3 4*L3^2 0 13*L3 -3*L3^2;
                            70 0 0 140 0 0;
                             0 54 13*L3 0 156 -22*L3;
                             0 -13*L3 -3*L3^2 0 -22*L3 4*L3^2];
```

```
lx3 = cos(97*pi/180);
mx3 = cos(353*pi/180);
ly3 = \cos(187 * pi / 180);
my3= \cos(263*pi/180);
k rot 3 = [lx3 mx3 0 0 0 0; ly3 my3 0 0 0 0;
            0 0 1 0 0 0;
            0 0 0 lx3 mx3 0;
            0 0 0 ly3 my3 0;
            0 0 0 0 0 1];
k str 3= k rot 3' *k el 3 *k rot 3;
m str 3= k rot 3'*m el 3*k rot 3;
% ELEMENTO 4
L4= 0.505;I4 = 991*10^{\circ} - 12;A4 = 94*10^{\circ} - 6;M4 = (12*E*I4)/(L4^3);T4= (6*E*I4)/(L4^2);S4= (2*E*I4)/L4;N4 = E*A4/L4;k el 4 = [N4 0 0 –N4 0 0;
           0 M4 T4 0 –M4 T4;
          0 T4 2*S4 0 -T4 S4;
           -N4 0 0 N4 0 0;
           0 –M4 –T4 0 M4 –T4;
           0 T4 S4 0 –T4 2*S4];
m el 4= (rho*A4*L4/420)*(140 0 0 70 0 0;0 156 22*L4 0 54 -13*L4;
                            0 22*L4 4*L4^2 0 13*L4 -3*L4^2;
                            70 0 0 140 0 0;
                            0 54 13*L4 0 156 -22*L4;
                            0 -13*L4 -3*L4^2 0 -22*L4 4*L4^2];lx4 = cos(97*pi/180);
mx4 = cos(353*pi/180);ly4= cos(187*pi/180);
my4 = cos(263*pi/180);k rot 4= [lx4 mx4 0 0 0 0; lx4 my4 0 0 0 0;
            0 0 1 0 0 0;
            0 0 0 lx4 mx4 0;
            0 0 0 ly4 my4 0;
            0 0 0 0 0 1];
k str 4= k rot 4' *k el 4*k rot 4;
m \text{ str } 4= k \text{ rot } 4' * m \text{ el } 4 * k \text{ rot } 4;% ELEMENTO 5
```

```
L5= 0.425;
I5= 4079*10^{\circ} - 12;A5= 171*10^{\wedge} -6;M5= (12*E*I5)/(L5^3);T5= (6*E*I5)/(L5^2);S5= (2*E*I5)/L5;N5= E*A5/L5;k el 5= [N5 0 0 –N5 0 0;
          0 M5 T5 0 –M5 T5;
          0 T5 2*S5 0 –T5 S5;
          -N5 0 0 N5 0 0;
          0 –M5 –T5 0 M5 –T5;
          0 T5 S5 0 –T5 2*S5];
m_el_5= (rho*A5*L5/420)*[140 0 0 70 0 0;
                            0 156 22*L5 0 54 -13*L5;
                           0 22*L5 4*L5^2 0 13*L5 -3*L5^2;
                           70 0 0 140 0 0;
                           0 54 13*L5 0 156 -22*L5;
                           0 -13*L5 -3*L5^2 0 -22*L5 4*L5^2;lx5 = cos(97*pi/180);
mx5 = cos(353*pi/180);
ly5= cos(187*pi/180);
my5= \cos(263*pi/180);
k_rot_5= [lx5 mx5 0 0 0 0;
           ly5 my5 0 0 0 0;
           0 0 1 0 0 0;
           0 0 0 lx5 mx5 0;
           0 0 0 ly5 my5 0;
           0 0 0 0 0 1];
k str 5= k rot 5' *k el 5*k rot 5;
m_str_5= k_rot_5'*m_el_5*k_rot_5;
% matrici complete
K1 = zeros(12);
K2= zeros(12);
K3=zeros(12);K4= zeros(12);
K5= zeros(12);
M1 = zeros(12);
M2 = zeros(12);
M3 = zeros(12);
M4= zeros(12);
M5= zeros(12);
K1(1:6, 1:6) = k str1;K2([1:3, 7:9],[1:3, 7:9]) = k str2;
K3(4:9, 4:9) = k str3;K4([4:6,10:12], [4:6,10:12]) = k \text{ str4};K5(7:12, 7:12) = k str5;M1(1:6, 1:6) = m_str1;
```

```
M2([1:3,7:9],[1:3,7:9])= m_str2;
M3(4:9, 4:9) = m str3;
M4([4:6, 10:12], [4:6, 10:12]) = m \text{ str4};M5(7:12, 7:12) = m \text{ str5};Kbike= K1+K2+K3+2*K4+2*K5Mbike= M1+M2+M3+2*M4+2*M5
% nelle matrici M e K elimino righe e colonne relative ai g.d.l. 
% vincolati. I g.d.l. effettivi della struttura sono 9
Kbike(1, :)= [ ;
Kbike(:,1) = [];
Kbike(1,:)= [ ;
Kbike(:,1) = [];
Kbike(1,:)= [ ;
Kbike(:, 1) = [];
Mbike(1,:)= [ ;
Mbike(:, 1) = [];
Mbike(1,:)= [];
Mbike(:, 1) = [];
Mbike(1,:)= [];
Mbike(:, 1) = [];
M_rid= Mbike
K_rid= Kbike 
% in ottica di avviare una tecnica di condensazione riordino le 
% matrici dividendo i g.d.l. misurati sperimentalmente da quelli non 
% misurati e individuo delle sottomatrici.
% utilizzo la Guyan reduction, o condensazione statica
Krid riord= zeros(9);
Mrid riord= zeros(9);
i riordino=[1,4,7,2,3,5,6,8,9];
for i=1:9
     Krid_riord(i,:)=Krid(i_riordino(i),i_riordino);
    Mrid riord(i,:)=Mrid(i riordino(i),i riordino);
end
A= Kbike riord(1:3,1:3);
B=Kbike riord(1:3,4:9);
B trasp= Kbike riord(4:9,1:3);
C= Kbike riord(4:9, 4:9);
E= M \times riord(1:3,1:3);
F= Mbike riord(1:3,4:9);
F trasp= Mbike riord(4:9,1:3);
G= Mbike riord(4:9, 4:9);
K cond= \overline{A}-B^*(C^{\wedge}-1)*B trasp
M_cond= E-F*(C^-1)*B_trasp-((C^-1)*B_trasp)'*(F_trasp-G*(C^-
1)*B trasp)
% cerco gli autovalori dalle matrici sia condensate che complete
syms('lambda');
D=det(Kbike cond-lambda.*Mbike cond);
om_quadro=double(solve(D));
```

```
om=sqrt(om_quadro);
f nat cond=om/(2*pi); \frac{1}{8} 3 frequenze naturali
syms('lambda');
D=det(Kbike-lambda.*Mbike);
om_quadro=double(solve(D));
om=sqrt(om_quadro);
f nat originali=om/(2*pi); \frac{1}{8} 9 frequenze naturali
% Ricavo gli autovettori associati agli autovalori del caso 
% completo, e controllo che le matrici con cui lavoro siano definite 
% positive; in Matlab la fattorizzazione di Cholesky permette di 
% sapere se una funzione è definita positiva attraverso un 
% coefficiente p che deve risultare zero. Se non lo è, il 
% coefficiente sarà p=3, e verrà visualizzato un messaggio di errore 
% del tipo 'Matrix must be positive definite'.
A= chol(Mbike);
[A,def positiva] = chol(Mbike)
A cond= chol(Mbike cond);
\overline{A} cond, def positiva cond]= chol(Mbike cond)
A_trasp= A';
K = ((A')^{\wedge -1}) * Kbike*(A^-1);
[V, D] = eig(K);om q= [diag(D)];
om= sqrt(om_q);
f natt= om/(2*pi)modi= (A^-1)*V; % recupero gli autovettori in forma originale
% la matrice degli autovettori che fornisce Matlab è normalizzata 
% rispetto alla matrice di massa. Controllo comunque questa 
% caratteristica:
```
M\_norm= modi'\*M\_bike\*modi

#### *ALGORITMO DI SHYNE RICHARDSON*

%------------------------------------------------------------------- %% ALGORITMO DI SHYNE-RICHARDSON PER L'IDENTIFICAZIONE DI [M] E [K] %% A PARTIRE DA 3 FREQUENZE NATURALI ASSEGNATE %% %-------------------------------------------------------------------

% Si vogliono ricavare dal FEM del telaio della bicicletta delle % matrici [M] e [K] che diano vita esattamente alle stesse % pulsazioni naturali che si trovano sperimentalmente, ossia f1, f2, % ed f3, poiché con la condensazione utilizzata in precedenza si % ottengono f1, f6 ed f7, rendendo così impossibile il confronto tra % i 2 casi. Carico innanzitutto le matrici [M] e [K] 9x9 ottenute % dal modello numerico del telaio e trovate dallo script E).

```
load('Mbike');
load('Kbike');
```
% ricerco gli autovalori del problema, ed i relativi autovettori % associati, imponendo che la norma dei vari modi di vibrare trovati

```
% sia pari ad uno ( in realtà ai fini del risultato finale tale 
% operazione di normalizzazione si è rivelata superflua).
A= chol(Mbike);
A_trasp= A';
K = ((A')^{\wedge -1} *Kbike*(A^-1);
[V, D] = eig(K);om quadro= [diag(D)];
om= sqrt(om_quadro);
f nat= om/(2*pi);
model = (A^{\wedge}-1)*V;for i=1:9u= norm (modi(i,i));
    U= modi(:,i)/u;MatriceModale(:, i) = U;end
MM= MatriceModale 
% essendo che Matlab trova gli autovalori in ordine random, 
% procedo riordinando le varie colonne della matrice modale MM e 
% della matrice degli autovalori in maniera che si vada in ordine 
% crescente.
MM riord= zeros(9);
lambda riord= zeros(9,1);
i riord= [7,8,9,6,5,4,3,2,1];
for i=1:9MM riord(:,i) = MM(:,i riord(i));
    lambda \text{riord}(i,1)= f nat(i \text{riord}(i),1);end
% Algoritmo di Shyne-Richardson:
% individuo, all'interno della matrice modale normalizzata ed 
% opportunamente riordinata, i soli elementi di cui avrò una 
% verifica sperimentale, ossia le 3 traslazioni lungo l'asse x (che 
% secondo la numerazione dei g.d.l adottata risultano essere i g.d.l 
% 1, 4, e 7) nei primi 3 modi di vibrare.
u1= [MM\_riod(1,1) MM\_riod(4,1) MM\_riod(7,1)]';
u2= [MM\_riod(1,2) MM riord(4,2) MM riord(7,2)]';
u3= [MM\_riod(1,3) MM riord(4,3) MM riord(7,3)]';
U= [u1 u2 u3];
autovalori= diag([(2*pi*1ambda\text{ riod}(1,1))^2],
(2*pi*1ambda\_riod(2,1))^2, (2*pi*1ambda\_riod(3,1))^2;
A= (U*autovalori)*(inv(U));
m2m1= A(1,2)/A(2,1);m3m2= A(2, 3)/A(3, 2);
m2m1 = (m2m1 * 1);m3m1 = (m3m2 * m2m1);
M= ([1 \text{ m2m1 m3m1});
m sper= 1.40;
M = M^* (m sper/sum(M));
M FEM 123= zeros(3);
```

```
for i=1:3M FEM 123(i,i) = M(i);end
% indico le matrici FEM trovate con il pedice _123, per ricordarmi 
% che sono quelle che individuano esattamente le frequenze f1, f2, 
% ed f3.
M_FEM_123
K FEM 123= M FEM 123*AMODELLO NUMERICO DELLA FORCELLA DELLA BICICLETTA
%-------------------------------------------------------------------
%% MODELLO FEM DELLA FORCELLA DELLA BICI %% 
%-------------------------------------------------------------------
% la forcella è in acciaio, per cui uso caratteristiche tipiche del 
% materiale in questione, reperibili in letteratura
E= 20.5*10^10; % Pa
ro= 7750; % kg/m^3
% da altro script, in rispetto della massa totale del corpo, mi 
% risulta questo spessore (Mtot=0,87kg):
t= 0.70*10^{\circ}-3; % m
% elemento 1, sezione circolare, è vincolato! Ne calcolo comunque la 
% matrice di massa.
L=220*10^{\wedge}-3;R ext=(30*10^{\wedge}-3)/2;
R_int=R_ext-t;
A=pi*( (\overline{R}ext)^2-(Rint)^2);
I = (1/4) * ((R ext)^4 - (R int)^4);m1=ro*A*L 
M el 4=(ro*A*L/420)*(140 0 0 70 0 0;0 156 22*L 0 54 -13*L;
                      0 22*L 4*L^2 0 13*L -3*L^2;
                      70 0 0 140 0 0;
                      0 54 13*L 0 156 -22*L;
                      0 -13*L -3*L^2 0 -22*L 4*L^2];% elemento 2, sezione ellittica
L=140*10^{\wedge}-3;a=(19.9*10^{\circ}-3)/2;b=(26.9*10^{\circ}-3)/2;A=pi* (a*b-((a-t)*(b-t));
I=pi* (a^3*b-((a-t)^3*(b-t)));
N=E*A/L;
M=12*E*T/(L^3);T=6*E*T/(L^2);S=2*E*I/(L);
m2=ro*A*L
```

```
K el 2=[N 0 0 -N 0 0;
         0 M T 0 -M T;
          0 T 2*S 0 -T S;
          -N 0 0 N 0 0;
         0 - M - T 0 M - T;0 T S 0 -T 2*SI;
M el 2=(ro*A*L/420)*(140 0 0 70 0 0; 0 156 22*L 0 54 -13*L;
                       0 22*L 4*L^2 0 13*L -3*L^2;
                       70 0 0 140 0 0;
                       0 54 13*L 0 156 -22*L;
                       0 -13*L -3*L^2 0 -22*L 4*L^2];% elemento 3, sezione ellittica
L=140*10^{\wedge}-3;a=(18.3*10^{\circ}-3)/2;b=(22.1*10^{\wedge}-3)/2;A=pi* (a*b-((a-t)*(b-t));
I=pi* (a^3*b-((a-t)^3*(b-t)));
N=E*A/L;M=12*E*T/(L^3);T=6*E*I/(L^2);S=2*E*I/(L);
m3=ro*A*L
K el 3=[N 0 0 -N 0 0;
          0 M T 0 -M T;
          0 T 2*S 0 -T S;
          -N 0 0 N 0 0;
          0 -M -T 0 M -T;
          0 T S 0 -T 2*S];
M el 3=(ro*A*L/420)*(140 0 0 70 0 0;0 156 22*L 0 54 -13*L;
                       0 \ 22 * L \ 4 * L^2 \ 0 \ 13 * L \ -3 * L^2;70 0 0 140 0 0;
                       0 54 13*L 0 156 -22*L;
                       0 -13*L -3*L^2 0 -22*L 4*L^2];% elemento 4, sezione circolare
L=115*10^{\wedge}-3;R ext=(15.6*10^{\wedge}-3)/2;
R_int=R_ext-t;
A=pi*( (\overline{R}ext)'2-(Rint)2);I = (1/4) * ( (R \text{ ext}) ^4 - (R \text{ int}) ^4);N=E*A/L;M=12*E*T/(L^3);T=6*E*I/(L^2);S=2*E*T/(L);m4=ro*A*L
K_{el_4=[N 0 0 -N 0 0; 0 M T 0 -M T;
         0 T 2*S 0 -T S; -N 0 0 N 0 0;
         0 - M - T 0 M - T;
```

```
 0 T S 0 -T 2*S];
M el 4=(ro*A*L/420)*(140 0 0 70 0 0; 0 156 22*L 0 54 -13*L;
                      0 \ 22*L 4*L^2 0 13*L -3*L^2; 70 0 0 140 0 0;
                       0 54 13*L 0 156 -22*L;
                      0 -13*L -3*L^2 0 -22*L 4*L^2];% assemblo tutte le matrici, mi ricordo che i corpi 2, 3, 4 del 
% telaio sono doppi perchè originati da due elementi posti in 
% parallelo. I nodi totali sono 4, che originano 12 gradi di libertà
K2=zeros(12);K3=zeros(12);K4= zeros(12);
M2= zeros(12);
M3 = zeros(12);
M4= zeros(12);
K2(1:6, 1:6) = Kel2;K3(4:9, 4:9) = K^{-}el^{-}3;K4(7:12,7:12)= K_{el} K_{el} 4;
M2(1:6,1:6) = M e\overline{1} 2;
M3(4:9, 4:9) = M^{-}el^{-}3;M4(7:12,7:12) = M el 4;
Kfork= (K2+K3+K4)*2
Mfork= (M2+M3+M4)*2% cancello i primi 3 gradi di libertà che sono relativi al nodo 
% vincolato e poi tutti quelli di trazione e compressione perchè non 
% mi interessano. I gradi di libertà rimasti sono quindi 6.
v= [0 0 0 0 1 1 0 1 1 0 1 1];
n ones= 6;
i ones= [5,6,8,9,11,12];
Krid= zeros(n ones);
M_rid= zeros(n ones);
i=1;while i<= n ones
    K rid(i,:)= Kfork(i ones(i),i ones);
    M_rid(i,:)= Mfork(i_ones(i),i_ones);
    i= i+1;end
K_rid
M_rid
% tengo conto del peso del perno da 9 grammi; lo assegno al nodo 
% corretto (quello più esterno)!
M_rid(5,5)=M_rid(5,5)+0.009
M_rid
% frequenze naturali col problema completo 6x6
syms('lambda');
D=det(K_rid-lambda.*M_rid);
om quadro=double(solve(D));
```

```
f nat complete=(sqrt(om quadro))/(2*pi);
f_nat_complete
% eseguo la condensazione: voglio tenere i 3 gradi traslazionali 1, 
3, 5 a discapito dei rotazionali 2,4, e 6.
K rid riord=zeros(6);
M rid riord=zeros(6);
i riord=[1,3,5,2,4,6];for i=1:6
    K rid riord(i,:)=K rid(i riord(i),i riord);
    M rid riord(i,:)=M rid(i riord(i),i riord);
end
% individuazione delle seguenti matrici in K rid riord e M rid riord
A=K rid riord(1:3,1:3);
B=Kridriord(1:3,4:6);
B_trasp=K_rid_riord(4:6,1:3);
C=K rid riord(4:6, 4:6);
Ee=\overline{M} rid riord(1:3,1:3);
F=M rid riord(1:3,4:6);
F trasp=M rid riord(4:6,1:3);
G=M_rid_riord(4:6,4:6);
K \overline{cond=A-B^*(C^{\wedge}-1)}*B trasp
M_cond=Ee-F*(C^-1)*B_trasp-((C^-1)*B_trasp)'*(F_trasp-G*(C^-
1)*B transp);
% calcolo la matrice di massa da comparare con quella di ModalVIEW, 
% e quindi con la medesima massa totale (0,95 kg contando anche il 
% perno)
m=sum(sum(M_cond));
M_cond=(M_{\text{cond}}*0.960/m)% frequenze naturali col problema condensato 3x3
syms('lambda');
D=det(K_cond-lambda.*M_cond);
om_quadro=double(solve(D));
f_nat_condensate=(sqrt(om_quadro))/(2*pi);
f nat condensate
% ricerca rigidezza esterna
Ced_cond=K_cond^-1;
c cond=Ced cond(3,3);
k_est_cond=c_cond^-1
      MODELLO NUMERICO DEL FORCELLONE DELLA MOTO
```

```
%-------------------------------------------------------------------
%% MODELLO ANALITICO FORCELLONE %% 
%-------------------------------------------------------------------
```

```
% definisco le caratteristiche del materiale: si tratta di lega di 
% alluminio
E=7.1*10^10:
ro=2800;
% definisco lo spessore dei vari elementi. Ne avrò con spessore 't' 
% e con spessore 'T'.
sp=2.78; % lo ho deciso io in base allo script 'spessore 
               % elementi', con rapporto T/t degli spessori pari a 3;
i=3; % valore di T/t
% elemento 1
t=sp*i*10^-3; % elemento spesso
L1=70*10^{\wedge}-3;L2=27*10^{\circ}-3;11 = L1 - 2*t;12 = L2 - 2*t;A = (L1 * L2) - (l1 * l2);
L=172*10^{\wedge}-3;
I = (1/12) * ((L1 * L2^3) - (11 * 12^3));
M=12*E*T/(L^3);T=6*E*I/(L^2);S=2*E*I/(L);
N=E*A/L;
K el 1=[N 0 0 -N 0 0;0 M T 0 -M T;
         0 T 2*S 0 -T S;
         -N 0 0 N 0 0;
        0 -M -T 0 M -T;0 T S 0 -T 2*SI;
m1=ro*A*L;
M el 1=(m1/420)*(140 0 0 70 0 0; 0 156 22*L 0 54 -13*L;
                  0 \ 22 * L \ 4 * L^2 \ 0 \ 13 * L \ -3 * L^2;70 0 0 140 0 0;
                  0 54 13*L 0 156 -22*L;
                  0 -13*L -3*L^2 0 -22*L 4*L^2;% elemento 2
t=sp*10^-3; % elemento fino
L1=100*10^{\wedge}-3;L2=40*10^{\wedge}-3;11 = L1 - 2*t;12 = L2 - 2*t;A = (L1 * L2) - (l1 * l2);
L=395*10^{\circ}-3;I = (1/12) * ( (L1 * L2^3) - (l1 * l2^3));
M=12*E*T/(L^3);T=6*E*T/(L^2);S=2*E*T/(L);N=E*A/L;
K el 2=[N 0 0 -N 0 0;
        0 M T 0 -M T;
```

```
 0 T 2*S 0 -T S;
         -N 0 0 N 0 0;
        0 - M - T 0 M - T;0 T S 0 -T 2*SI;
m2=ro*A*L;
M el 2=(m2/420)*(140 0 0 70 0 0; 0 156 22*L 0 54 -13*L;
                  0 22*L 4*L^2 0 13*L -3*L^2;
                   70 0 0 140 0 0;
                  0 54 13*L 0 156 -22*L;
                  0 -13*L -3*L^2 0 -22*L 4*L^2];% assemblo tutte le matrici
K1=zeros(9);
K2=zeros(9);
M1=zeros(9);
M2=zeros(9);
K1(1:6, 1:6)=K el 1;
K2(4:9, 4:9) = K^{-}e1^{-}2;M1(1:6, 1:6)=M^-el<sup>-1</sup>;
M2(4:9,4:9)=M^{-}el<sup>-2;</sup>
Kswingarm=(\overline{K1+K2})*2;
Mswingarm=(M1+M2)*2;% cancello i gradi di libertà vincolati e anche quelli relativi a 
% moti di trazione e compressione. Mi restano matrici di dimensione 
% 4
v= [0 0 0 0 1 1 0 1 1];
n ones= 4;
i ones= [5, 6, 8, 9];
K rid= zeros(n ones);
M_rid= zeros(n_ones);
i=1;while i<= n ones
    K rid(i,:)= Kswingarm(i ones(i),i ones);
    Mrid(i,:)= Mswingarm(i ones(i),i ones);
    i=\ i+1;end
K_rid;
M_rid;
% eseguo la condensazione, eliminando le rotazioni 2 e 4.
K rid riord= zeros(4);
Mrid<sup>riord=</sup> zeros(4);
i riord =[1,3,2,4];
for i=1:4K rid riord(i,:)= K rid(i riord(i),i riord);
    Mridriord(i,:)= Mrid(iriord(i),iriord);
end
% individuazione delle seguenti matrici in Kbike_riord e Mbike_riord
A= K rid riord(1:2,1:2);
```

```
B= K rid riord(1:2,3:4);B \bar{t}rasp= K_rid_riord(3:4,1:2);
C = Krid riord(3:4,3:4);
E= M_{rid}<sup>-</sup>riord(1:2,1:2);
F= Mridriord(1:2,3:4);F trasp= M rid riord(3:4,1:2);
G= M rid riord(3:4,3:4);
K cond= \overline{A}-B^*(C^{\wedge}-1)*B trasp;
M_cond= (E-F*(C^{\wedge}-1)*\overline{B} trasp-((C^{\wedge}-1)*B trasp)'*(F_trasp-G*(C^-
1) * B trasp));
% frequenze naturali col problema condensato 2x2
syms('lambda');
D=det(K cond-lambda.*M_cond);
om quadro=double(solve(D));
f_nat_condensate=(sqrt(om_quadro))/(2*pi);
f_nat_condensate
% ricerca rigidezza esterna
```
 $C=(K\text{cond})^{\wedge}-1;$  $c1 = c(2,2);$ k  $est1=c1^{\wedge}-1$ 

# *BIBLIOGRAFIA*

- [1] S.Chakraverty, *"Identification of Structural Parameters of multistory shear buildings from Modal Data",* Earthquake Engineering and Structural Dynamics, Roorkee, India, Dicembre 2004
- [2] E.Udwadia, *"Structural Identification and Damage Detection from Noisy Modal Data"*, Journal of Aerospace Engineering, Luglio 2005
- [3] K.Yu, K.Yang, Y.Bai, *"Estimation of Modal Parameters using sparse component analysis based undetermined blind source separation"*, Departement of Astronautical Science and Mechanics, Cina, Novembre 2013.
- [4] M.Chierichetti, C.Grappasonni, G.Coppotelli, C.McColl, *"A Modal Approach for Dynamic Response from Experimental Data"*, Mechanical Systems and Signal Processing, Aprile 2014
- [5] K.S. Kim, Y.J. Kang, J.Yoo, *"structural parameters identification using improved normal frequency response function method",* ScienceDirect, Mechanical System and Signal Processing 22 (2008) 1858-1868
- [6] S.Y.Chen, M.S.Yu, Y.G.Tsuei, *"Estimation of mass, stiffness and damping matrices from frequency response functions",* Journal of Vibration and Acoustics, Vol.118, Gennaio 1996
- [7] R.J.Guyan, *"Reduction of stiffness and mass matrices",* AIAA Journal, Vol.3, Febbraio 1965
- [8] C.C.Flanigan, *"Model reduction using Guyan, Irs, and Dynamic methods",* Manager, advanced test and analysis, San Diego, California, 1995
- [9] *ModalVIEW-Operating Tutorial*, Version R2 (Rev 2012-02)
- [10] K.Shye, M.Richardson, *"mass, stifness and damping matrix estimates from structural measurements",* structural measurements system, San Josè, California, Aprile 1987
- [11] M.J.Roemer, D.J.Mook, *"Mass, Stiffness, and Damping Matrix Identification: An Integrated Approach"*, Journal of Vibration and Acoustics, Vol.114, Luglio 1992
- [12] C.P.Fritzen, *"Identification of Mass, Damping, and Stiffness Matrices of Mechanical Systems*, Journal of Vibration, Acoustics, Stress and Reliability in Design, Vol.108, Gennaio 1986
- [13] J.Kim, K.S.Kim, H.Sohn, *"data-driven physical parameter estimation for lumped mass structures from a single point actuation test*", Journal of Sound and Vibration, Aprile 2013
- [14] L.Miguel, R.de Menezes, L.Miguel, *"Mode shape expansion from data-based system identification procedures",* Mecànica Computational, Vol.25, Novembre 2006
- [15] J. O'Callahan, P.Li, *"Modal Analysis and Controls Laboratory"*, University of Massachussetts Lowell, Febbraio 2000
- [16] A.Doria, L.Taraborrelli, N.Segliani, *"The effect of front fork compliance on the stability of bicycles",* ASME 2015 International Design Engineering Technical Conferences, Boston, Massachusetts, Agosto 2015
- [17] A.Doria, L.Taraborrelli, *"Out-of-plane vibrations and relaxation length of the tyres for single-track vehicles"*, IMech E part D: J Automobile Engineering I-14, Maggio 2015
- [18] R.Basso, *Elementi di Meccanica delle Vibrazioni*, Padova, Libreria Progetto, 2005
- [19] B. Atzori, *Costruzione di Macchine,* Padova, Libreria Cortina, 2003
- [20] D.J. Ewins, *Modal Testing: Theory and Pratice,* Somerest (England), Research studies press, 1988
- [21] N.M.Silva, J.M.Maia, *Theoretical and Experimental Modal Analysis*, Somerest (England), Research studies press, 1997